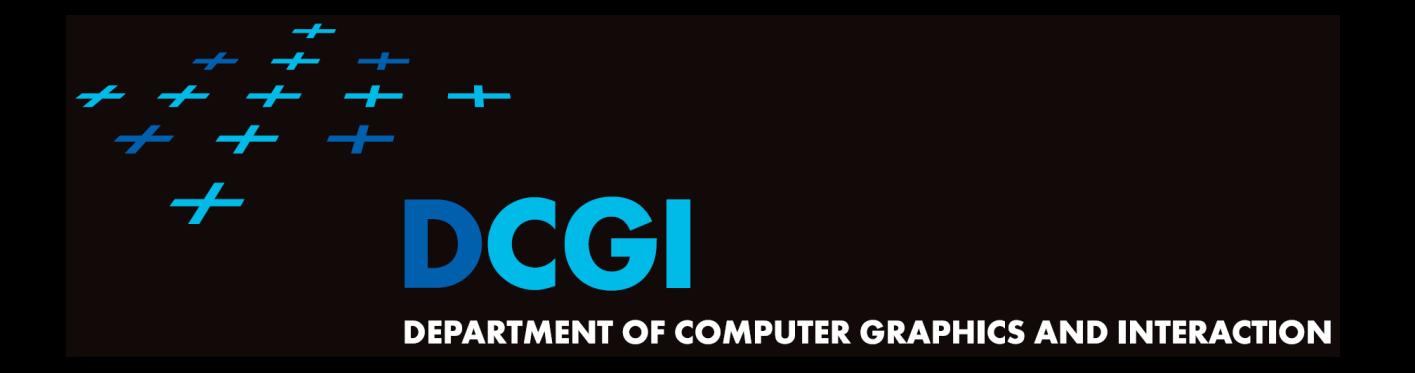

## **GEOMETRIC SEARCHING PART 1: POINT LOCATION in 2D**

#### **PETR FELKEL**

**FEL CTU PRAGUE**

**felkel@fel.cvut.cz**

**<https://cw.felk.cvut.cz/doku.php/courses/a4m39vg/start>**

**Based on [Berg] and [Mount]**

**Version from 04.10.2023**

# **Geometric searching problems**

- 1. Point location (static) Where am I?
	- (Find the name of the state, pointed by mouse cursor)
	- Search space S: a planar (spatial) subdivision
	- Query: point Q
	- Answer: region containing Q
- 2. Orthogonal range searching Query a data base (Find points, located in d-dimensional axis-parallel box)

Felkel: Computational

(2)

- Search space S: a set of points
- Query: set of orthogonal intervals q
- Answer: subset of points in the box
- (Was studied in DPG)

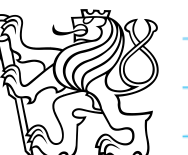

### **Part 1: Point location**

- **Point location in polygon**
- **Planar subdivision**
- DCEL data structure
- Point location in planar subdivision
- Felkel: Computational geometry (3) – slabs – monotone sequence – trapezoidal map

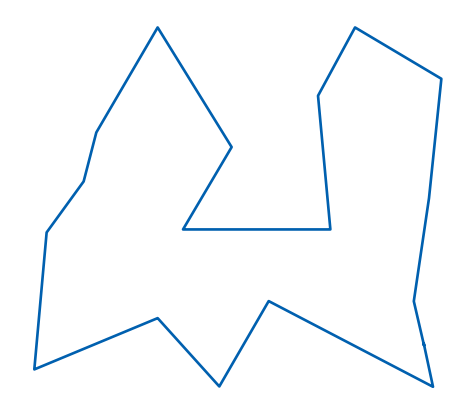

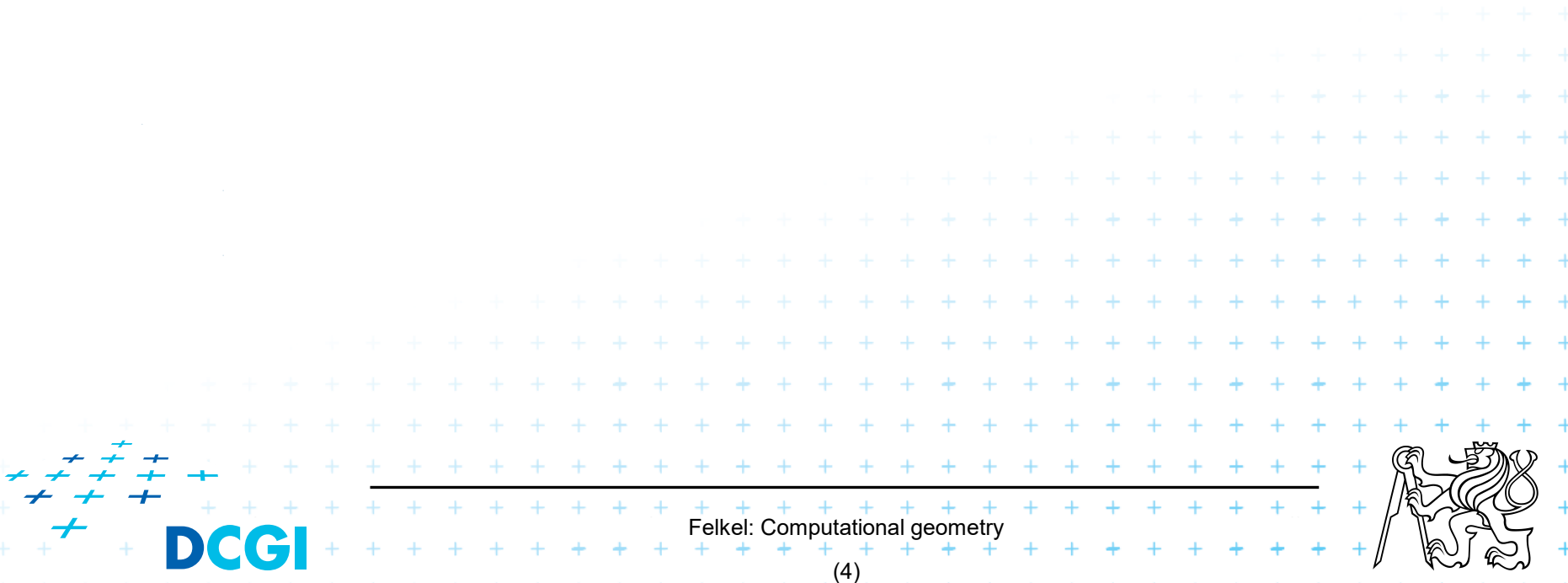

- 1. Ray crossing O(n)
	- Compute number *t* of ray intersections with polygon edges (e.g., ray X+ after point moved to origin)

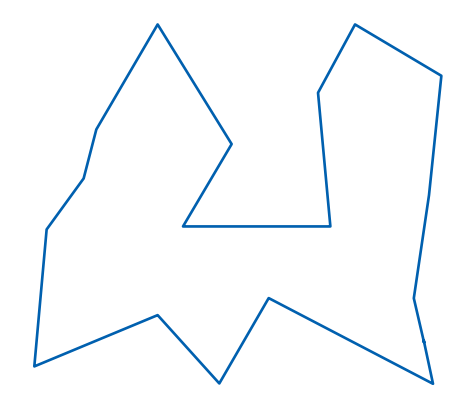

- 1. Ray crossing O(n)
	- Compute number *t* of ray intersections with polygon edges (e.g., ray X+ after point moved to origin)
	- If  $odd(t)$  then inside else out

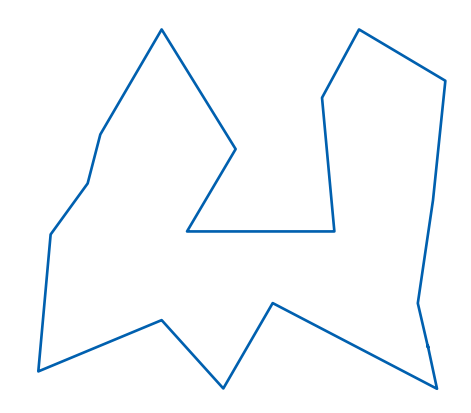

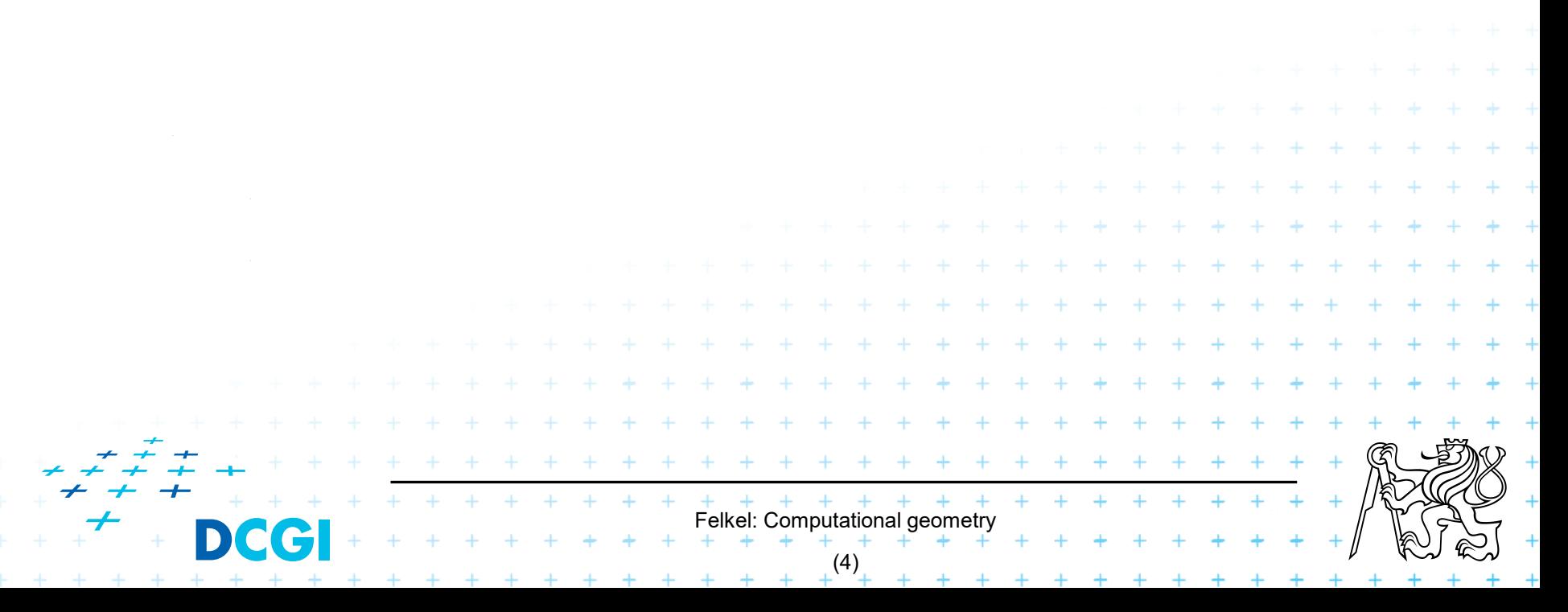

- 1. Ray crossing O(n)
	- Compute number *t* of ray intersections with polygon edges (e.g., ray X+ after point moved to origin)
	- If  $odd(t)$  then inside else out

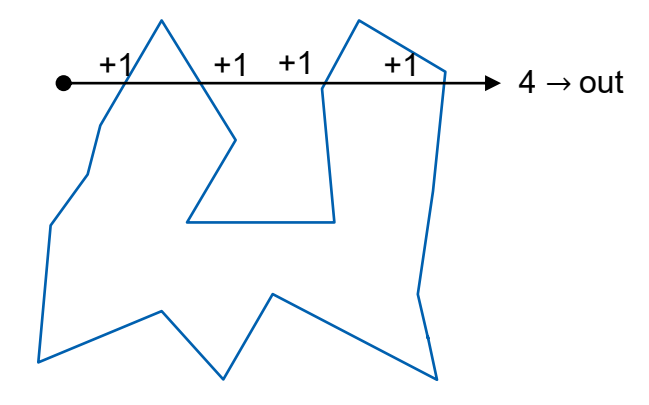

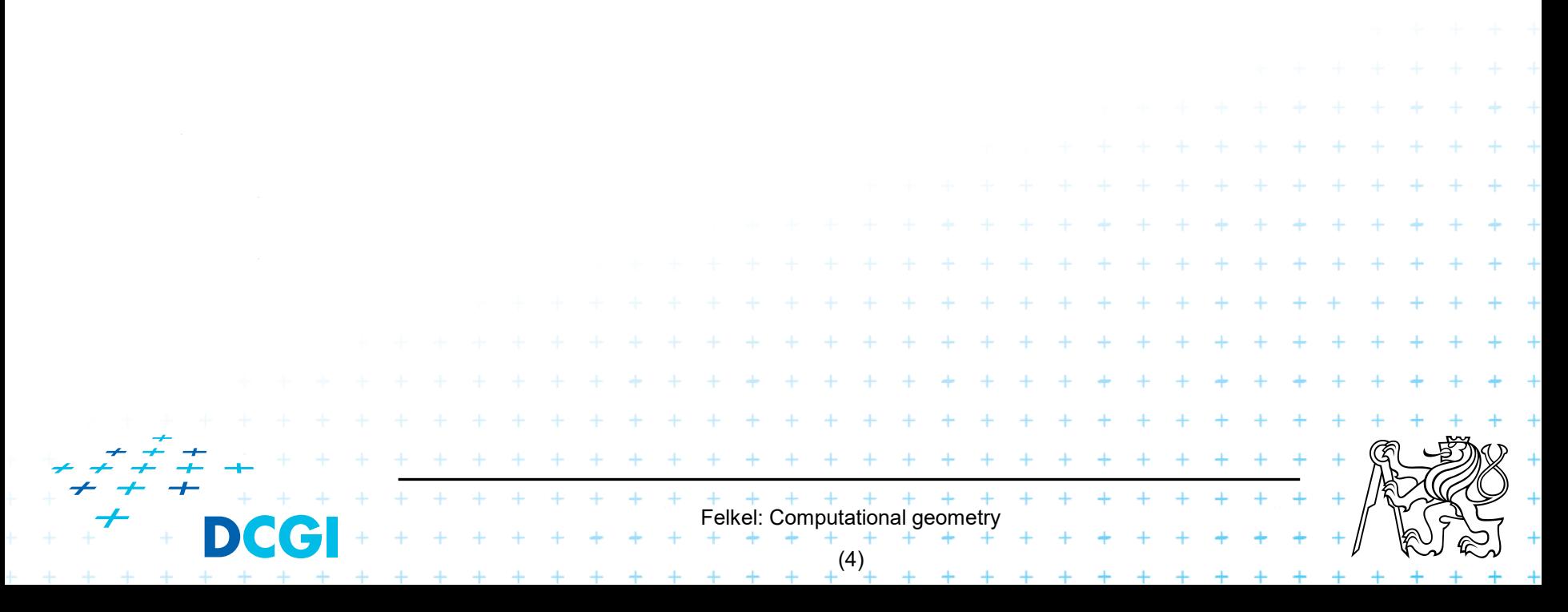

- 1. Ray crossing O(n)
	- Compute number *t* of ray intersections with polygon edges (e.g., ray X+ after point moved to origin)
	- If odd(*t*) then inside else out

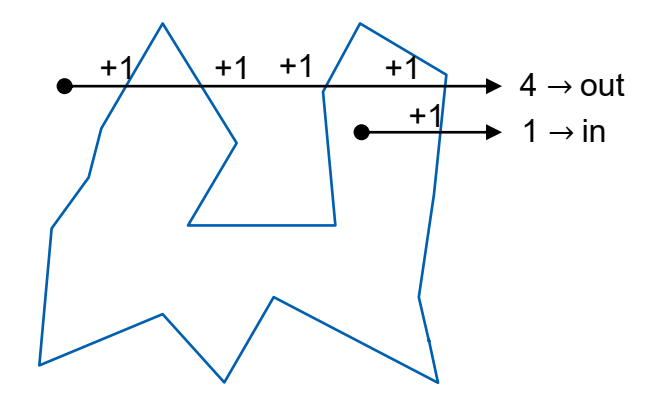

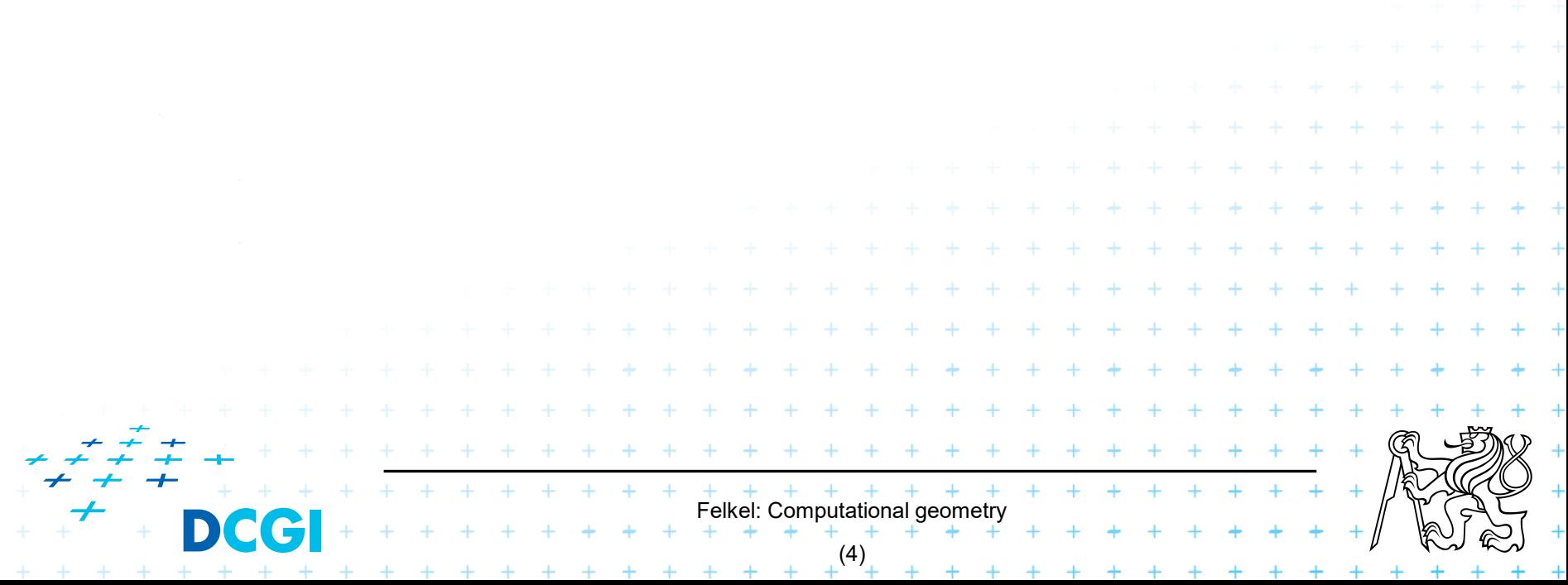

- 1. Ray crossing O(n)
	- Compute number *t* of ray intersections with polygon edges (e.g., ray X+ after point moved to origin)
	- If odd(*t*) then inside else out

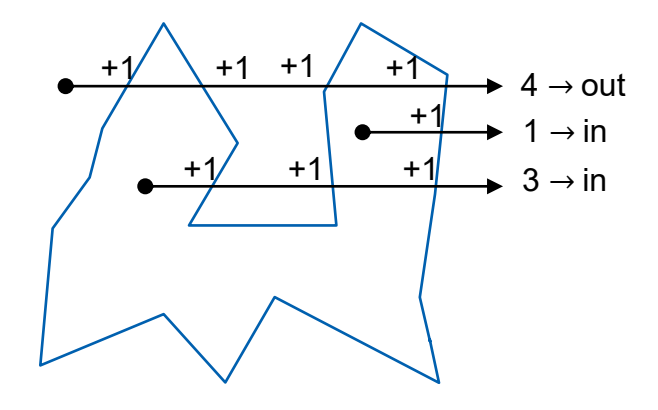

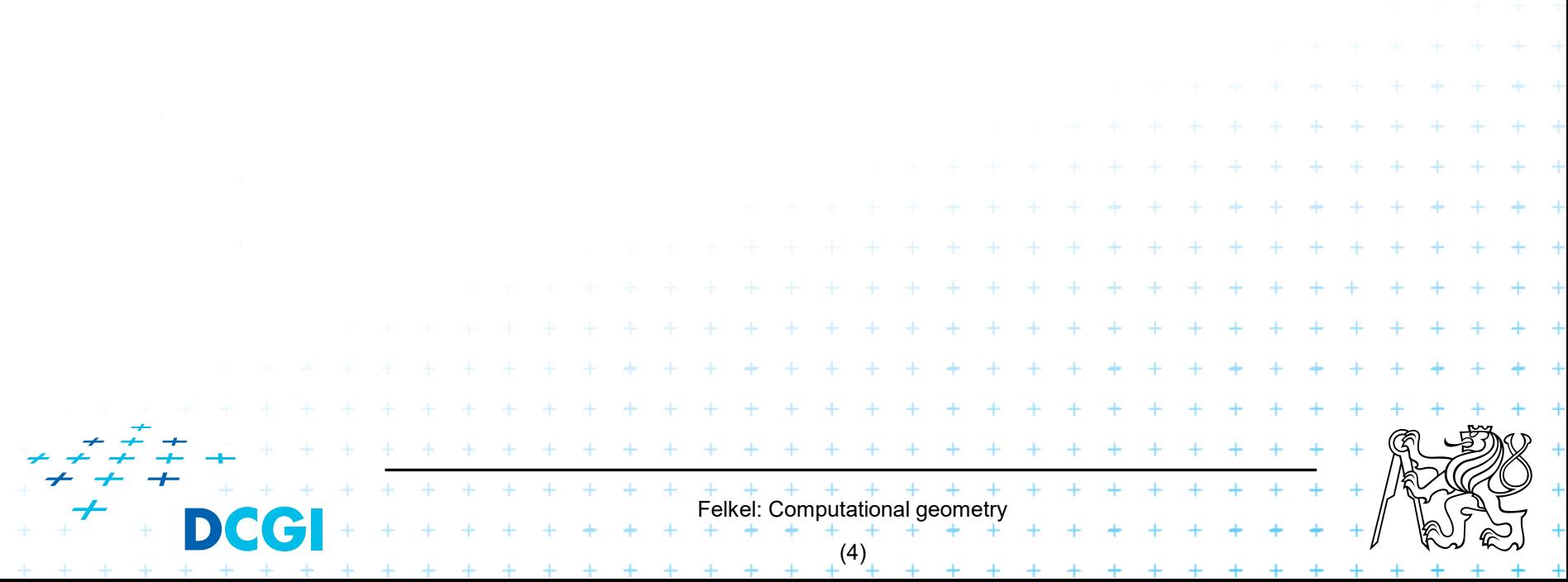

#### 1. Ray crossing - O(n)

- Compute number *t* of ray intersections with polygon edges (e.g., ray X+ after point moved to origin)
- If  $odd(t)$  then inside else out

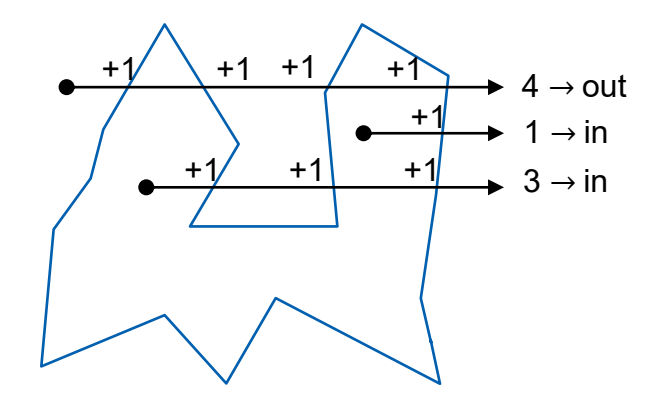

Singular cases must be handled!

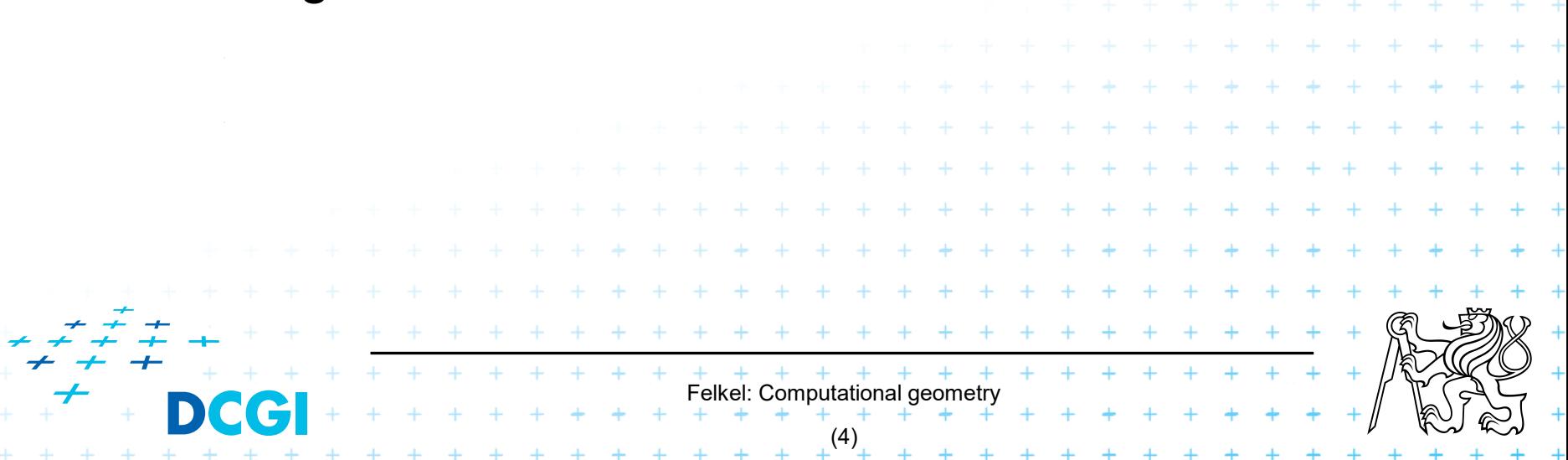

#### 1. Ray crossing - O(n)

- Compute number *t* of ray intersections with polygon edges (e.g., ray X+ after point moved to origin)
- If  $odd(t)$  then inside else out

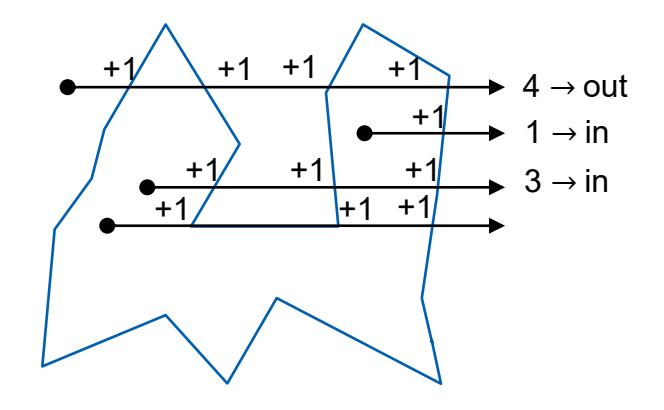

Singular cases must be handled!

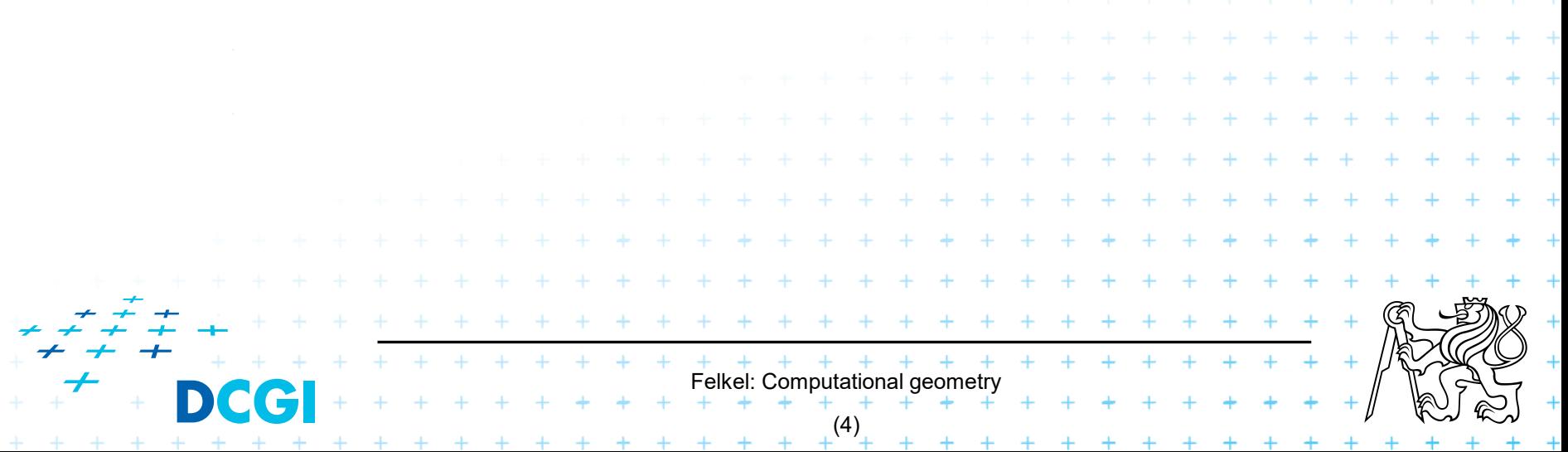

- Compute number *t* of ray intersections with polygon edges (e.g., ray X+ after point moved to origin)
- If odd(*t*) then inside else out

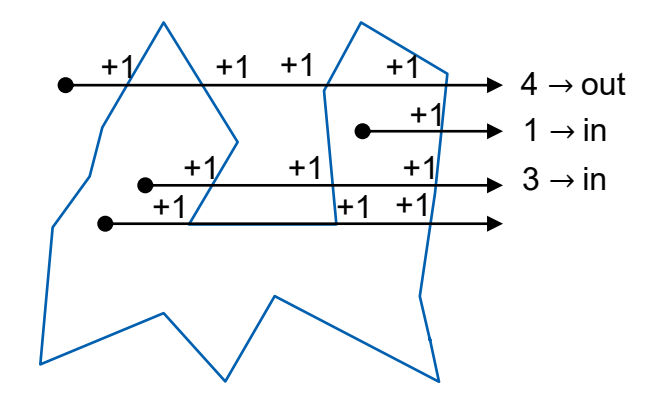

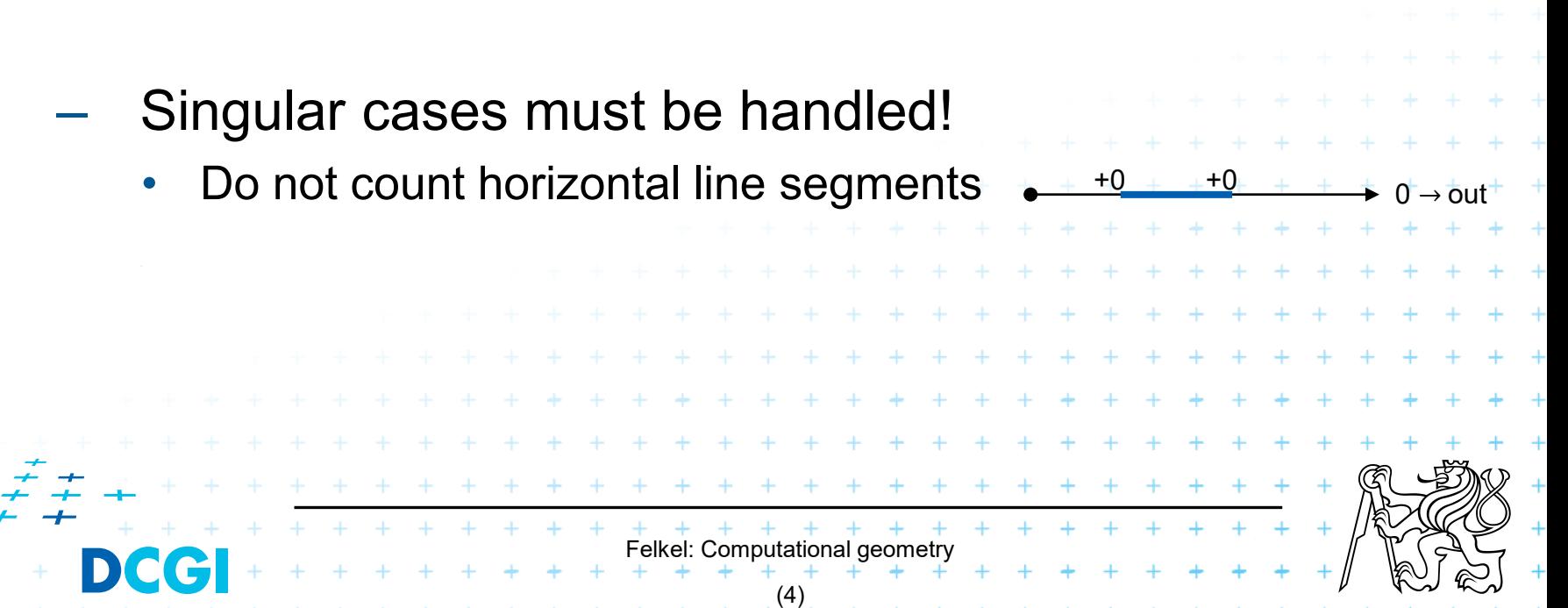

- Compute number *t* of ray intersections with polygon edges (e.g., ray X+ after point moved to origin)
- If odd(*t*) then inside else out

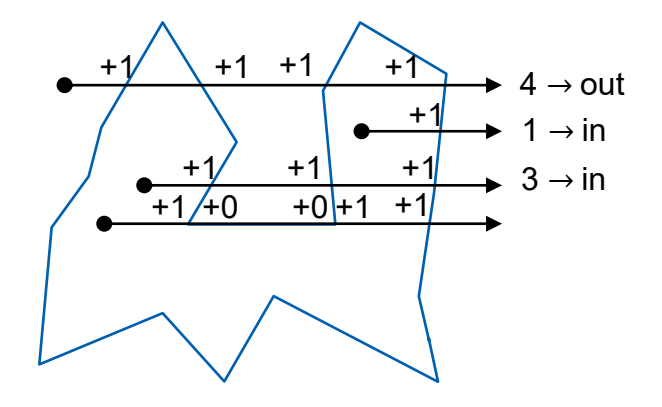

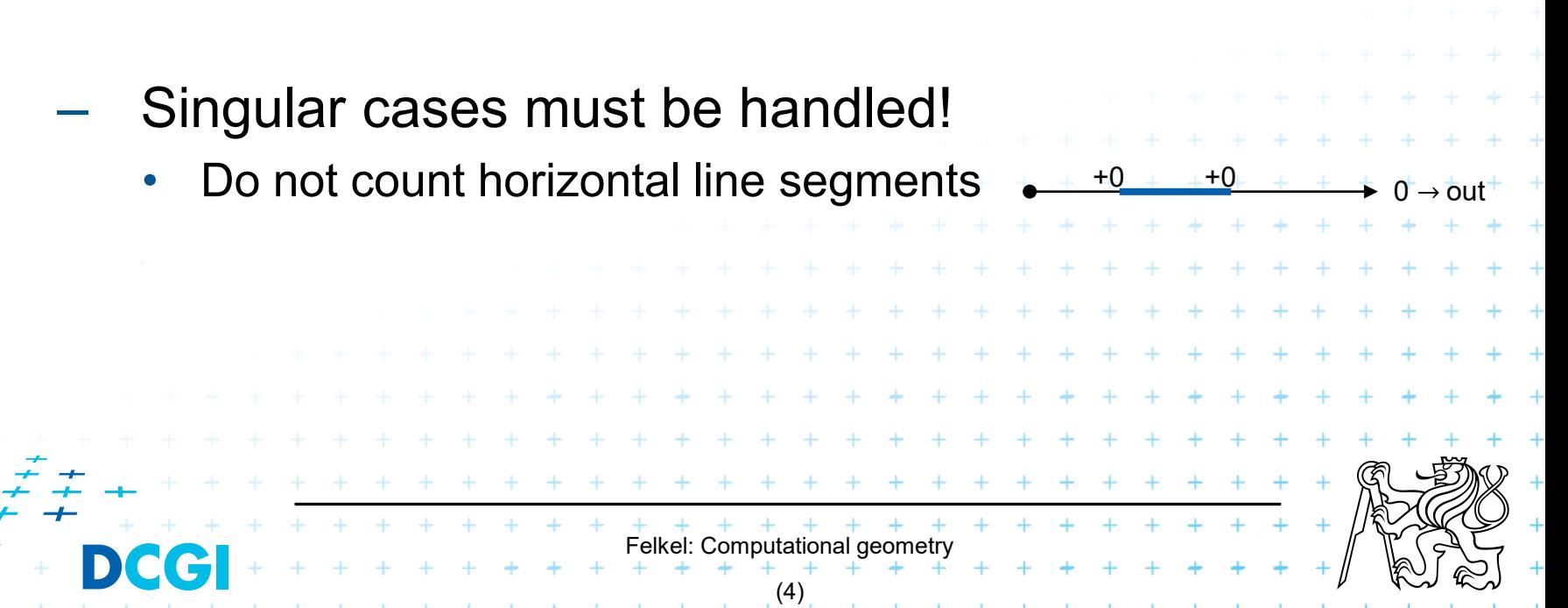

- Compute number *t* of ray intersections with polygon edges (e.g., ray X+ after point moved to origin)
- If odd(*t*) then inside else out

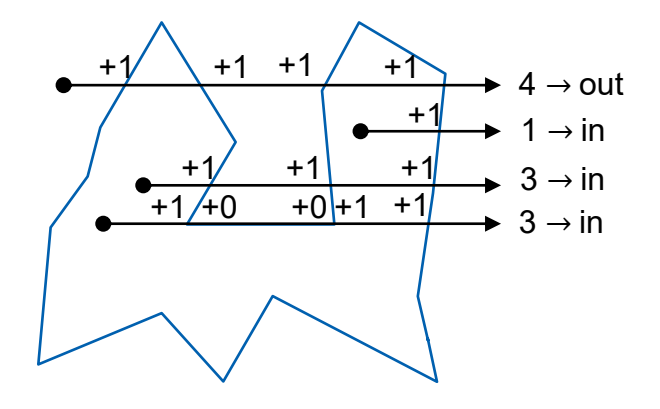

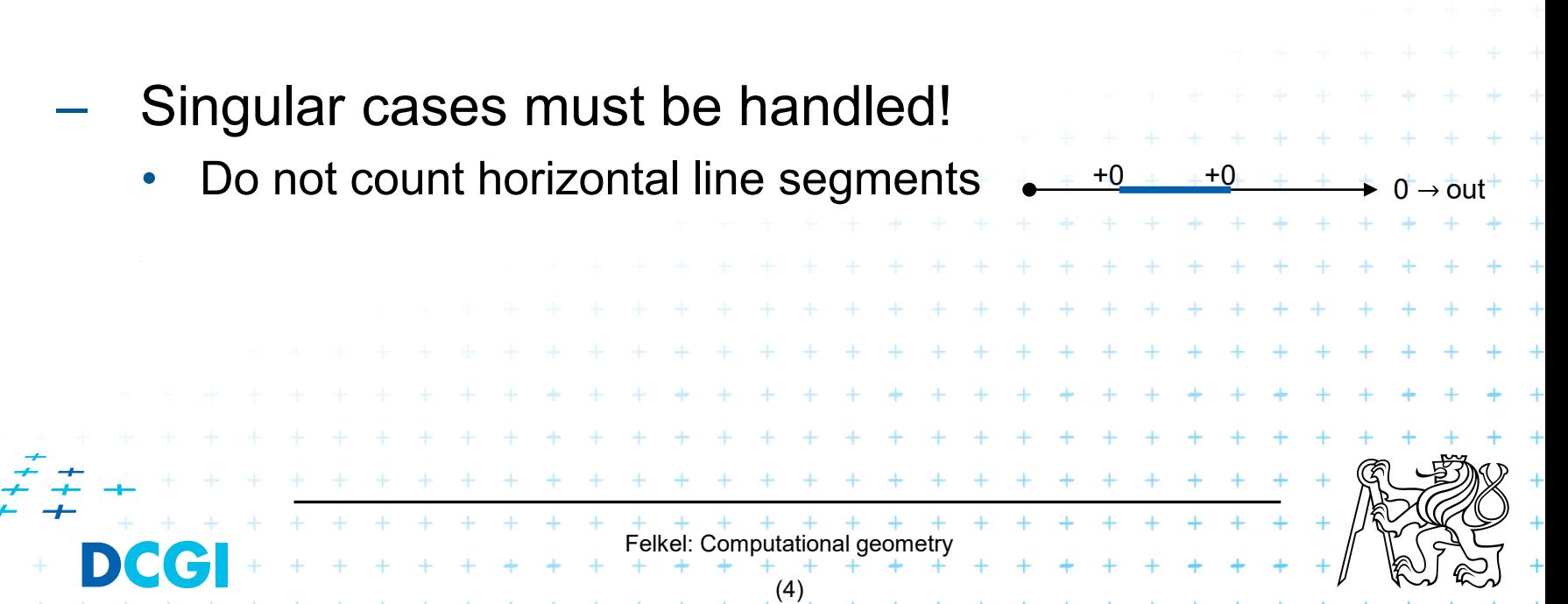

- Compute number *t* of ray intersections with polygon edges (e.g., ray X+ after point moved to origin)
- If odd(*t*) then inside else out

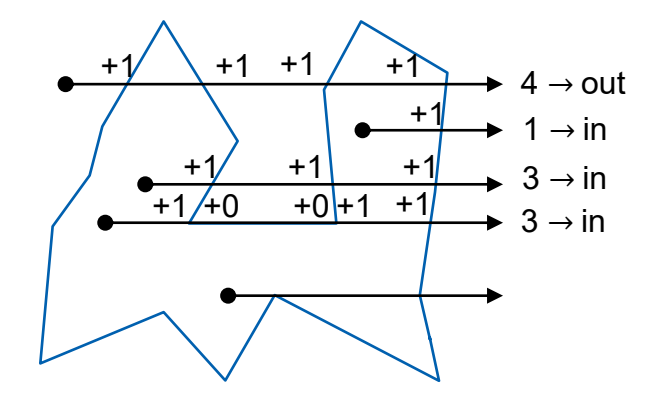

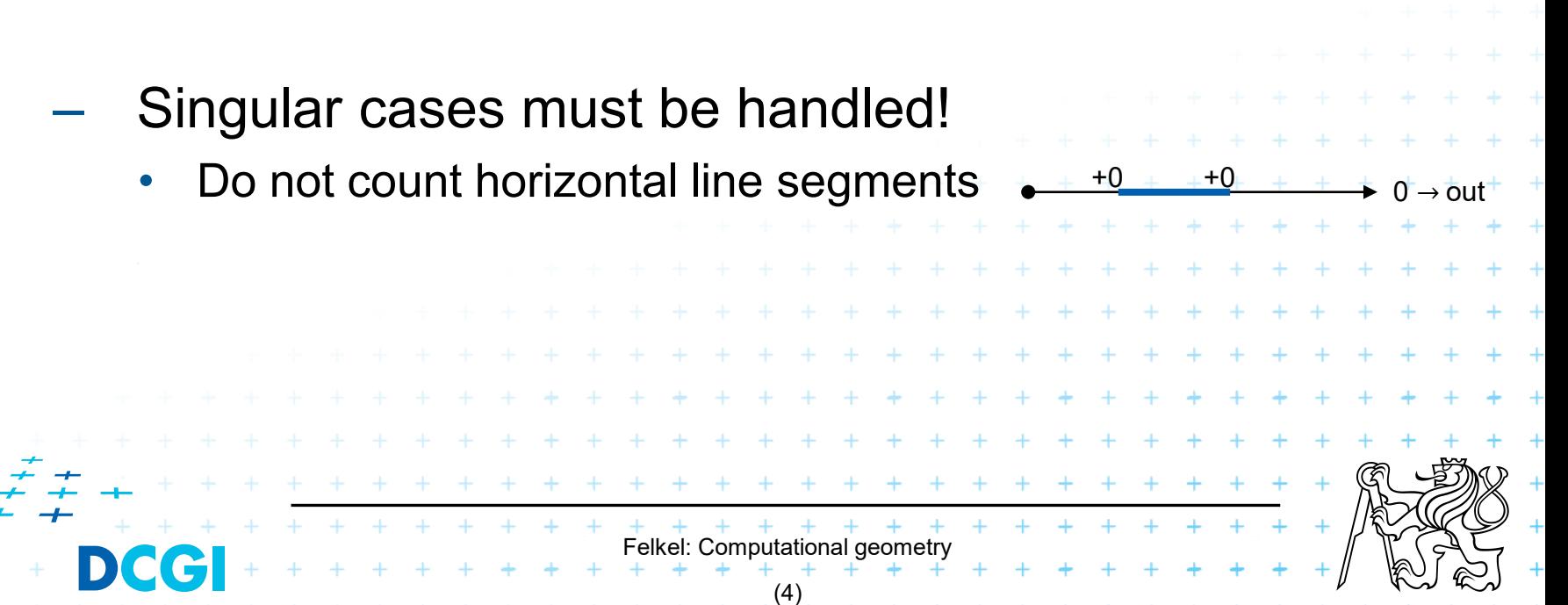

#### 1. Ray crossing - O(n)

- Compute number *t* of ray intersections with polygon edges (e.g., ray X+ after point moved to origin)
- If  $odd(t)$  then inside else out

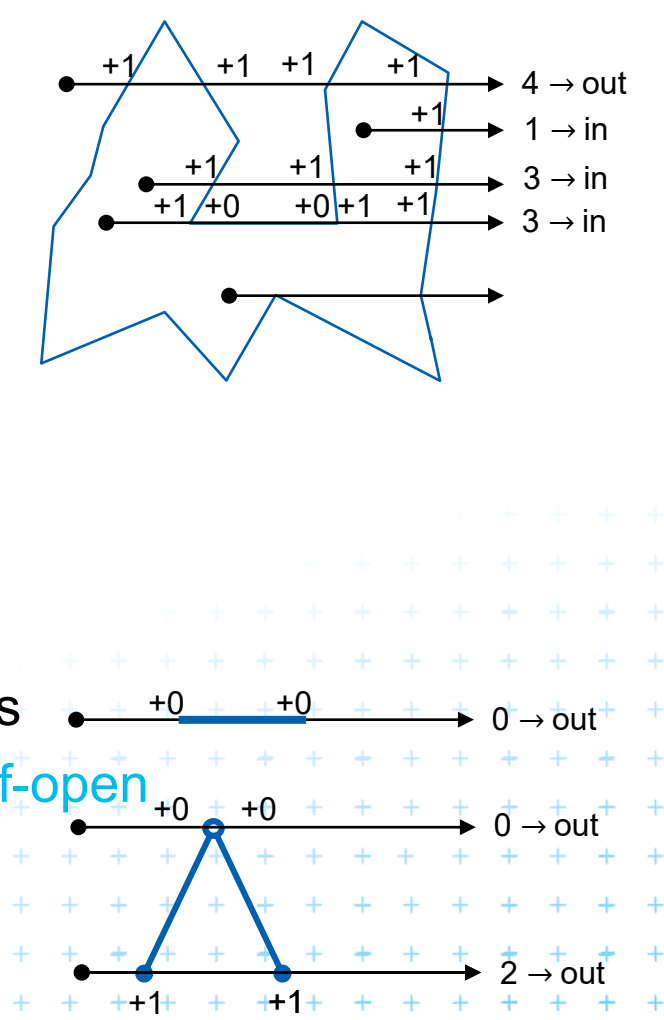

 $+0$  +  $+0$  +  $+$   $\rightarrow$  0  $\rightarrow$  out

 $+0 + 0 + + + + +$   $\updownarrow$   $\downarrow$   $\updownarrow$   $\rightarrow$  but

 $2 \rightarrow$ out

+1

- Singular cases must be handled!
	- Do not count horizontal line segments
	- Take non-horizontal segments as half-open  $_{*0}$ (upper point not part of the segment)

#### 1. Ray crossing - O(n)

- Compute number *t* of ray intersections with polygon edges (e.g., ray X+ after point moved to origin)
- If  $odd(t)$  then inside else out

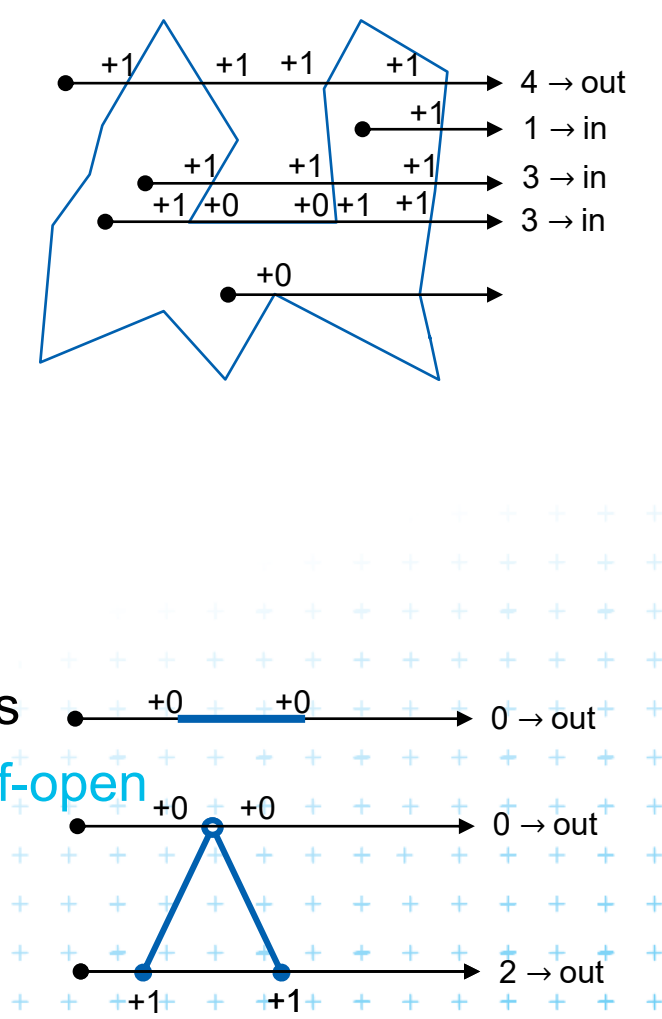

 $+0$  +  $+0$  +  $+$   $\rightarrow$  0  $\rightarrow$  out

 $+0 + 0 + + + + +$   $\updownarrow$   $\downarrow$   $\updownarrow$   $\rightarrow$  but

 $2 \rightarrow$ out

+1

- Singular cases must be handled!
	- Do not count horizontal line segments
	- Take non-horizontal segments as half-open  $_{*0}$ (upper point not part of the segment)

#### 1. Ray crossing - O(n)

- Compute number *t* of ray intersections with polygon edges (e.g., ray X+ after point moved to origin)
- If  $odd(t)$  then inside else out

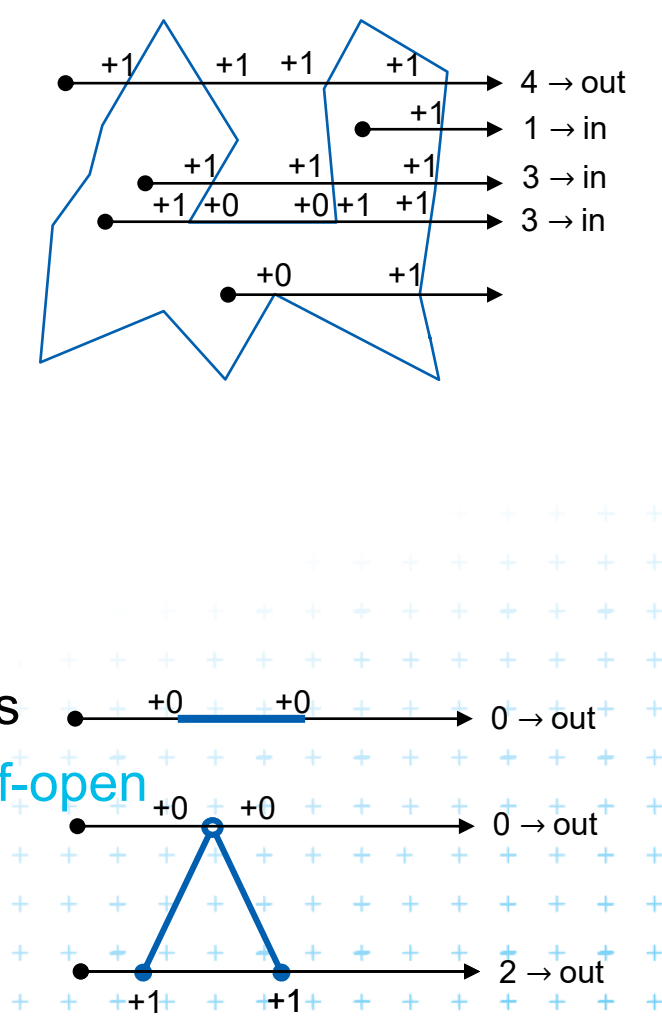

 $+0$  +  $+0$  +  $+$   $\rightarrow$  0  $\rightarrow$  out

 $+0 + 0 + + + + +$   $\updownarrow$   $\downarrow$   $\updownarrow$   $\rightarrow$  but

 $2 \rightarrow$ out

+1

- Singular cases must be handled!
	- Do not count horizontal line segments
	- Take non-horizontal segments as half-open  $_{*0}$ (upper point not part of the segment)

#### 1. Ray crossing - O(n)

- Compute number *t* of ray intersections with polygon edges (e.g., ray X+ after point moved to origin)
- If  $odd(t)$  then inside else out

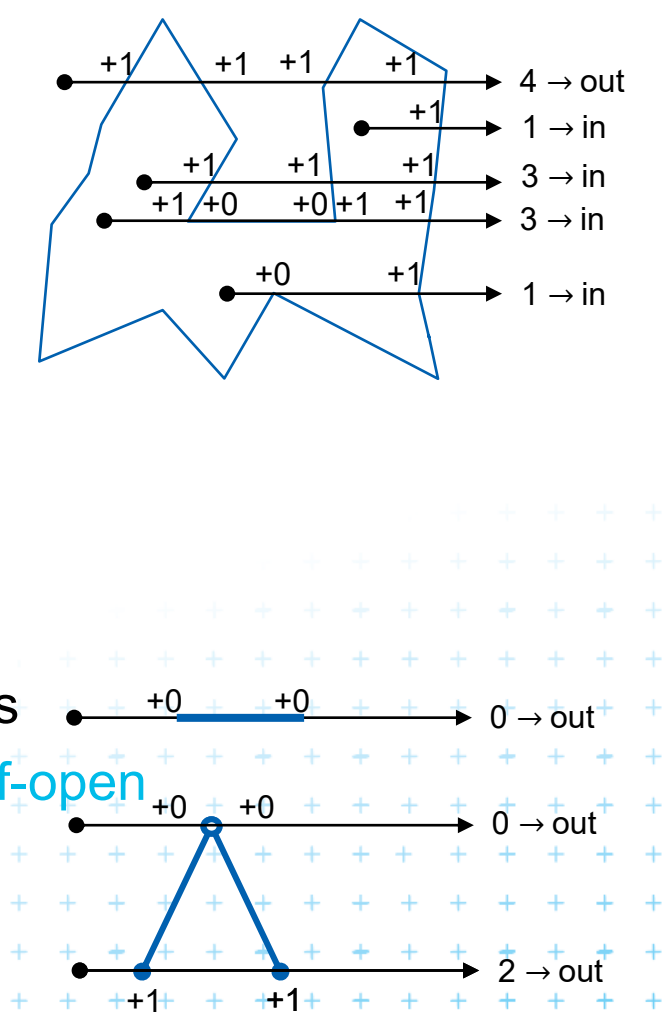

 $+0$  +  $+0$  +  $+$   $\rightarrow$  0  $\rightarrow$  out

 $+0 + 0 + + + + +$   $\updownarrow$   $\downarrow$   $\updownarrow$   $\rightarrow$  but

 $2 \rightarrow$ out

+1

- Singular cases must be handled!
	- Do not count horizontal line segments
	- Take non-horizontal segments as half-open  $_{*0}$ (upper point not part of the segment)

#### 1. Ray crossing - O(n)

- Compute number *t* of ray intersections with polygon edges (e.g., ray X+ after point moved to origin)
- If  $odd(t)$  then inside else out

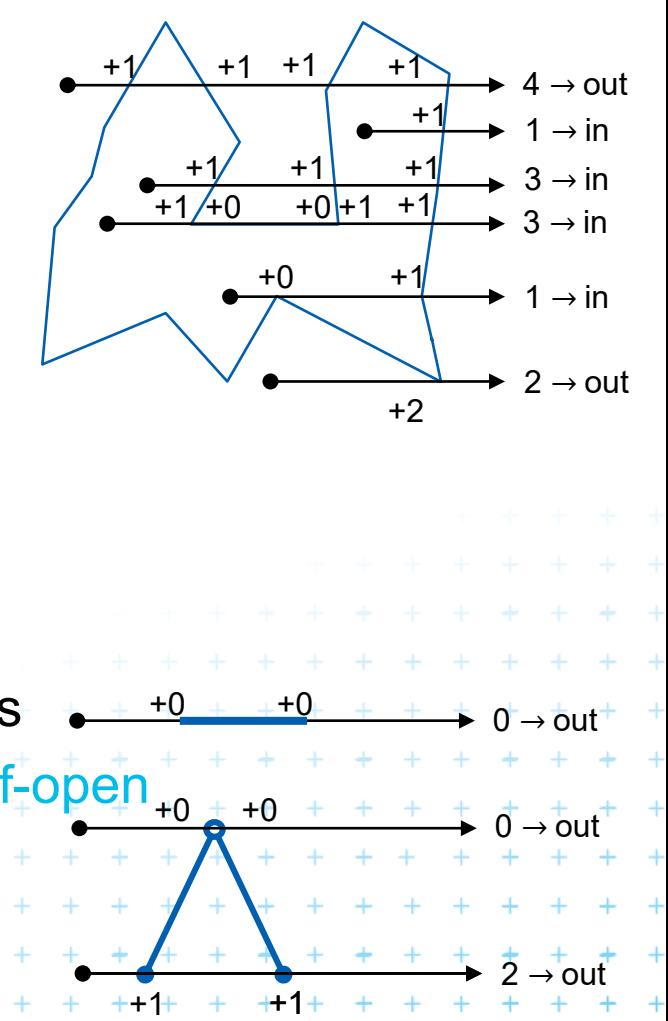

 $+0$  +  $+0$  +  $+$   $\rightarrow$  0  $\rightarrow$  out

 $+0 + 0 + + + + +$   $\updownarrow$   $\downarrow$   $\updownarrow$   $\rightarrow$  but

 $2 \rightarrow$ out

+1

- Singular cases must be handled!
	- Do not count horizontal line segments
	- Take non-horizontal segments as half-open  $_{*0}$ (upper point not part of the segment)

## **Point location in polygon**

- 2. Winding number  $O(n)$ (number of turns around the point)
	- Sum oriented angles  $\varphi_i = \sphericalangle(p_i, z, p_{i+1})$
	- If  $(\sum \varphi_i = 2\pi)$  then inside (1 turn)
	- If  $(\sum \varphi_i = 0)$  then outside (no turn)
	- About 20-times slower than ray crossing

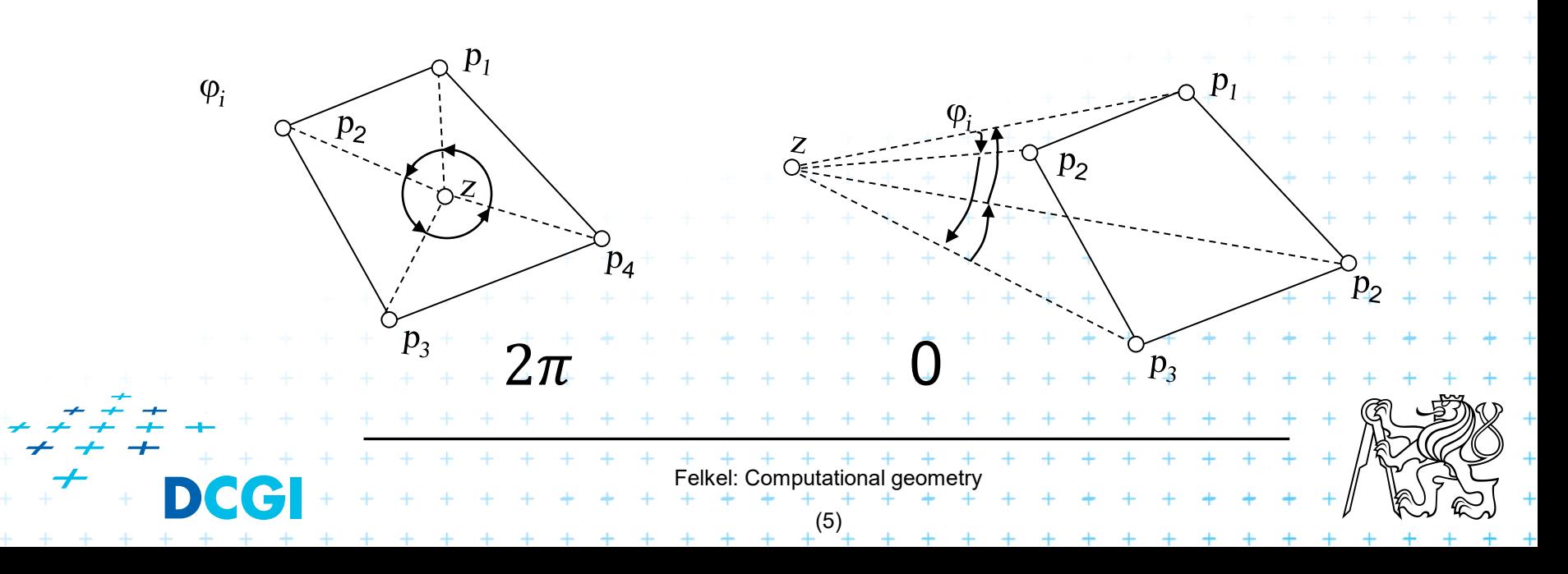

### **Point location in convex polygon**

#### 3. Position relative to all edges

- For convex polygons
- If (left from all edges) then inside

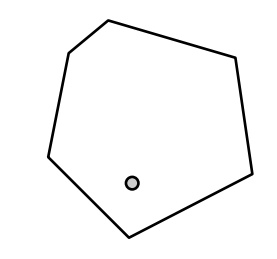

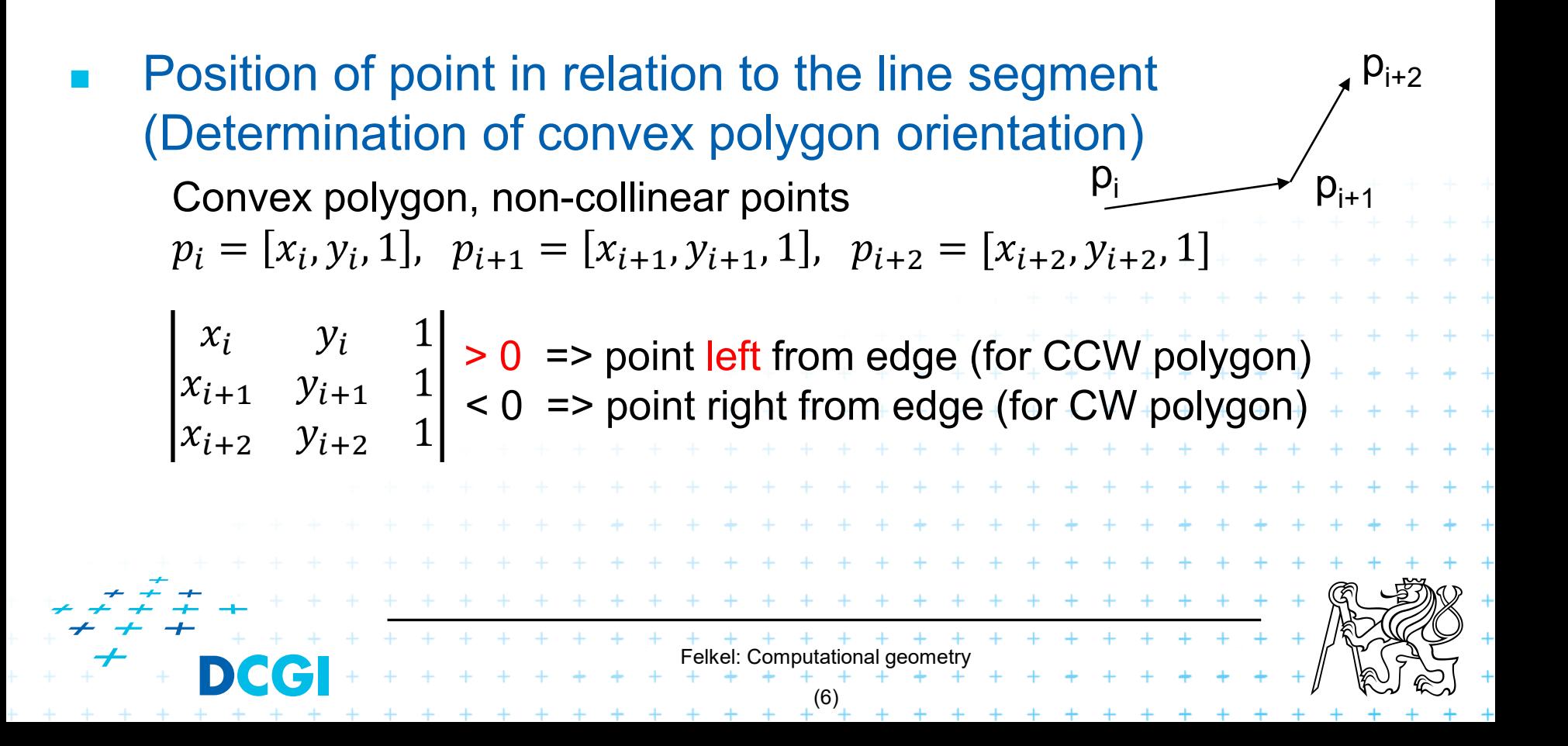

### **Area of Triangle**

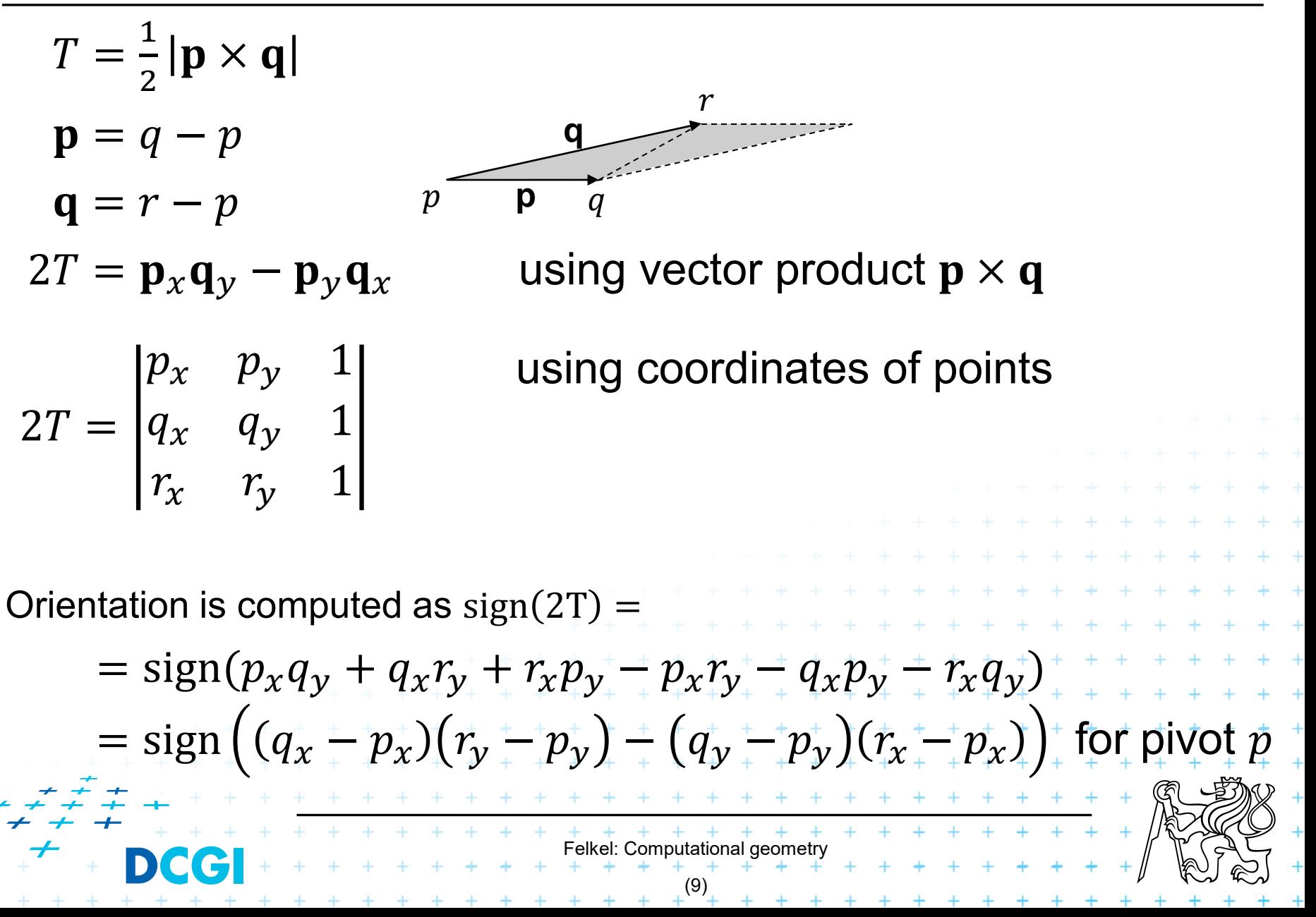

# **Point location in polygon**

#### 4. Binary search in angles

 $p_4$ 

Works for convex and star-shaped polygons

- 1. Choose any point *q* inside / in the polygon core
- *2. q* forms wedges with polygon edges

 $p<sub>3</sub>$ 

 $\overline{p}_5$ 

3. Binary search of wedge výseč based on angle

q

z

4. Finally compare with one edge (left, CCW => in,

right,  $CW \Rightarrow out$ )

 $\mathbf{Z}^{'}$ 

Felkel: Computational ge

(10)

 $\breve{\mathbf{p}}_1$ 

 $p<sub>2</sub>$ 

 $CCW$ 

# **Planar graph**

Planar graph U=set of nodes, H=set of arcs

 $=$  Graph  $G = (U,H)$  is planar, if it can be embedded into plane without crossings

Planar embedding of planar graph  $G = (U,H)$ 

mapping of each *node in U to vertex* in the plane and each *arc in H into simple curve (edge)* between the two images of extreme nodes of the arc, so that **no** two **images of arc intersect** except at their endpoints

Every planar graph can be embedded in such a way that arcs map to straight line segments [Fáry+1948] => Planar Straight Line Graph

Felkel: Computational geomet

(11)

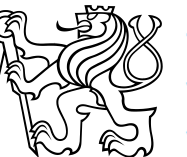

### **Planar subdivision**

- = Partition of the plane determined by straight line planar embedding of a planar graph. Also called PSLG – Planar Straight Line Graph
- (embedding of a planar graph in the plane such that its arcs are mapped into straight line segments)

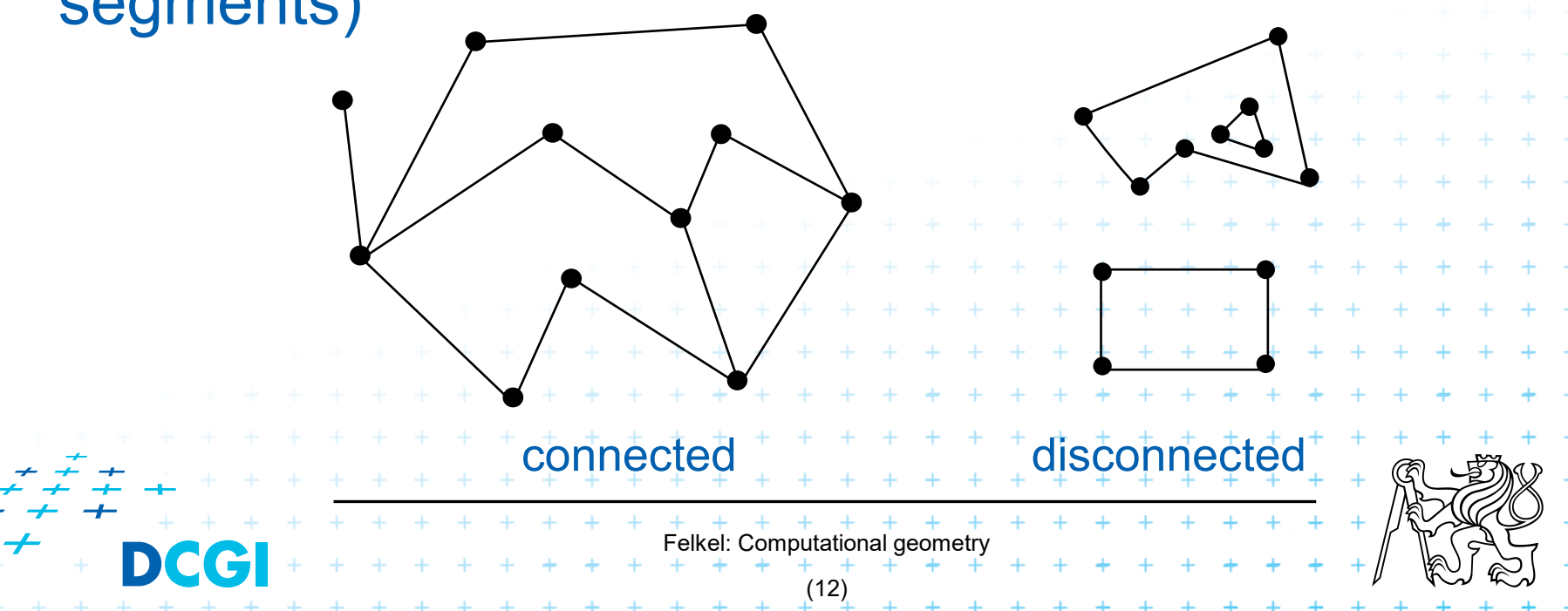

#### **Planar subdivision**

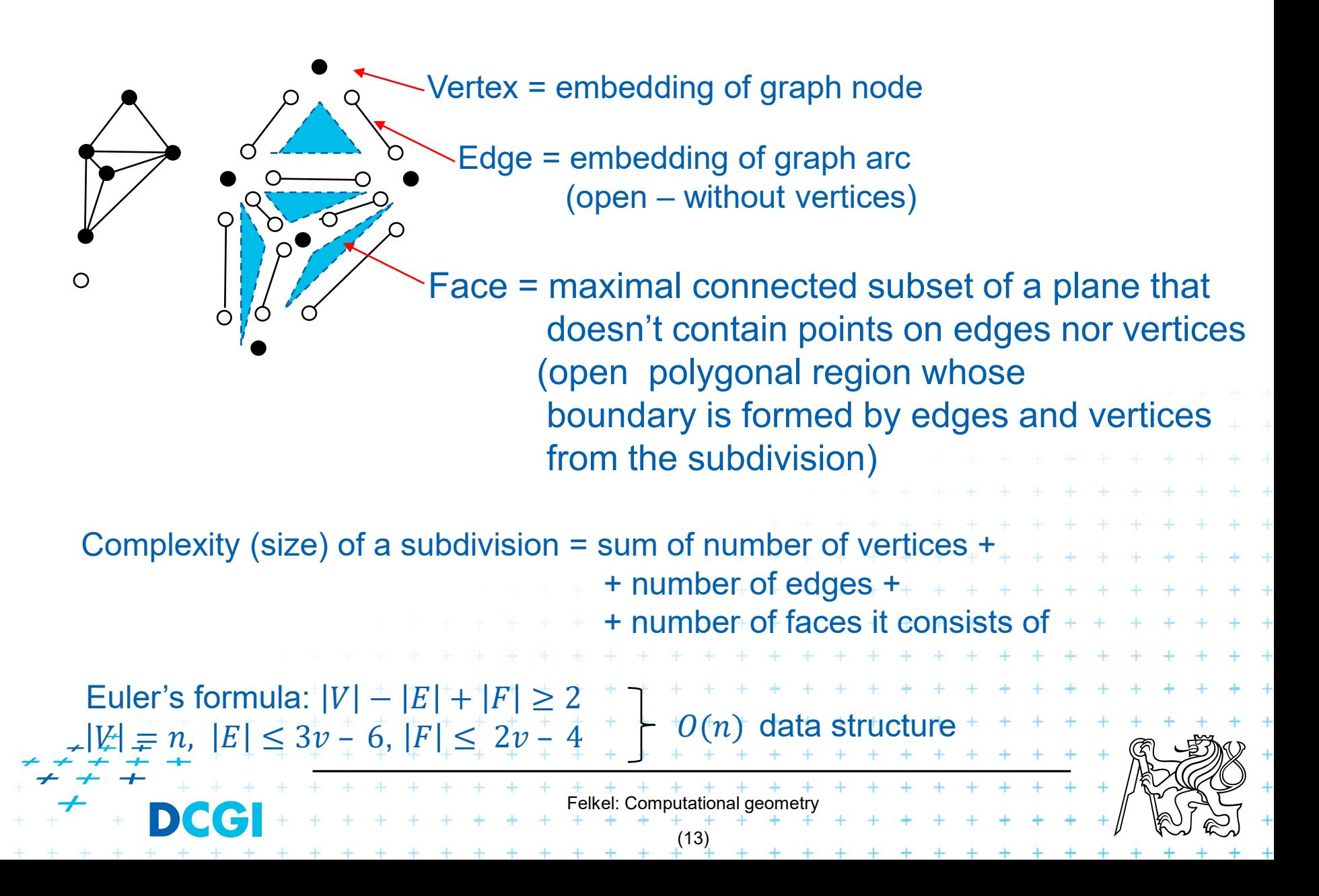

### **DCEL = Double Connected Edge List [Eastman 1982]**

- A structure for storage of planar subdivision
- Operations like:

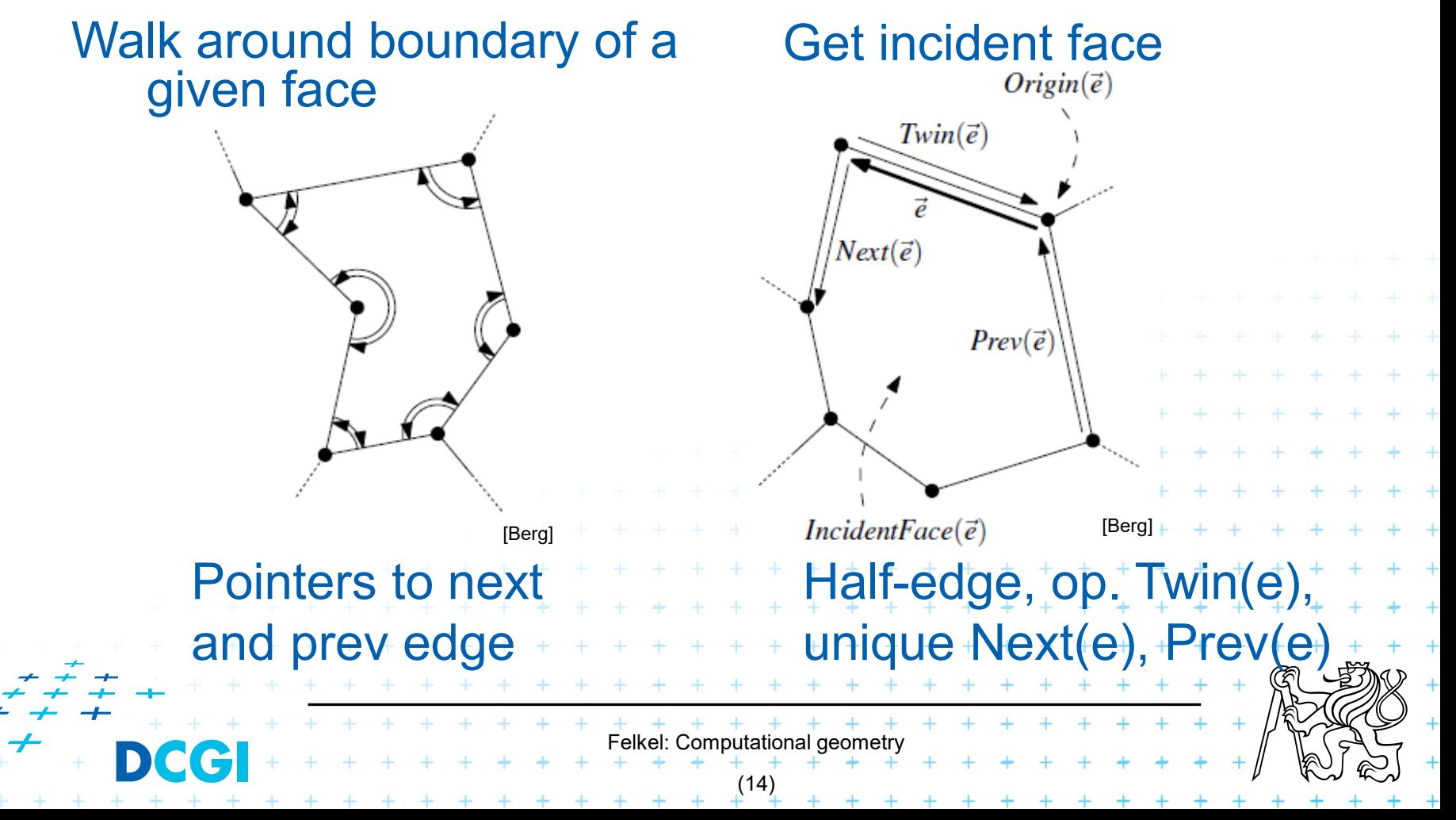

#### Vertex record v

– Coordinates(v) and pointer to one IncidentEdge(v)

#### Face record f

– OuterComponent(f) pointer (boundary)

- List of holes InnerComponent(f)
- Half-edge record e
	- Origin(e), Twin(e), IncidentFace(e)
	- Next(e), Prev(e)
	- $-$  [ Dest(e) = Origin(Twin(e)) ]

Possible attribute data for each

[Berg]

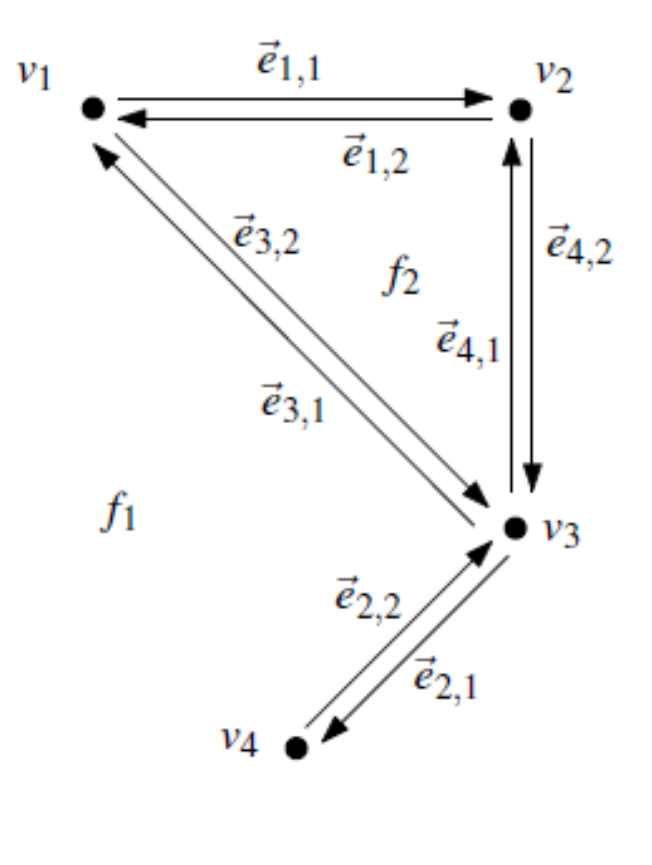

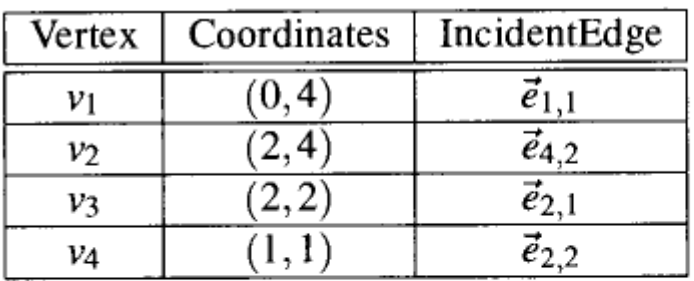

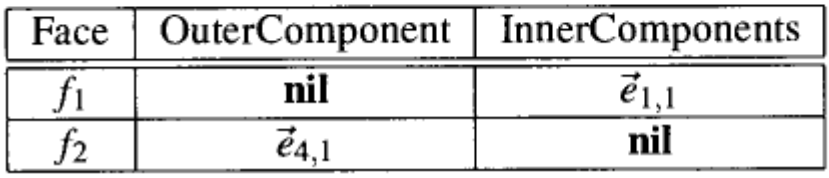

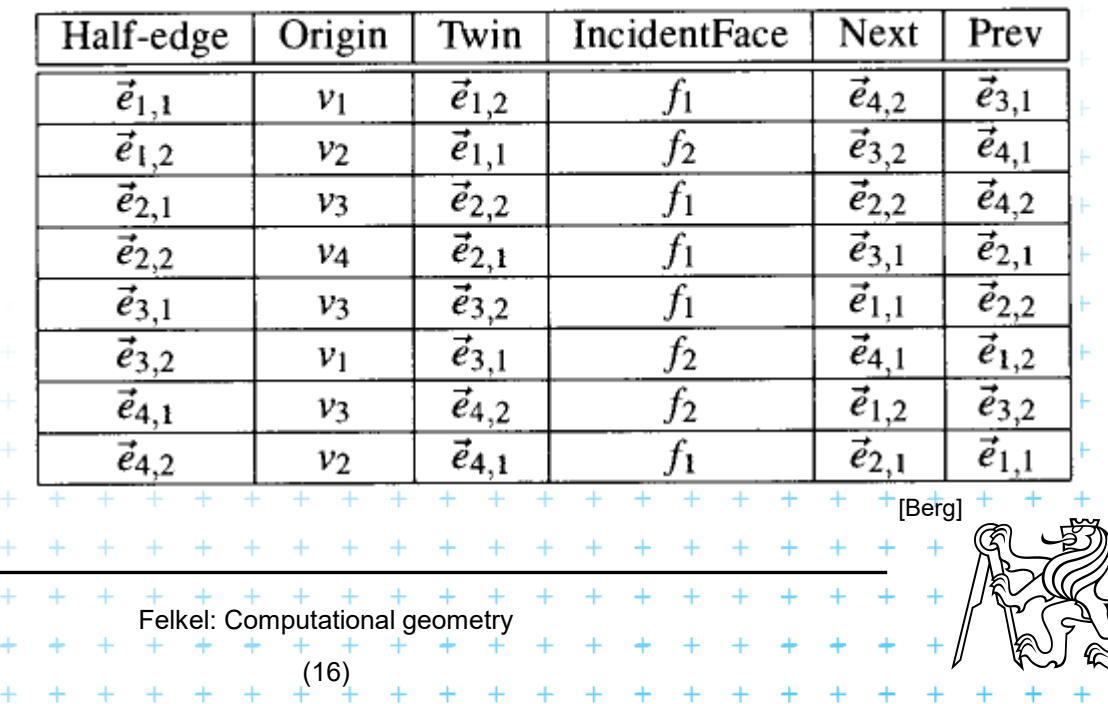

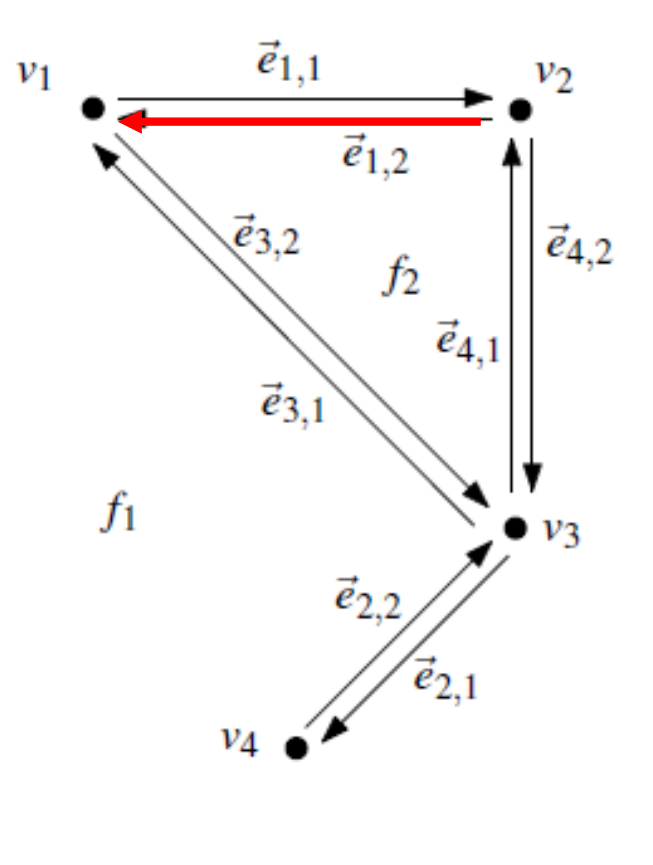

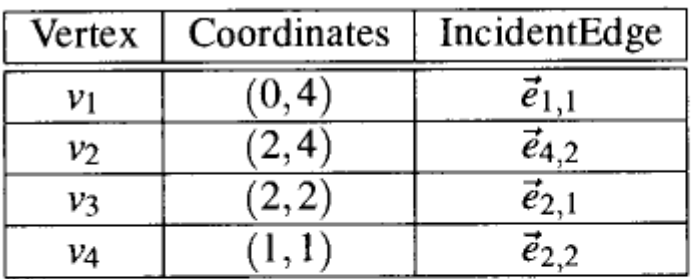

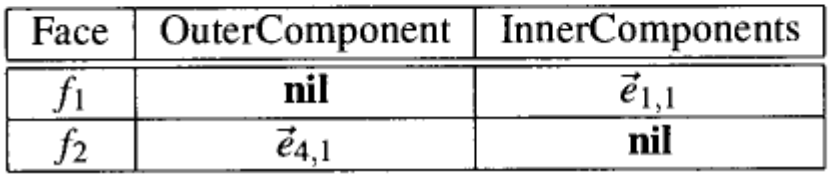

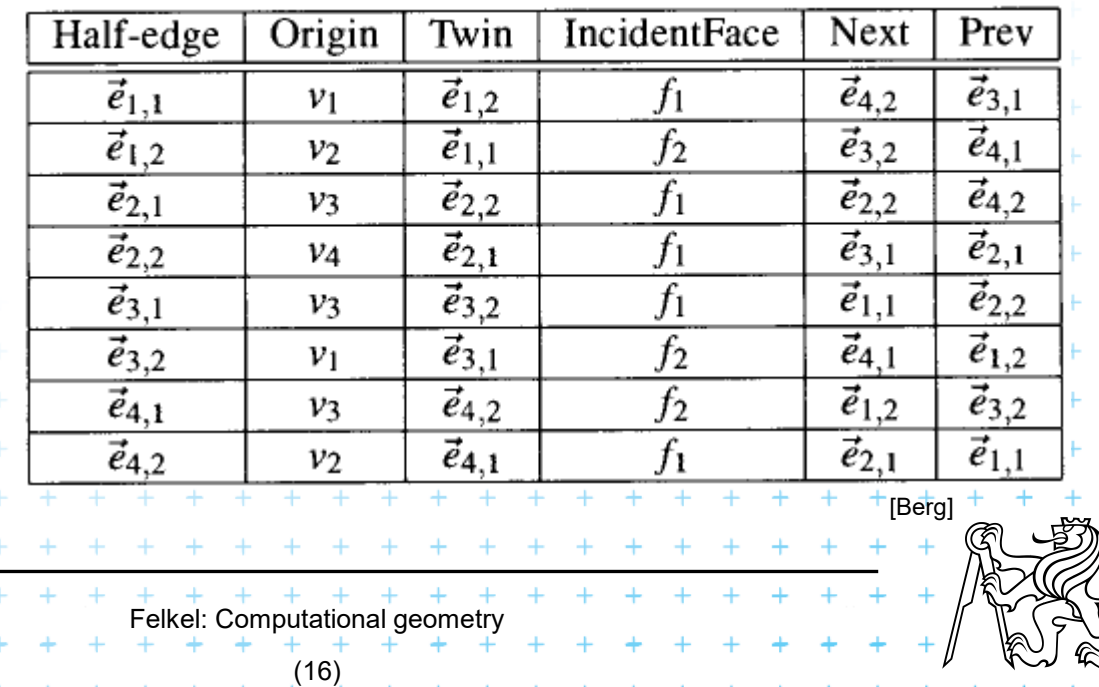

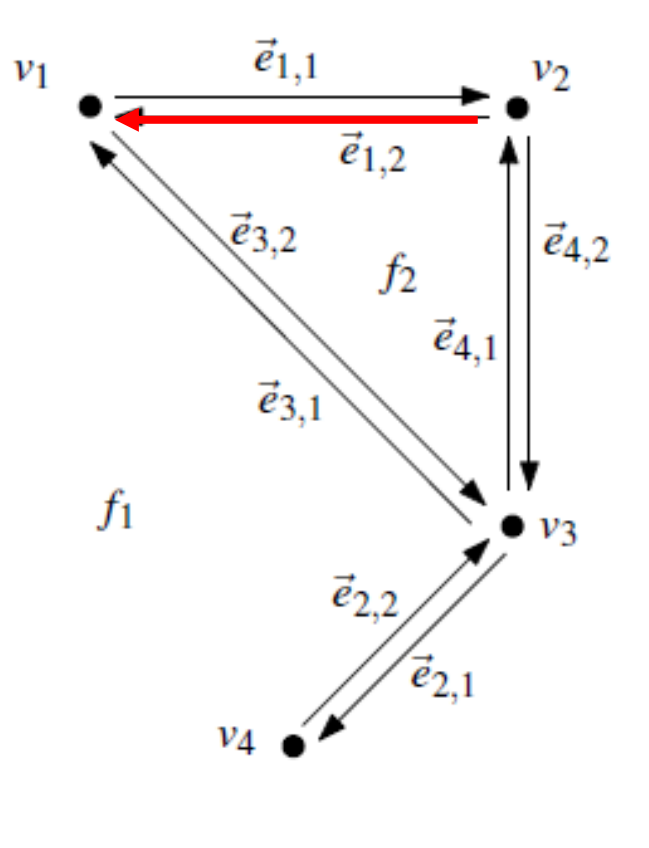

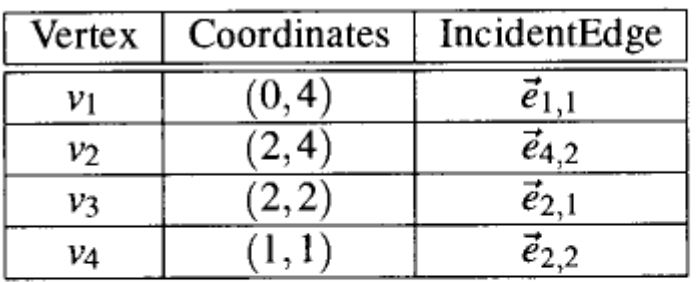

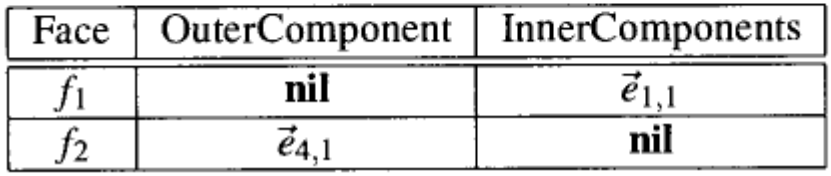

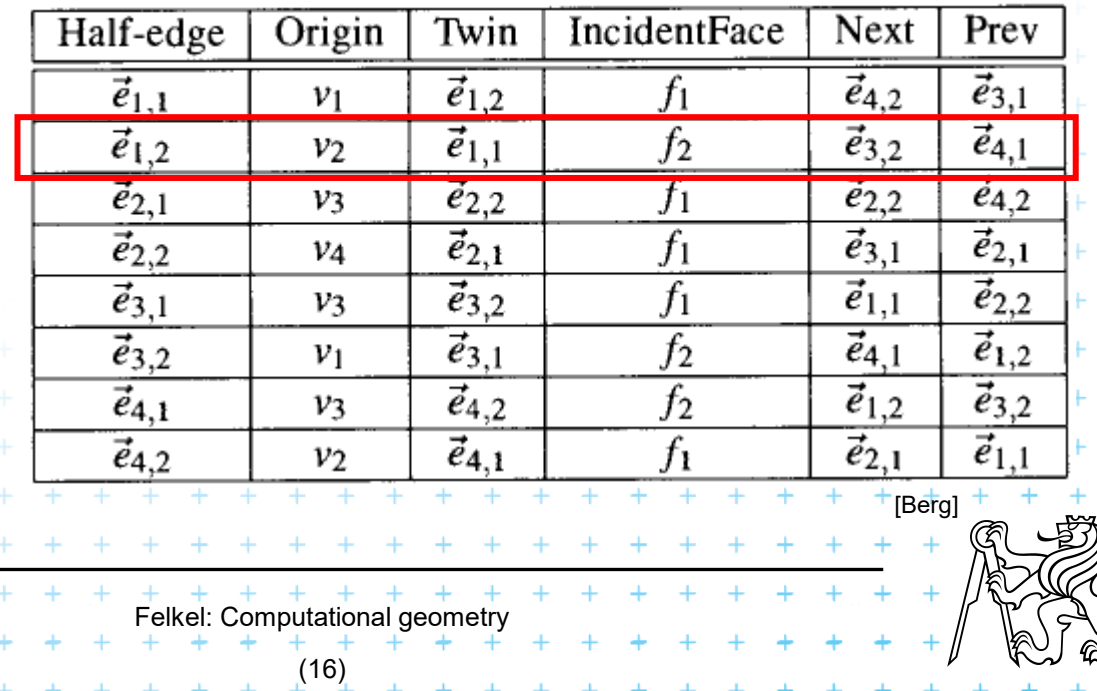

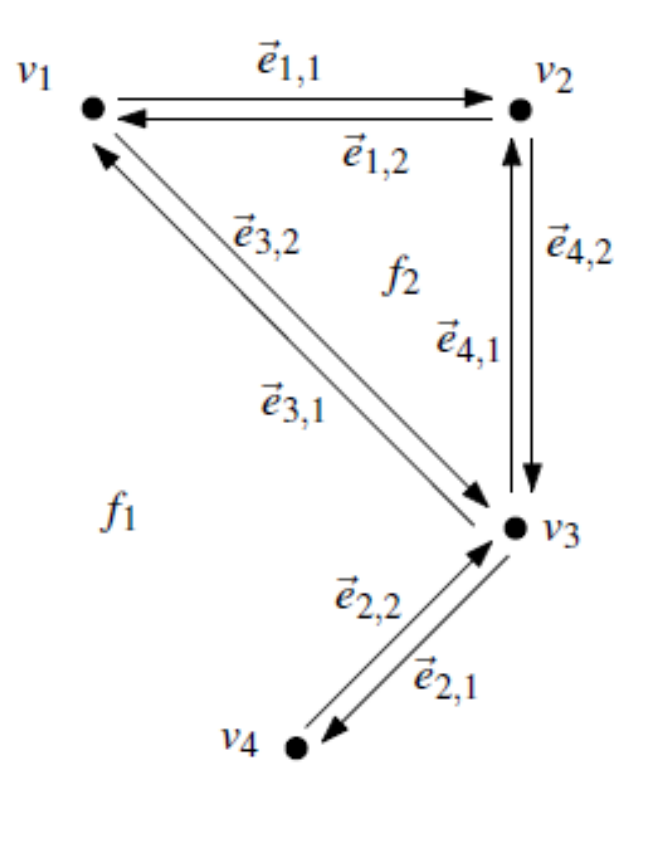

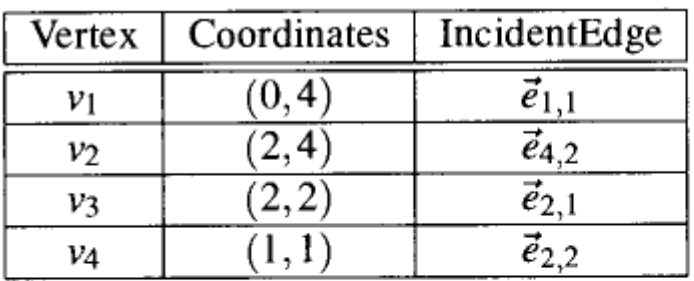

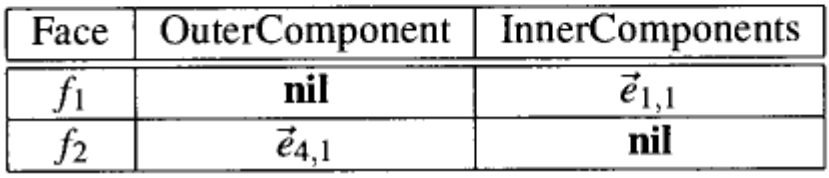

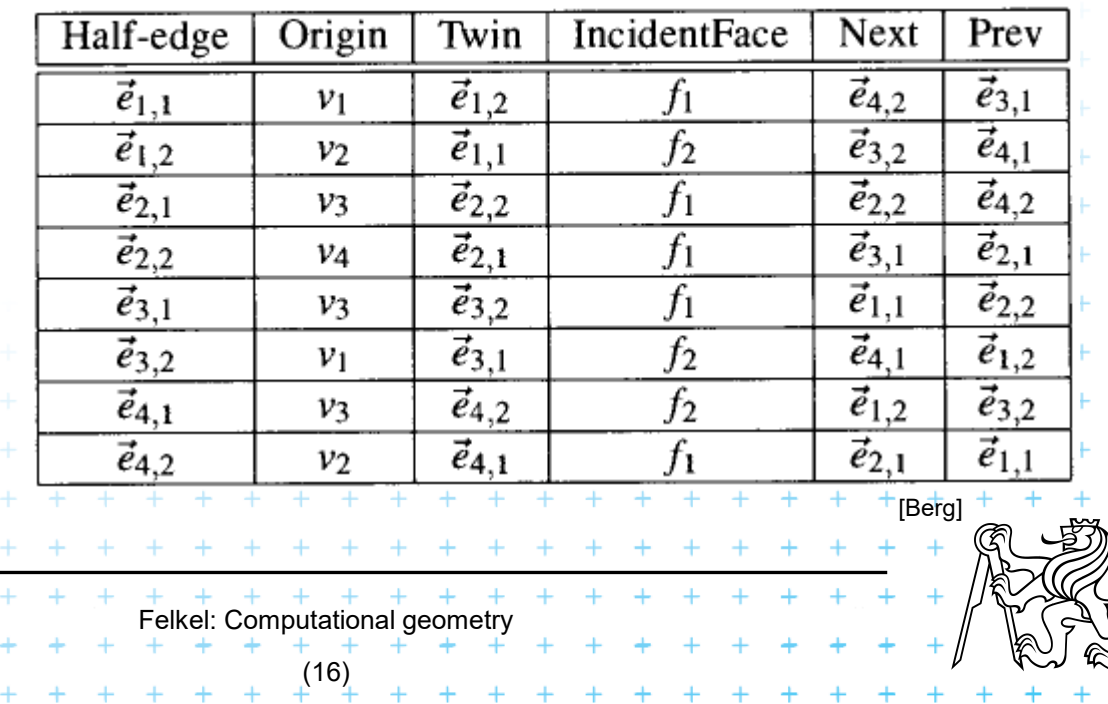

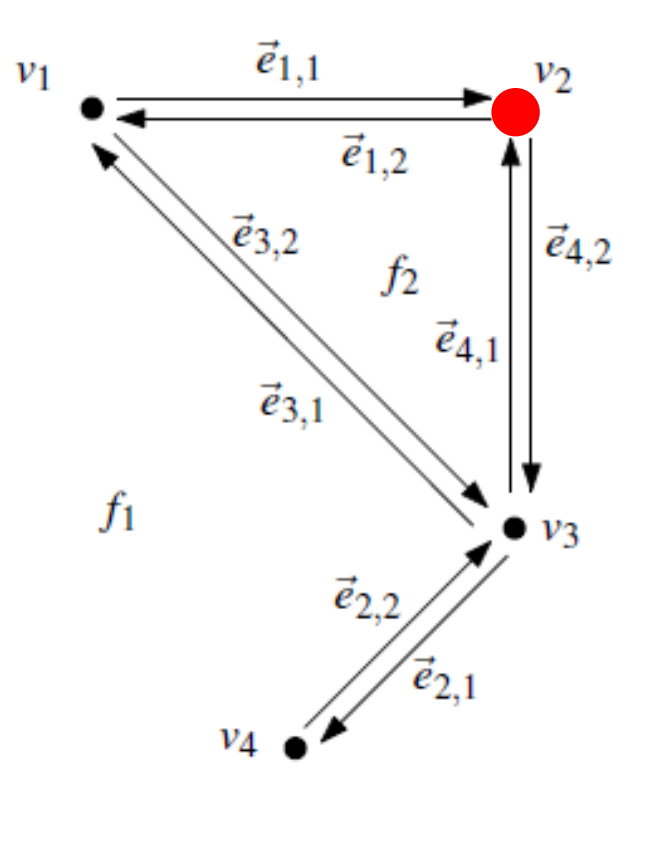

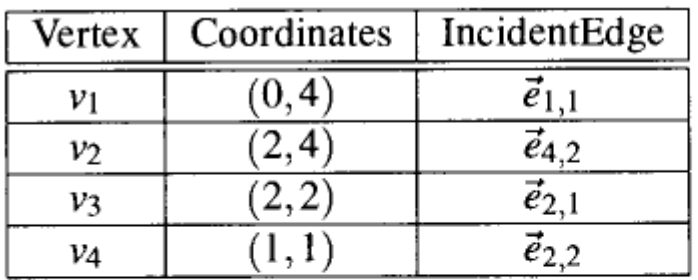

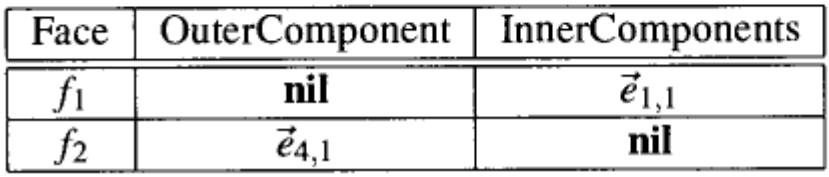

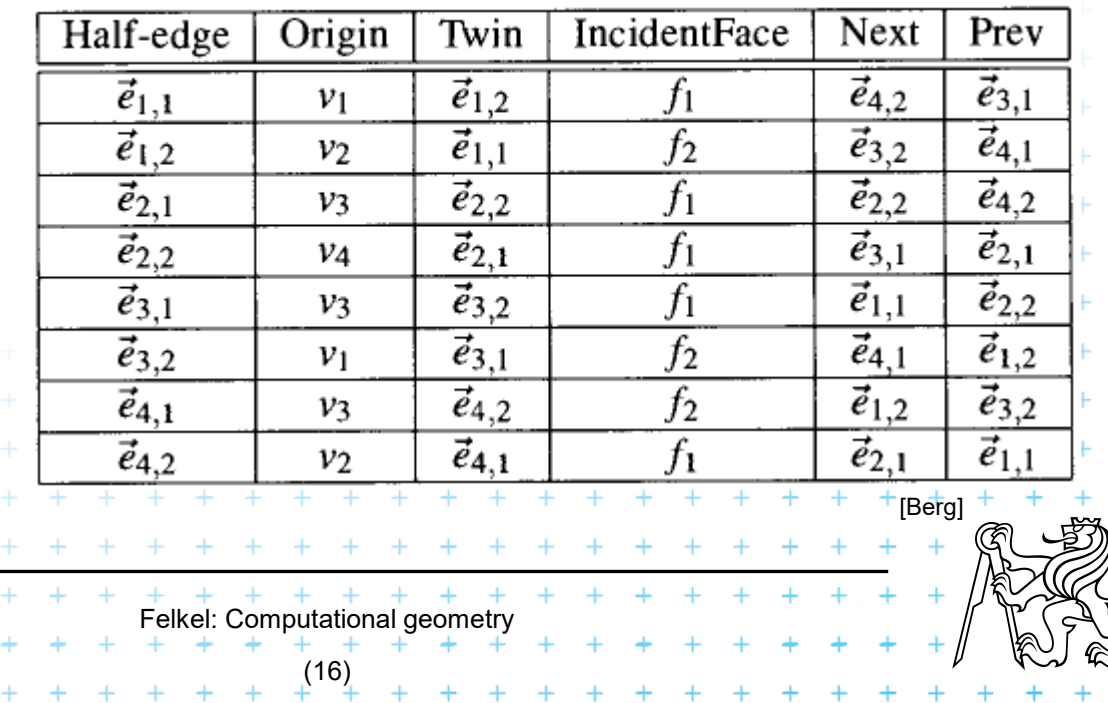

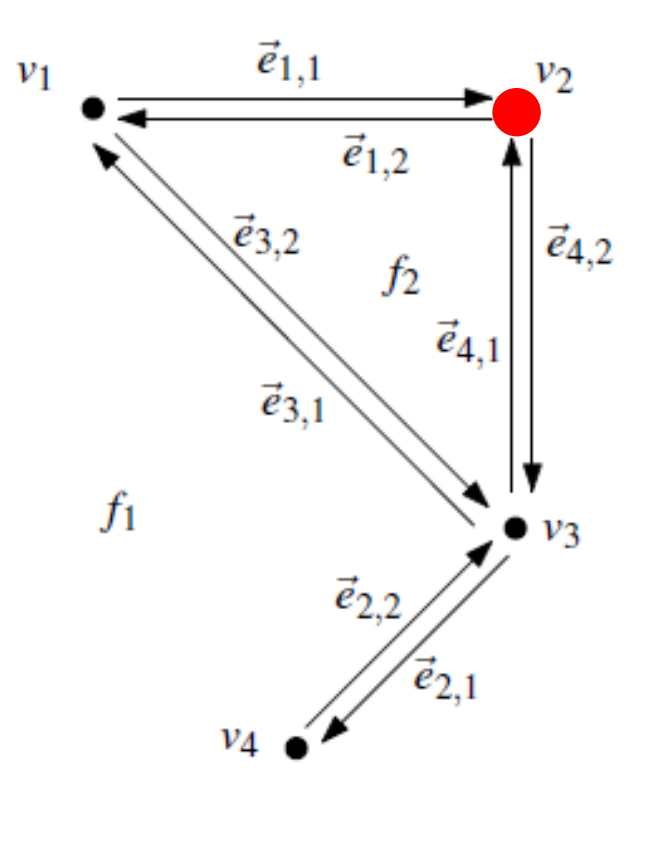

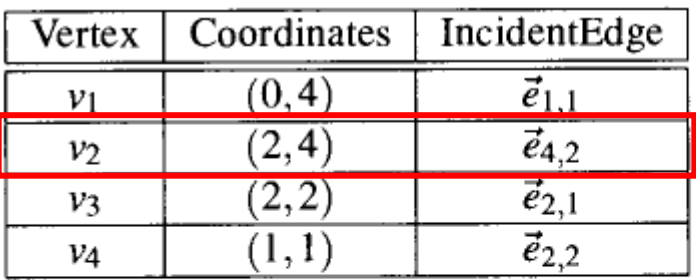

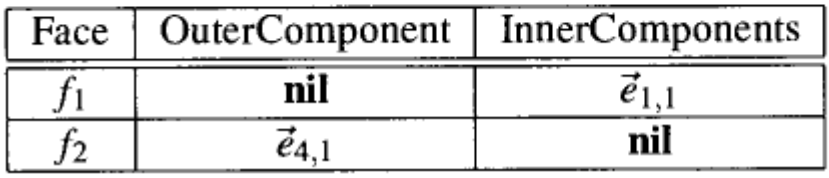

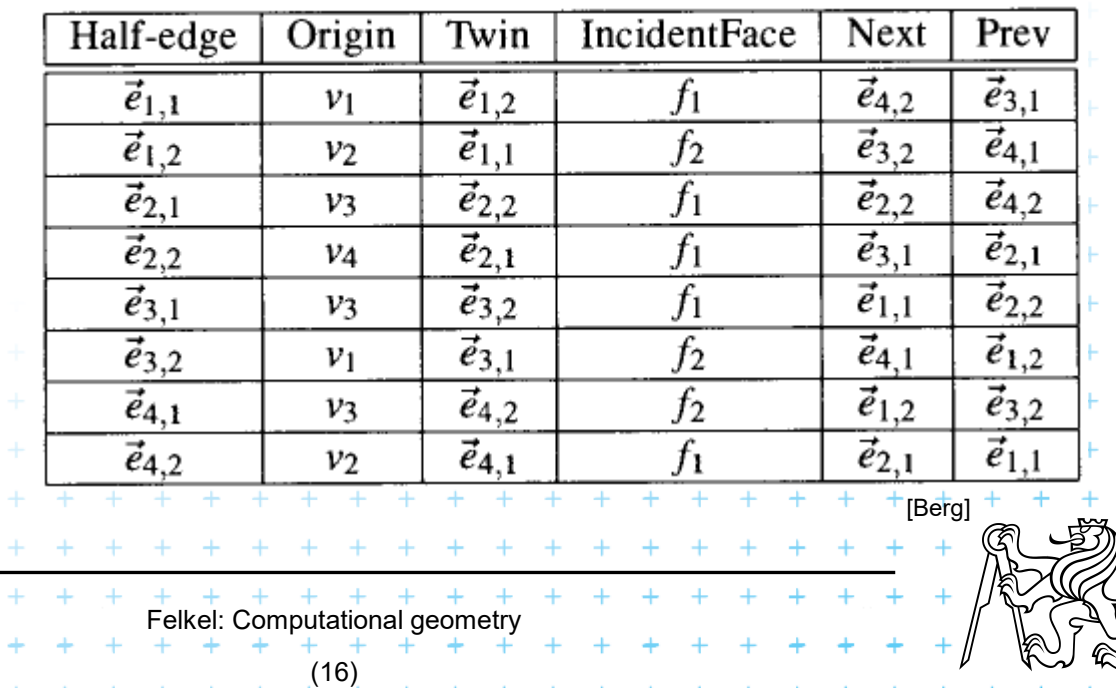

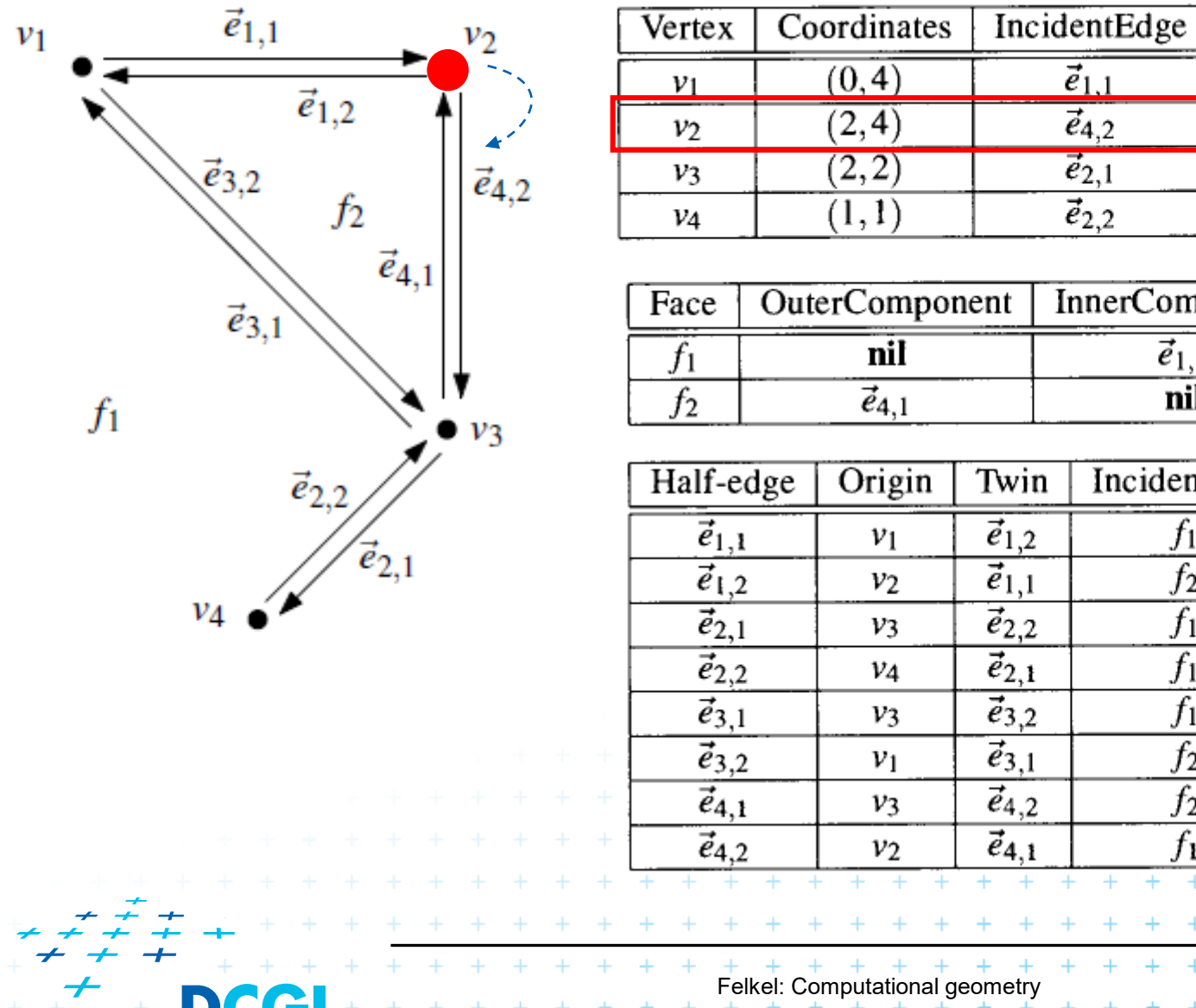

One of edges

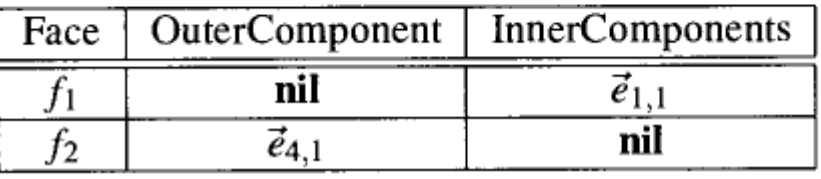

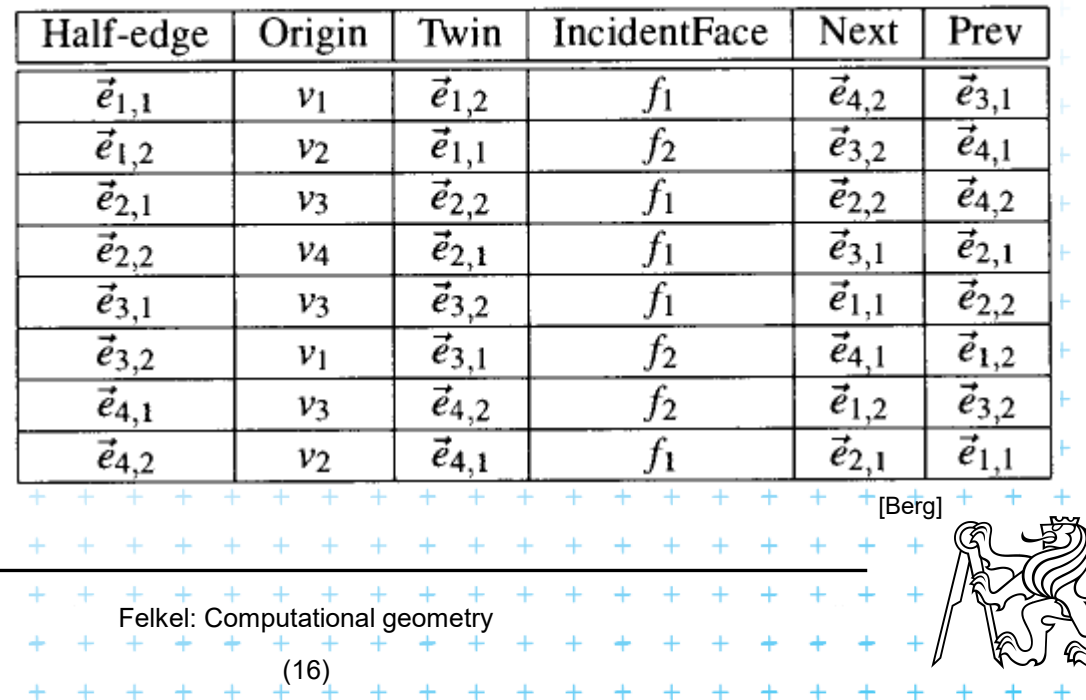
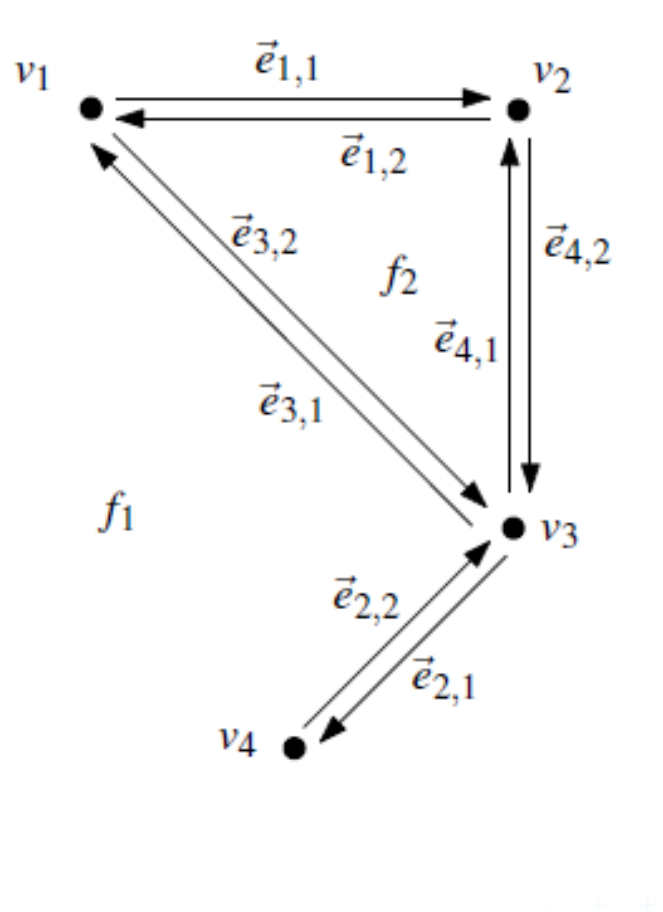

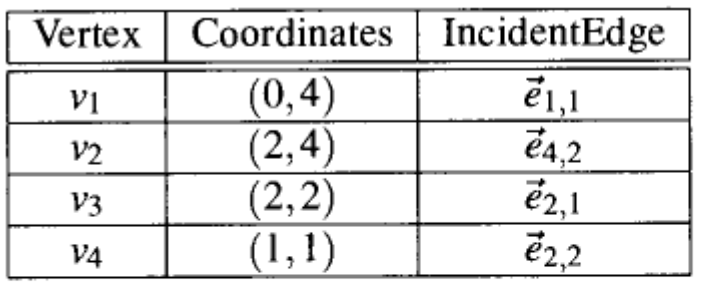

One of edges  $\overline{\phantom{a}}$ 

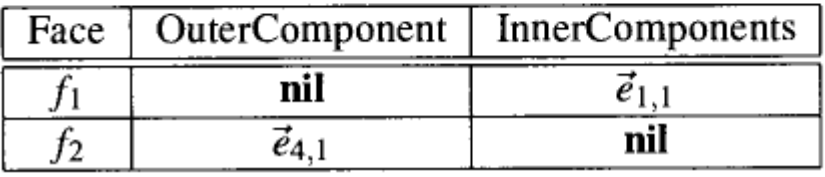

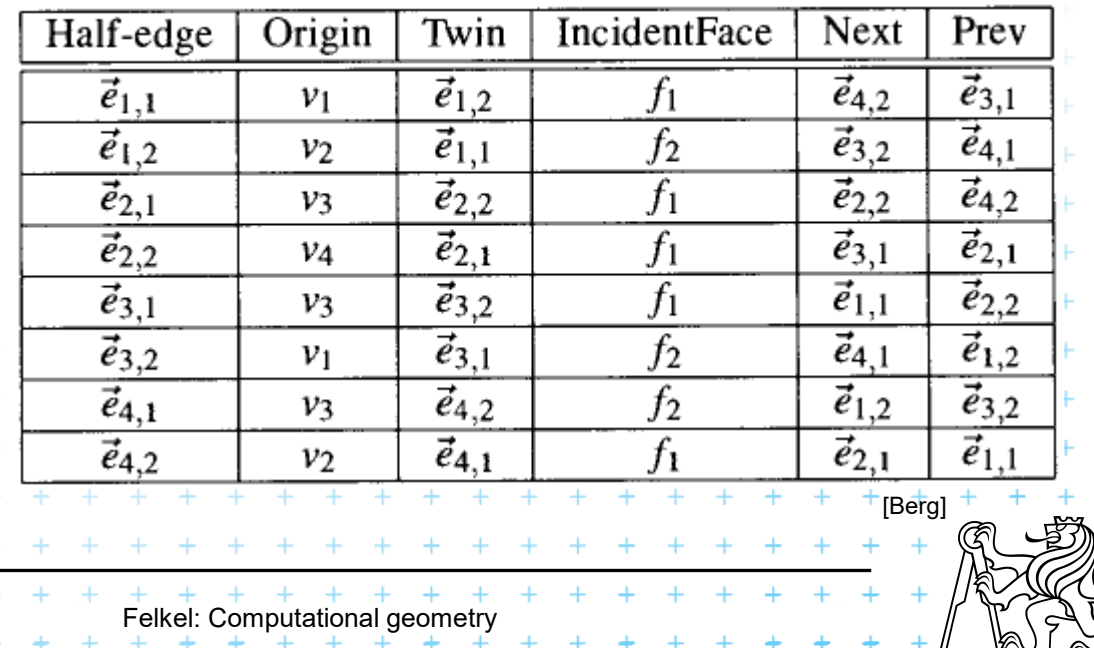

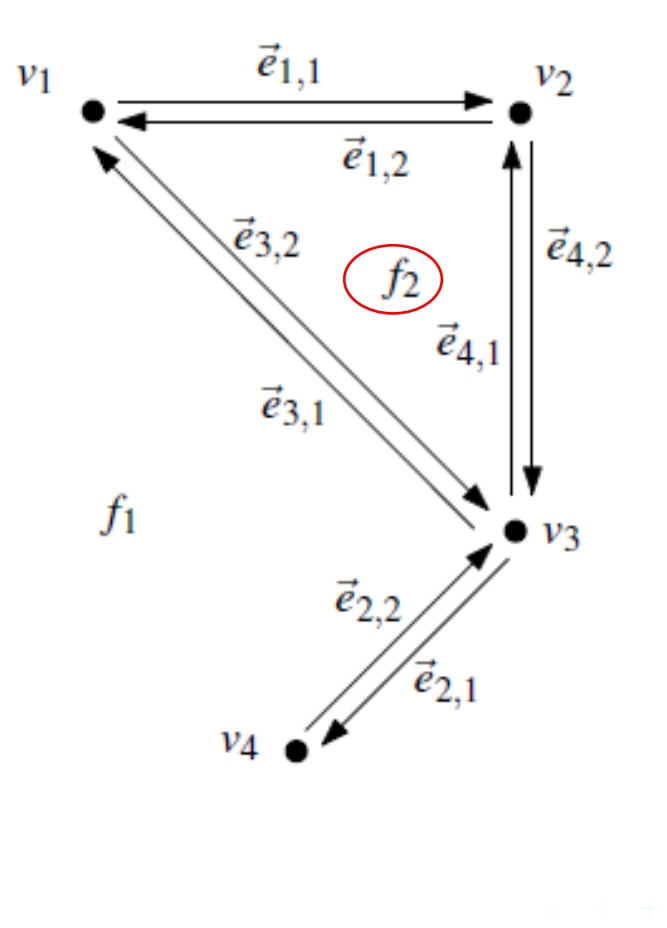

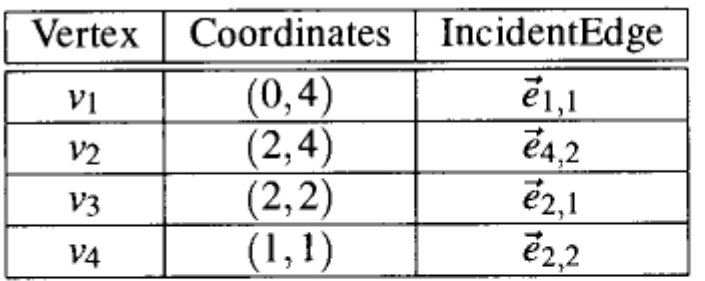

**InnerComponents OuterComponent** Face nil  $f_1$  $\vec{e}_{1,1}$  $\overline{\vec{e}_{4,1}}$  $f<sub>2</sub>$ nil

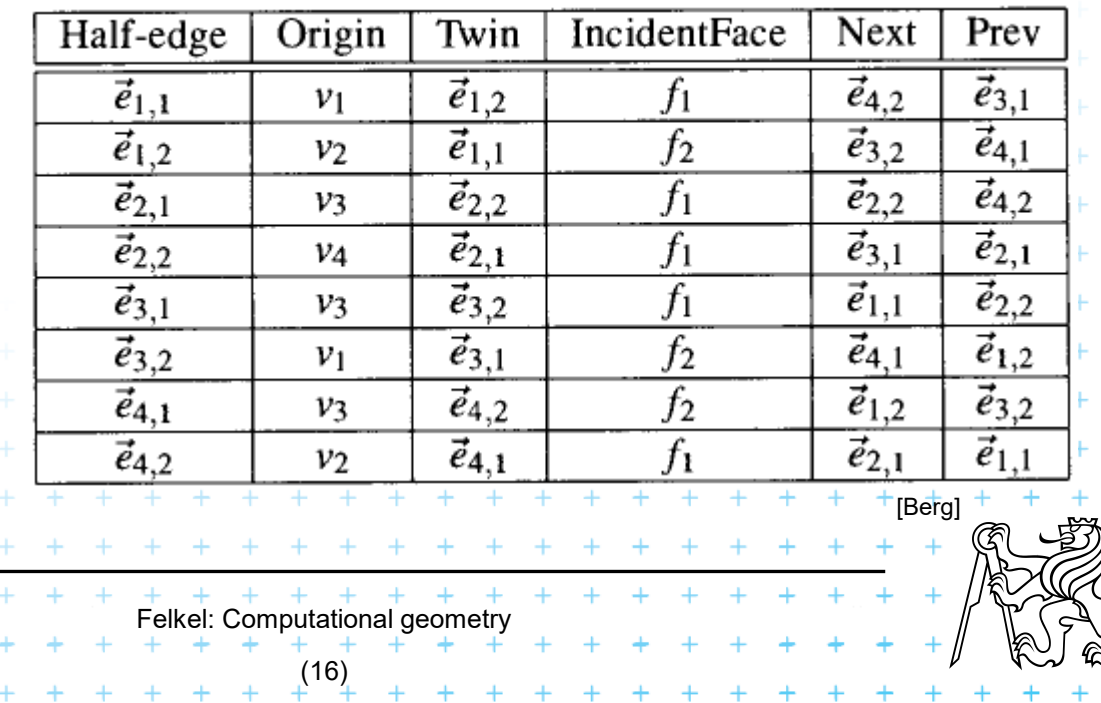

One of edges

 $\overline{\phantom{a}}$ 

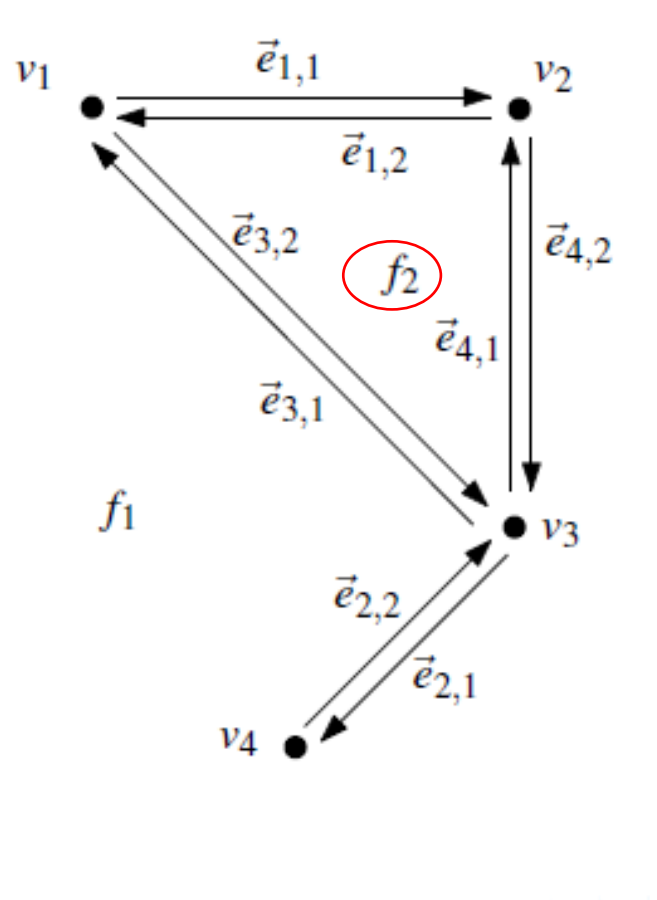

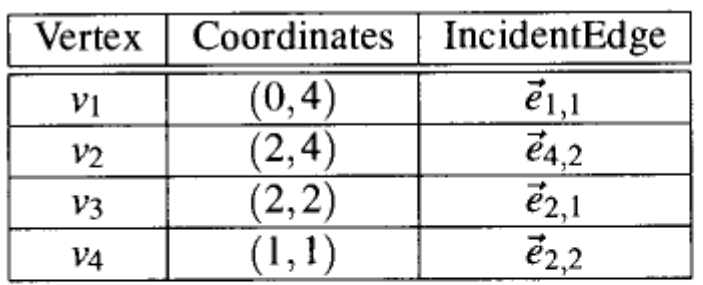

One of edges  $\overline{\phantom{0}}$ 

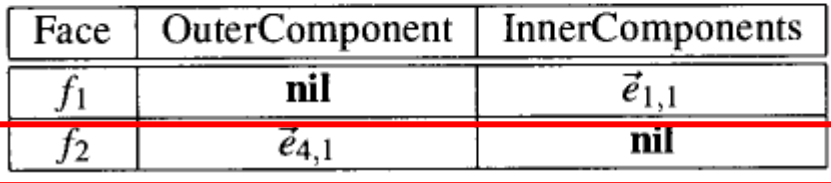

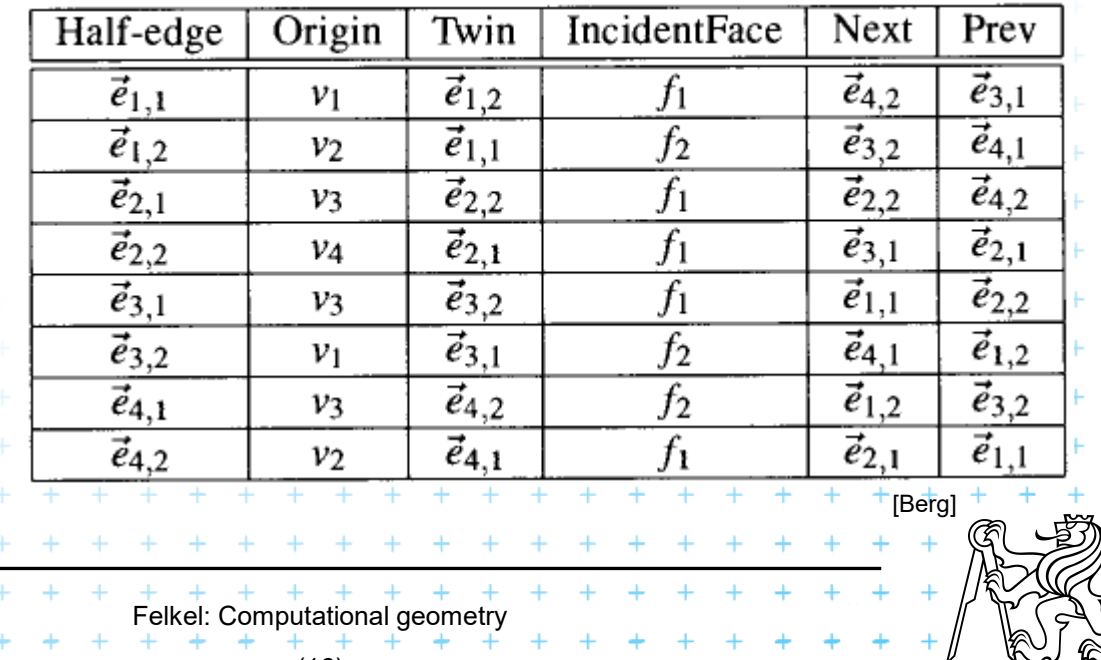

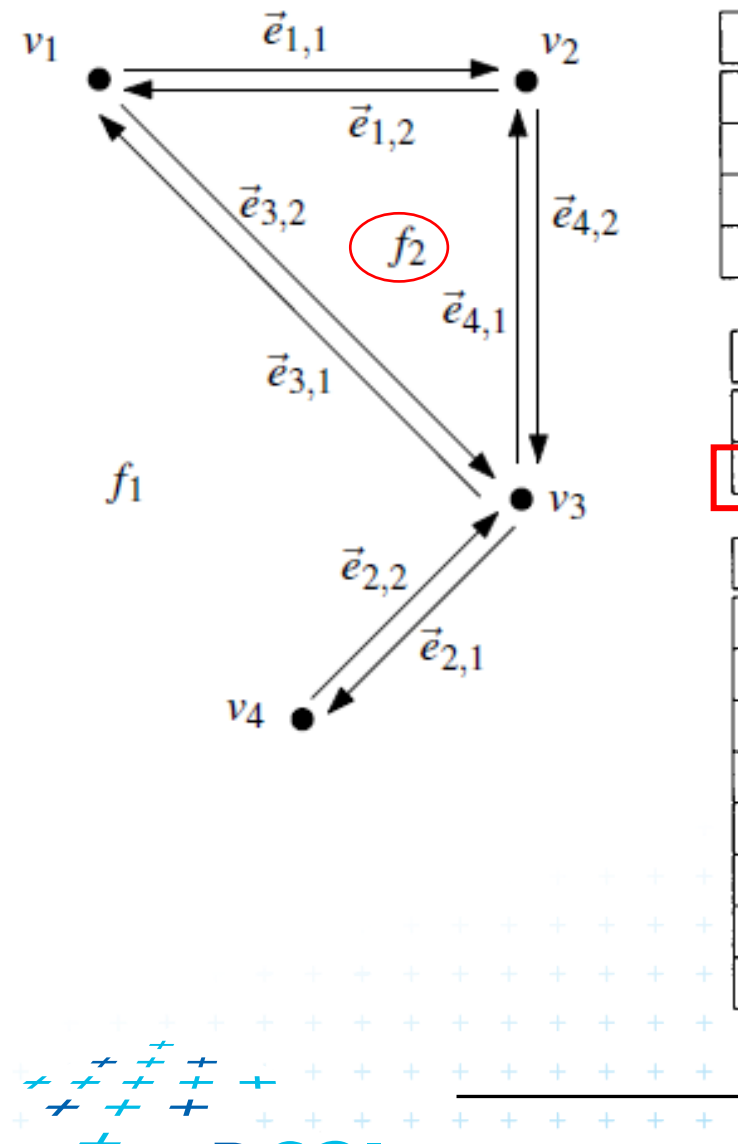

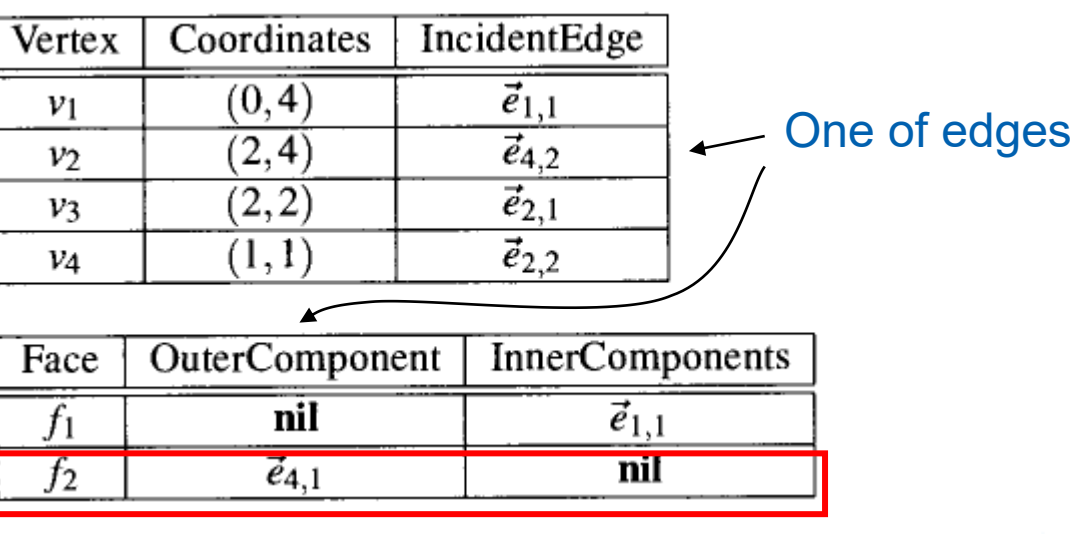

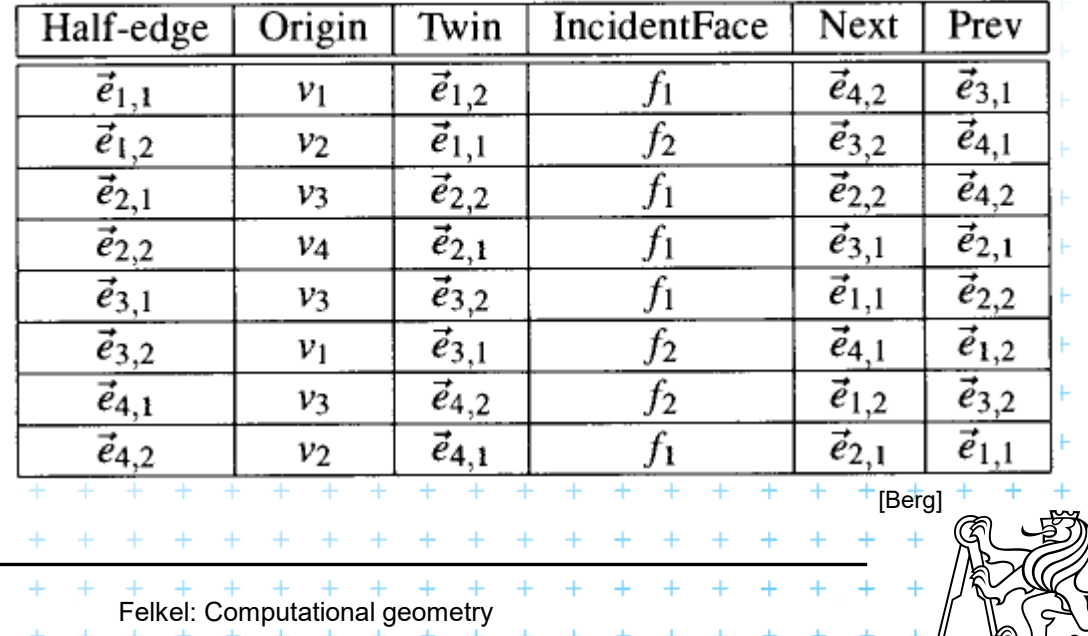

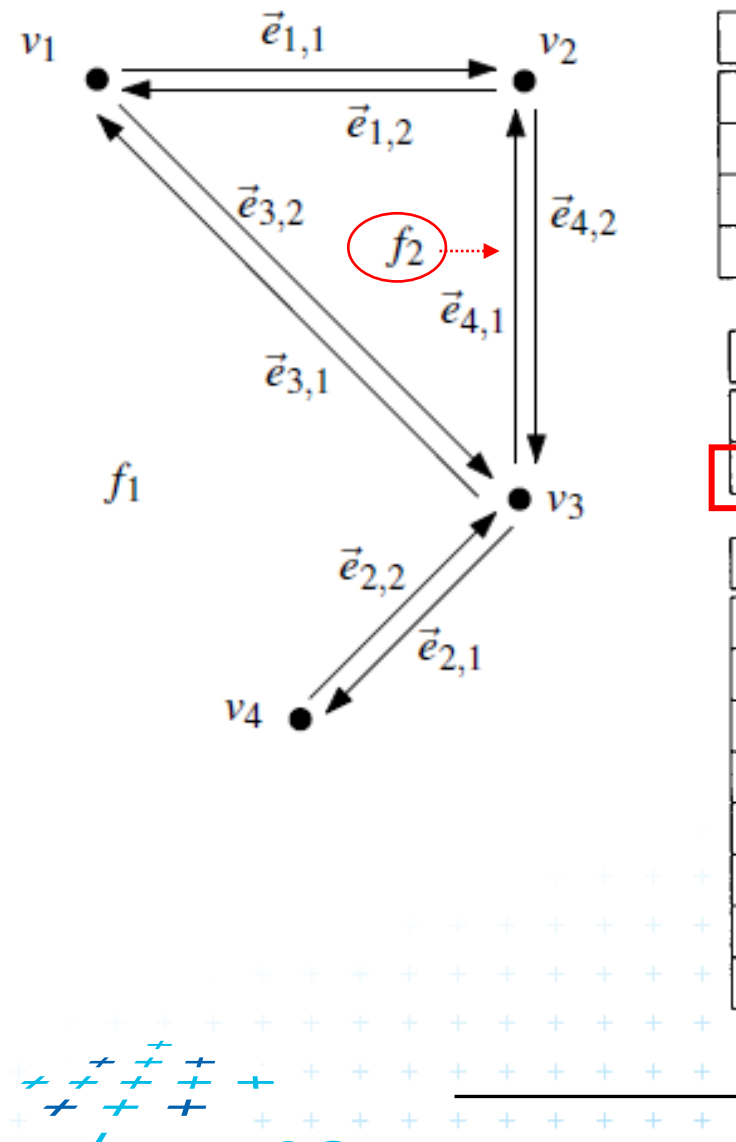

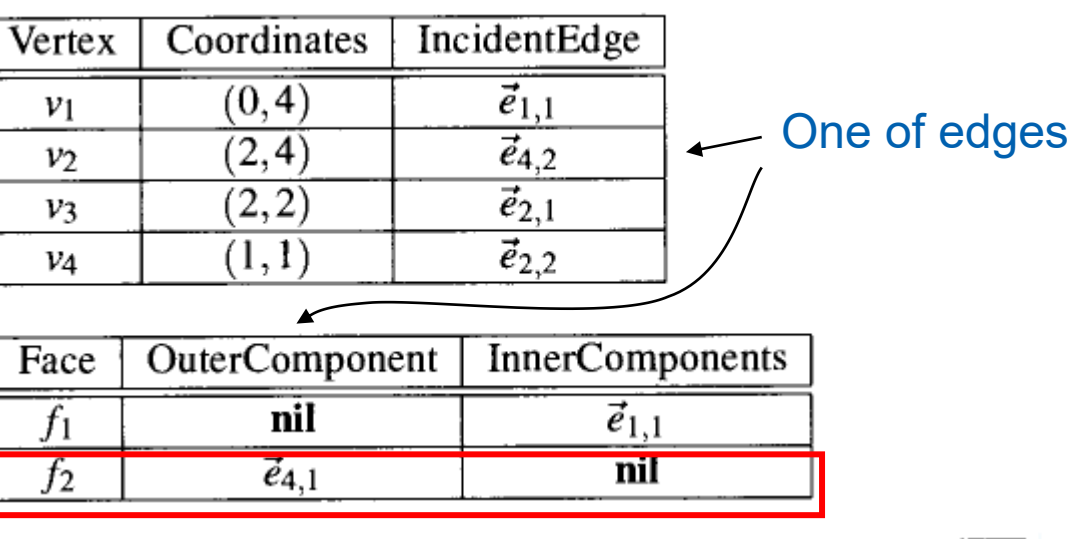

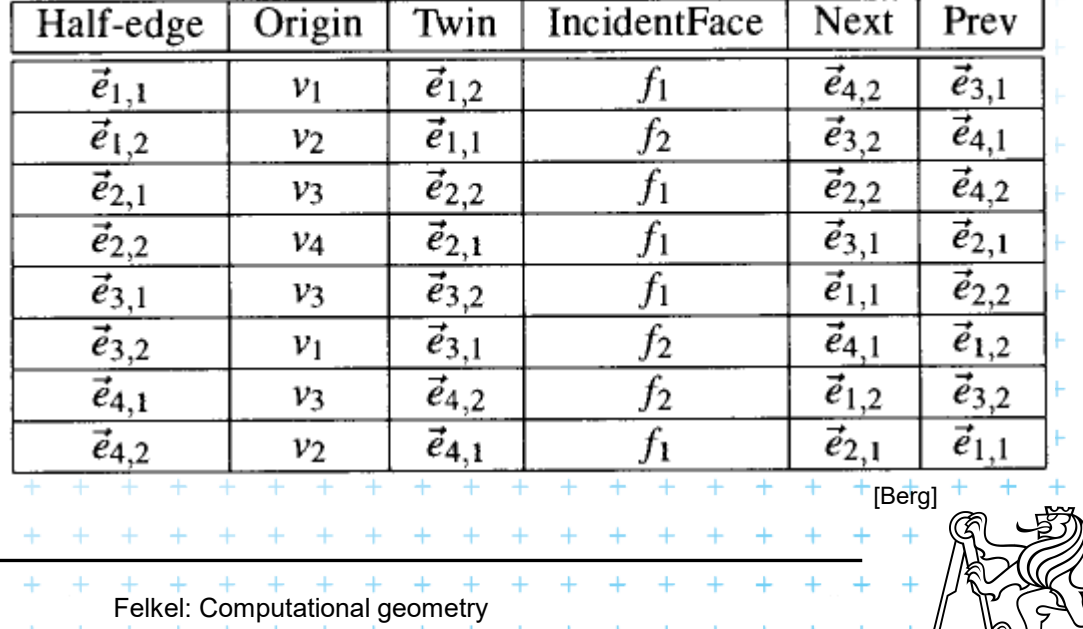

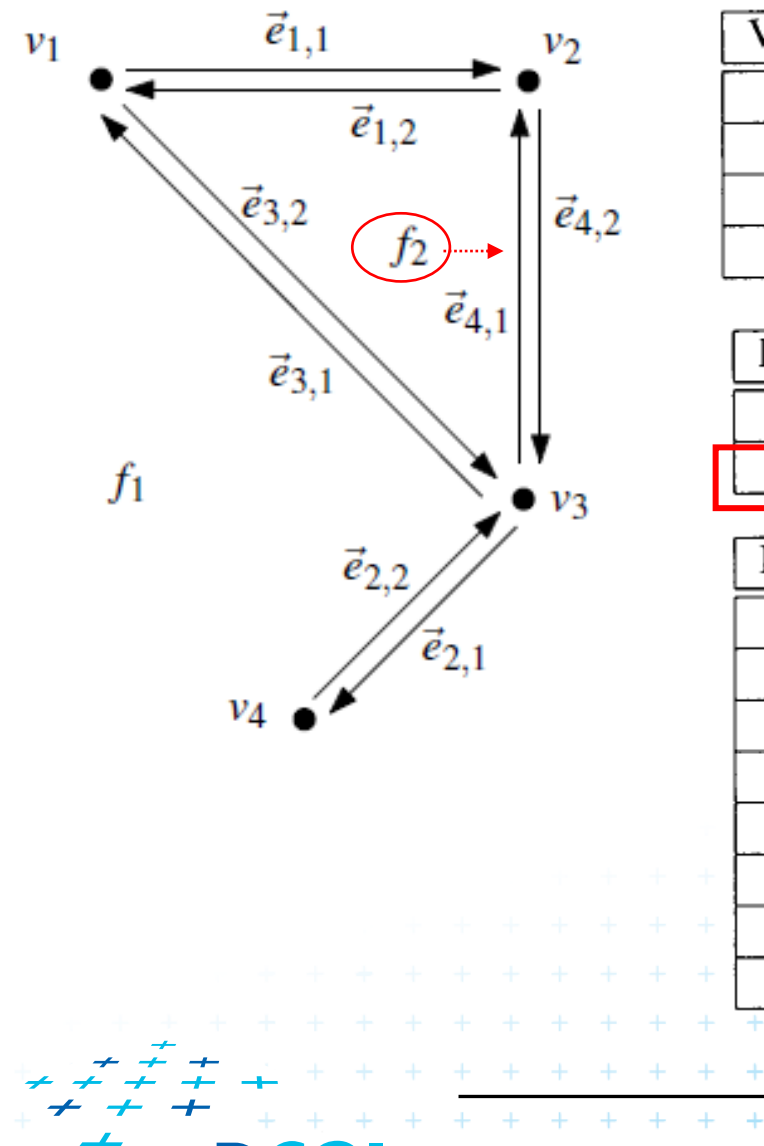

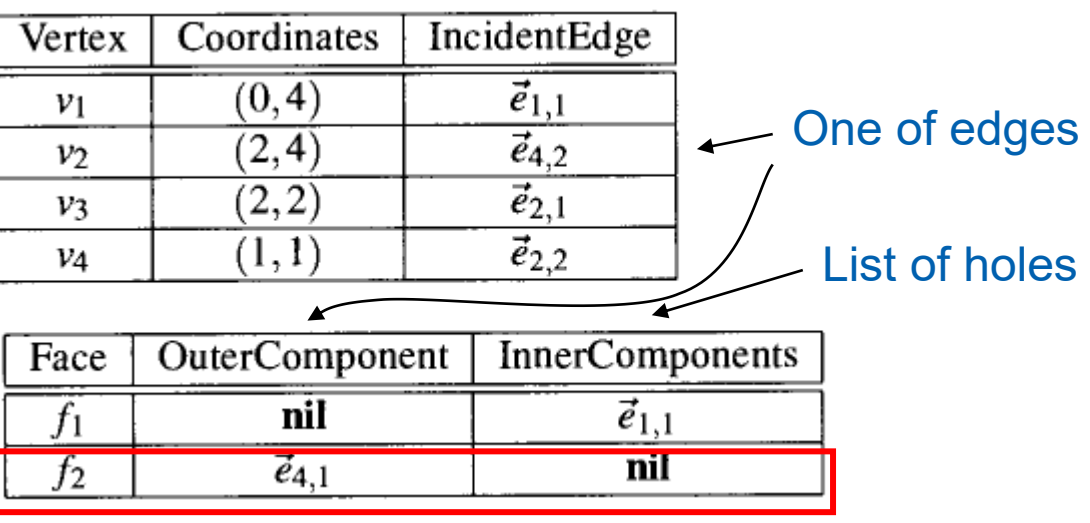

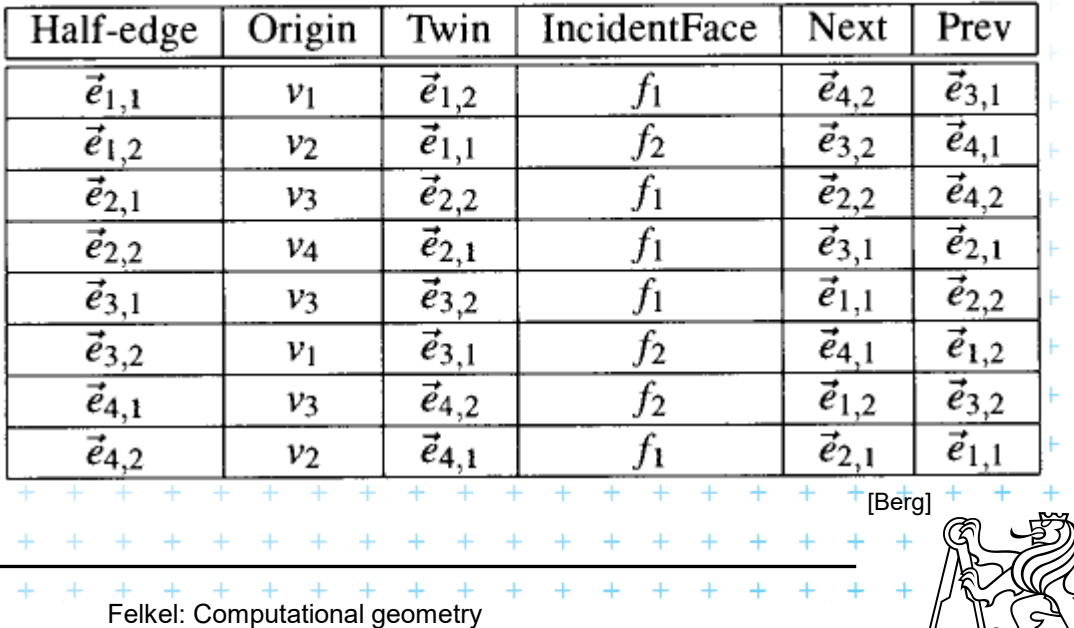

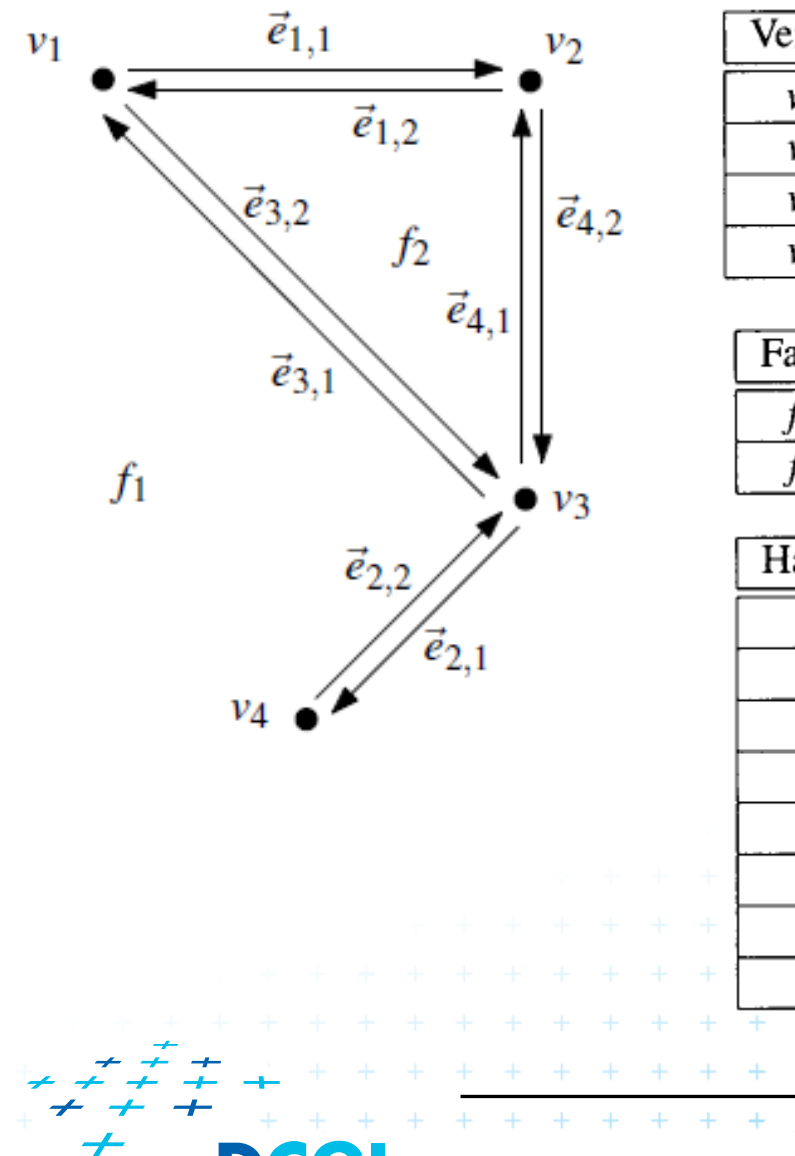

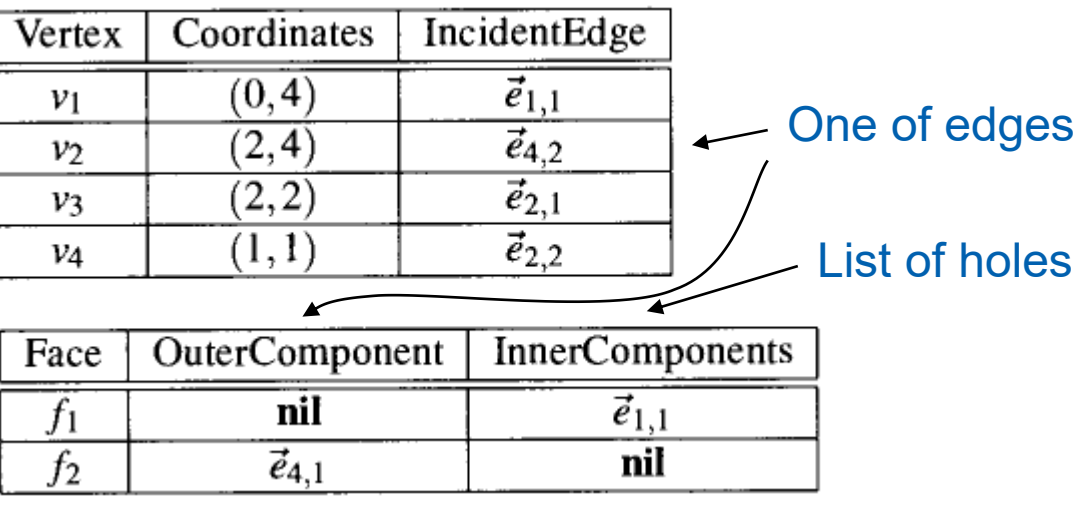

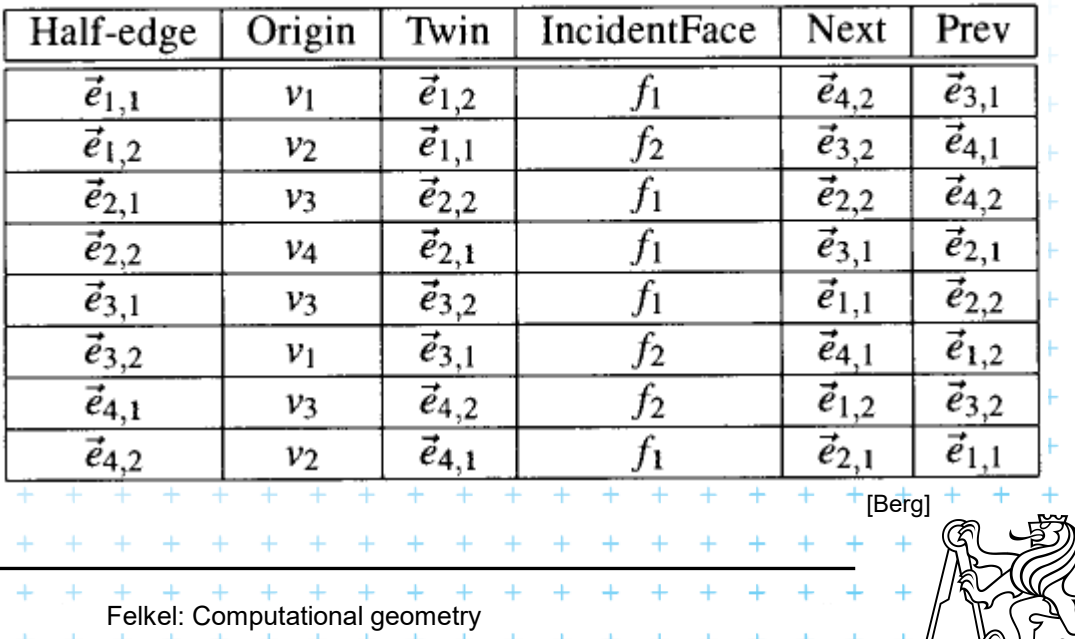

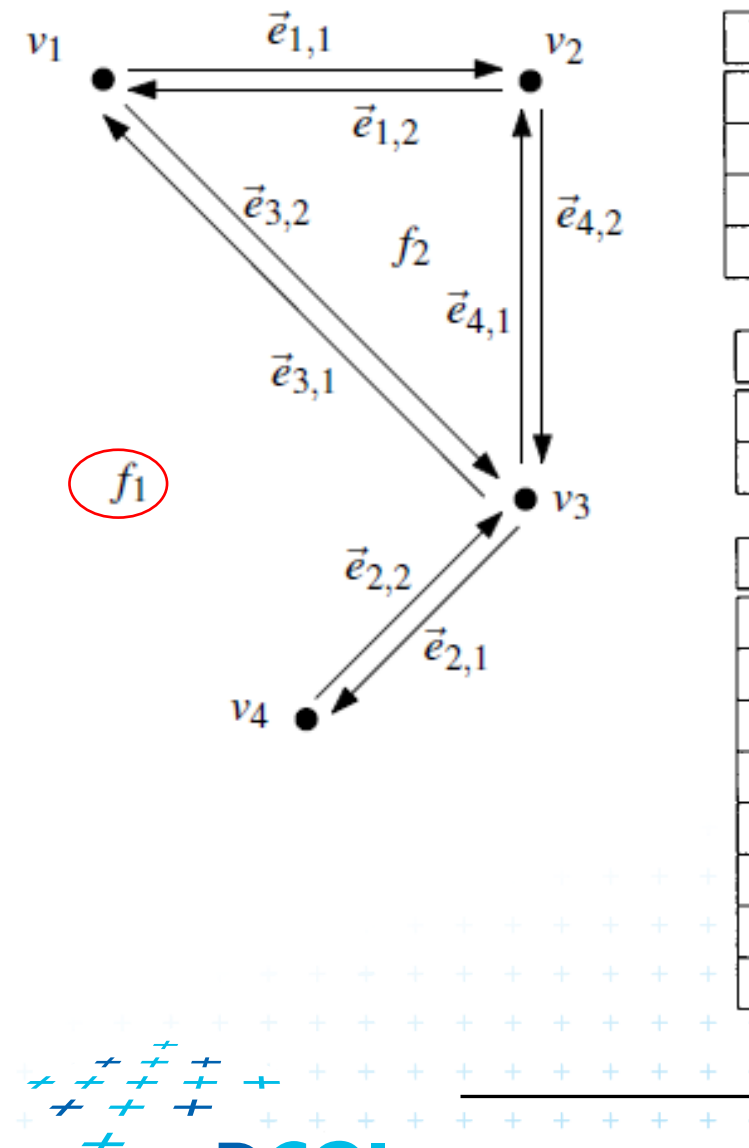

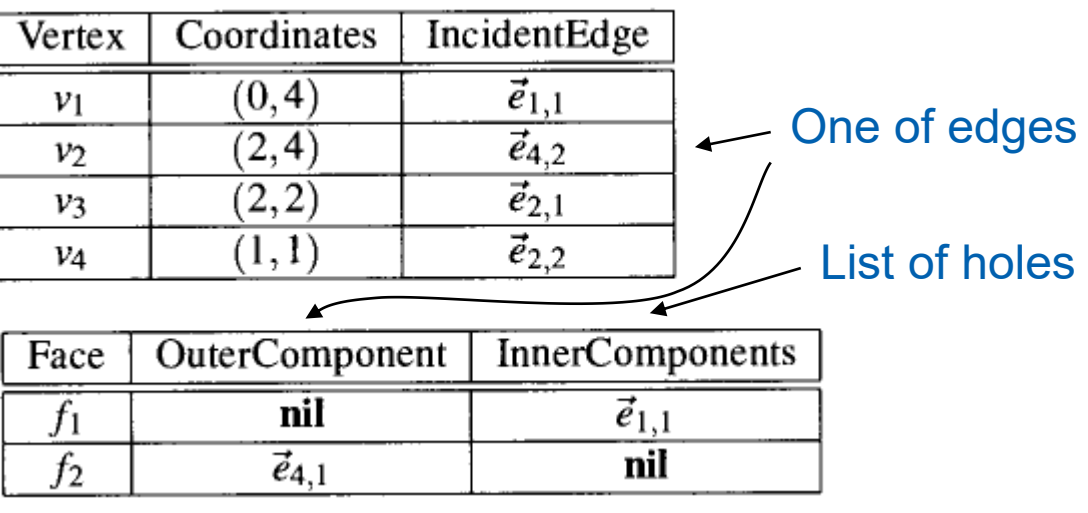

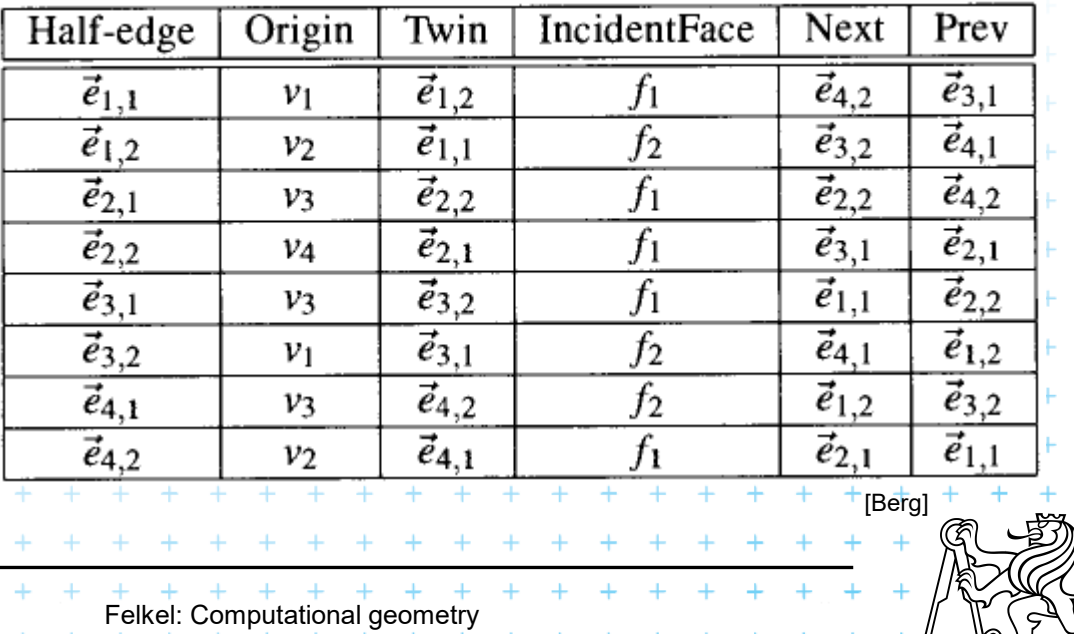

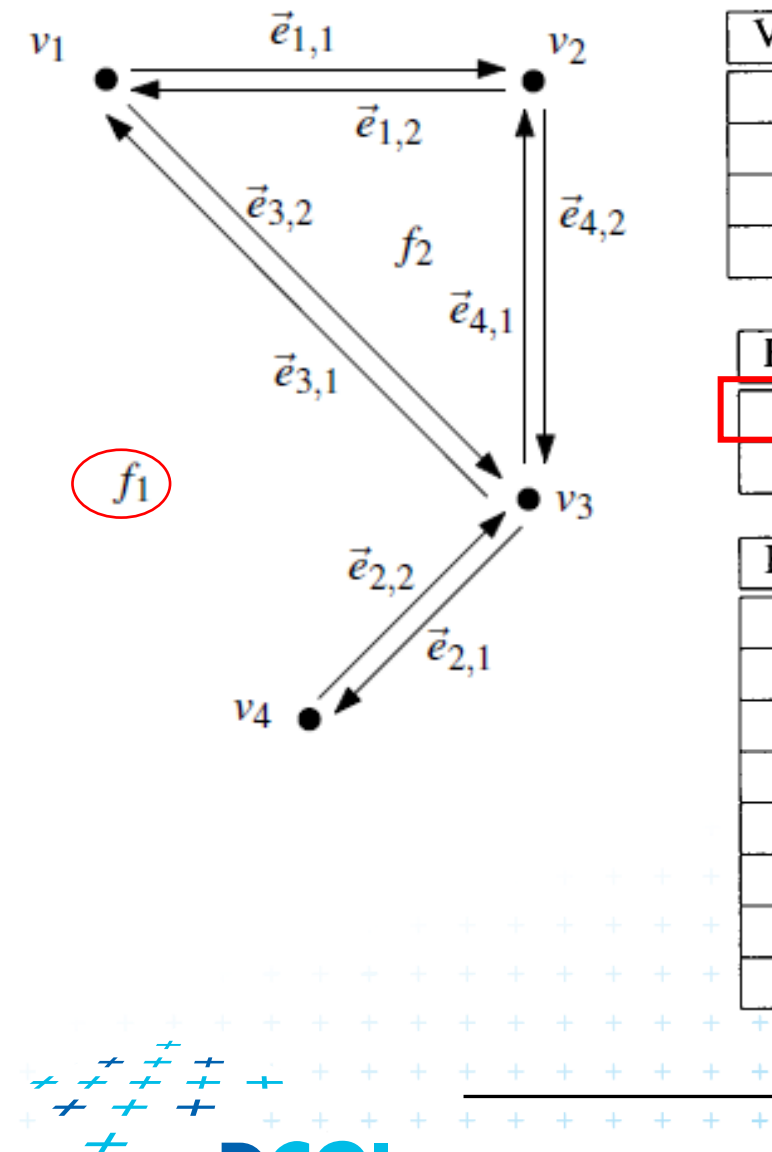

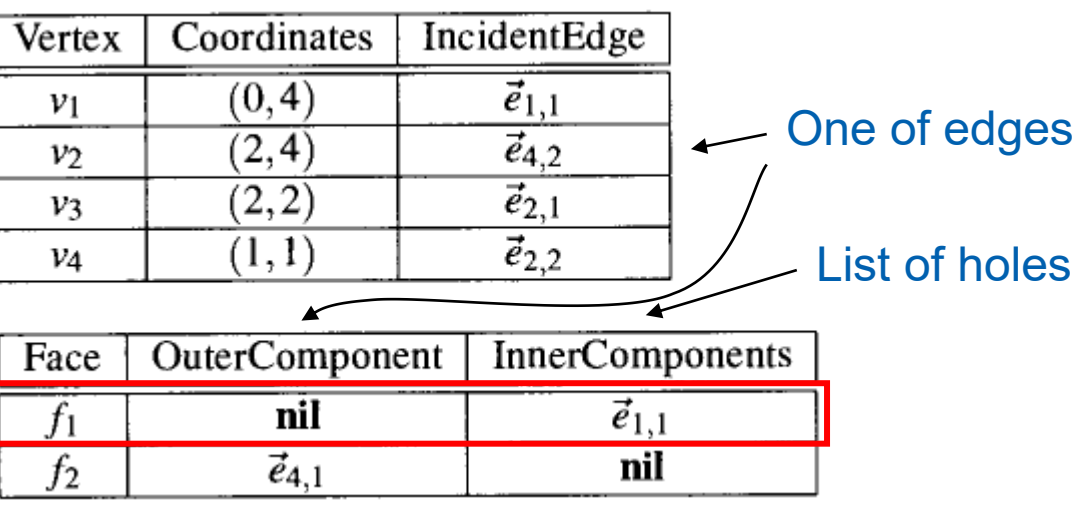

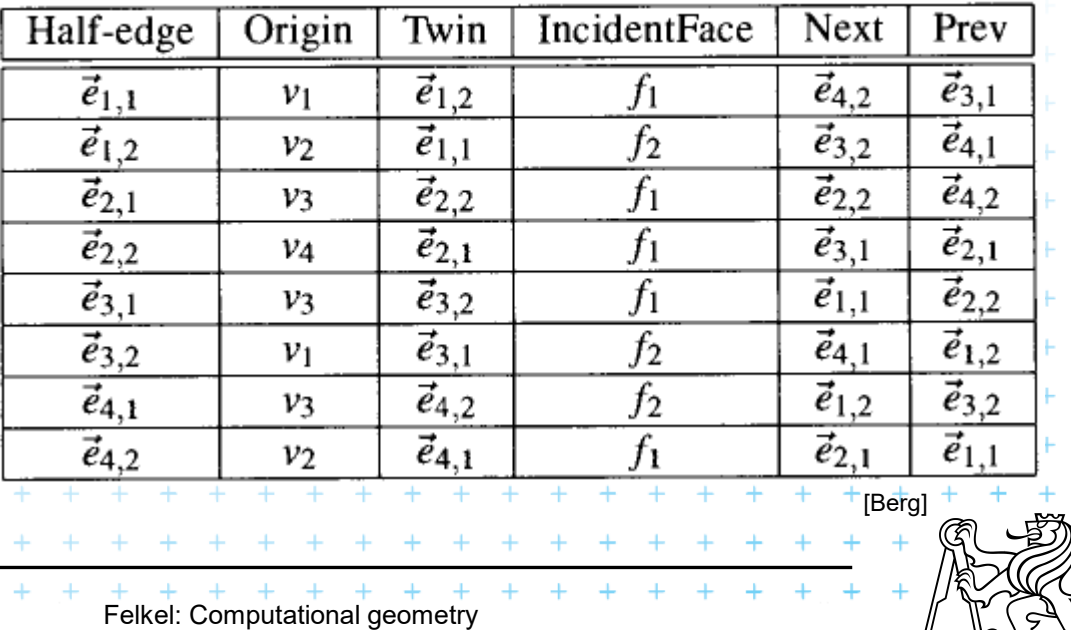

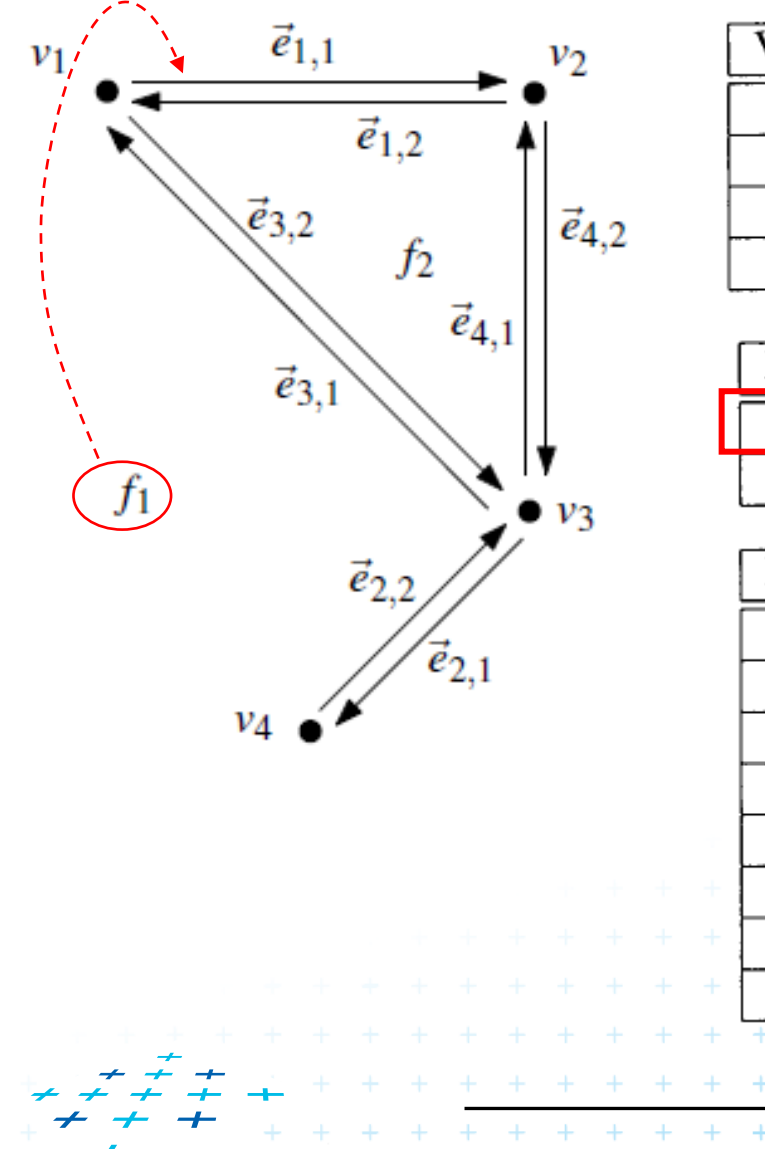

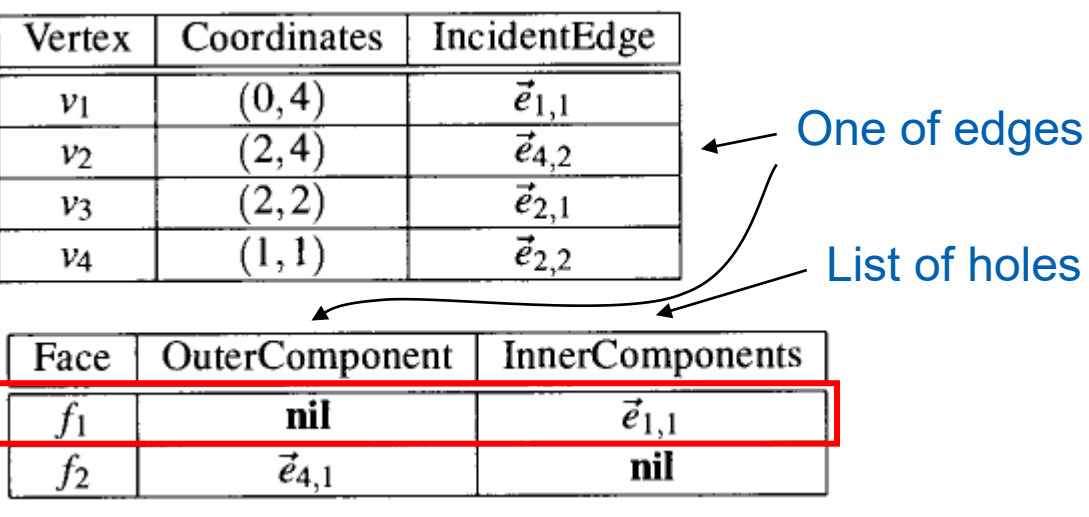

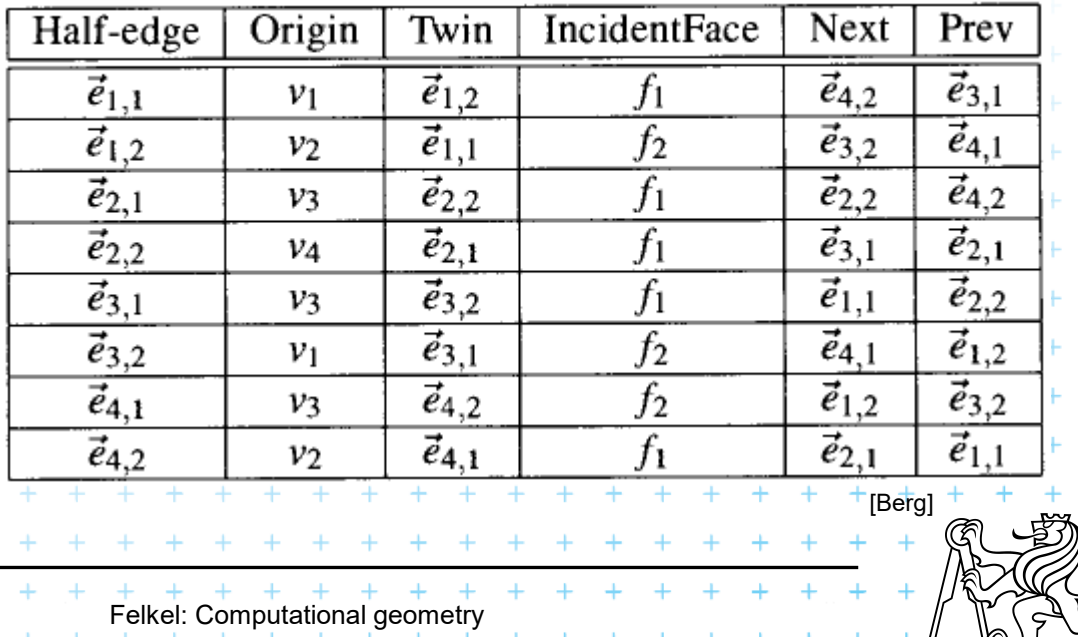

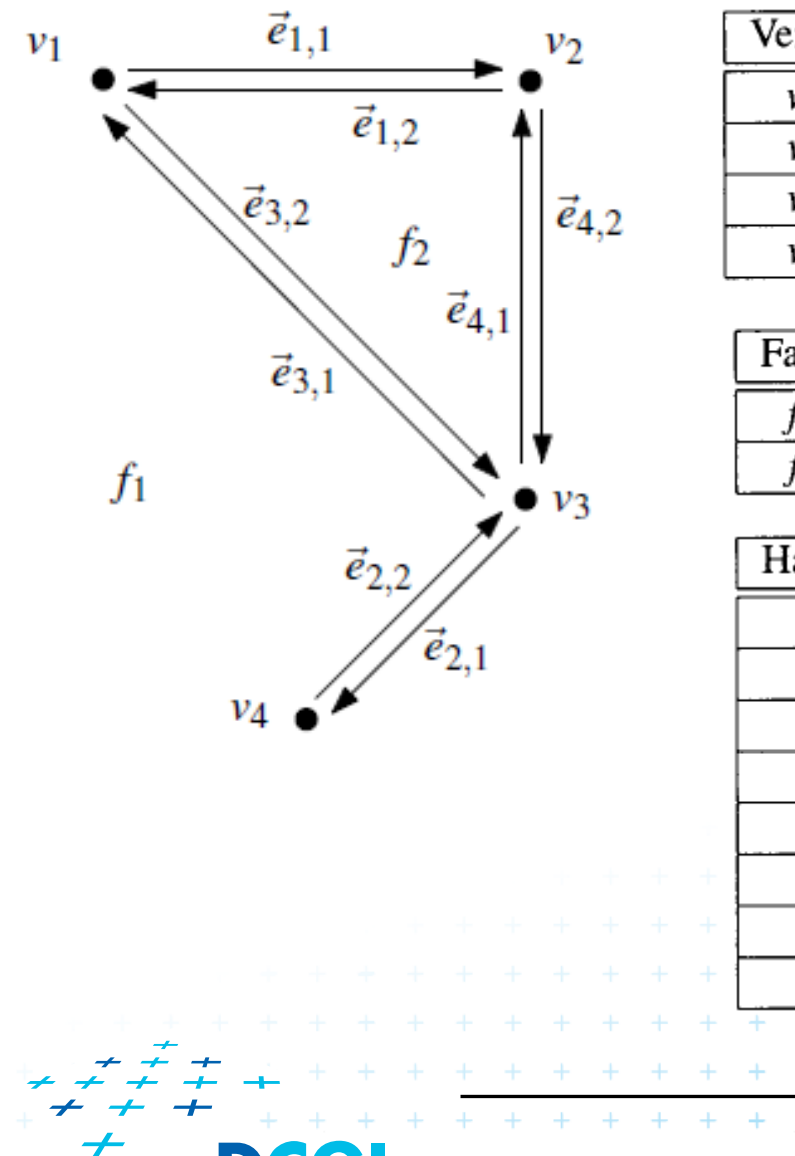

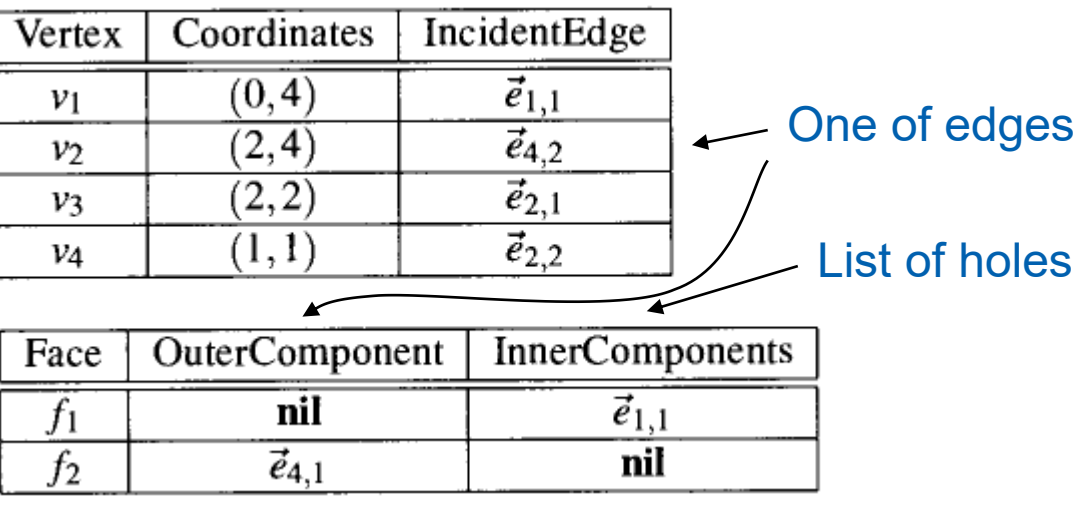

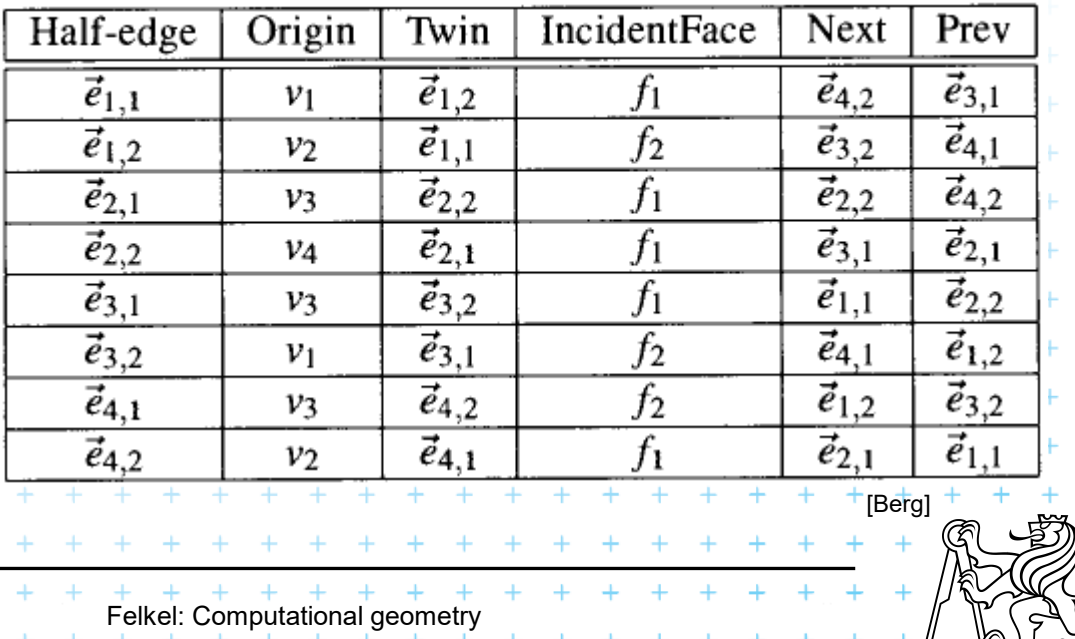

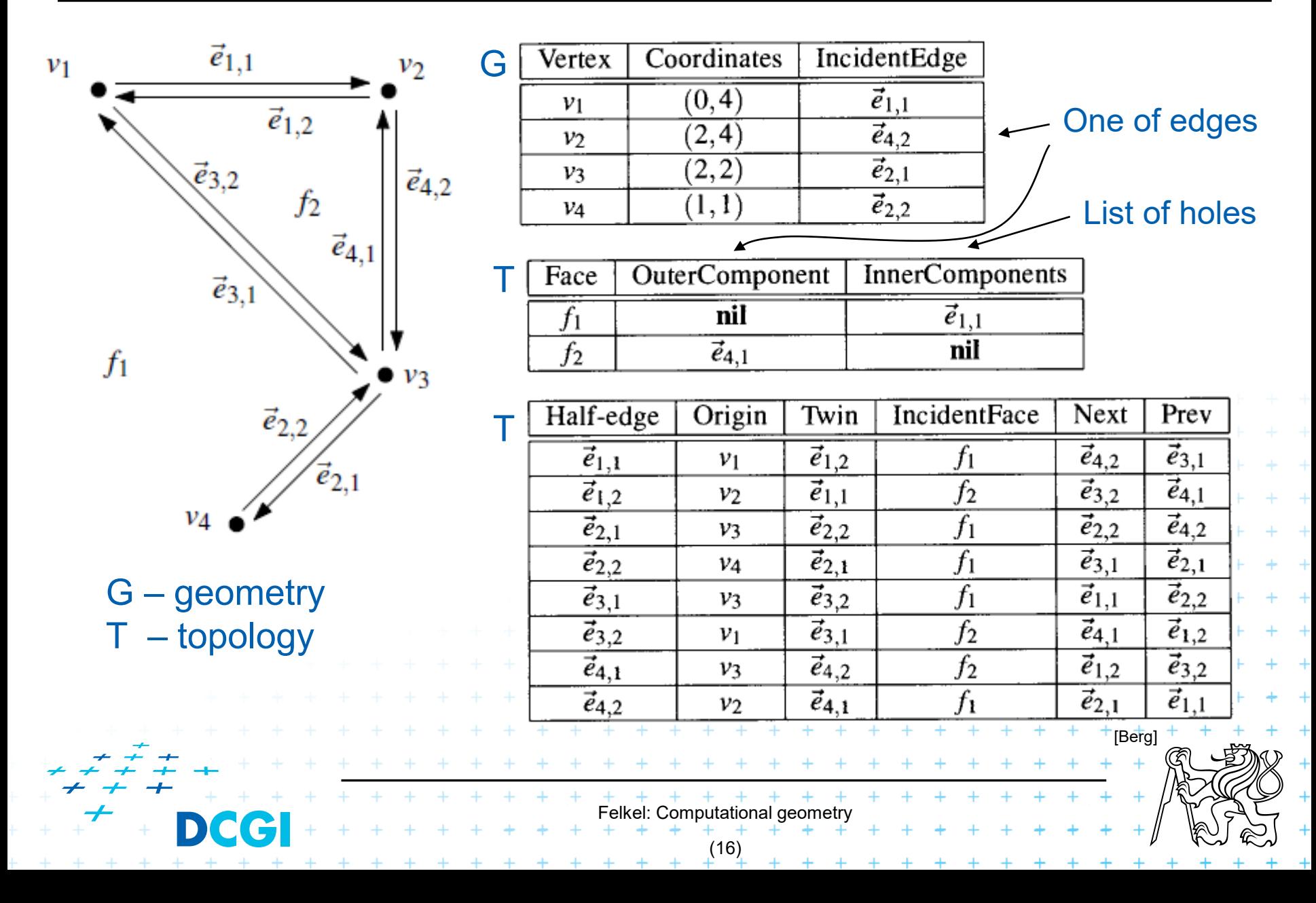

# **DCEL simplifications**

If no operations with vertices and no attributes

- No vertex table (no separate vertex records)
- Store vertex coords in half-edge origin (in the half-edge table)
- If no need for faces (e.g. river network)
	- No face record and no IncidentFace() field (in the half-edge table)

Felkel: Computational geomet

(17)

- If only connected subdivision allowed
	- Join holes with rest by dummy edges
	- Visit all half-edges by simple graph traversal
	- No InnerComponent() list for faces

# **Other structures for representing PSLG**

- Winged edge [Baumgart 1975]
	- The oldest,
		- complicated manipulation
	- Randomly stored edge direction around faces
- Quad edge [Guibas & Stolfi 1985]
	- Stores PSLG and its dual
	- Pointers to edges
		- Around vertex
		- Around face

– E.g., for Voronoi diagrams & Delaunay triangulations

Felkel: Computational geometr

(18)

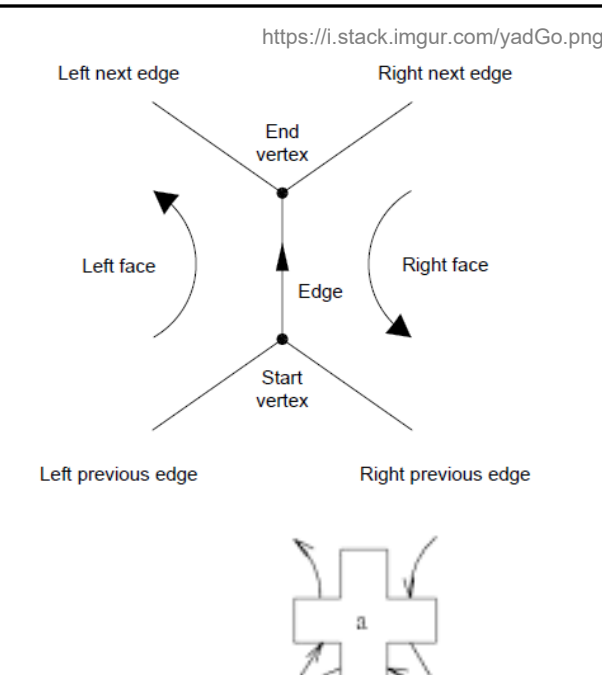

# **Quad edge**

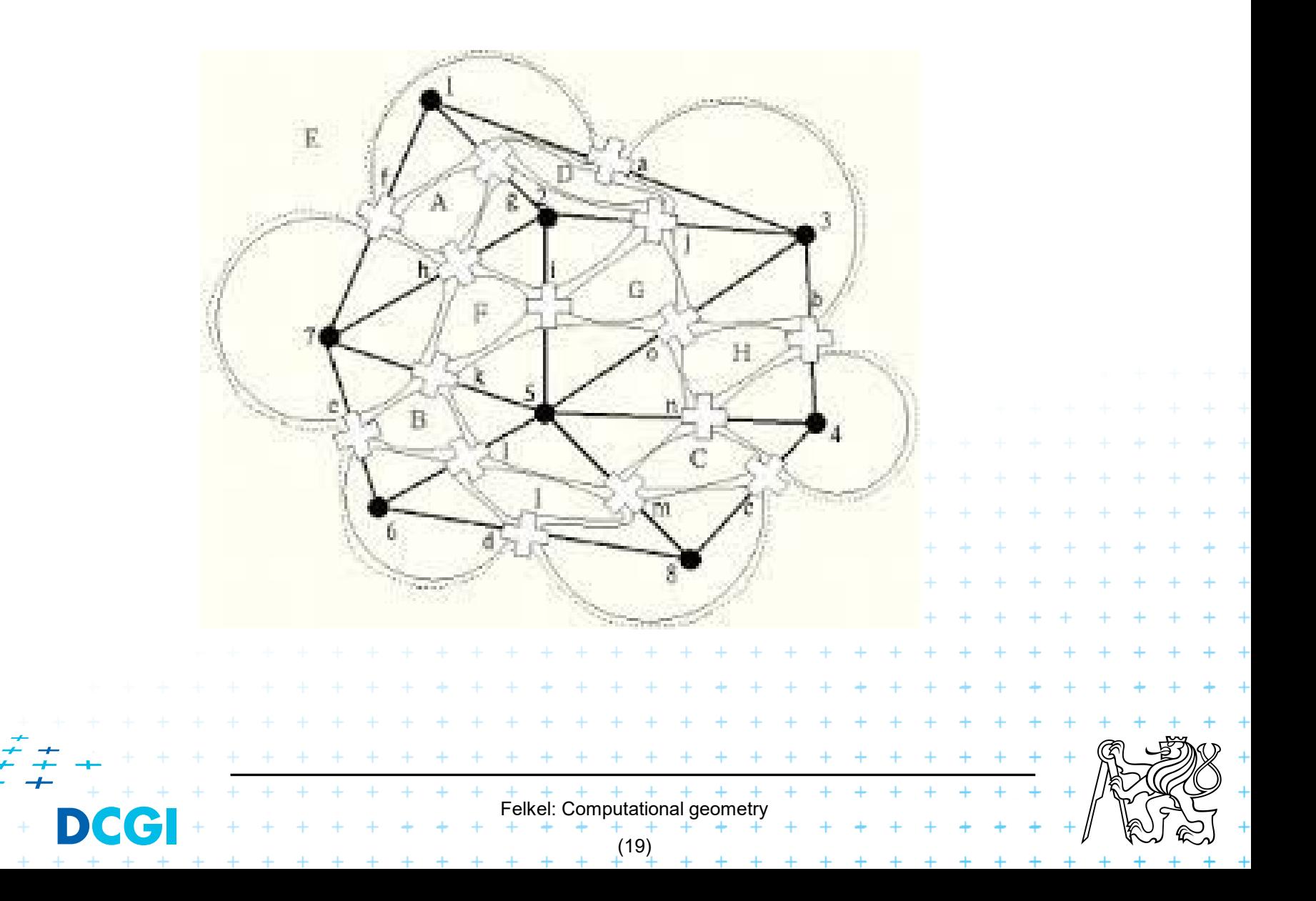

# **Point location in planar subdivision**

- Using special search structures an optimal algorithm can be made with
	- O(n) preprocessing,
	- O(n) memory and
	- O(log n) query time.

#### Simpler methods

1. Slabs  $O(log n)$  query,  $O(n^2)$  memory

Felkel: Computational geomet

(20)

- 2. monotone chain tree  $O(log^2 n)$  query,  $O(n^2)$  memory
	- 3.trapezoidal map  $\longrightarrow$  O(log n) query expected time
		- O(n) expected memory

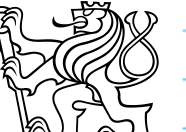

#### **1. Vertical (horizontal) slabs** [Dobkin and Lipton, 1976]

- Draw vertical or horizontal lines through vertices
- It partitions the plane into vertical slabs
	- Avoid points with same x coordinate (to be solved later)

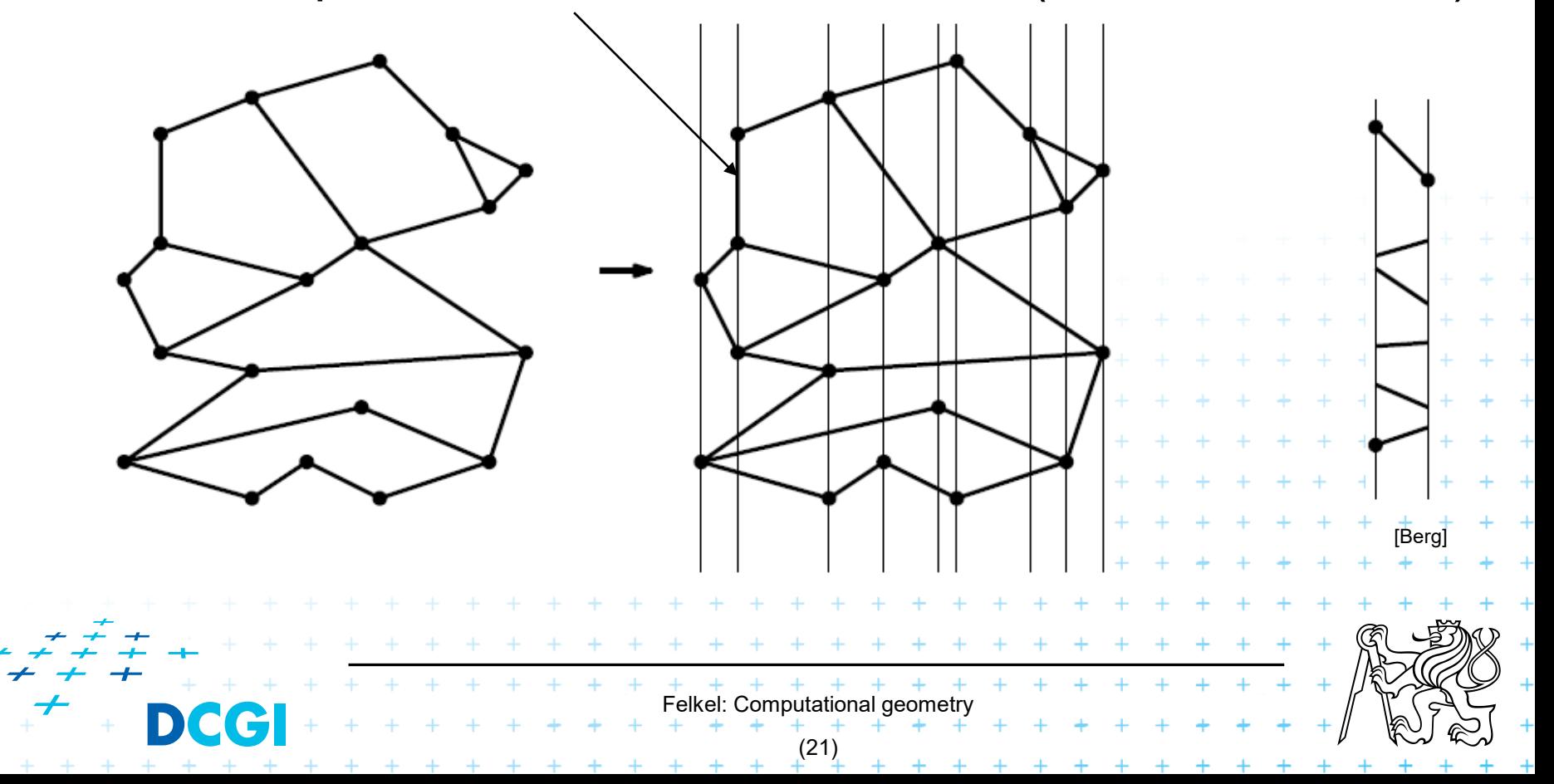

#### **1. Vertical (horizontal) slabs** [Dobkin and Lipton, 1976]

- Draw vertical or horizontal lines through vertices
- It partitions the plane into vertical slabs
	- Avoid points with same x coordinate (to be solved later)

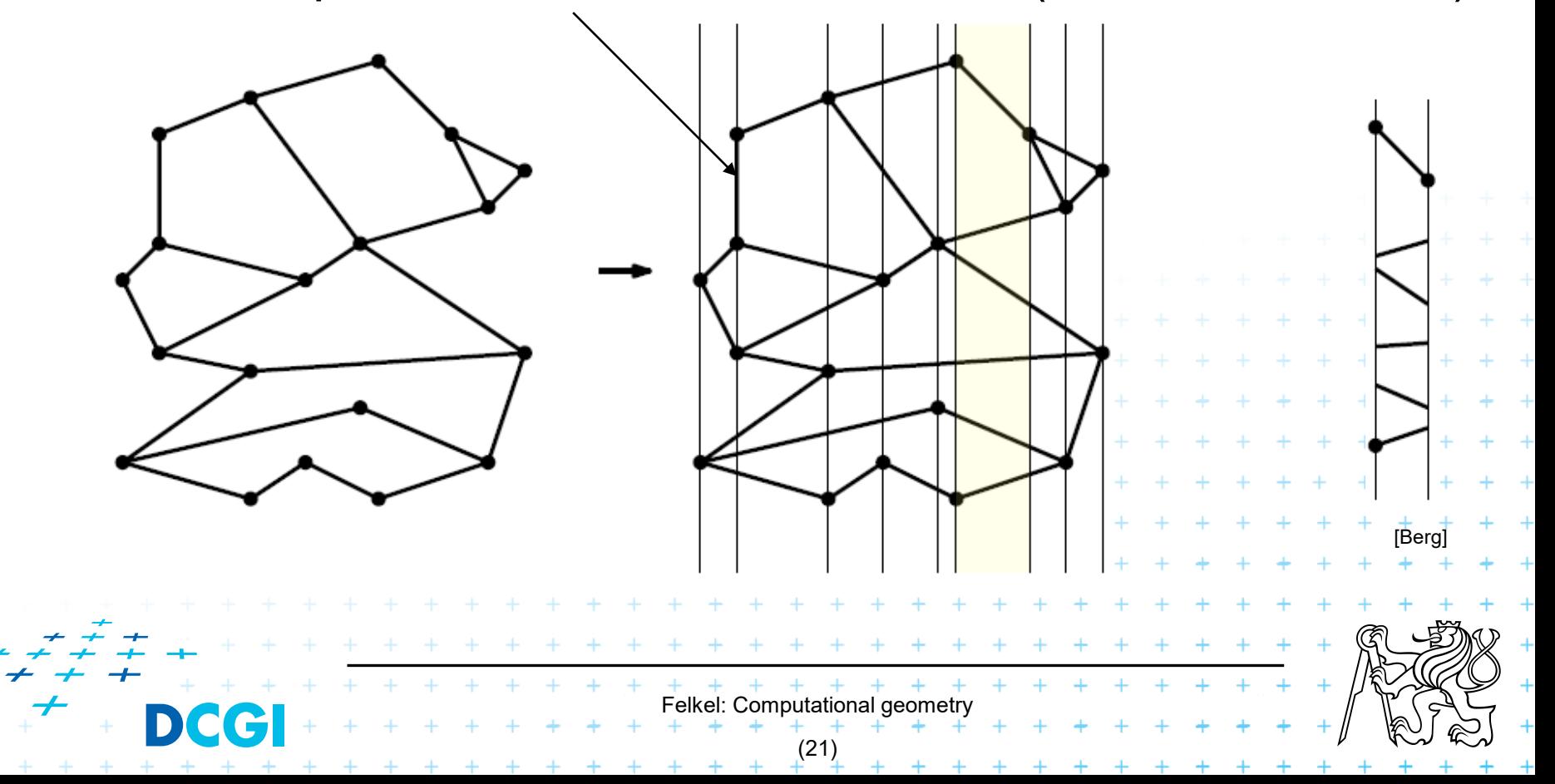

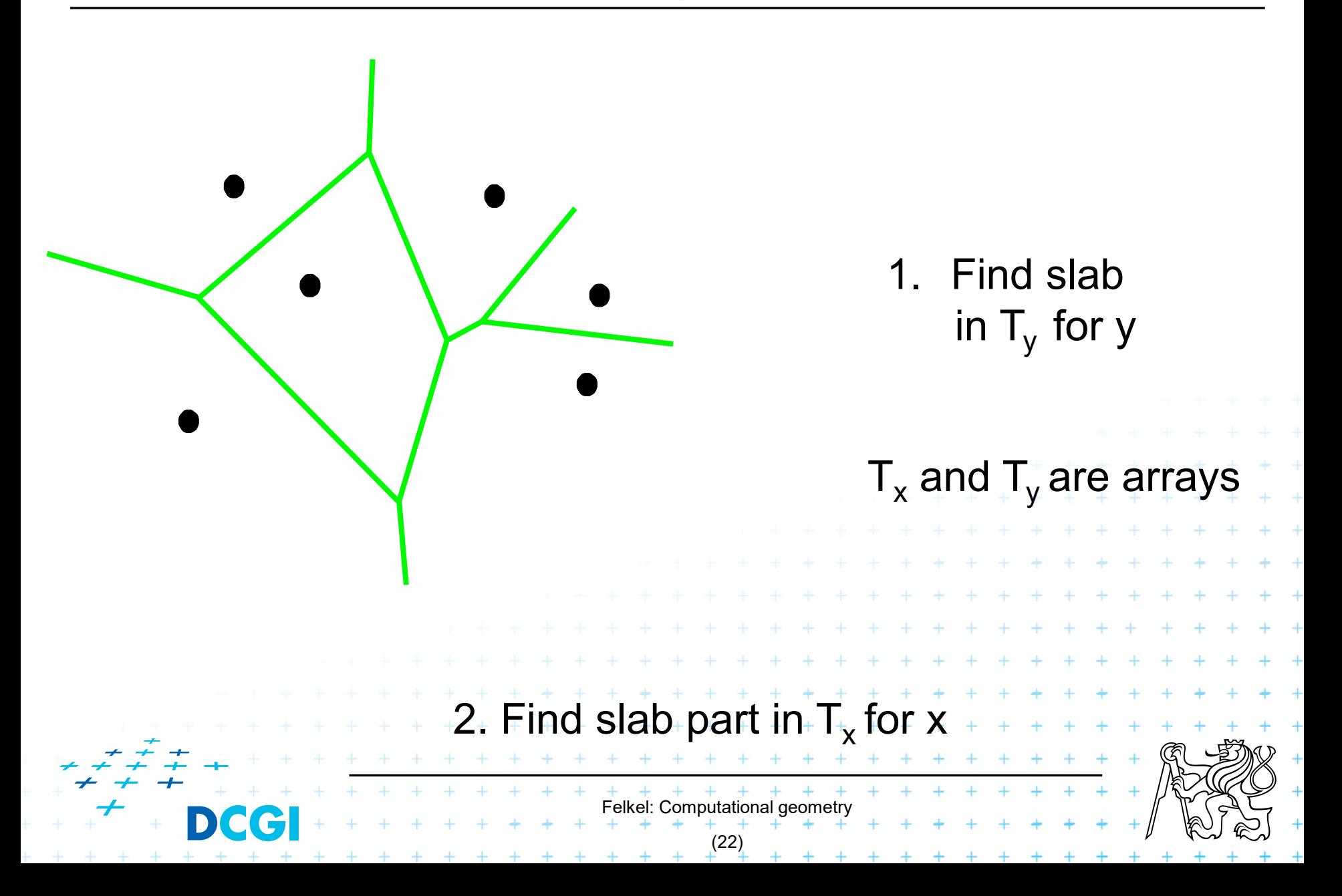

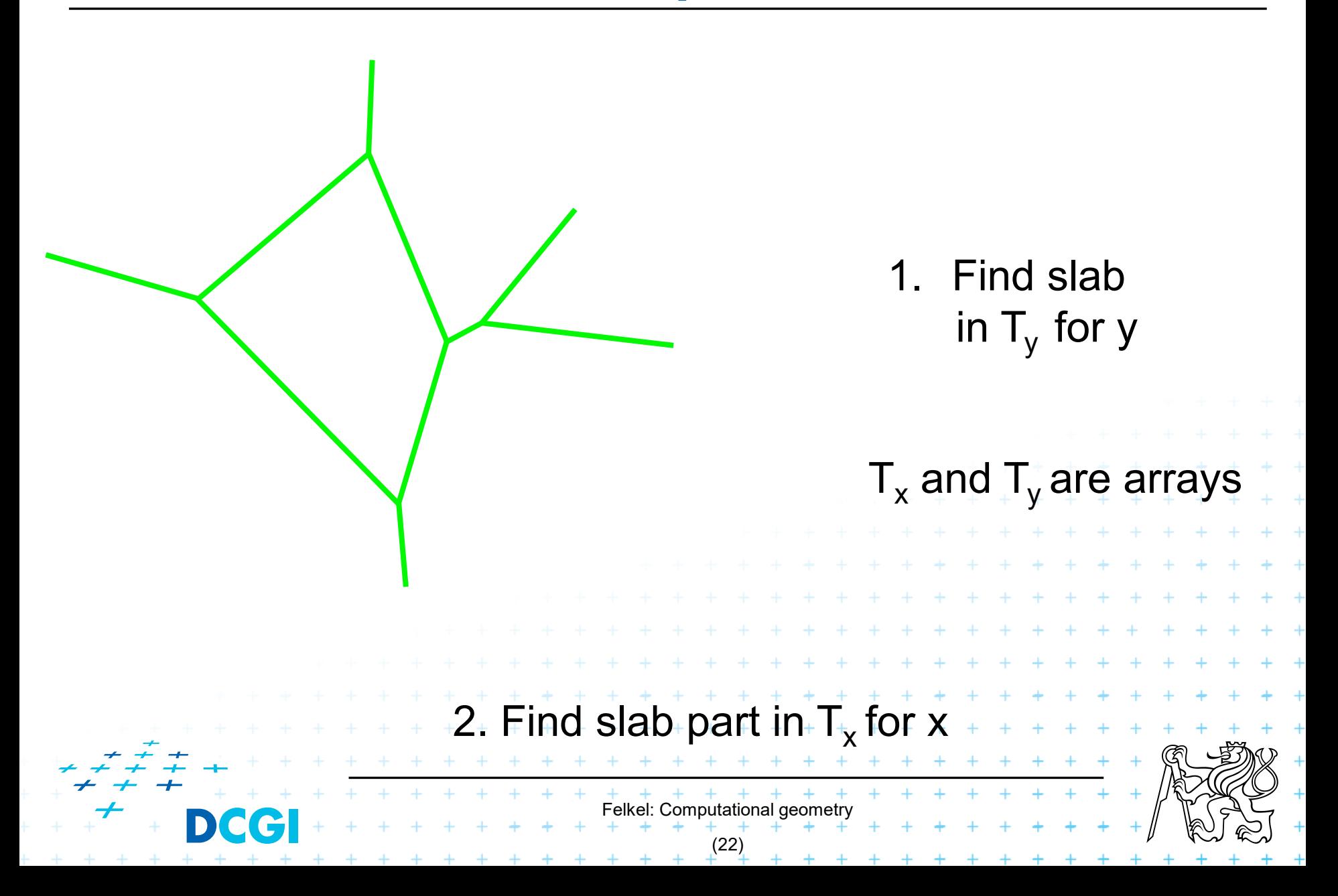

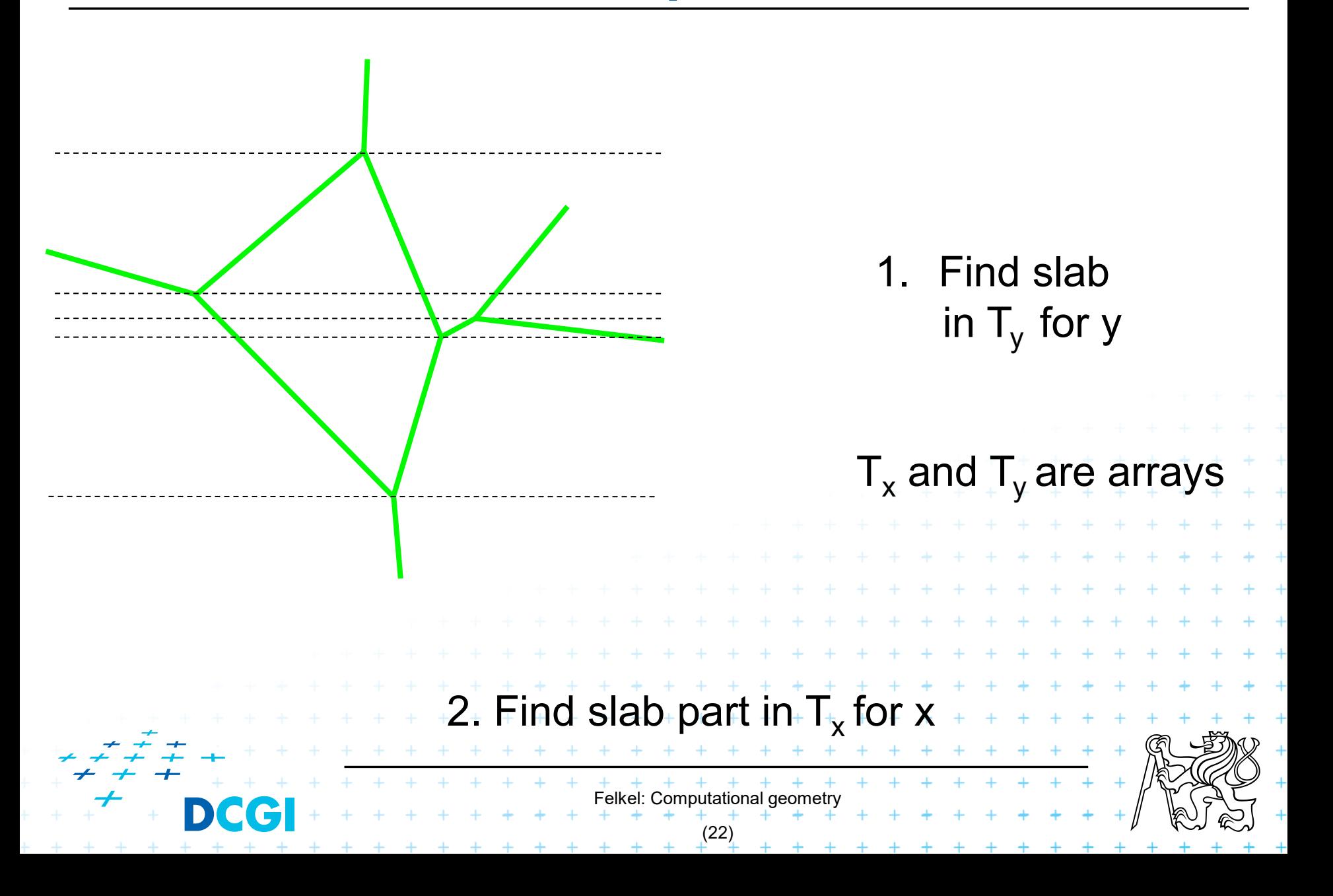

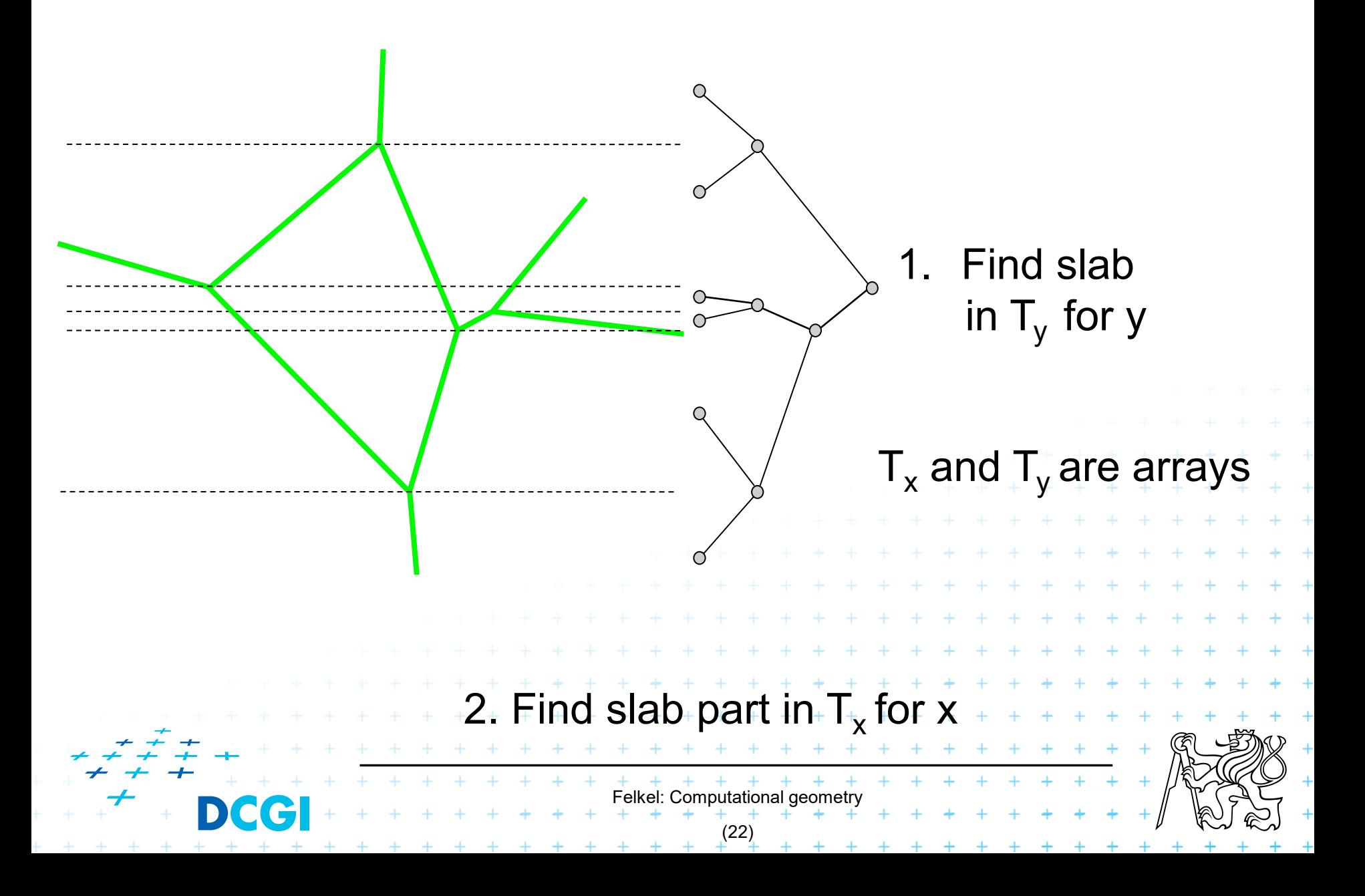

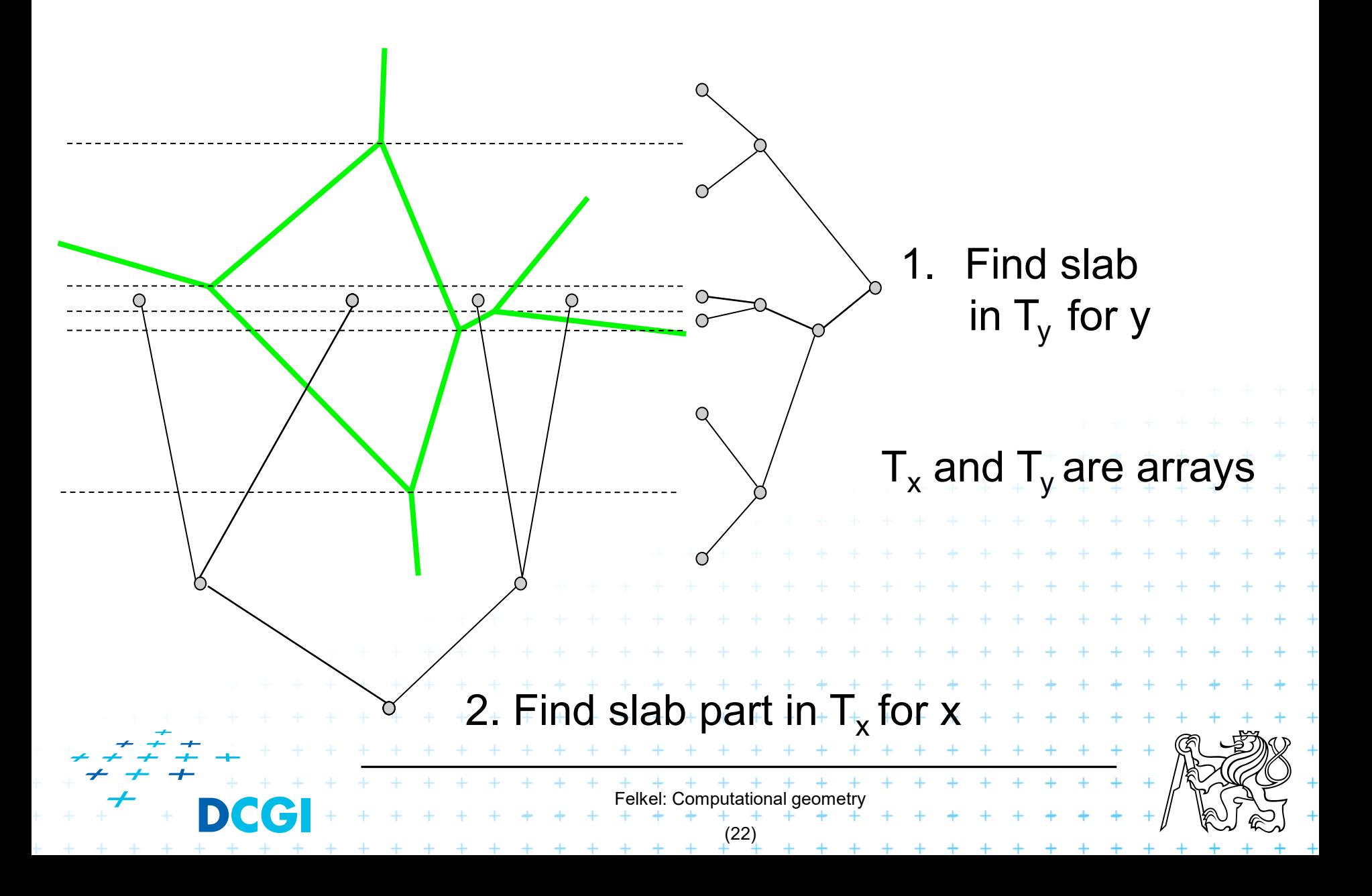

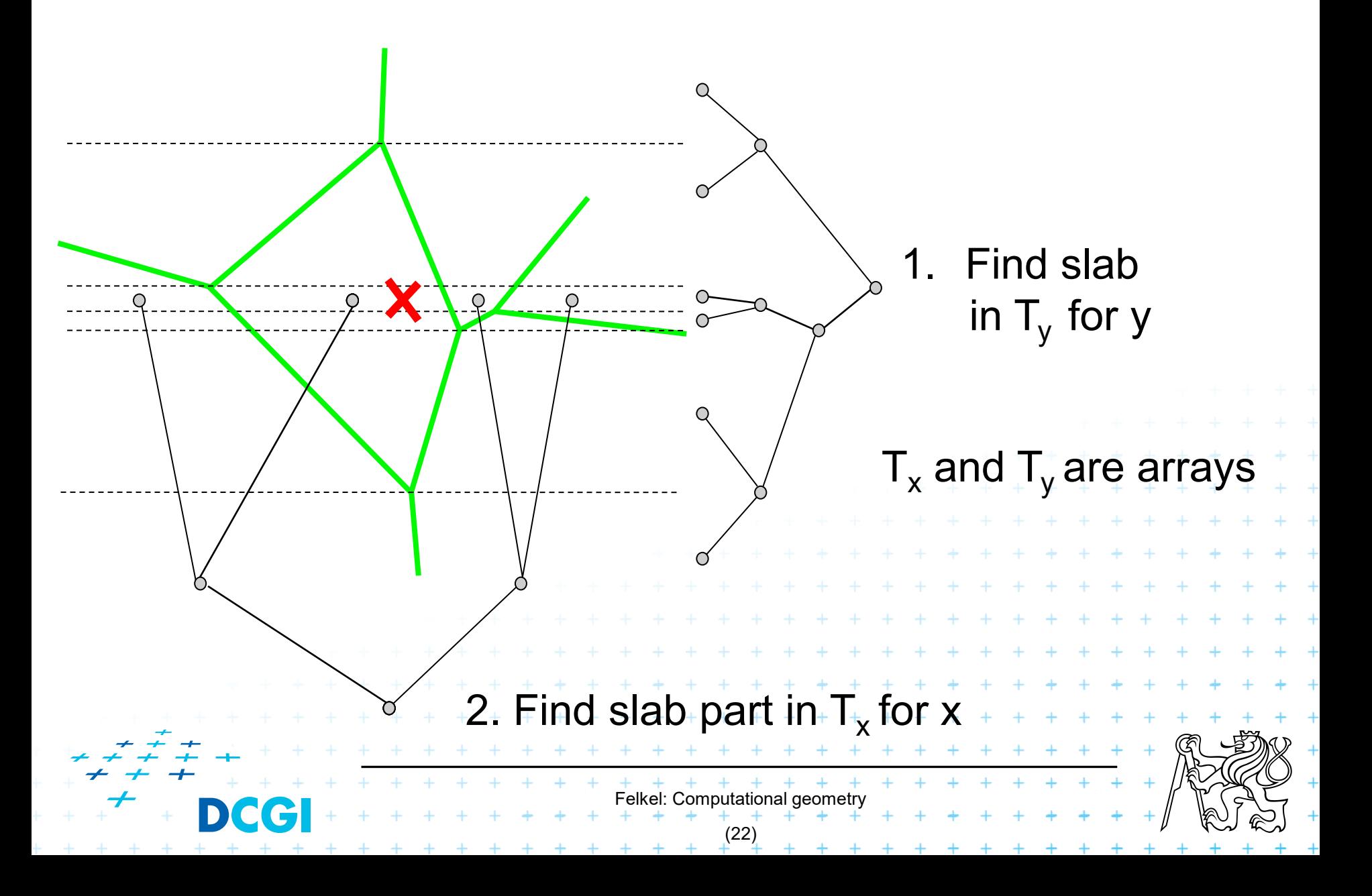

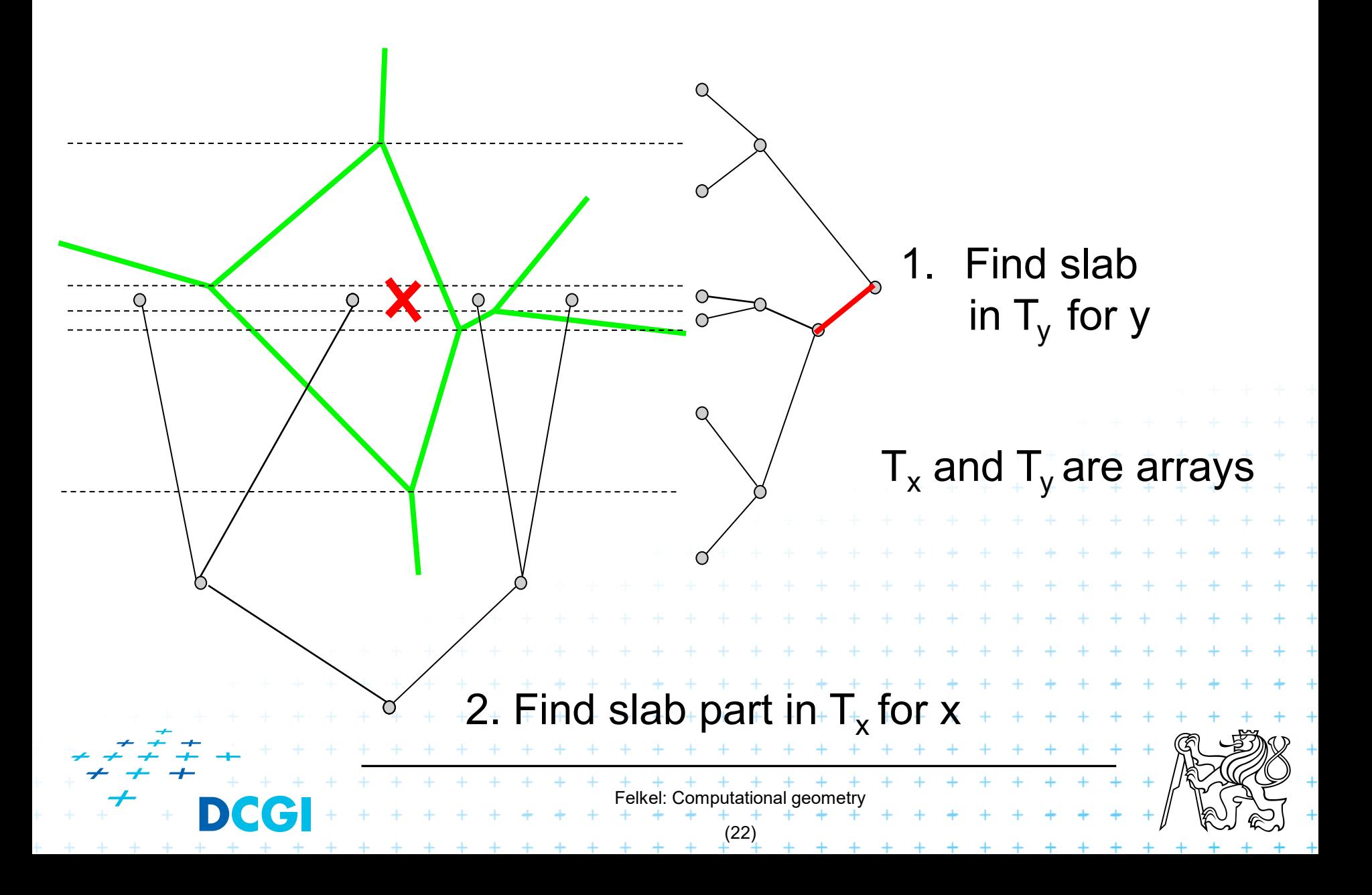

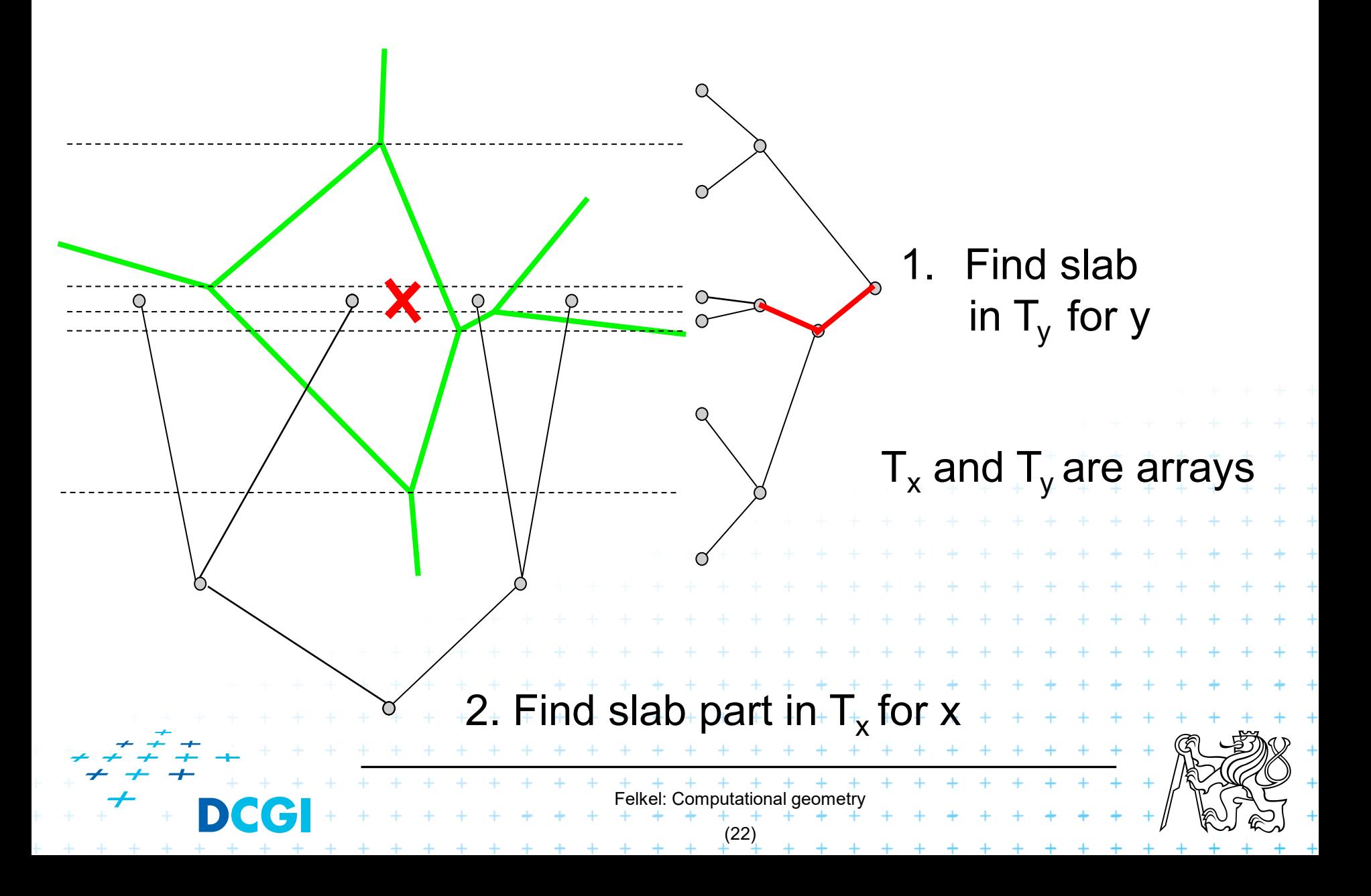

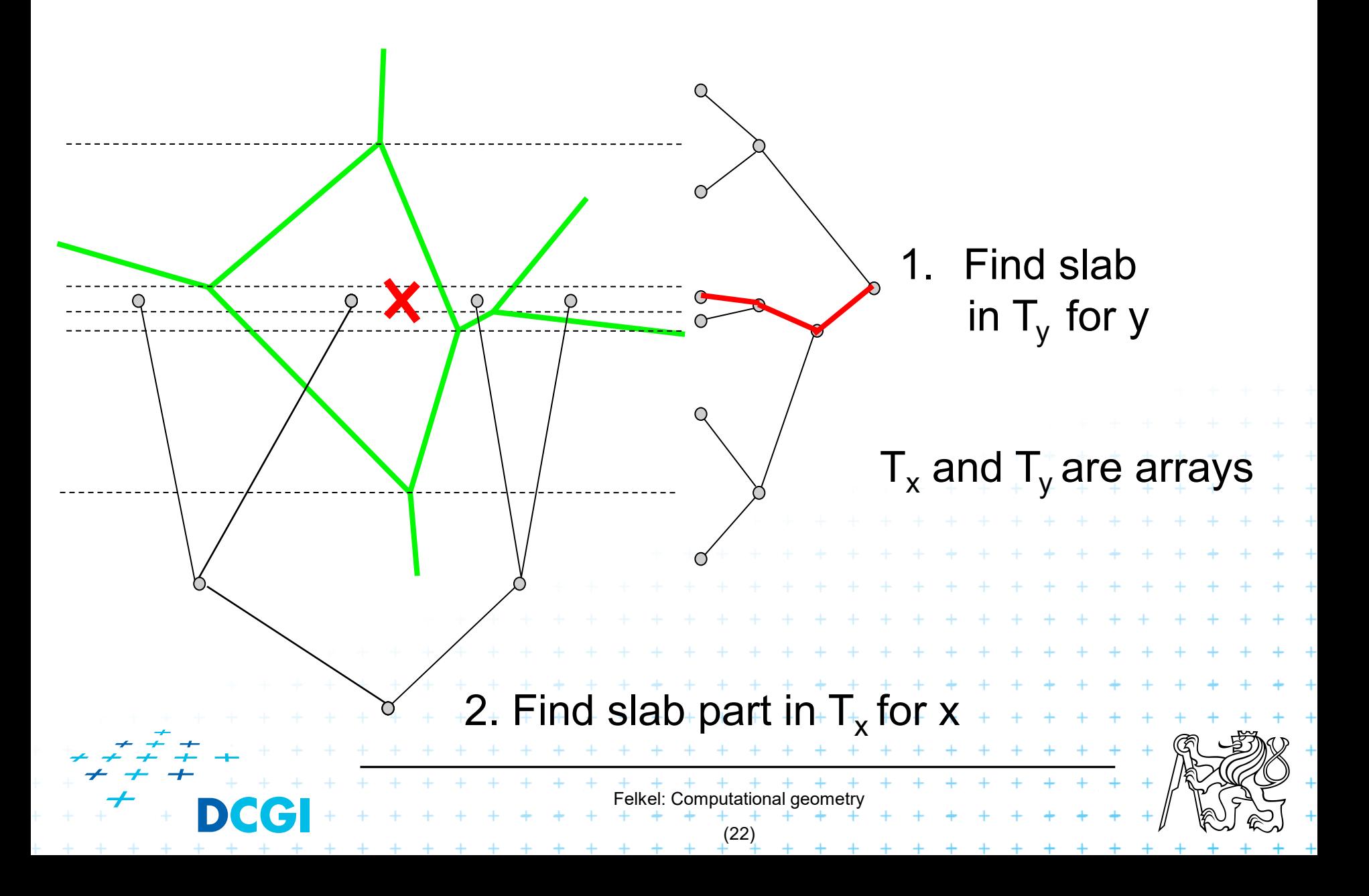

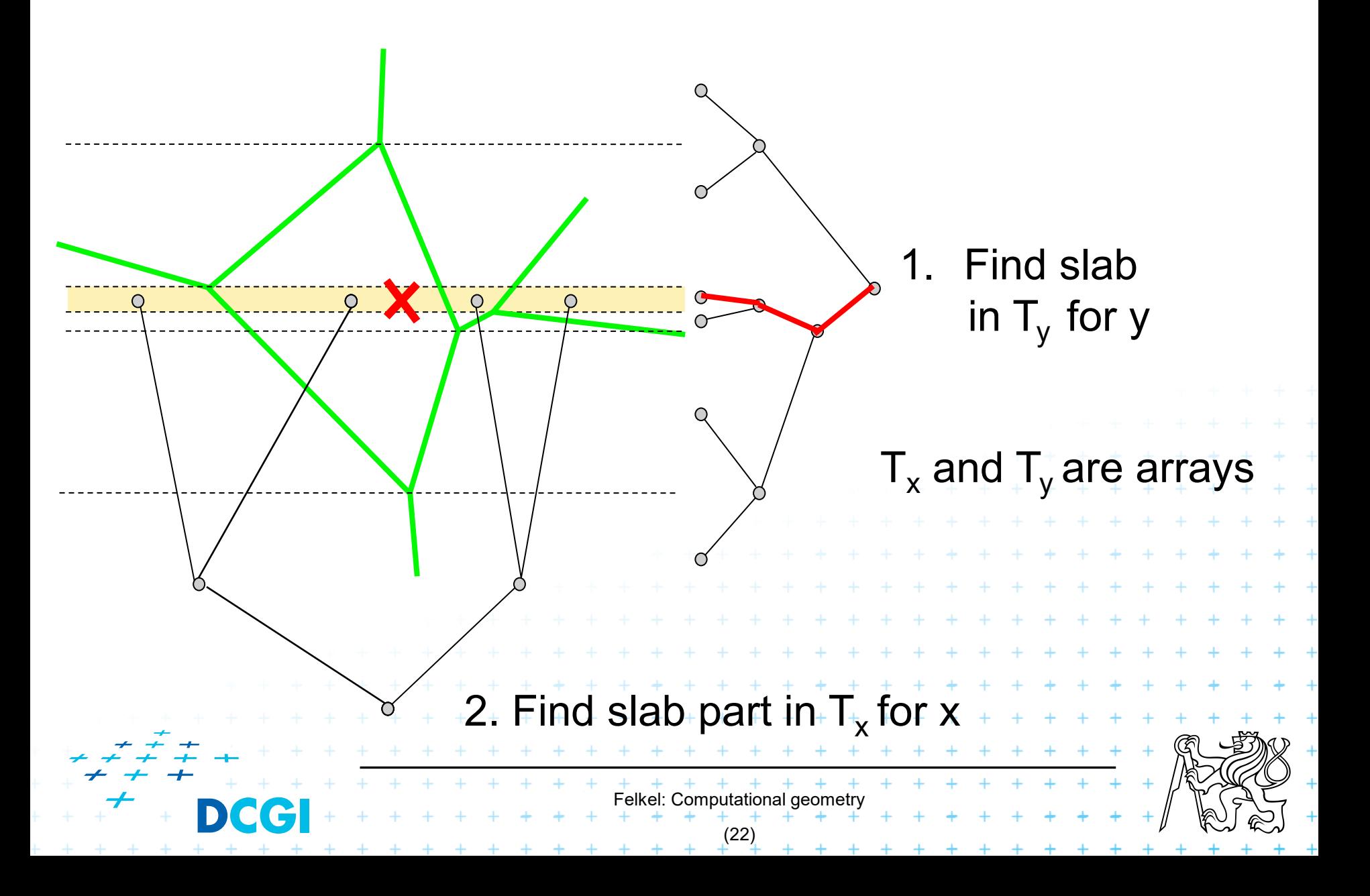

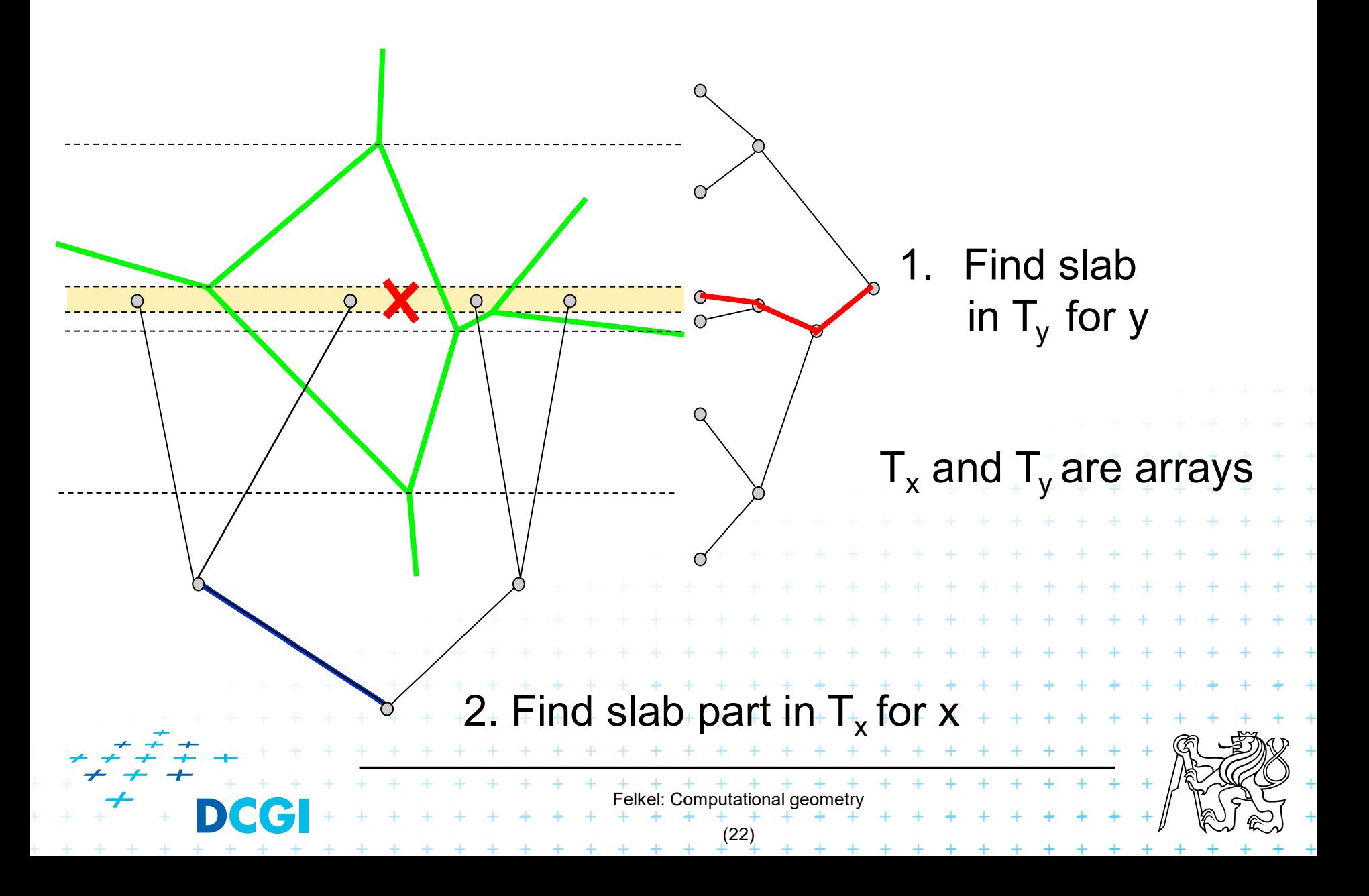

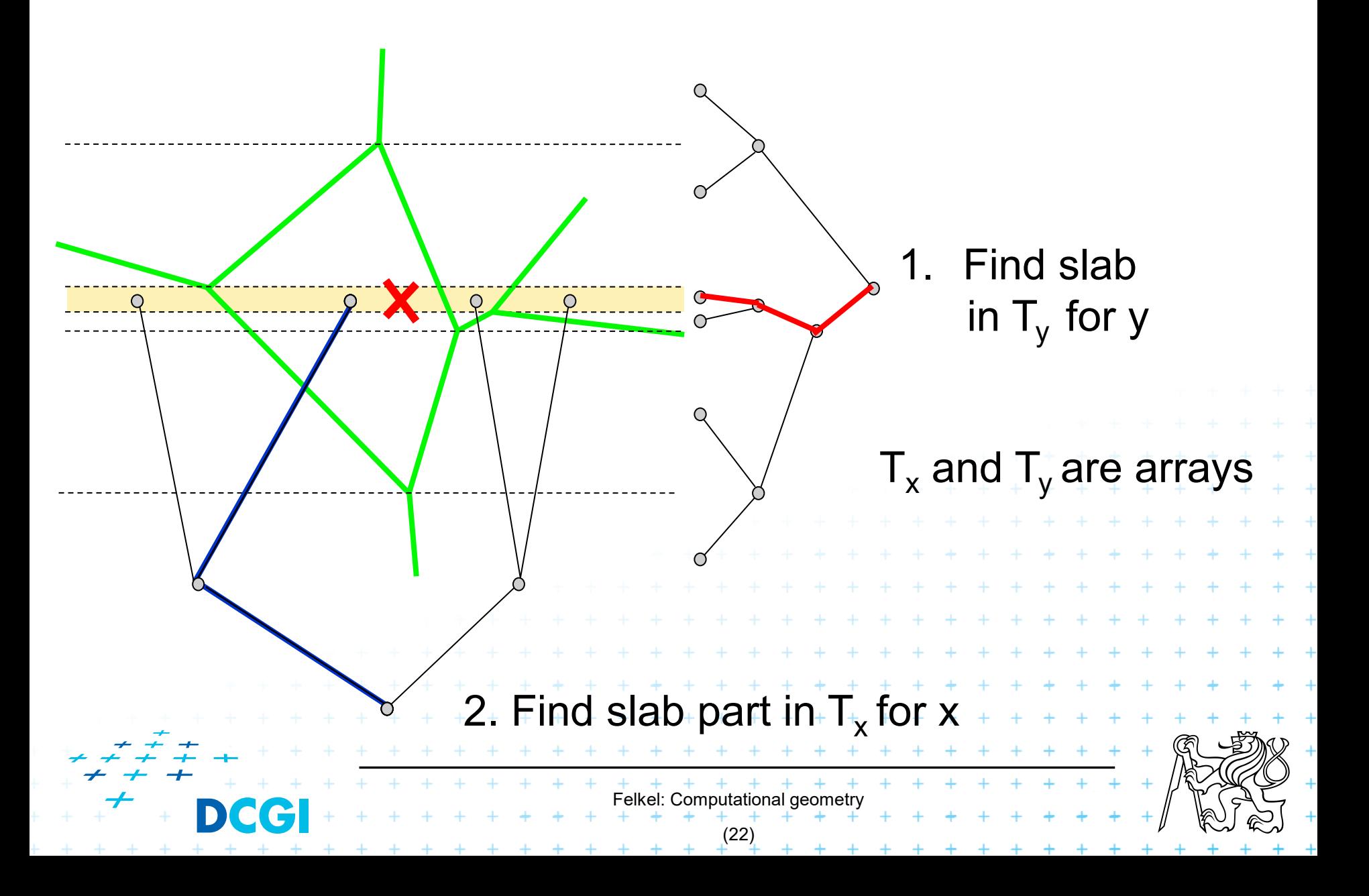

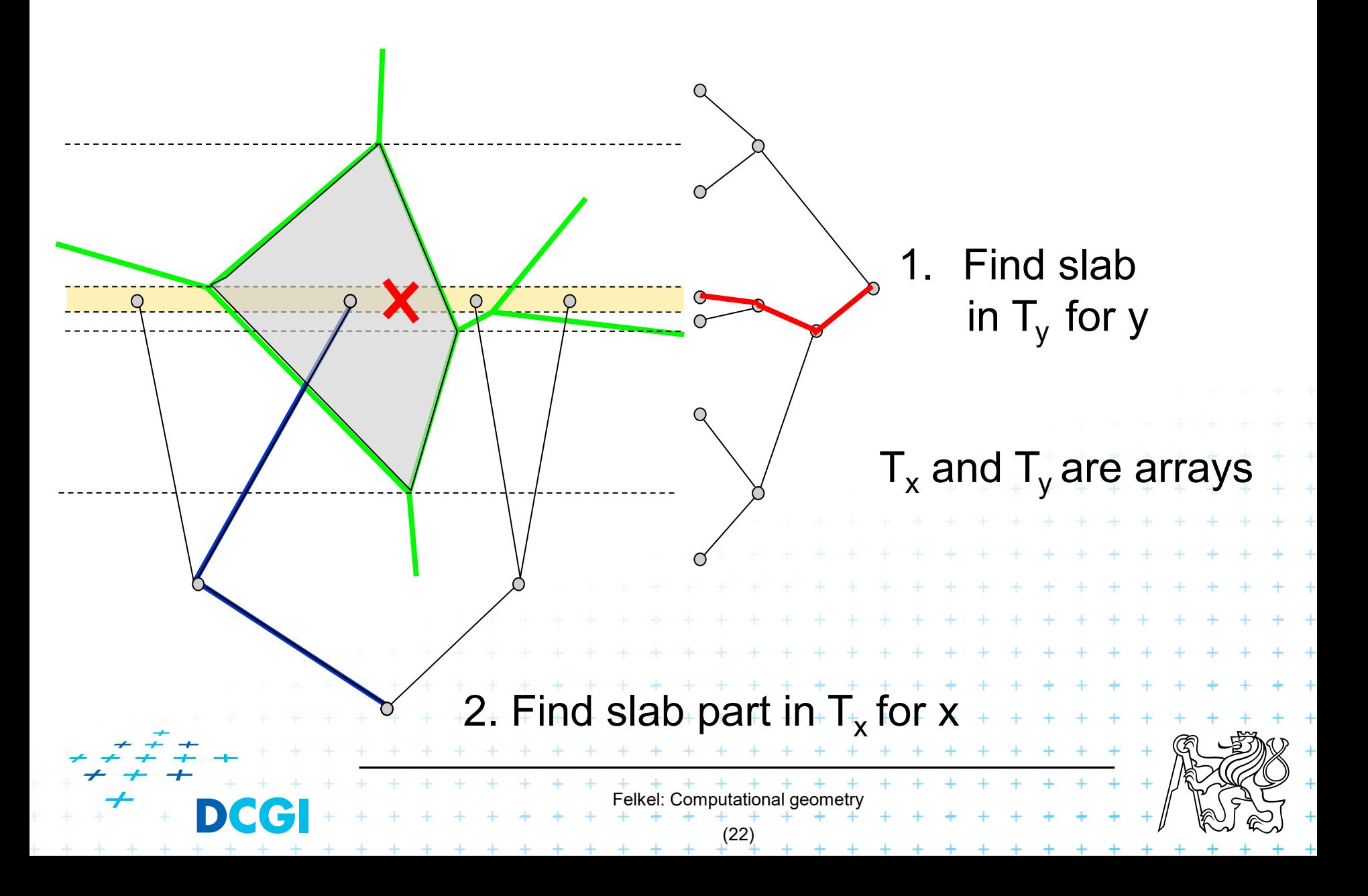

# **Horizontal slabs complexity**

Query time  $O(\log n)$ 

 $O(\log n)$  time in slab array  $T_v$  (size max 2n endpoints) +  $O(\log n)$  time in slab array  $T_x$  (slab crossed max by n edges)

- **Nemory**  $O(n^2)$ 
	- Slabs: Array with y-coordinates of vertices  $\dots$   $O(n)$
	- For each slab  $O(n)$  edges intersecting the slab

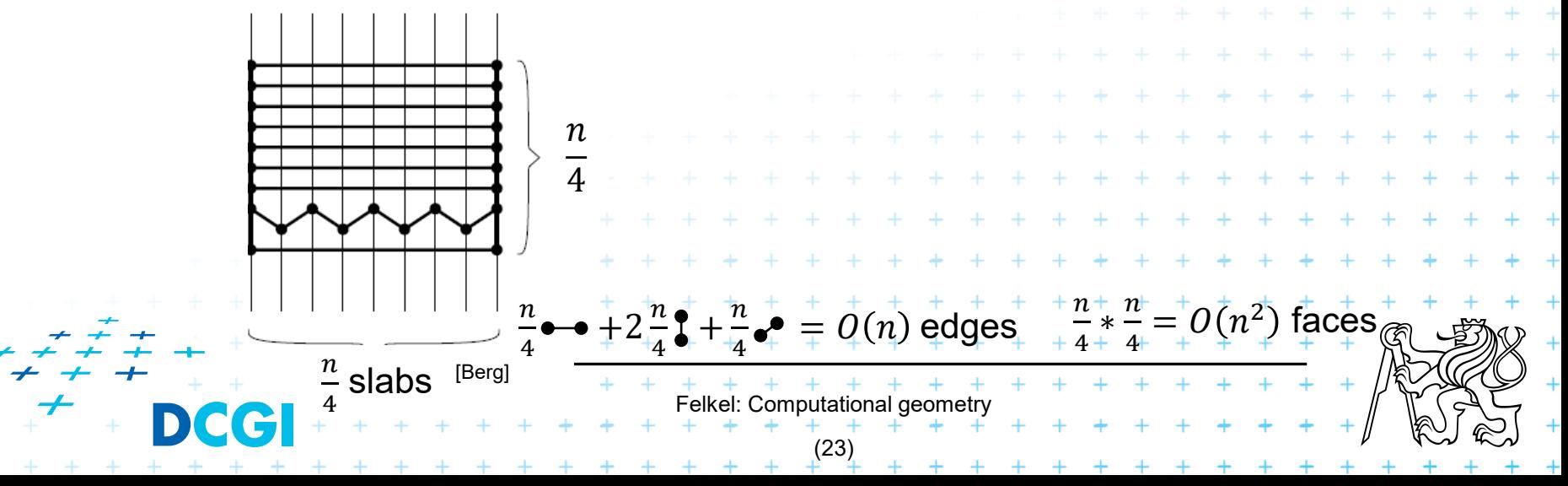

# **Horizontal slabs complexity**

Query time  $O(\log n)$ 

 $O(\log n)$  time in slab array  $T_v$  (size max 2n endpoints) +  $O(\log n)$  time in slab array  $T_x$  (slab crossed max by n edges)

# **Nemory**  $O(n^2)$

- Slabs: Array with y-coordinates of vertices  $\dots$   $O(n)$
- For each slab  $O(n)$  edges intersecting the slab

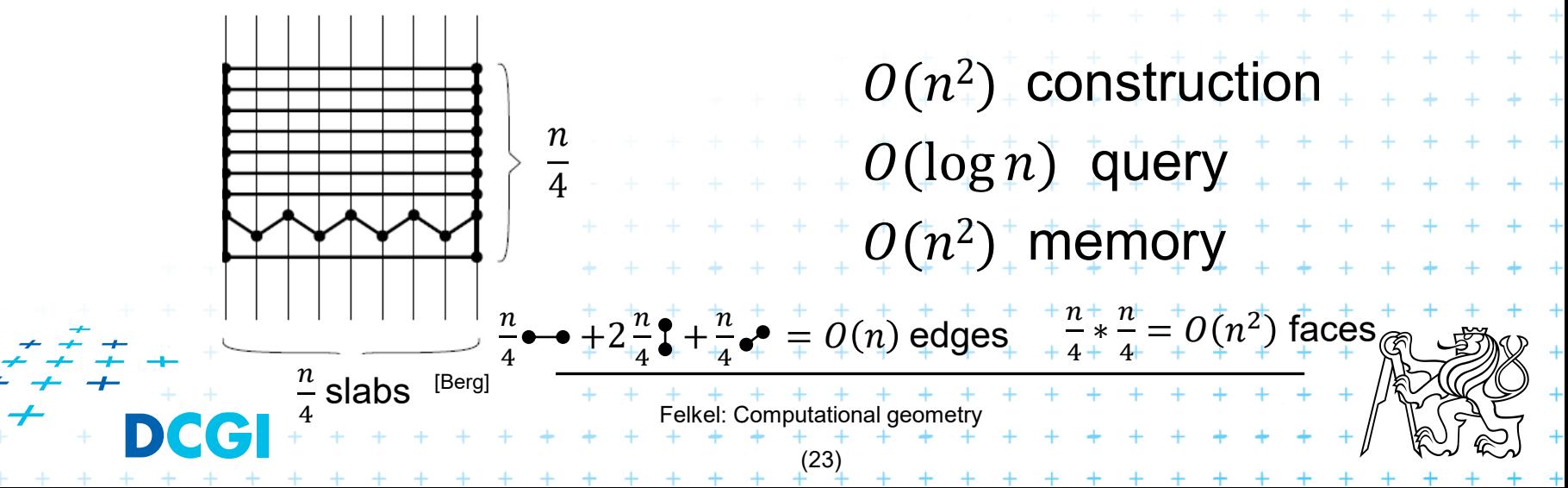

# **2. Monotone chain tree** [Lee and Preparata, 1977]

Felkel: Computational geometry (24) Construct monotone planar subdivision The edges are all monotone in the same direction Each separator chain – is monotone (can be projected to line and searched) – splits the plane into two parts – allows binary search **Algorithm** – Preprocess: Find the separators (e.g., horizontal) – Search: Binary search among separators (Y) … *O*(log *n*) times Binary search along the separator (X) … *O*(log *n*) – Not optimal, but simple – Can be made optimal, but the algorithm and data structures are complicated *O*(log<sup>2</sup> *n*) query *O*(*n 2* ) memory

#### **Monotone chain tree example**

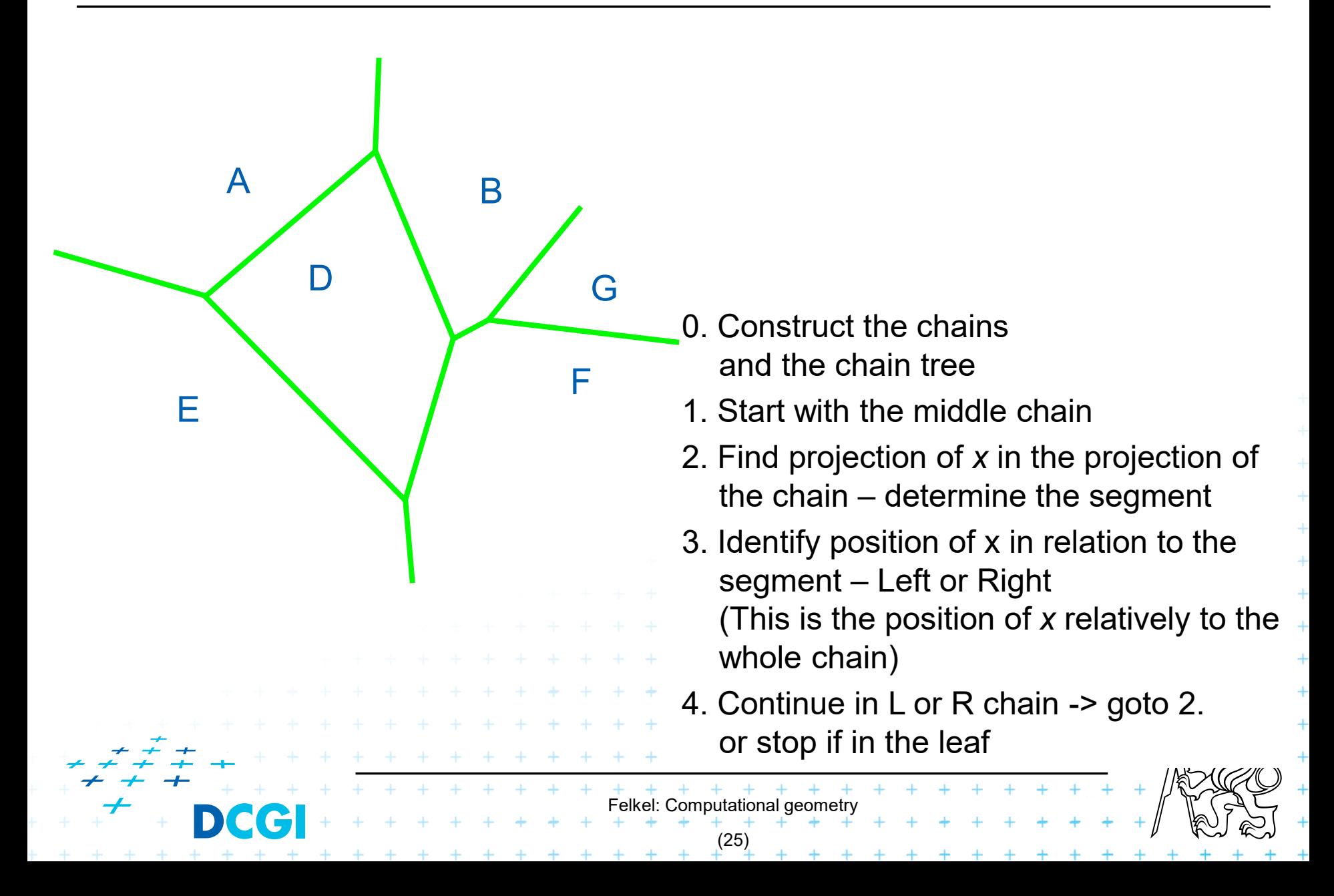

#### **Monotone chain tree example**

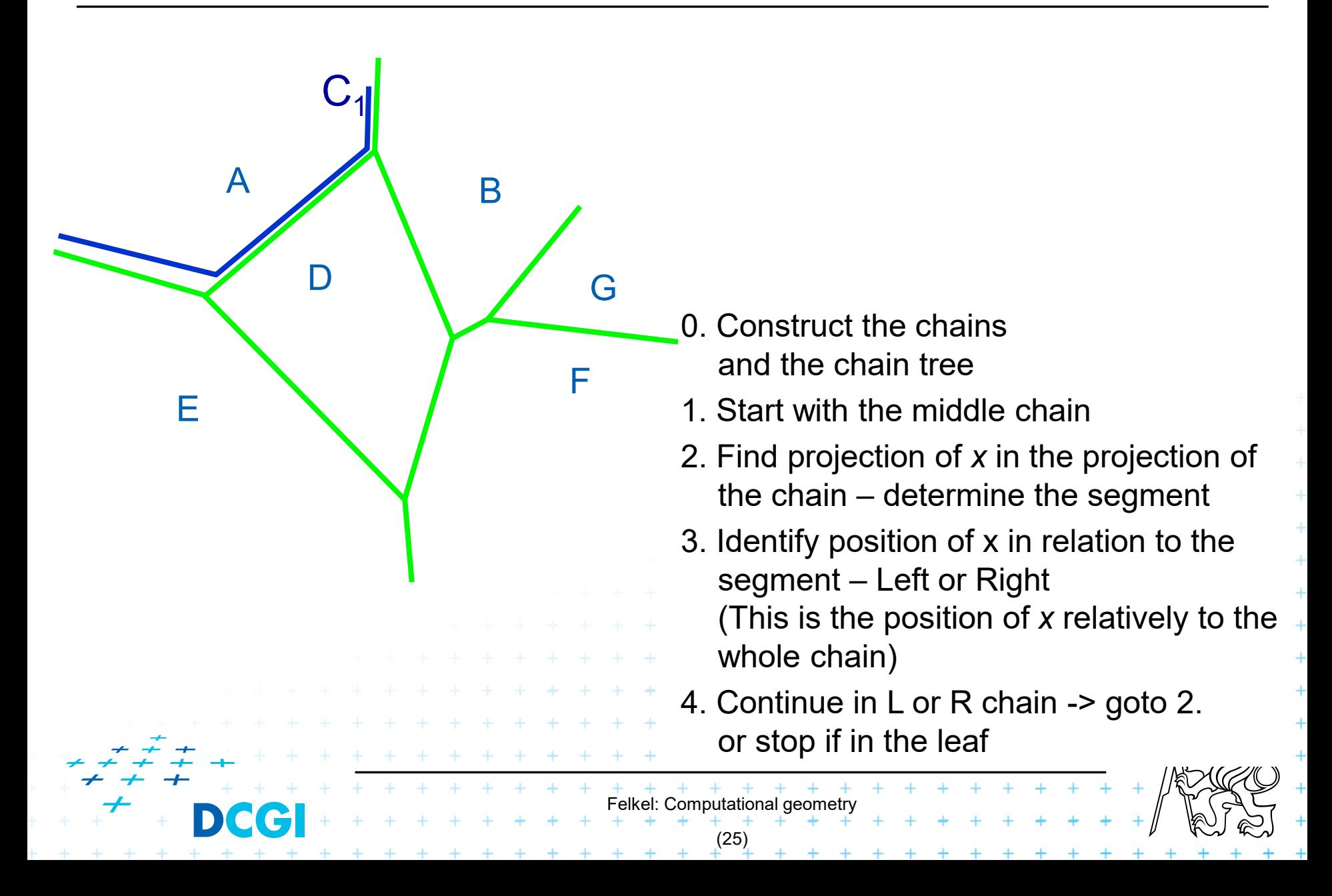
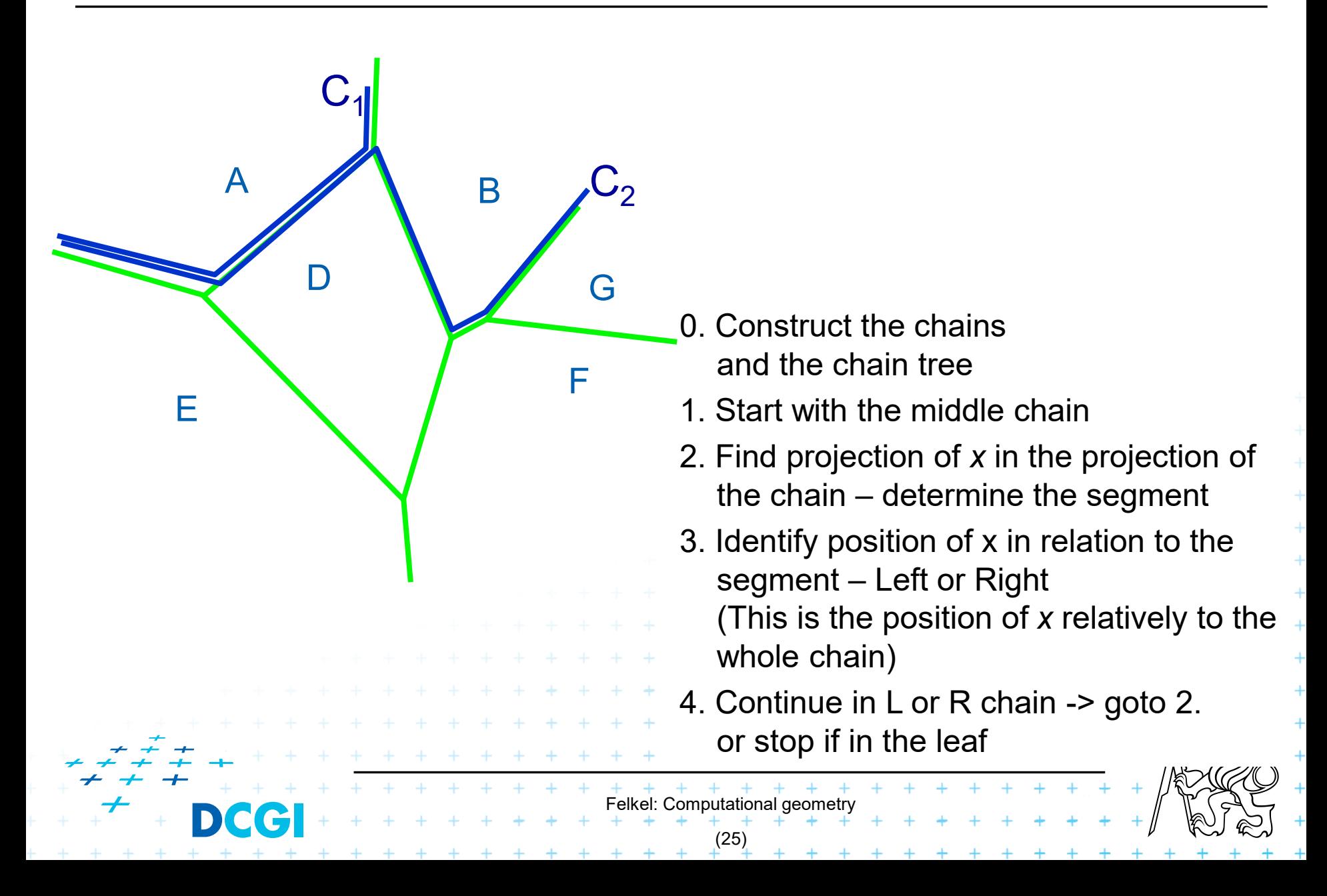

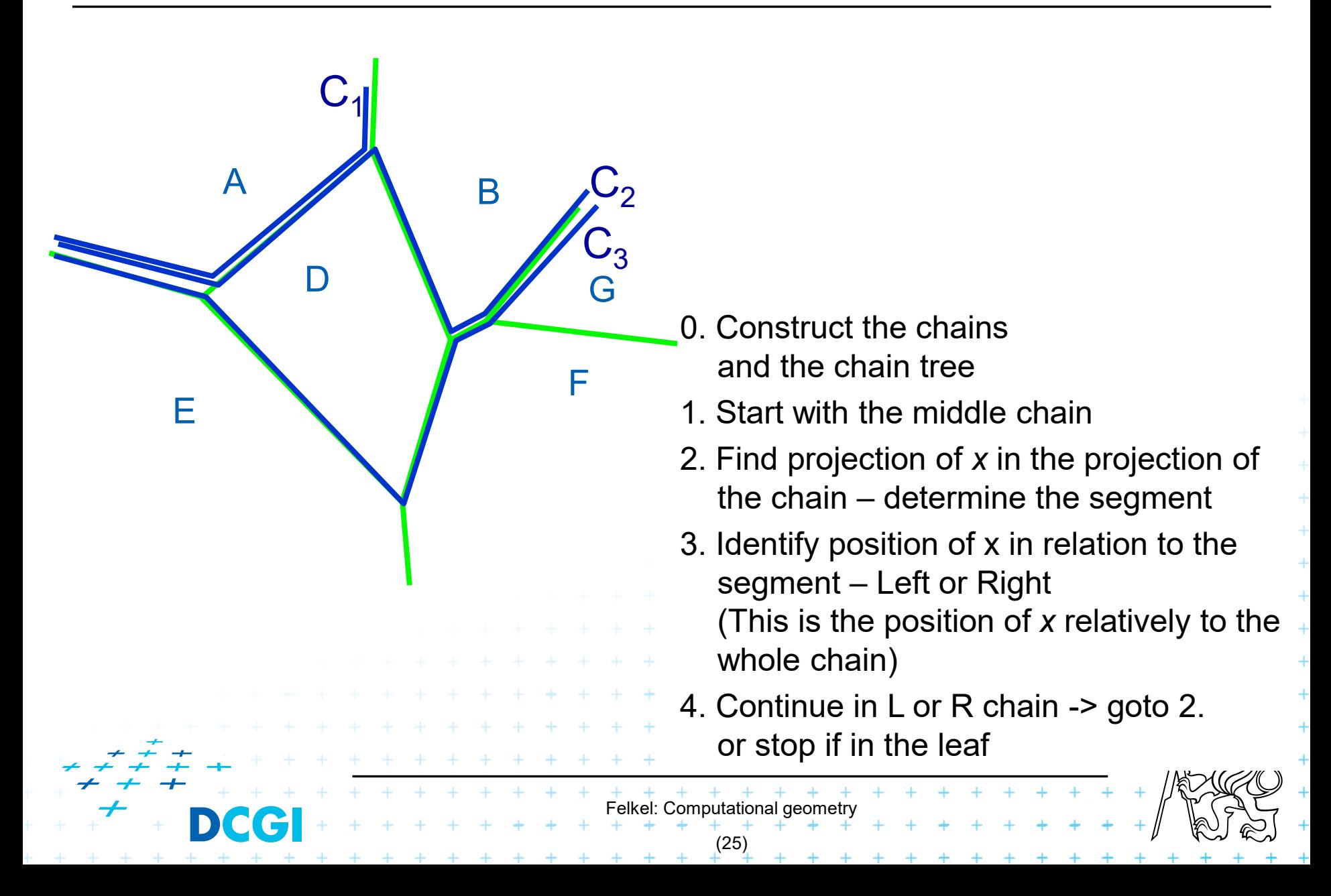

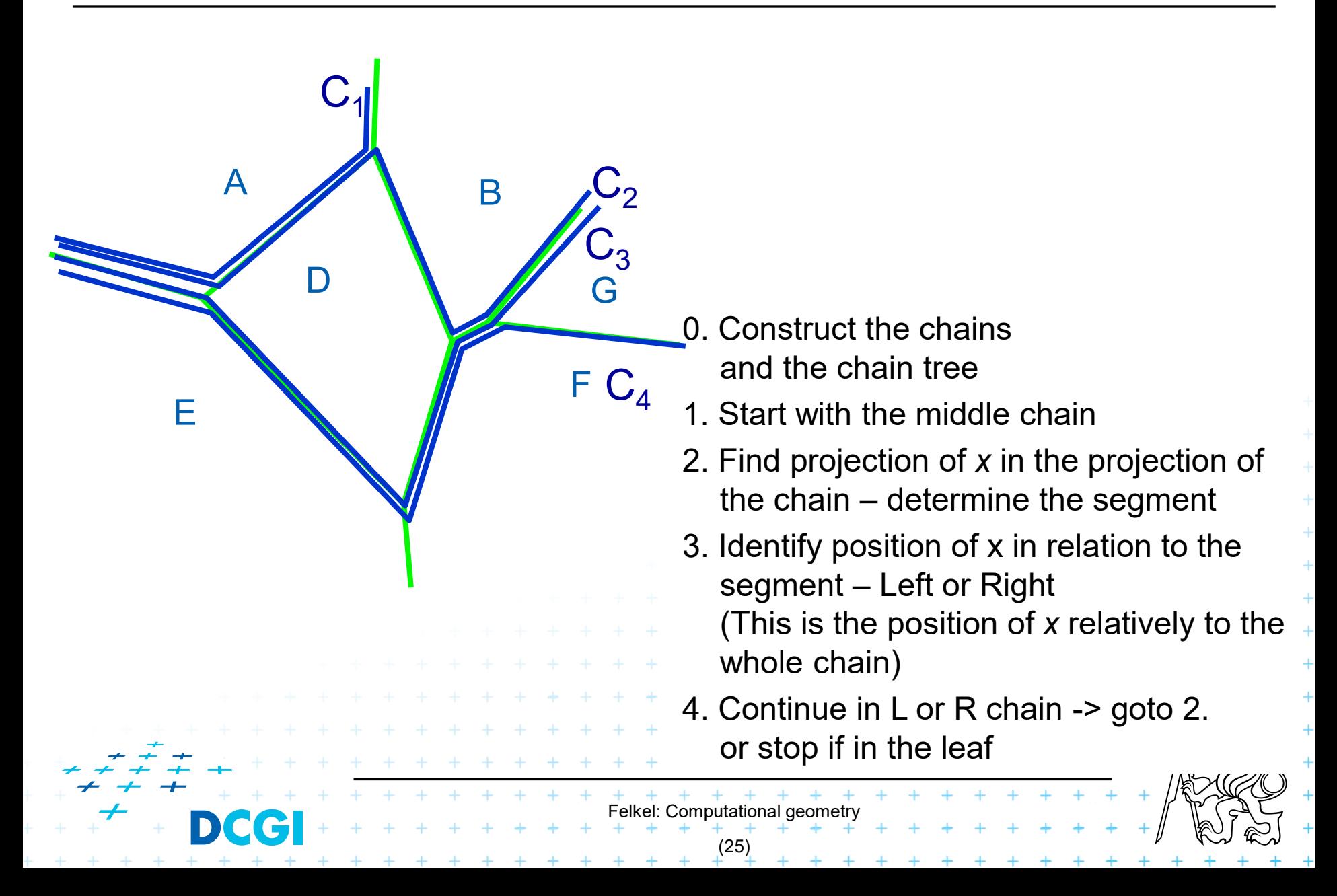

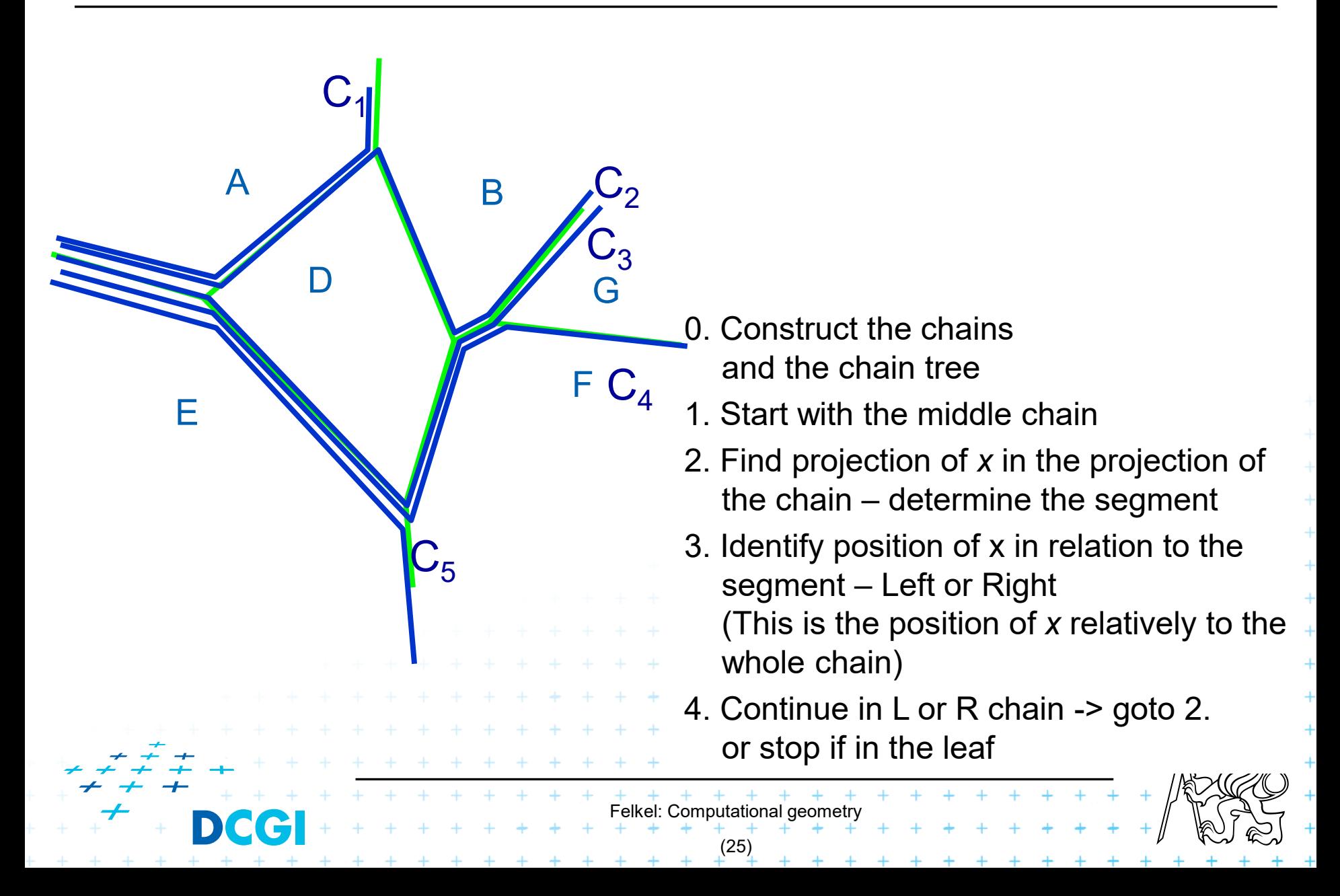

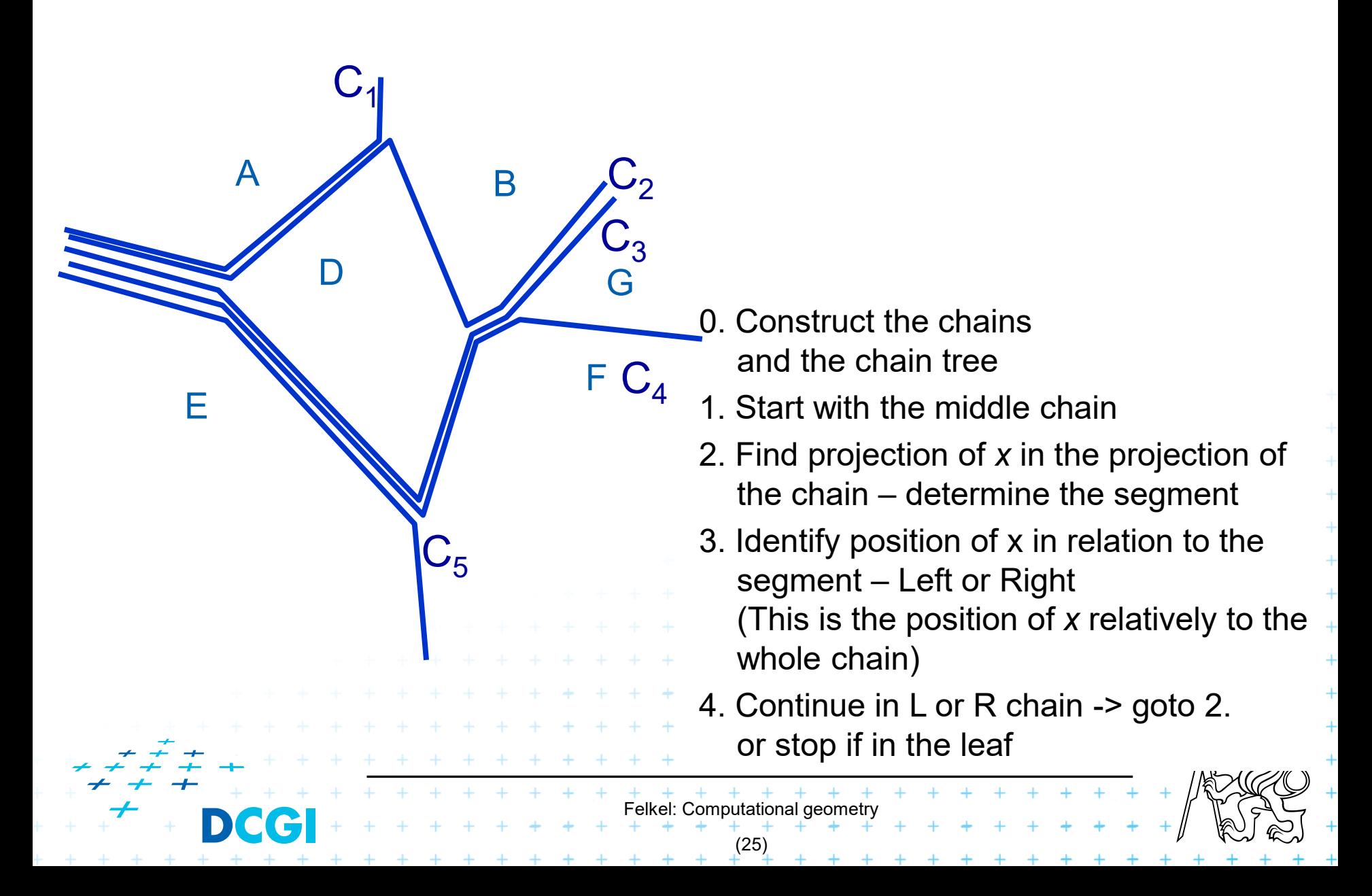

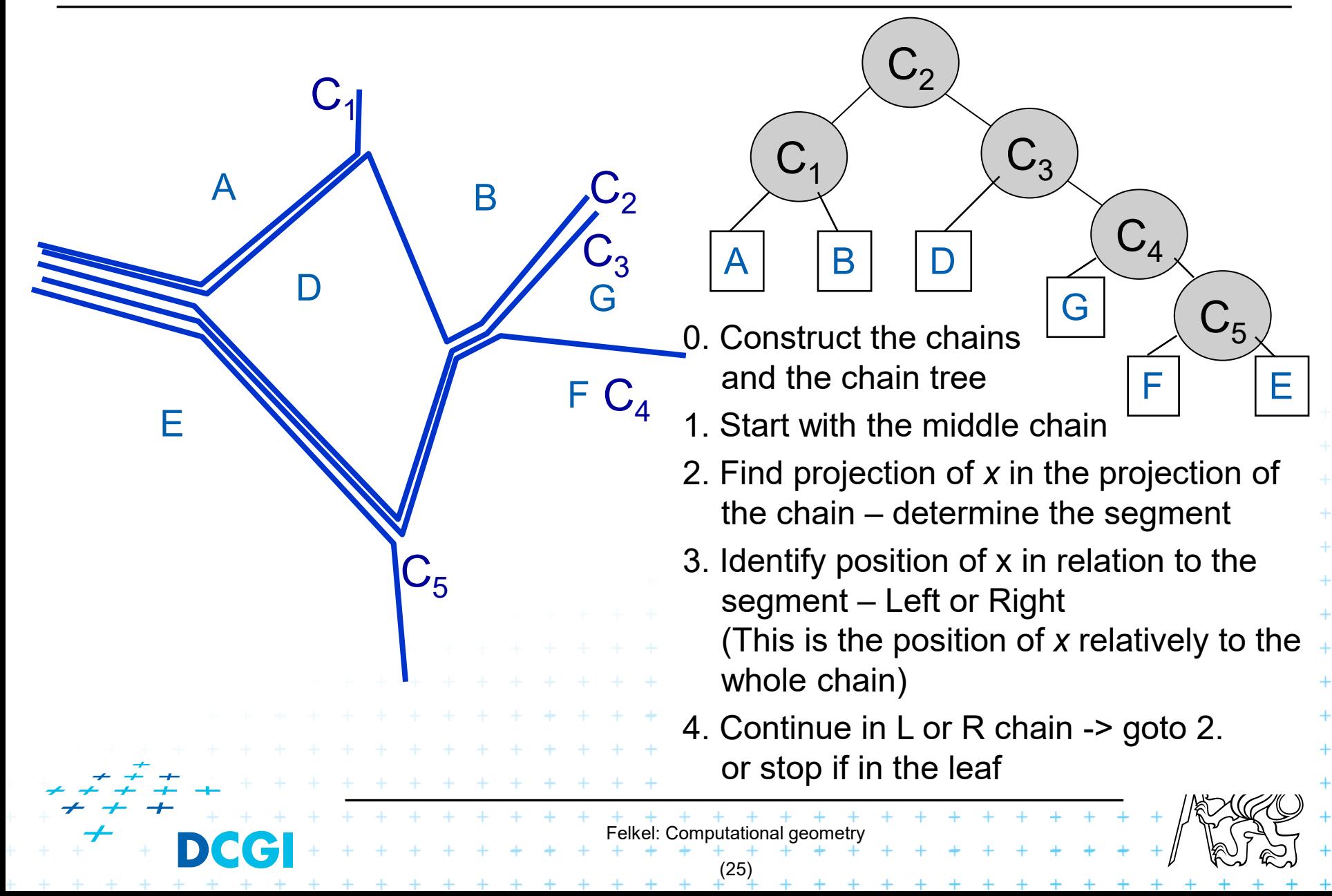

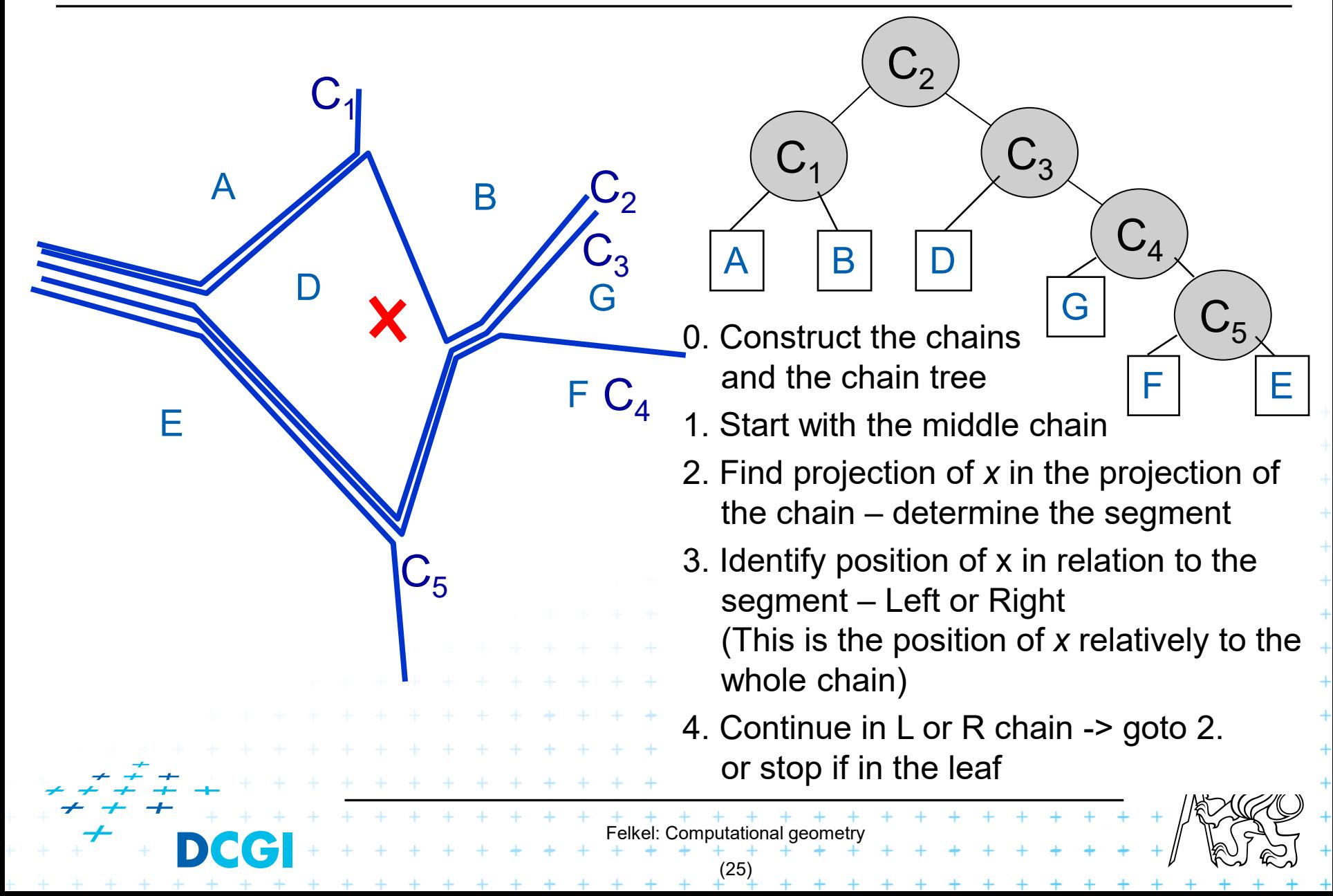

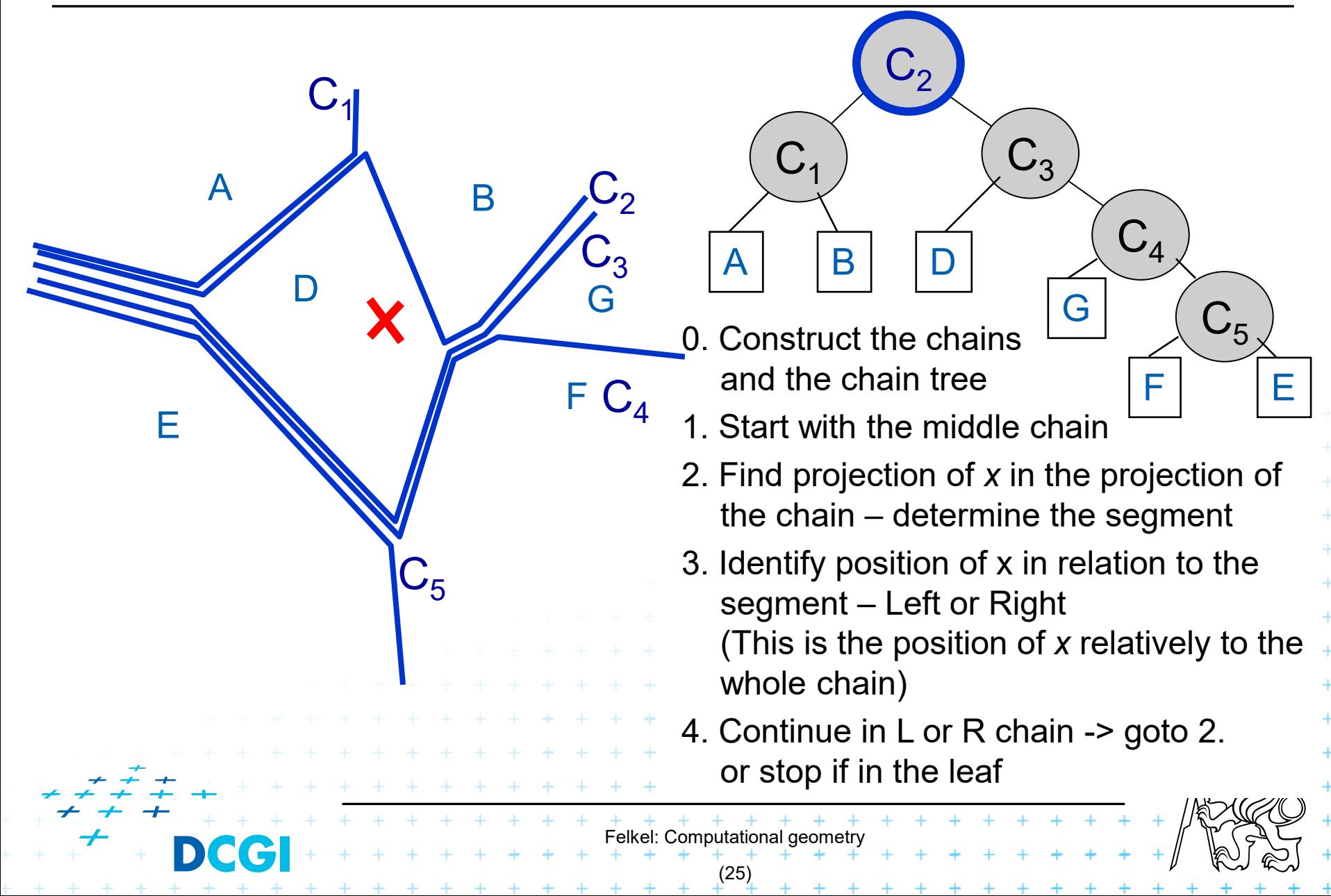

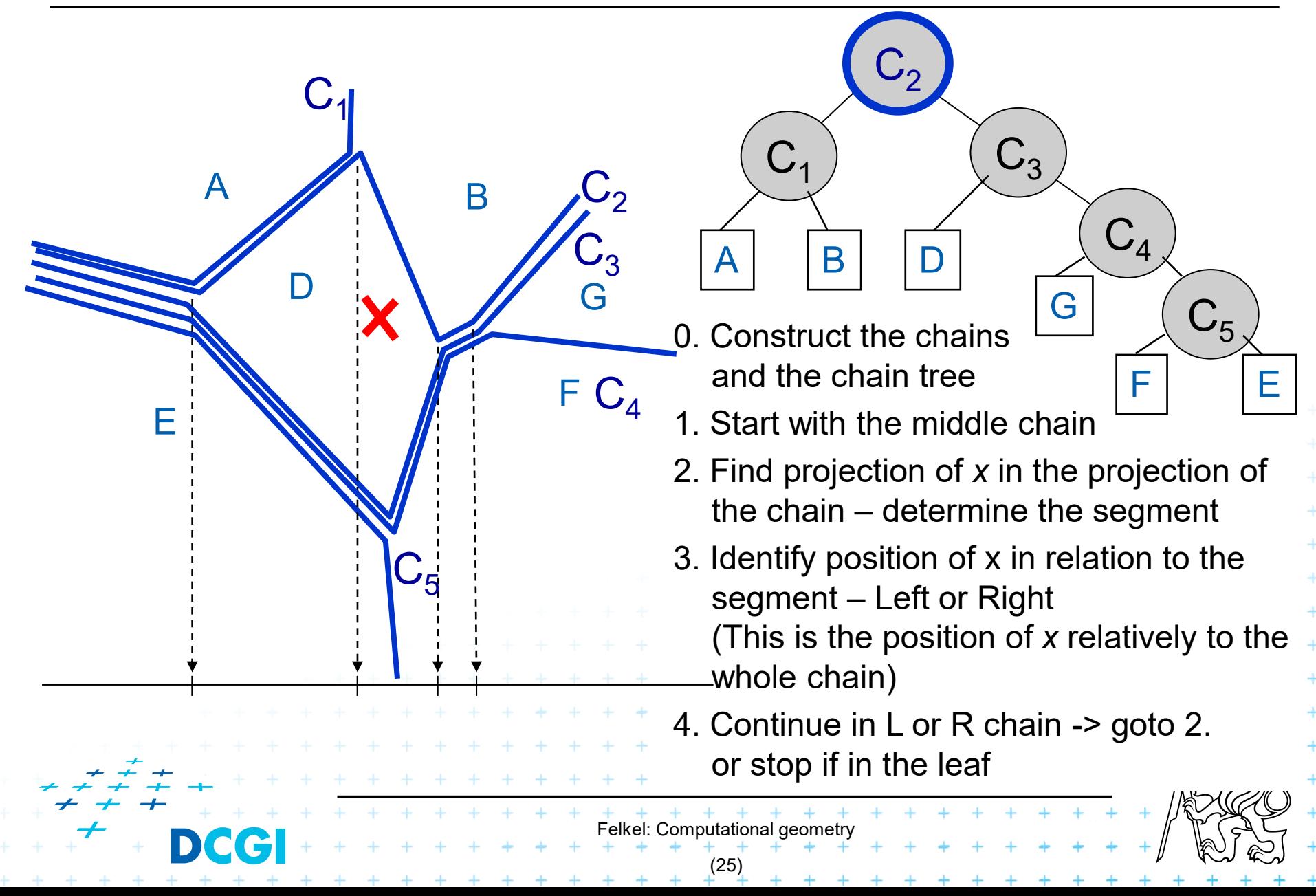

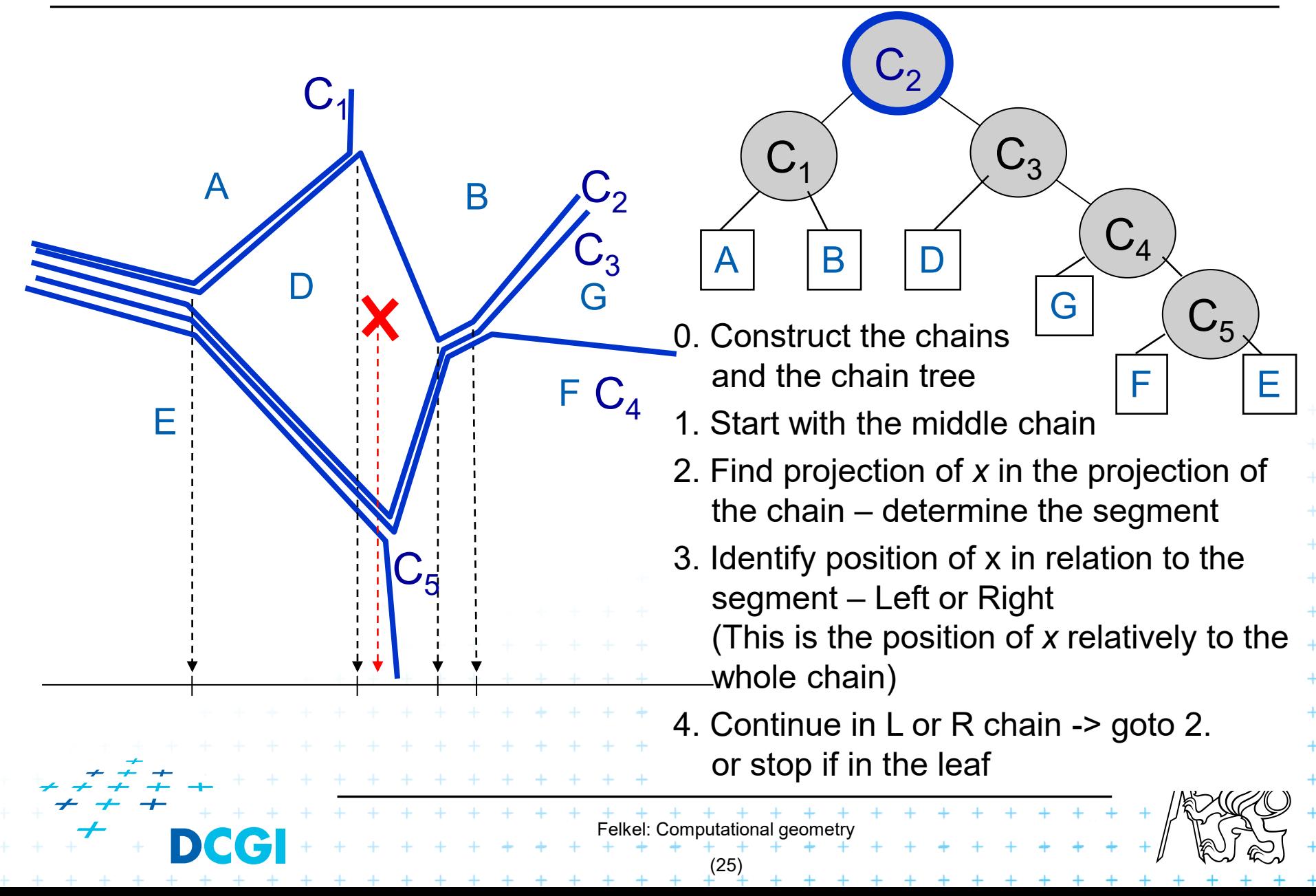

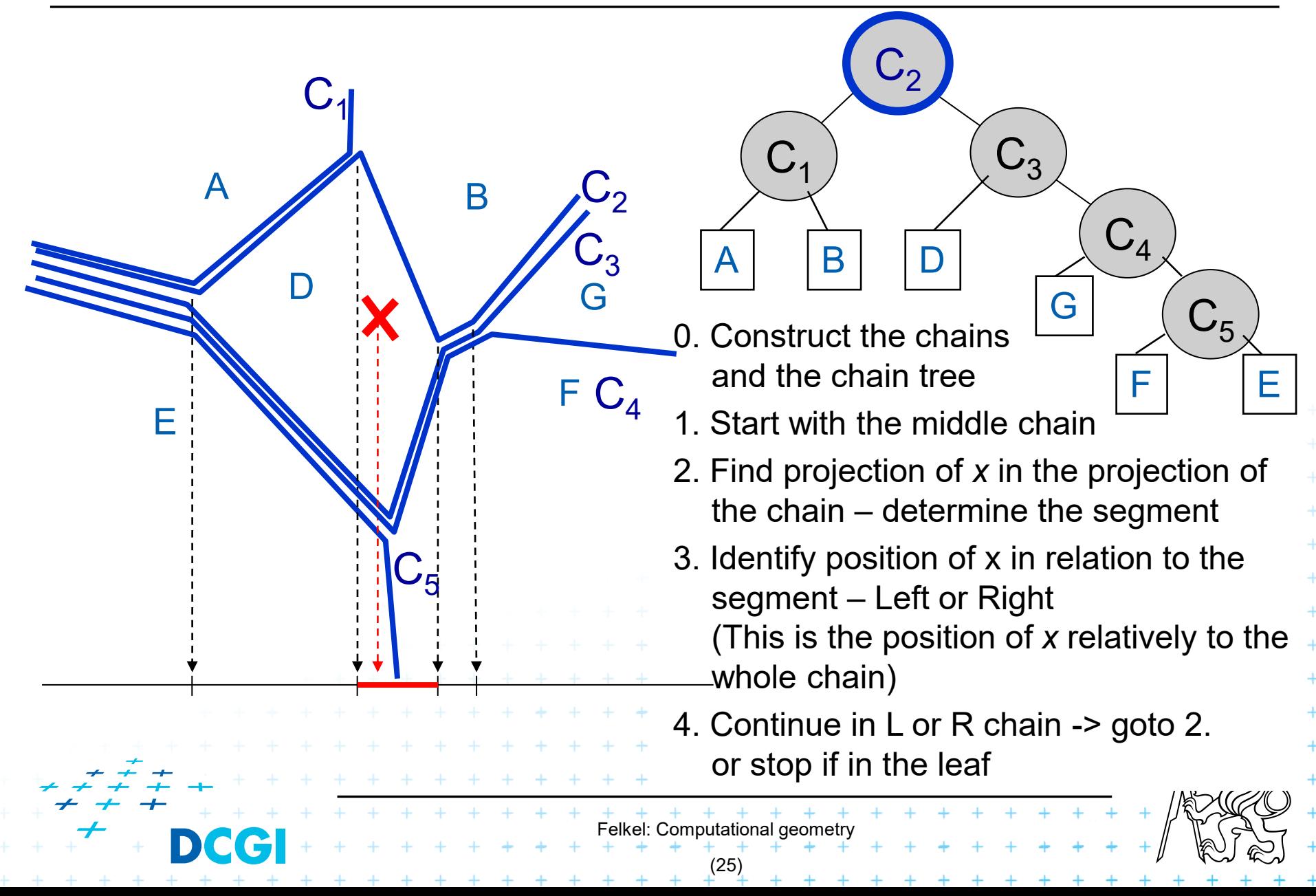

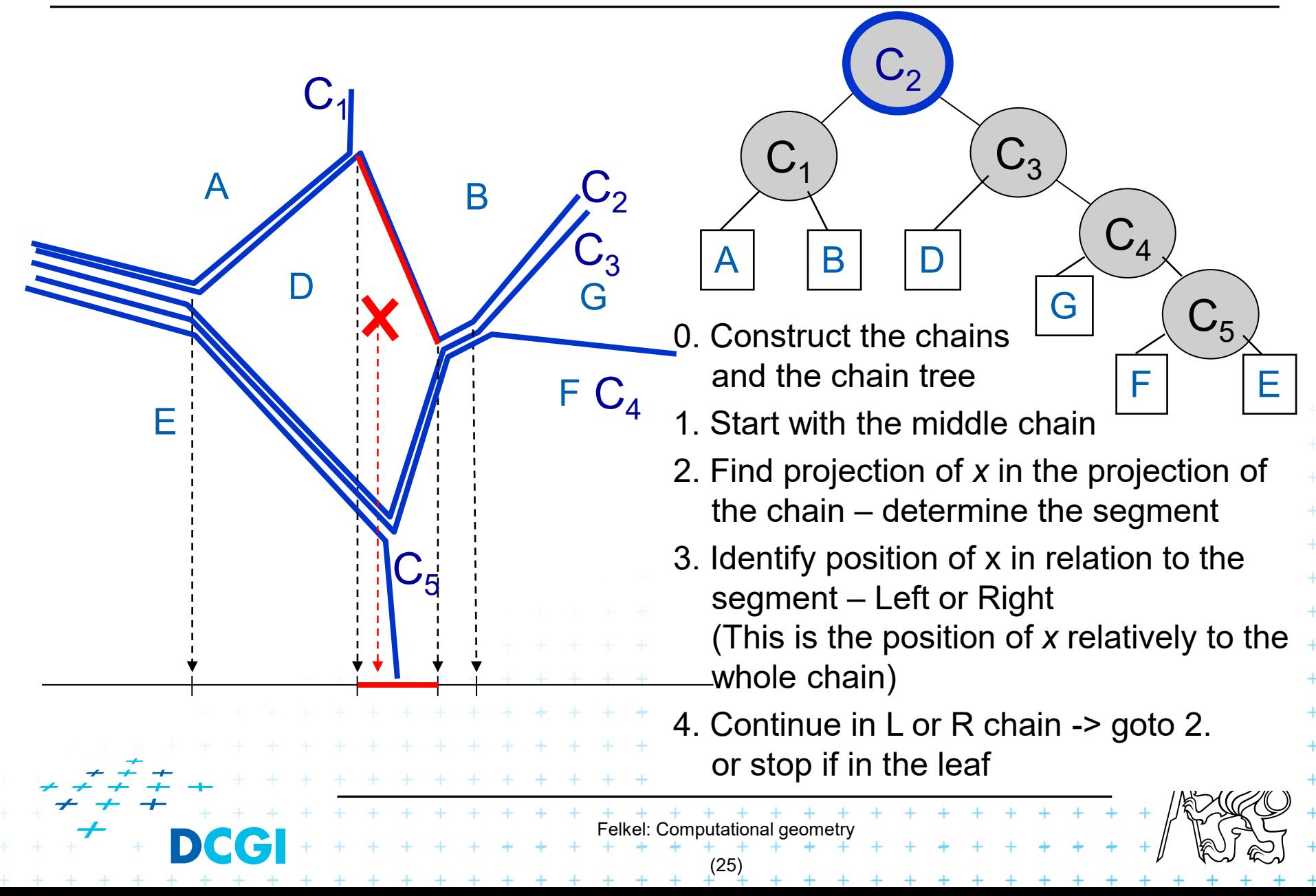

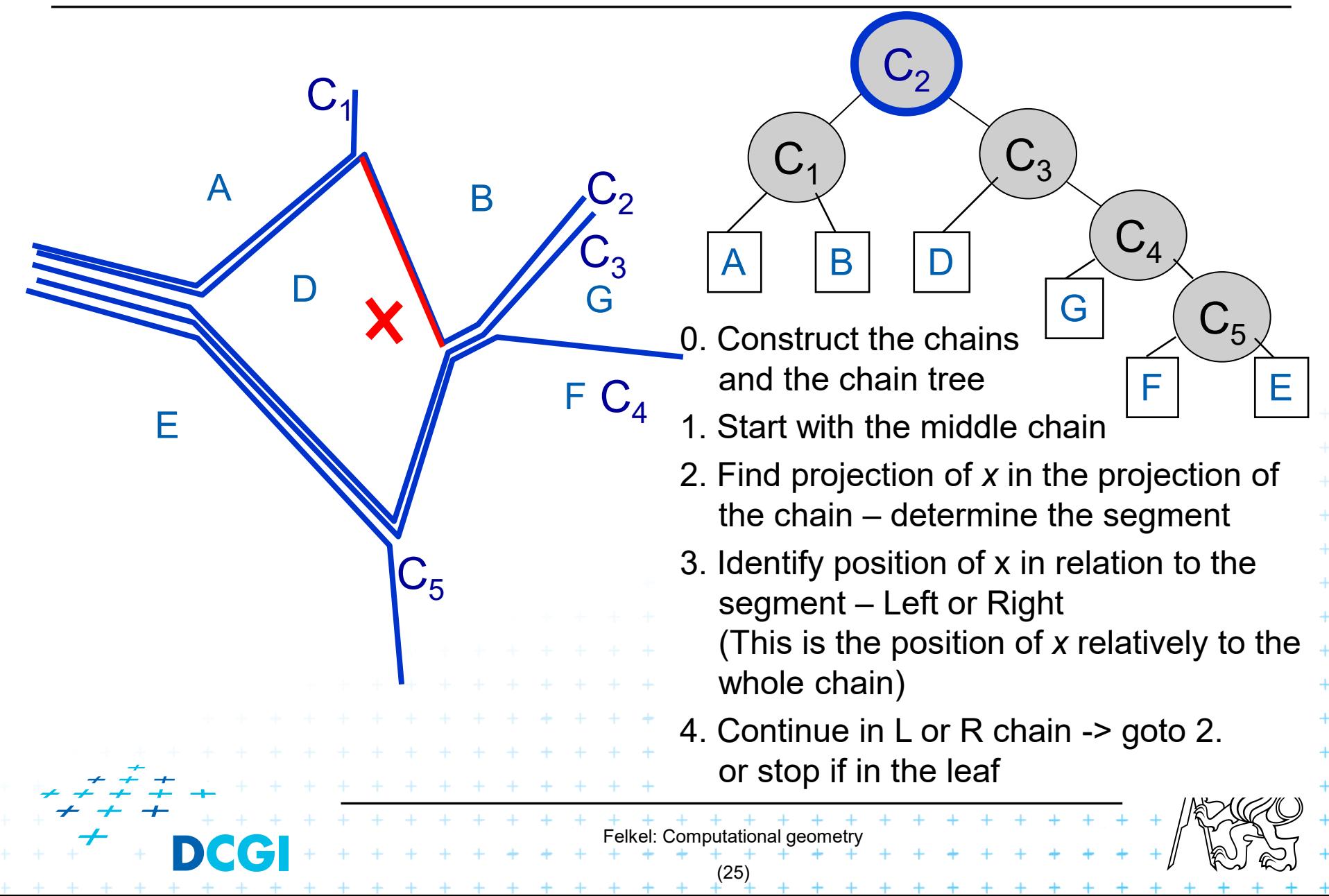

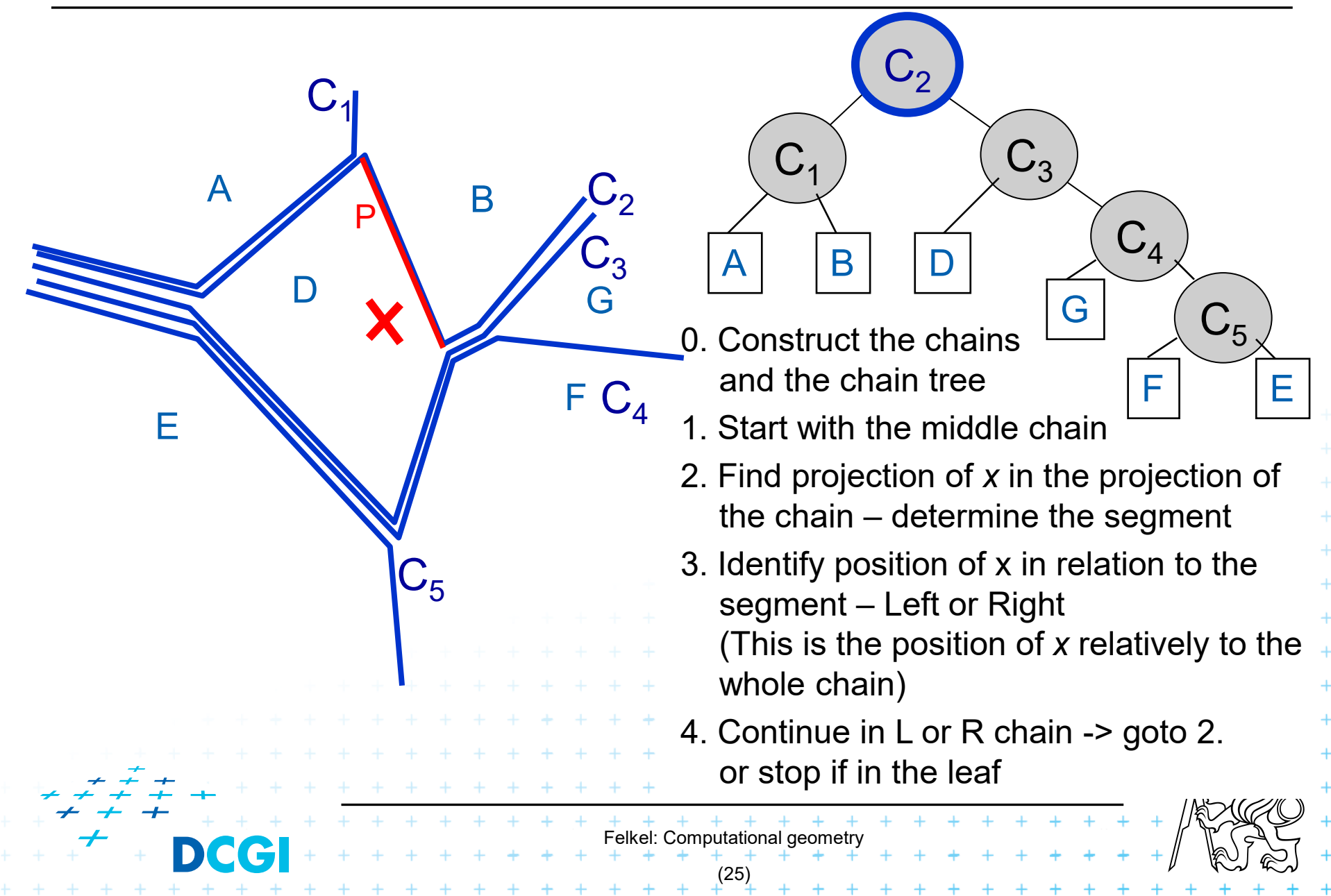

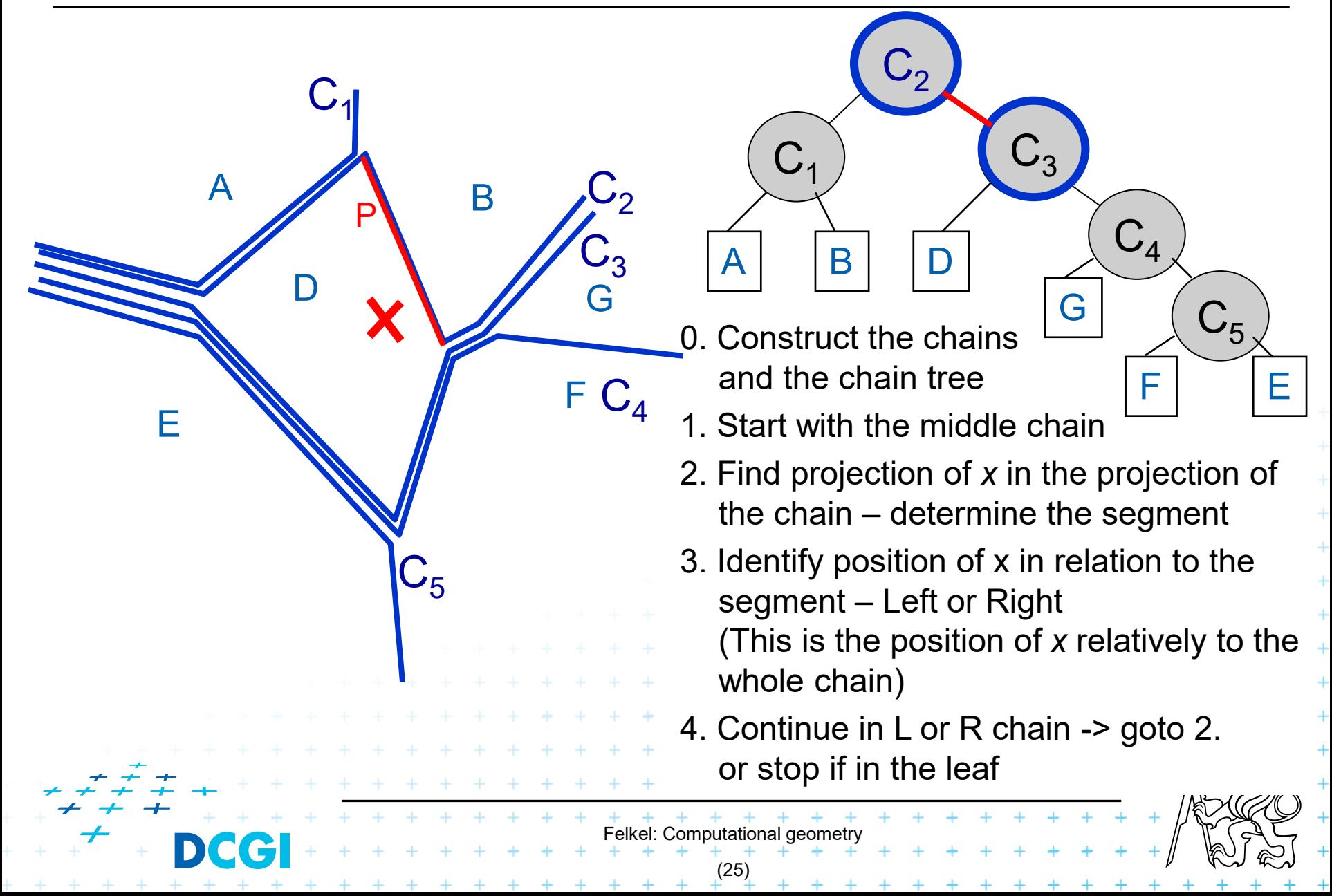

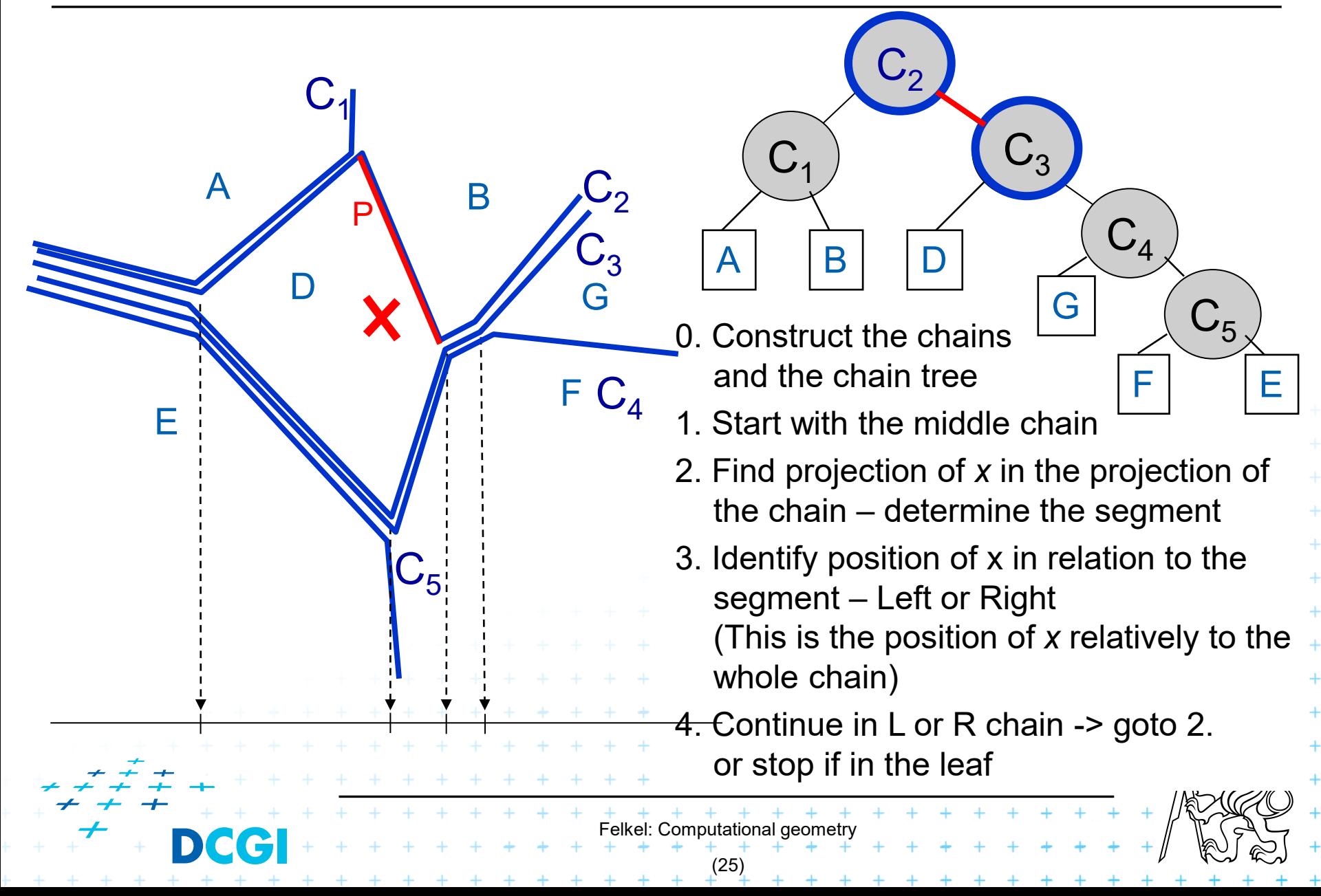

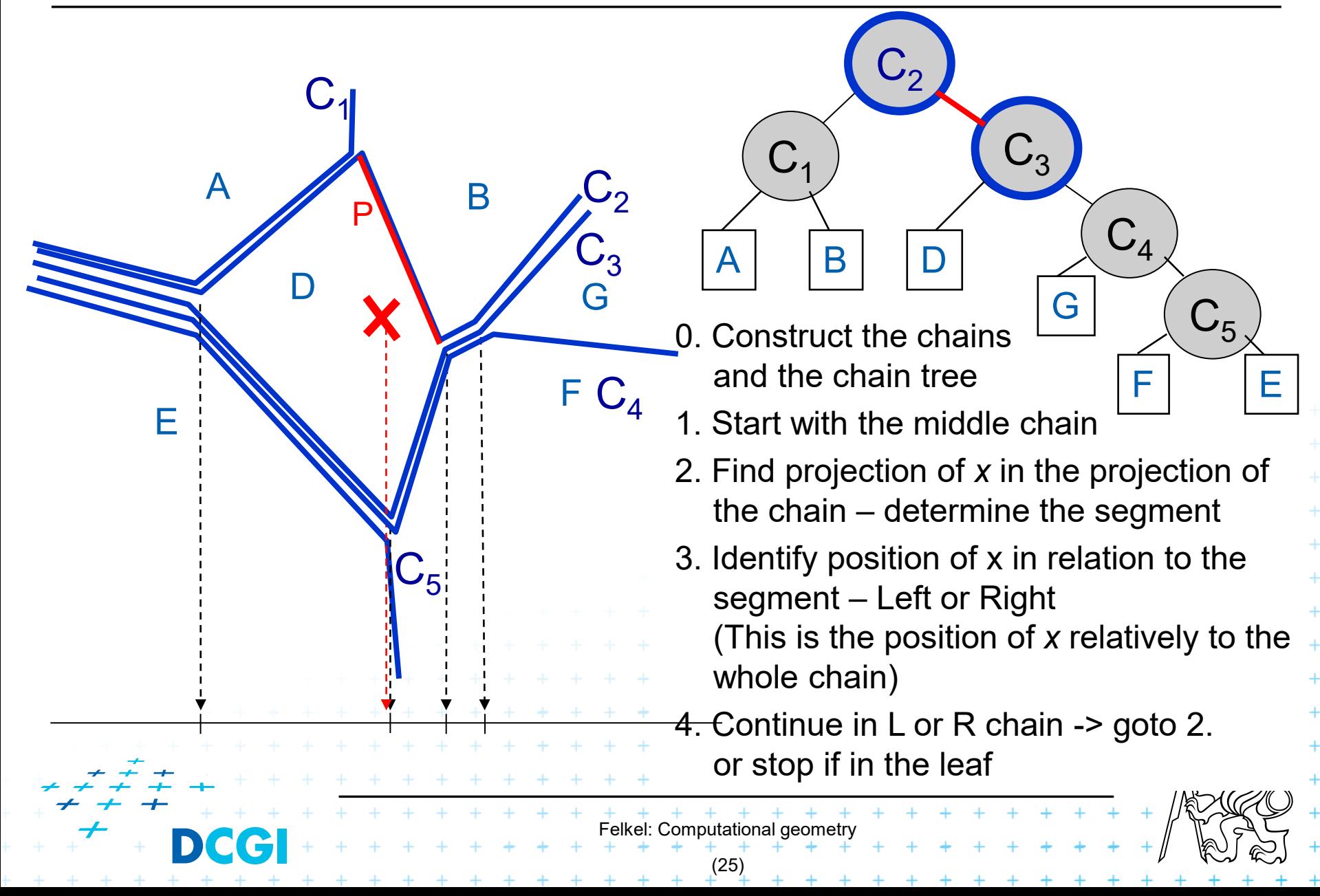

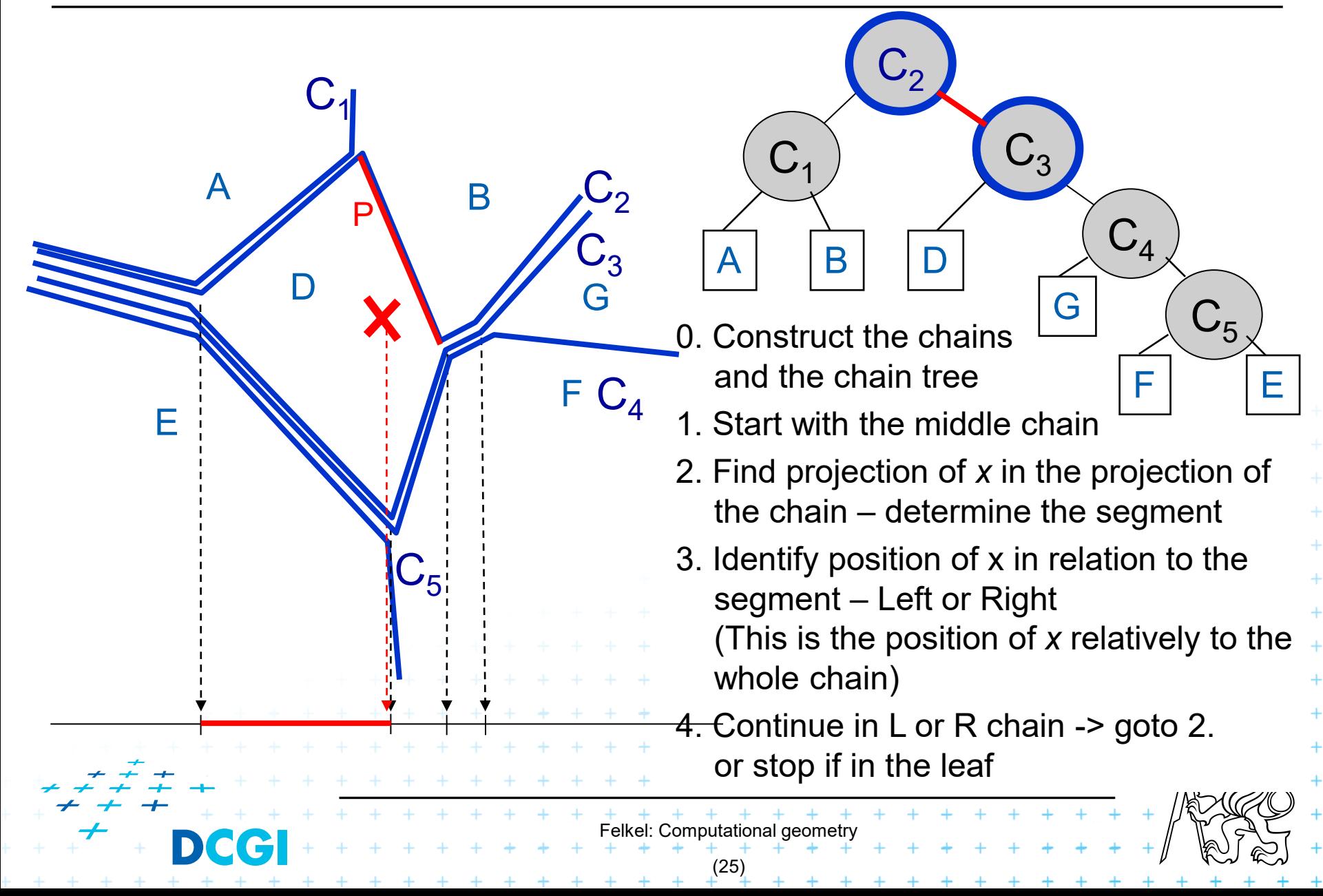

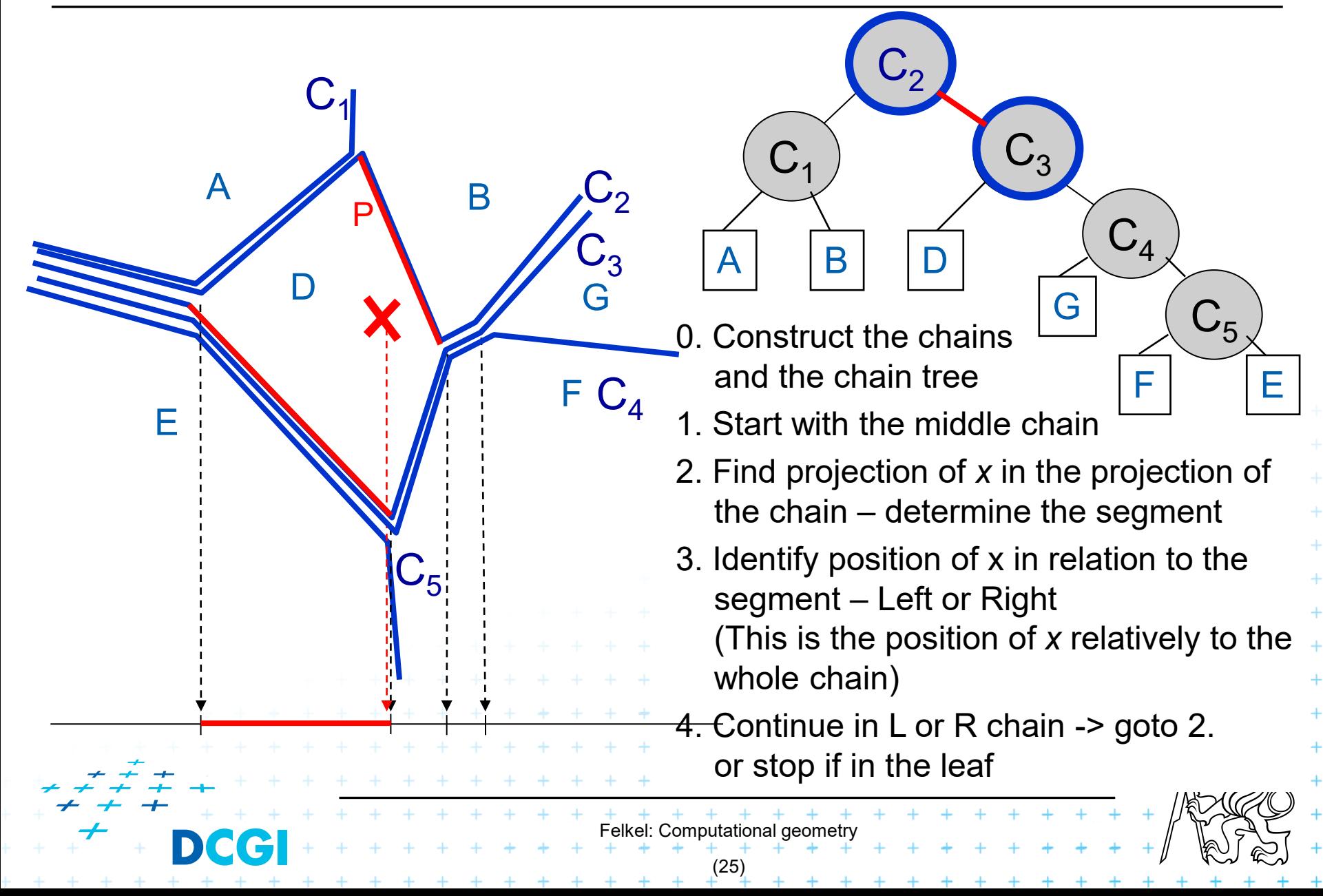

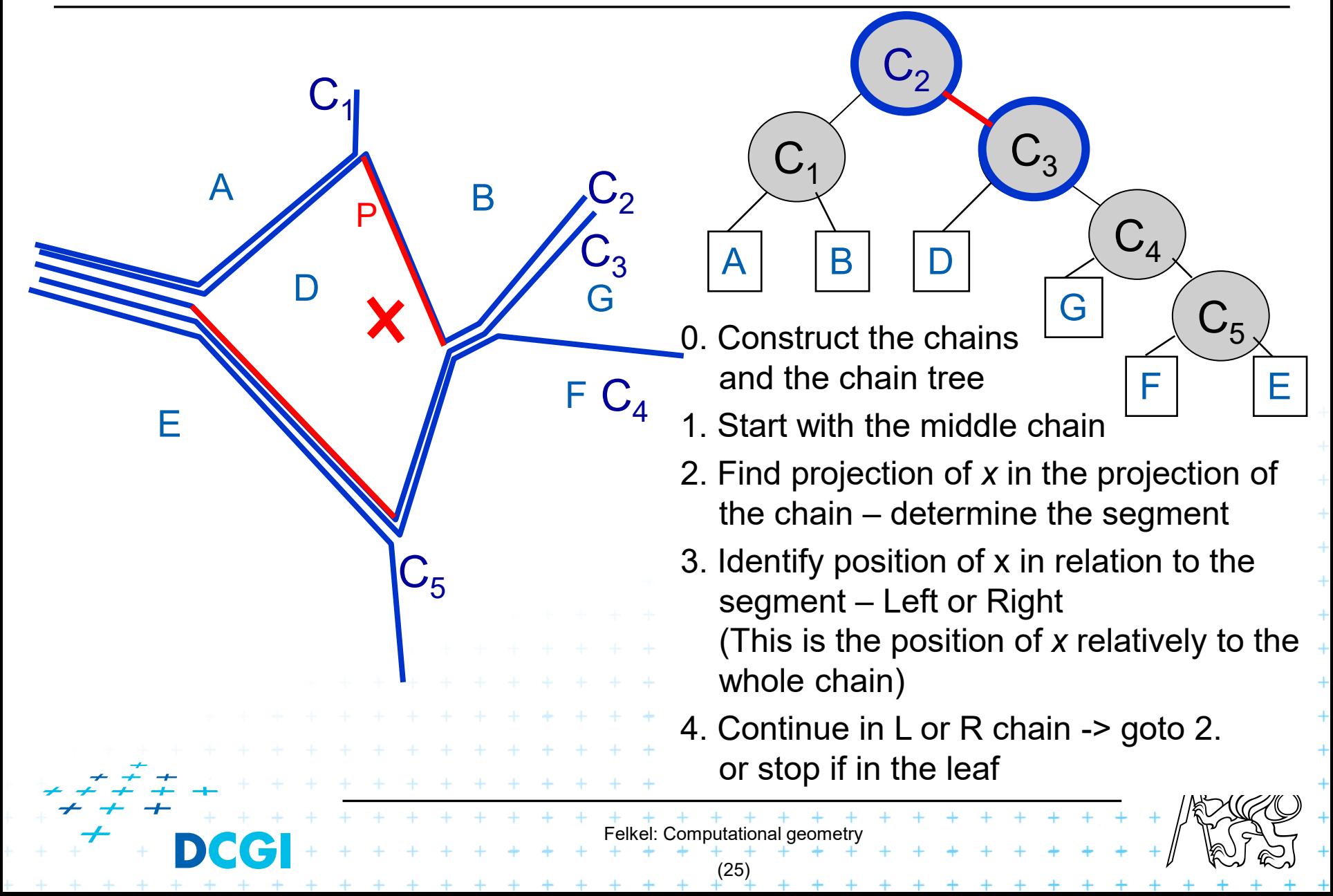

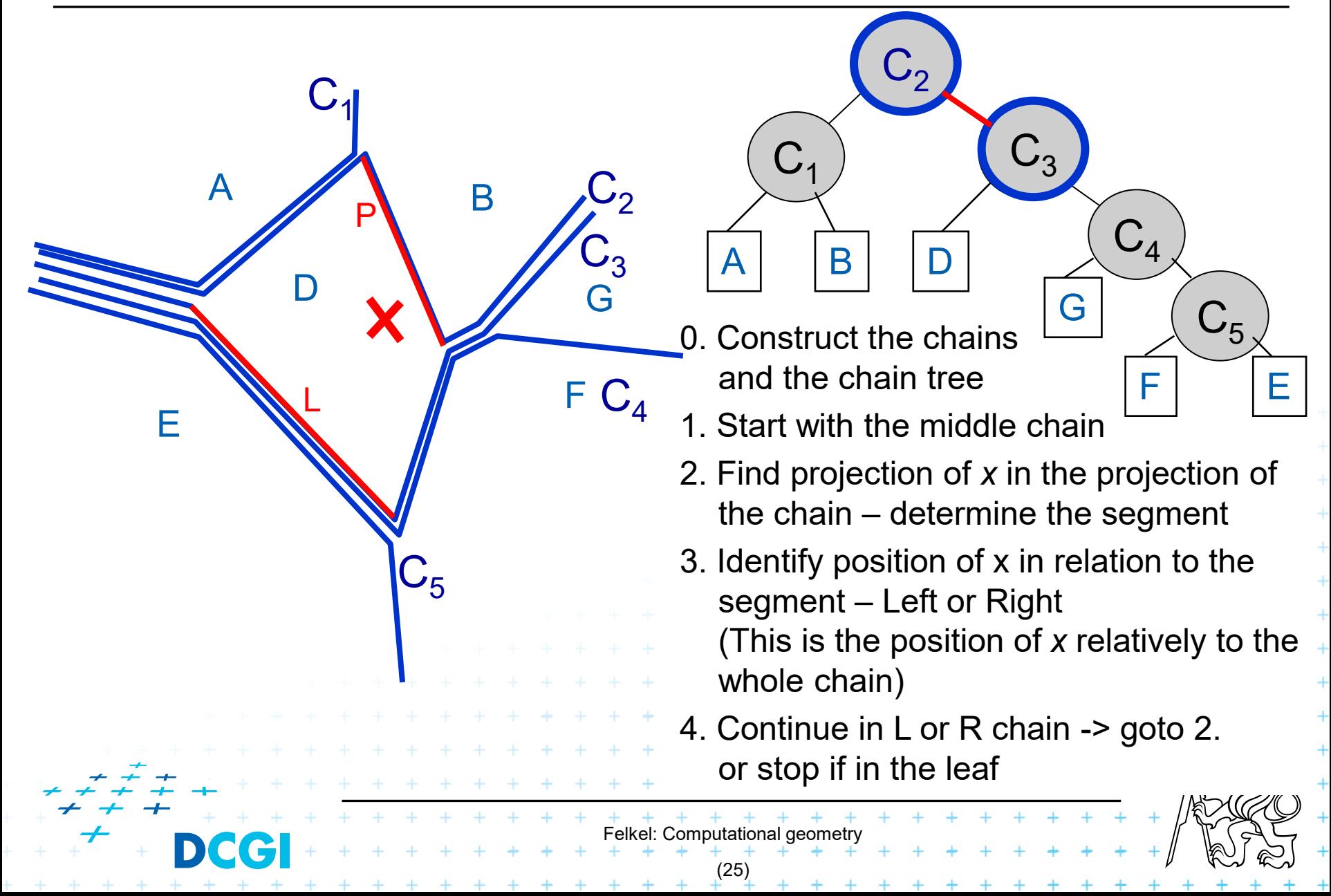

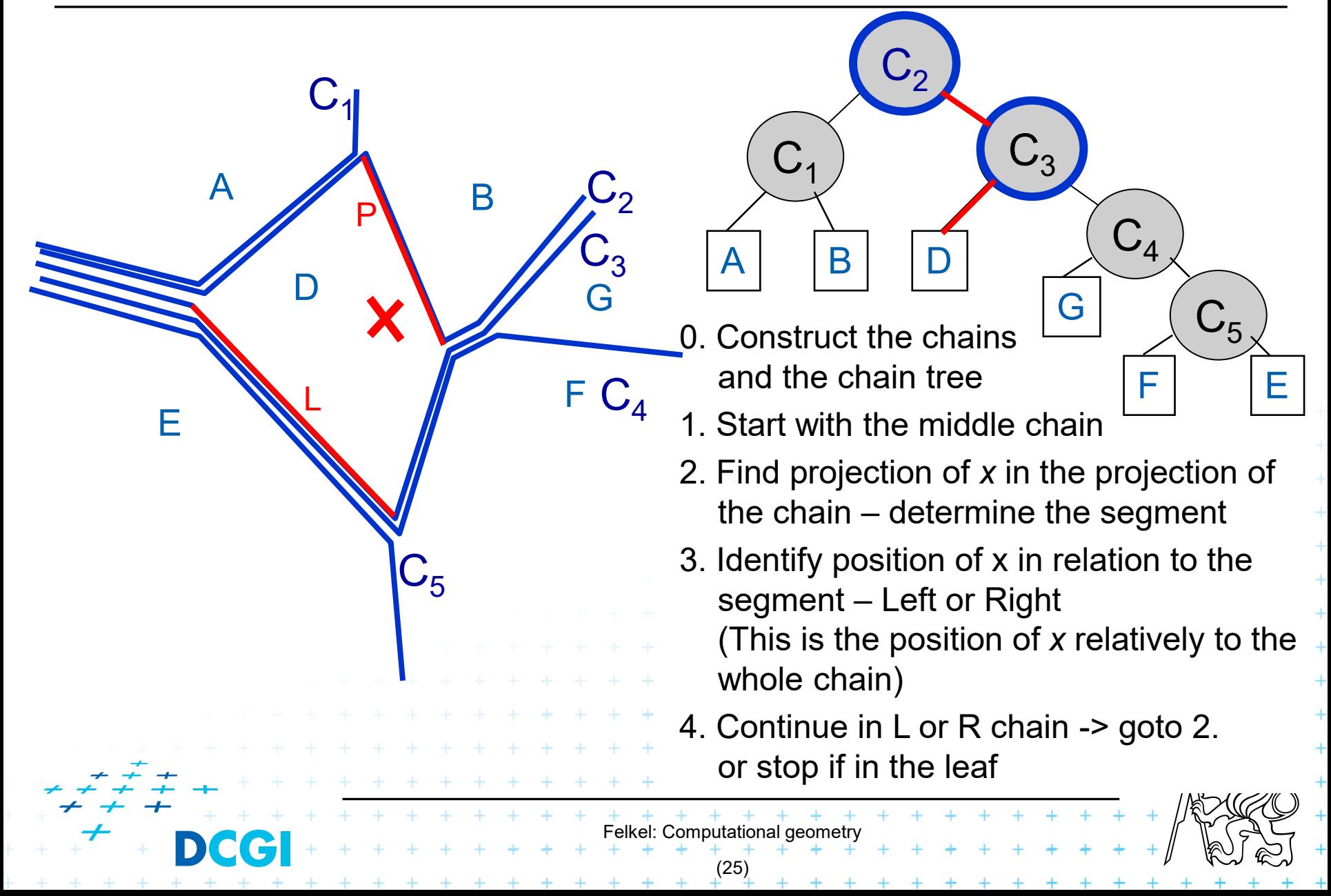

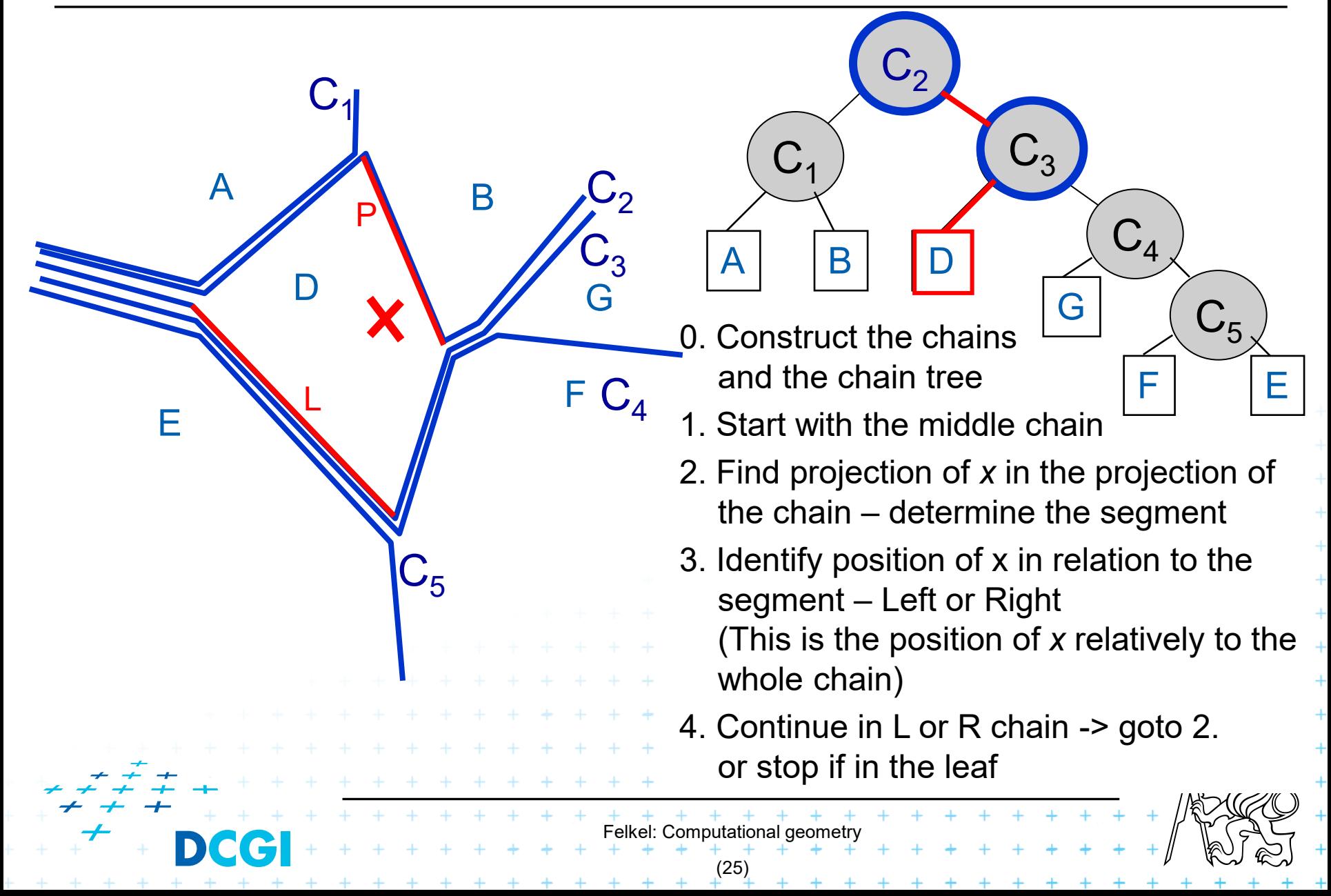

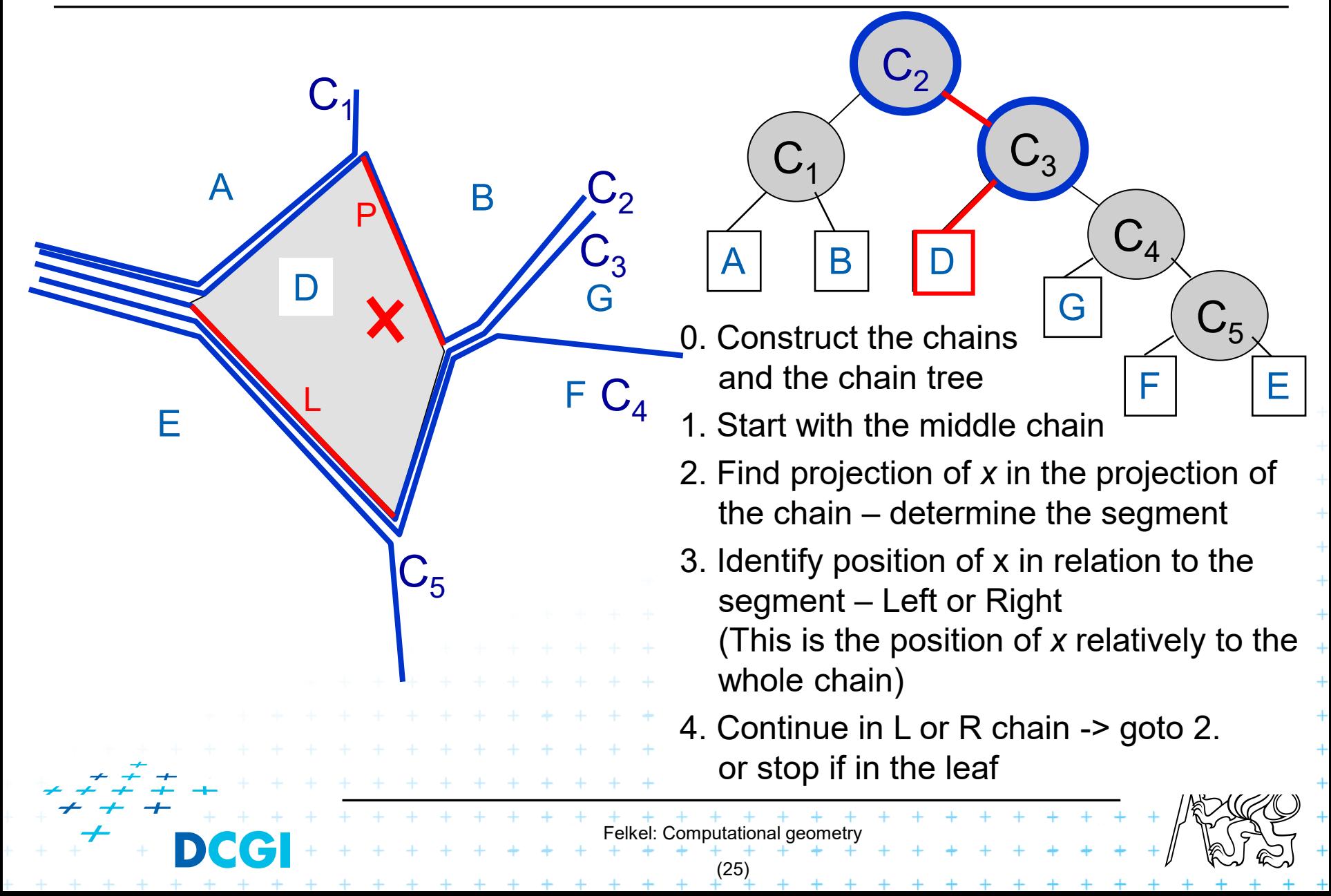

# **3. Trapezoidal map (TM) search**

- The simplest and most practical known optimal algorithm
- Randomized algorithm with  $O(n)$  expected storage and  $O(\log n)$  expected query time
- Expectation depends on the random order of segments during construction, not on the position of the segments
- TM is refinement of original subdivision
- Converts complex shapes into simple ones
- Weaker assumption on input:
	- Input individual segments, not polygons
	- $S = \{S_1, S_2, ..., S_n\}$
	- $S_i$  subset of first i segments
	- Answer: segment below
		- the pointed trapezoid (∆)

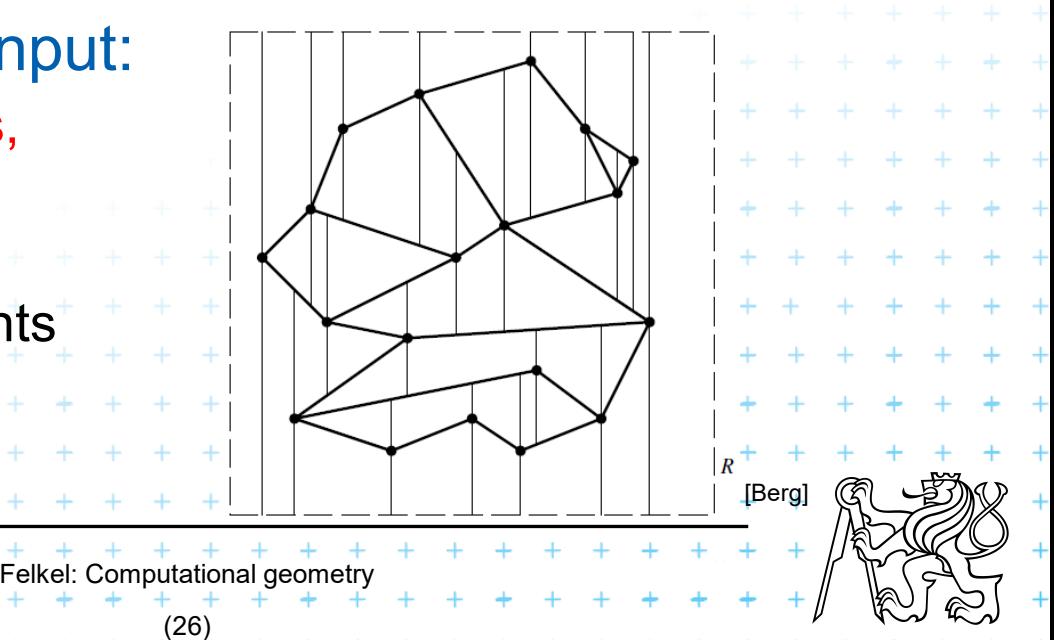

### **Trapezoidal map of line segments in general position**

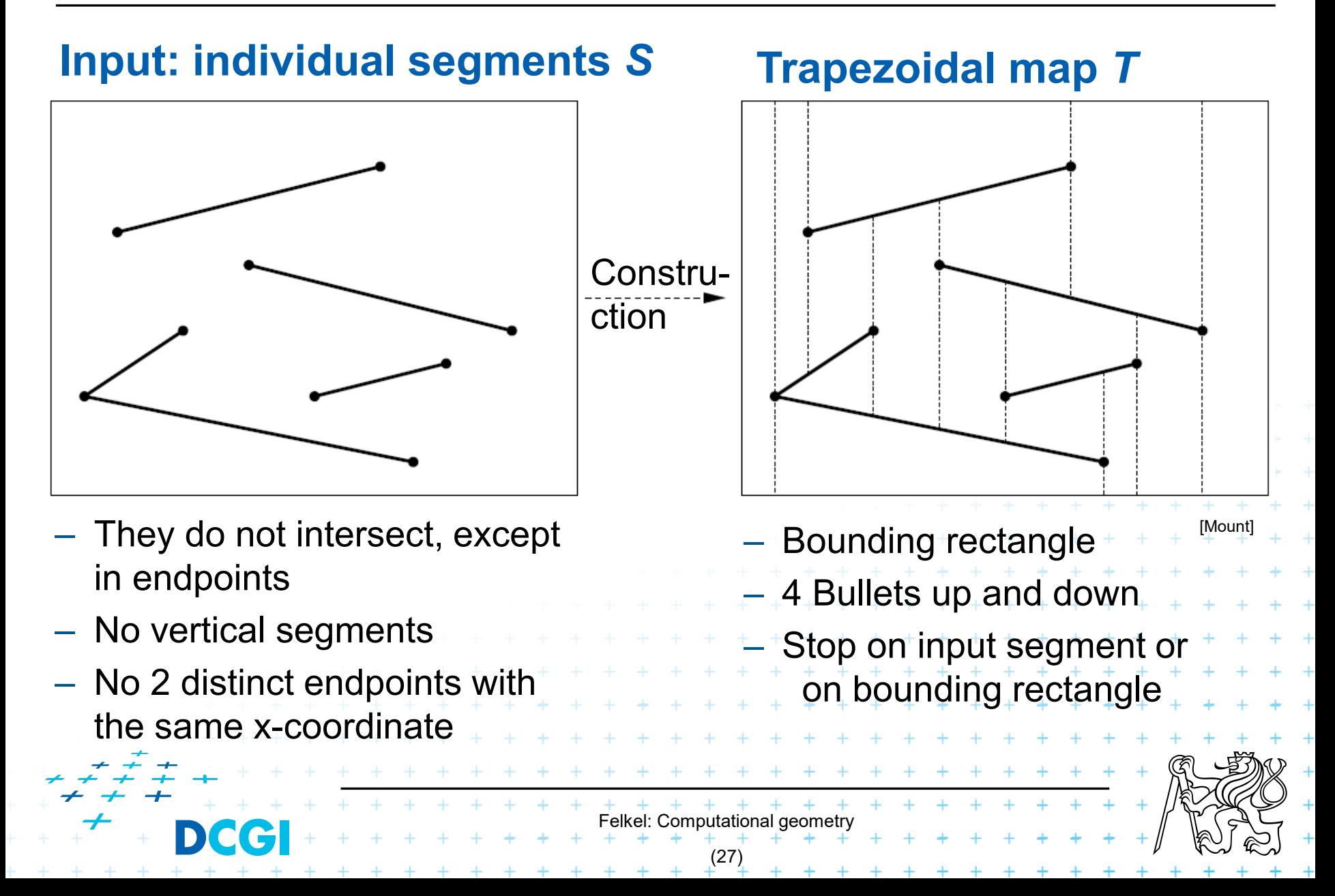

#### **Trapezoidal map of line segments in general position**

- <sup>◼</sup> Faces are trapezoids ∆ with vertical sides
- Given n segments, TM has
	- at most 6n+4 vertices
	- at most 3n+1 trapezoids

#### Proof:

– each endpoint 2 bullets -> 1+2 points

- 2n endpoints  $*$  3 + 4 = 6n+4 vertices
- start point –> max 2 trapezoids ∆
- end point –> 1 trapezoid ∆
	- 3 \* (n segments) + 1 left ∆ => +max 3n+1 ∆

**BBOX** 

Felkel: Computational geometr

(28)

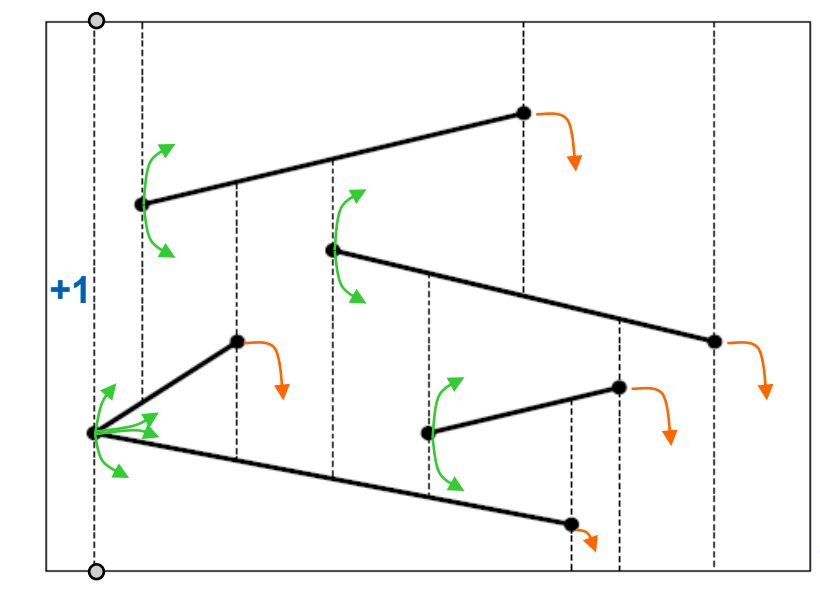

[Mount]

#### **Trapezoidal map of line segments in general position**

#### Each face has

- one or two vertical sides (trapezoid or triangle) and
- exactly two non-vertical sides

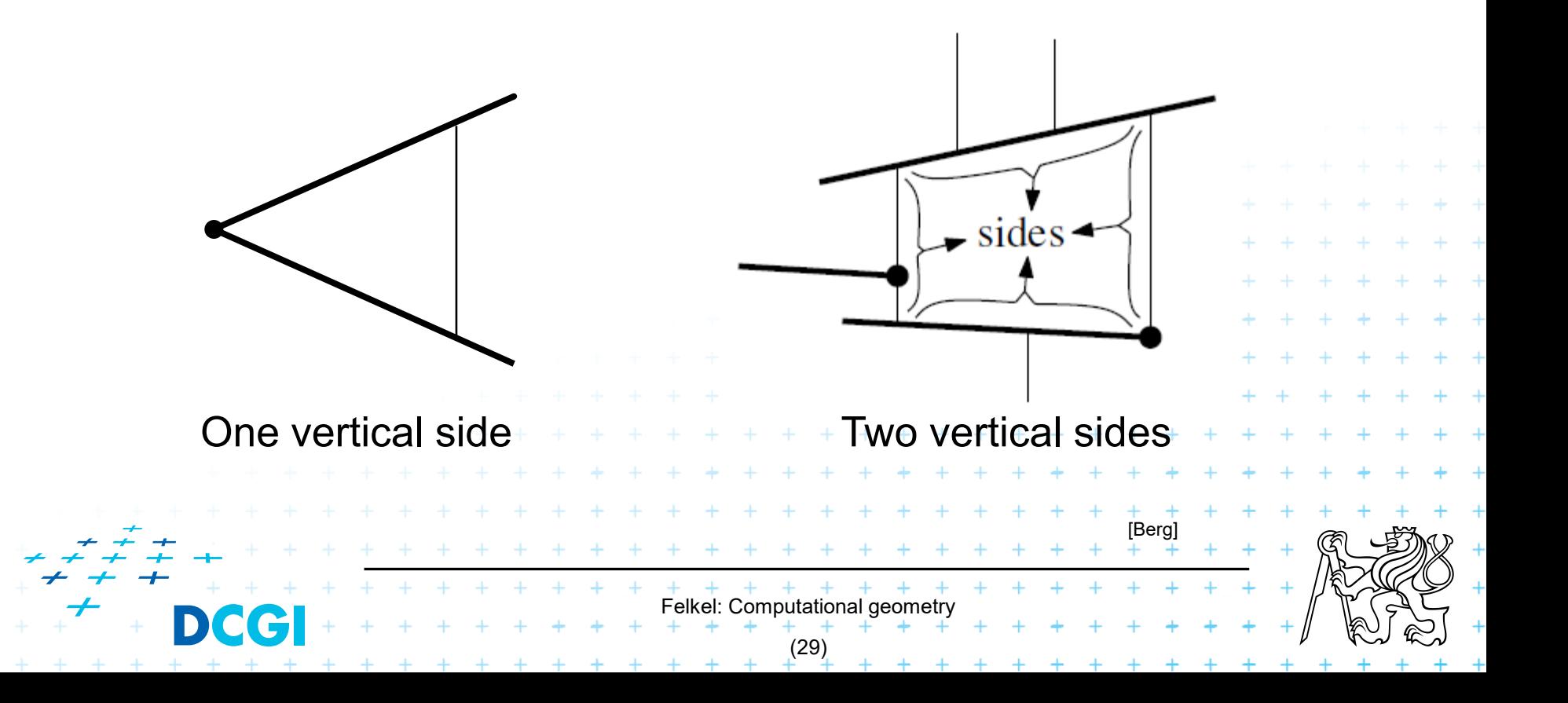

### **Two non-vertical sides**

Non-vertical side **or** 

- <sup>◼</sup> is contained in one of the segments of set *S*
- <sup>◼</sup> or in the horizontal edge of bounding rectangle *R*

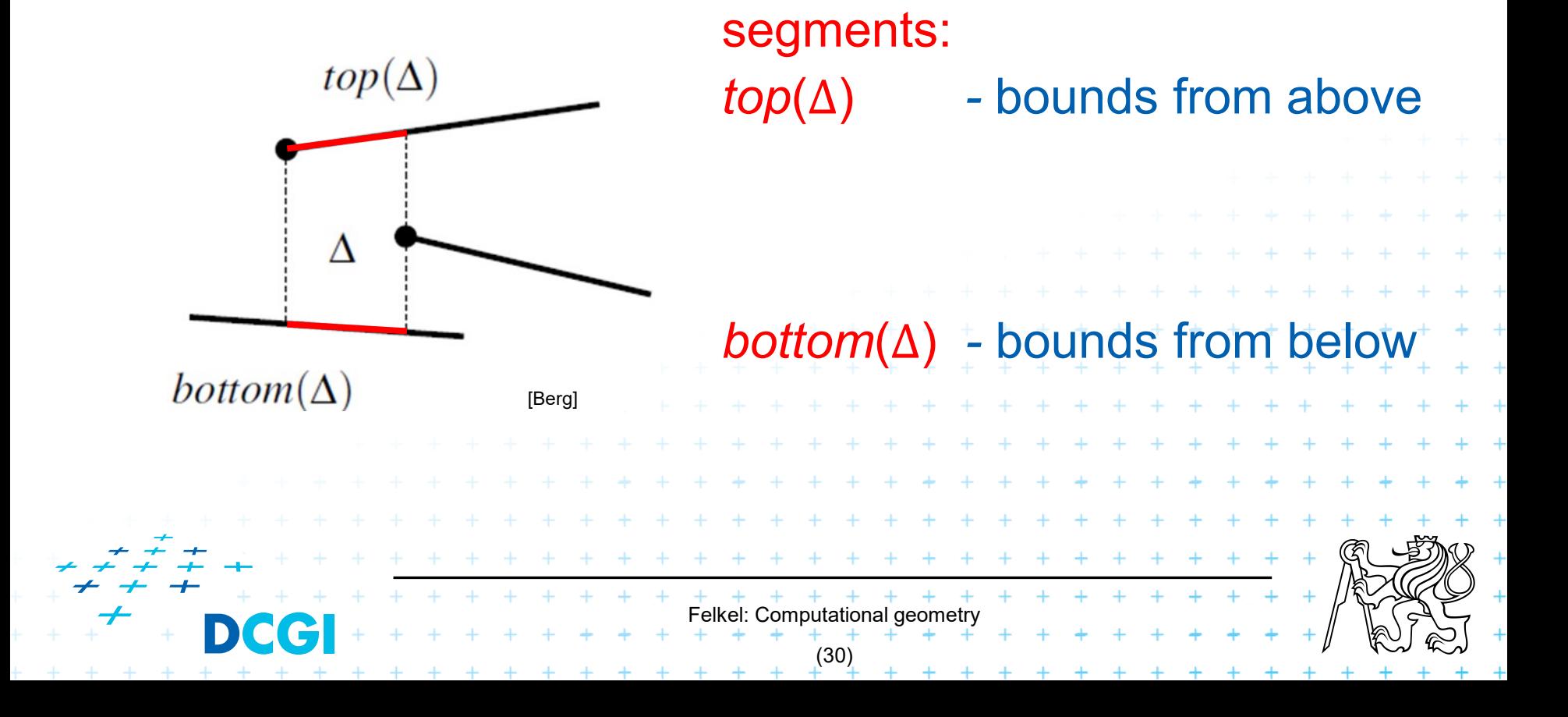

## **Vertical sides – left vertical side of ∆**

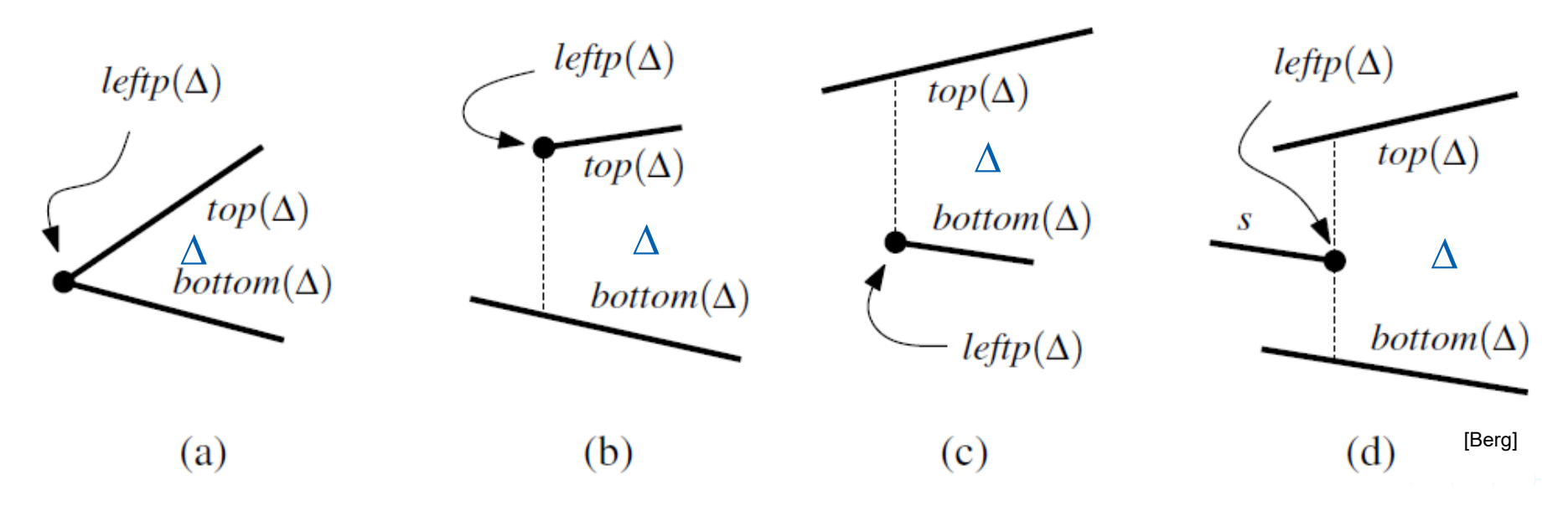

Left vertical side is defined by the segment end-point *p=leftp*(∆) (a) common left point *p* itself (b) by the lower vert. extension of left point *p* ending at bottom()

- (c) by the upper vert. extension of left point *p* ending at top() (d) by both vert. extensions of the right point *p*
- (e) the left edge of the bounding rectangle R (leftmost  $\Delta$  only)

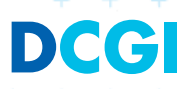

Felkel: Computational geometr (31)

## **Vertical sides - summary**

Vertical edges are defined by segment endpoints

- $lettp(\Delta)$  = the end point defining the left edge of  $\Delta$
- *rightp*( $\triangle$ ) = the end point defining the right edge of  $\triangle$

## *leftp*(∆) is

the left endpoint of *top*() or *bottom*() or both (b, c, a)

Felkel: Computational geometry

 $+$  + + + + + + +

(32)

- the right point of a third segment  $(d)$
- the lower left corner of the bounding rectangle  $R_{++}$  (e)

## **Trapezoid ∆**

#### Trapezoid  $\Delta$  is uniquely defined by

- the segments *top*(∆), *bottom*(∆)
- And by the endpoints *leftp*(∆), *rightp*(∆)

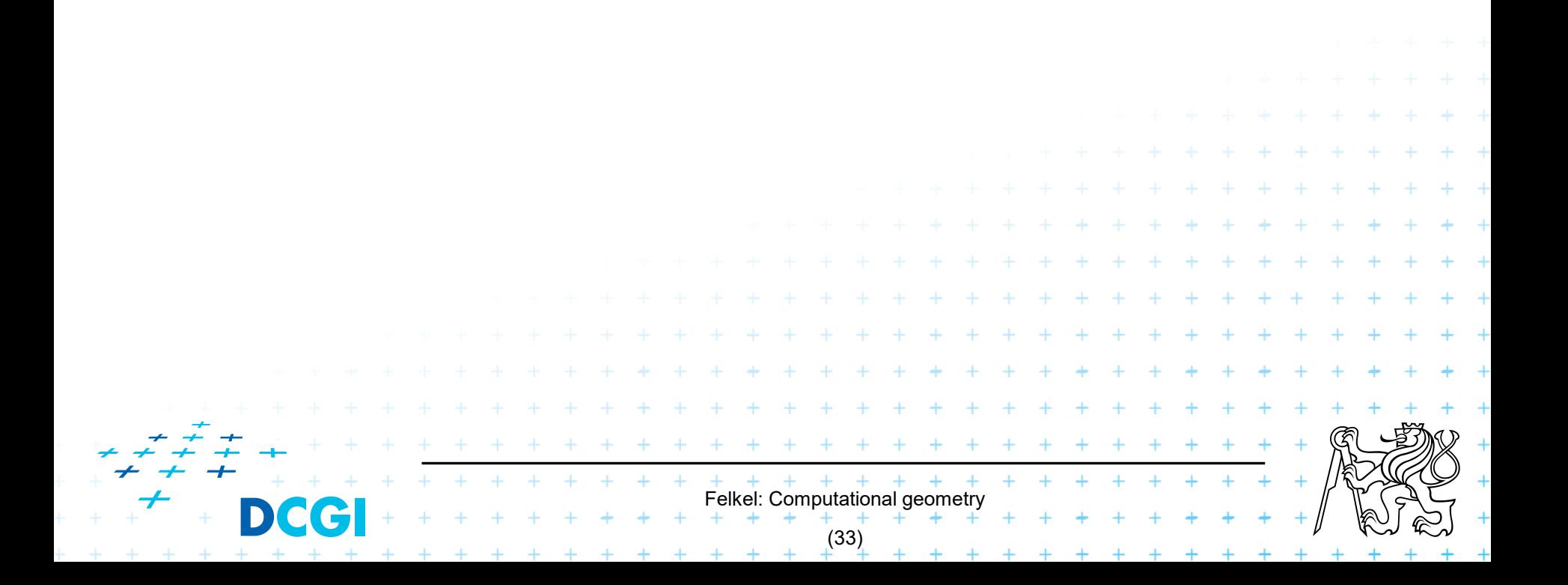

## **Adjacency of trapezoids segments in general position**

Trapezoids  $\Delta$  and  $\Delta'$  are adjacent, if they meet along a vertical edge

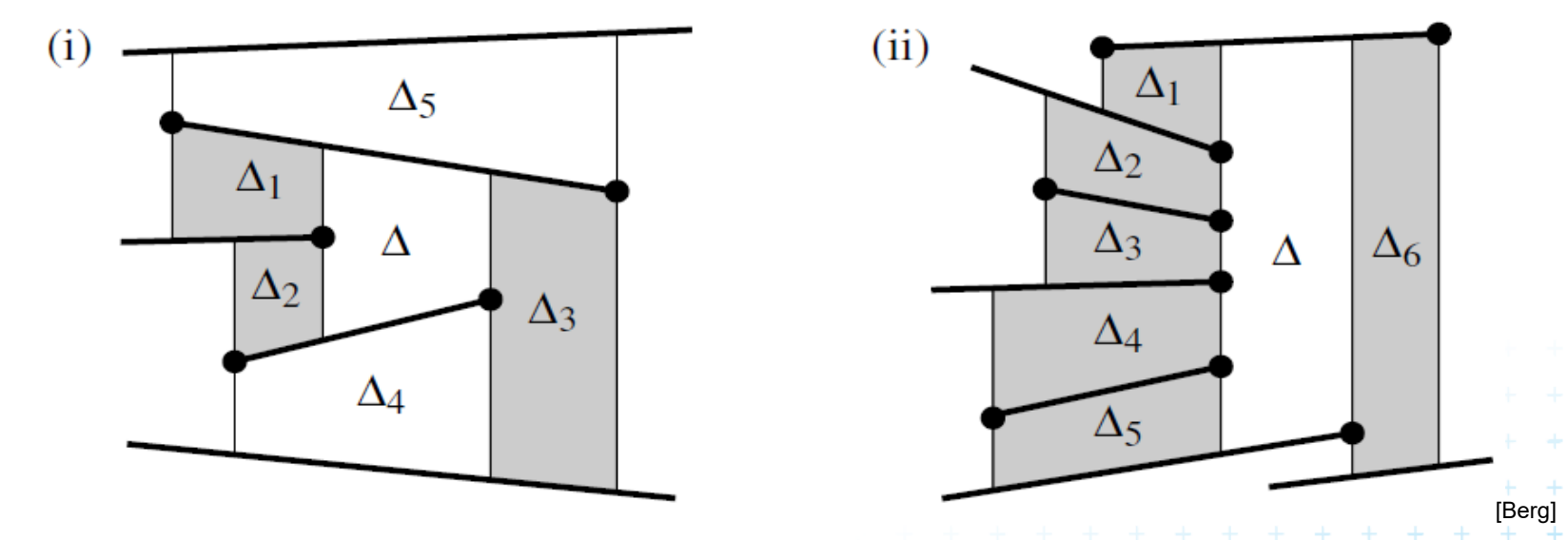

- ∆<sub>1</sub>= upper left neighbor of ∆ (common *top*(∆) edge)
- <sup>◼</sup> ∆<sup>2</sup> = lower left neighbor of ∆ (common *bottom*(∆))
- <sup>◼</sup> ∆<sup>3</sup> is a right neighbor of ∆ (common *top*(∆) or *bottom*(∆) )

Felkel: Computational geor

(34)

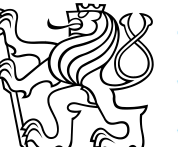

## **Adjacency of trapezoids segments in general position**

Trapezoids  $\Delta$  and  $\Delta'$  are adjacent, if they meet along a vertical edge

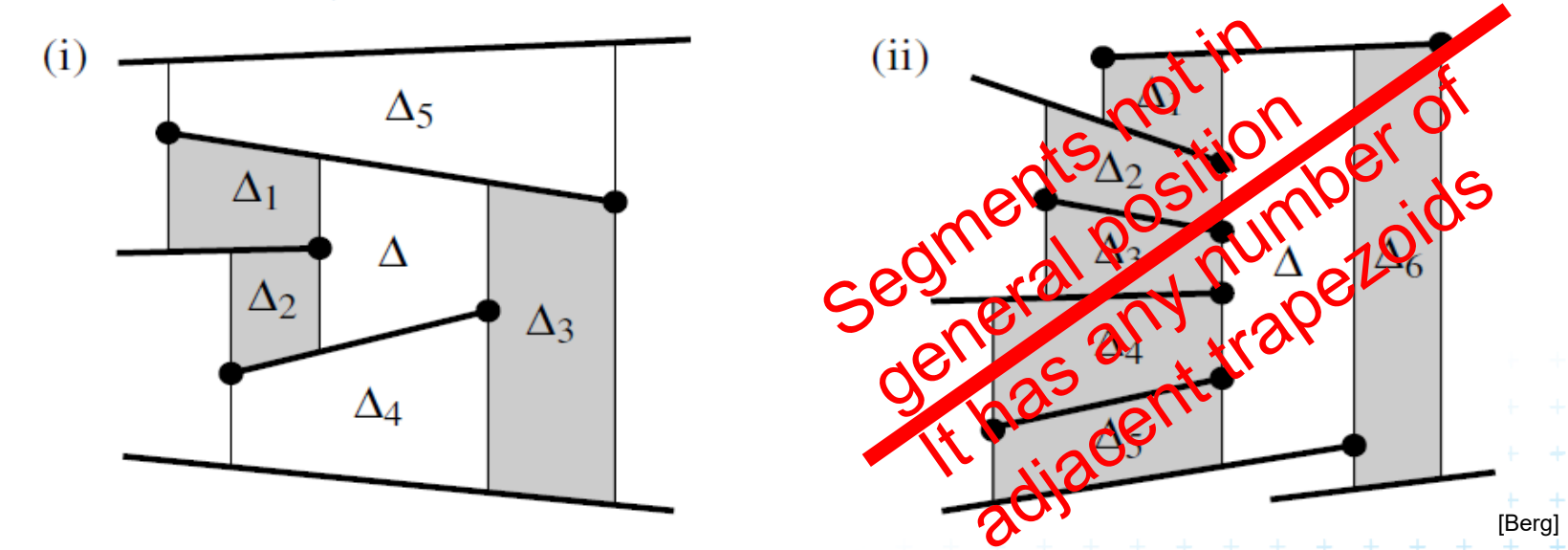

- ∆<sub>1</sub>= upper left neighbor of ∆ (common *top*(∆) edge)
- <sup>◼</sup> ∆<sup>2</sup> = lower left neighbor of ∆ (common *bottom*(∆))
- <sup>◼</sup> ∆<sup>3</sup> is a right neighbor of ∆ (common *top*(∆) or *bottom*(∆) )

Felkel: Computational geo

(34)

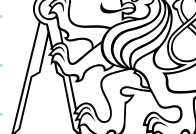

## **Representation of the trapezoidal map** *T*

Special trapezoidal map structure *Τ*(*S*) stores:

- Records for all line segments and end points
- <sup>◼</sup> Records for each trapezoid ∆ ϵ *Τ*(*S*)
	- Definition of ∆ pointers to segments *top*(∆), *bottom*(∆), - pointers to points *leftp*(∆), *rightp*(∆)
	- Pointers to its max four neighboring trapezoids
	- $-$  Pointer to the leaf $\boxdot$  in the[search structure  $D$ ](see below)

Felkel: Computational ge

(35)

- Does not store the geometry explicitly!
- Geometry of trapezoids is computed in O(1)

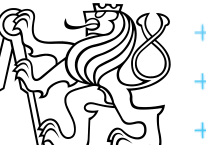

# **Construction of trapezoidal map**

#### Randomized incremental algorithm

- 1. Create the initial bounding rectangle  $(T_0 = 1\Delta) \dots O(n)$
- 2. Randomize the order of segments in  $S$
- 3. for  $i = 1$  to  $n$  do
- 4. Add segment  $\mathsf{S}_i$  to trapezoidal map  $T_i$
- 5. locate left endpoint of  $S_i$  in  $T_{i-1}$  ⇒ start trapezoid

 $(36)$ 

- 6. find intersected trapezoids
- 7. shoot 4 bullets from endpoints of  $S_i$
- 8. trim intersected vertical bullet paths

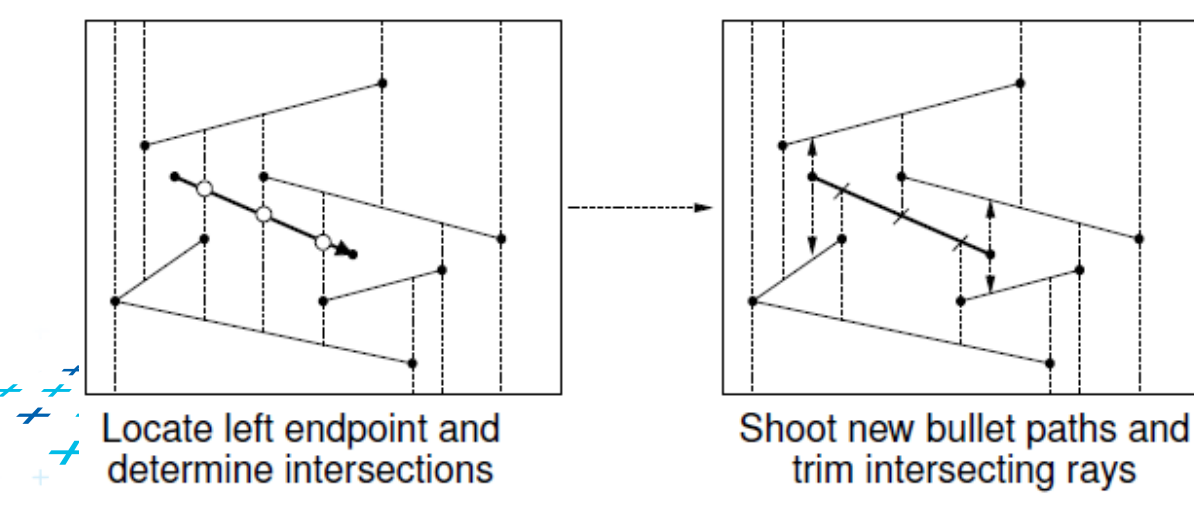

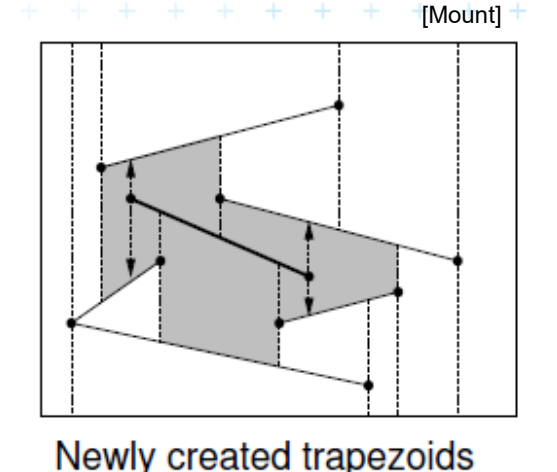

⇒ create new trapezoids
# **Trapezoidal map point location**

- <sup>◼</sup> While creating the trapezoidal map *T* construct the *Point location data structure D*
- Query this data structure

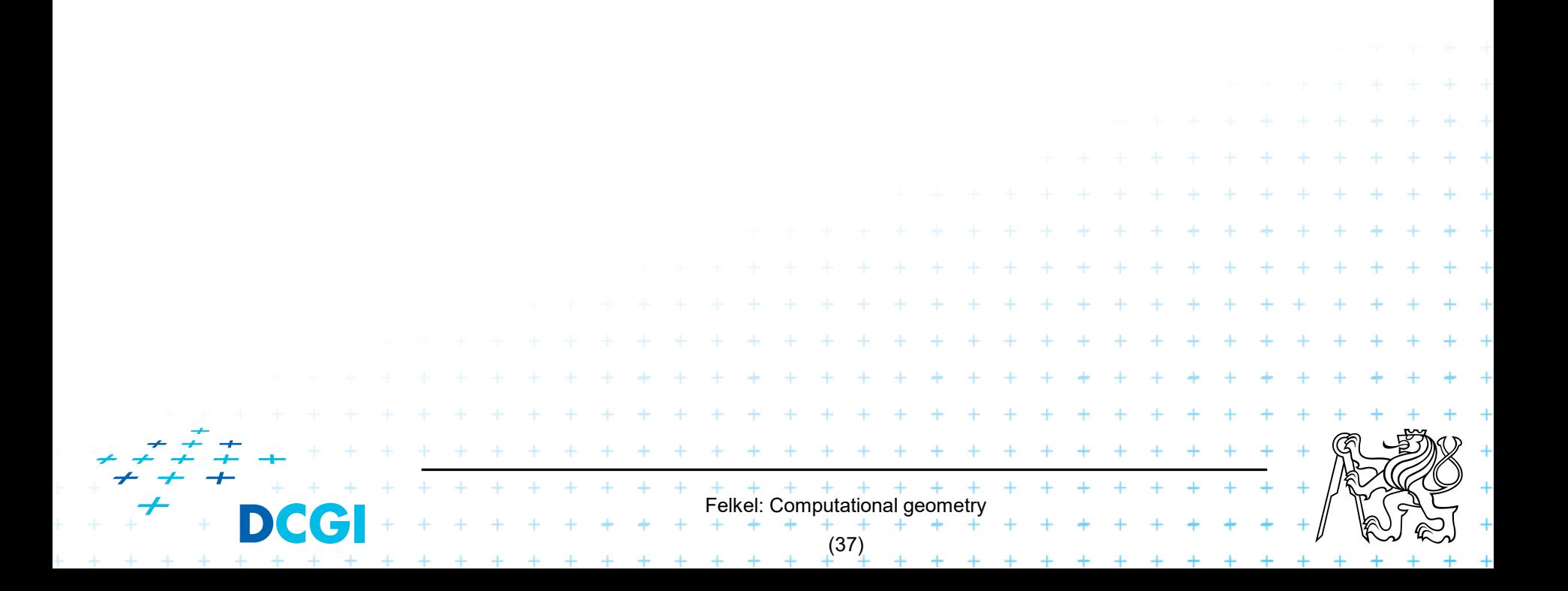

#### **Point location data structure D**

#### Rooted directed acyclic graph (not a tree!!)

- $-$  trapezoids, each appears exactly once - Leaves |A|
- Internal nodes 2 outgoing edges, guide the search
	- ) x-node x-coord  $x_0$  of segment start- or end-point  $p_1$ 
		- left child lies left of vertical line  $x=x_0$
		- right child lies right of vertical line  $x=x_0$
		- used first to detect the vertical slab

-node – pointer to the line segment of the subdivision (not only its y!!!) left – above, right – below  $S_1$ 

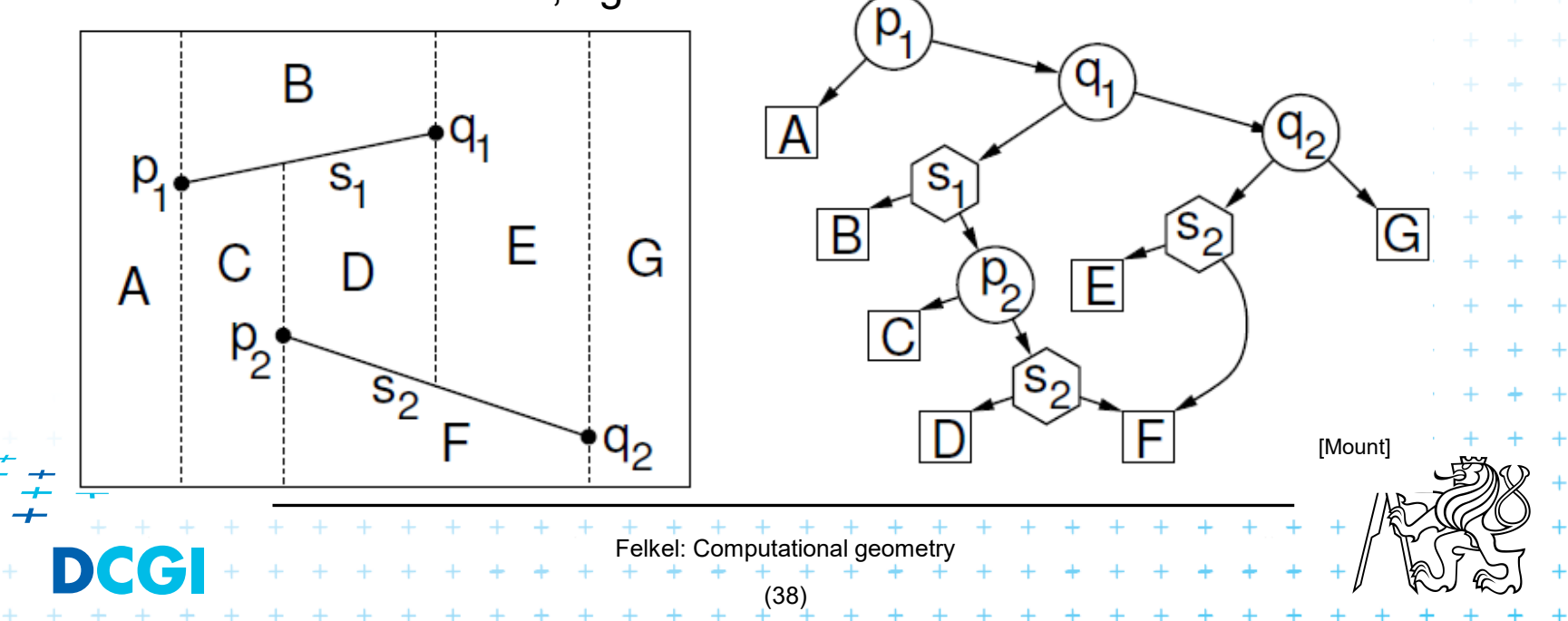

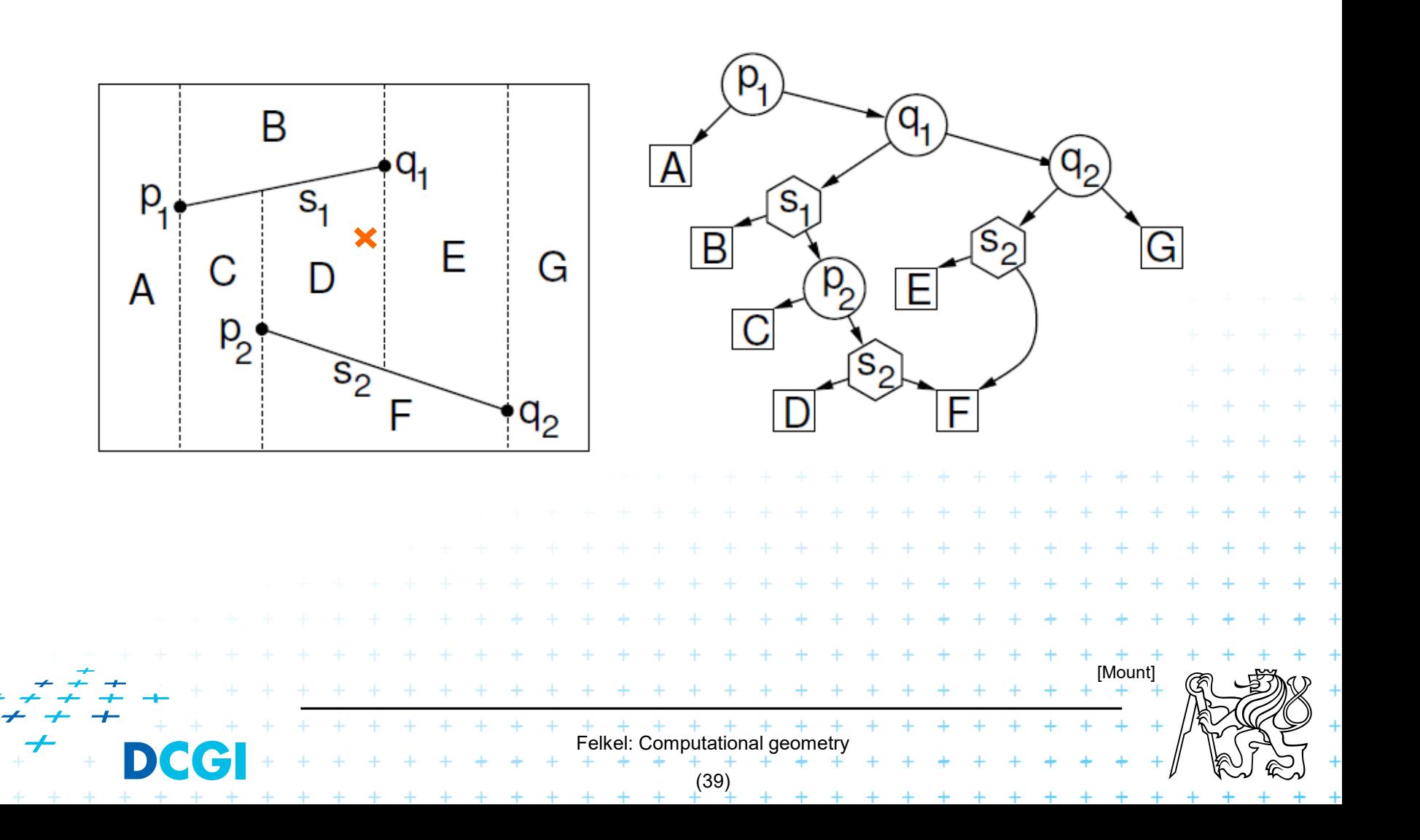

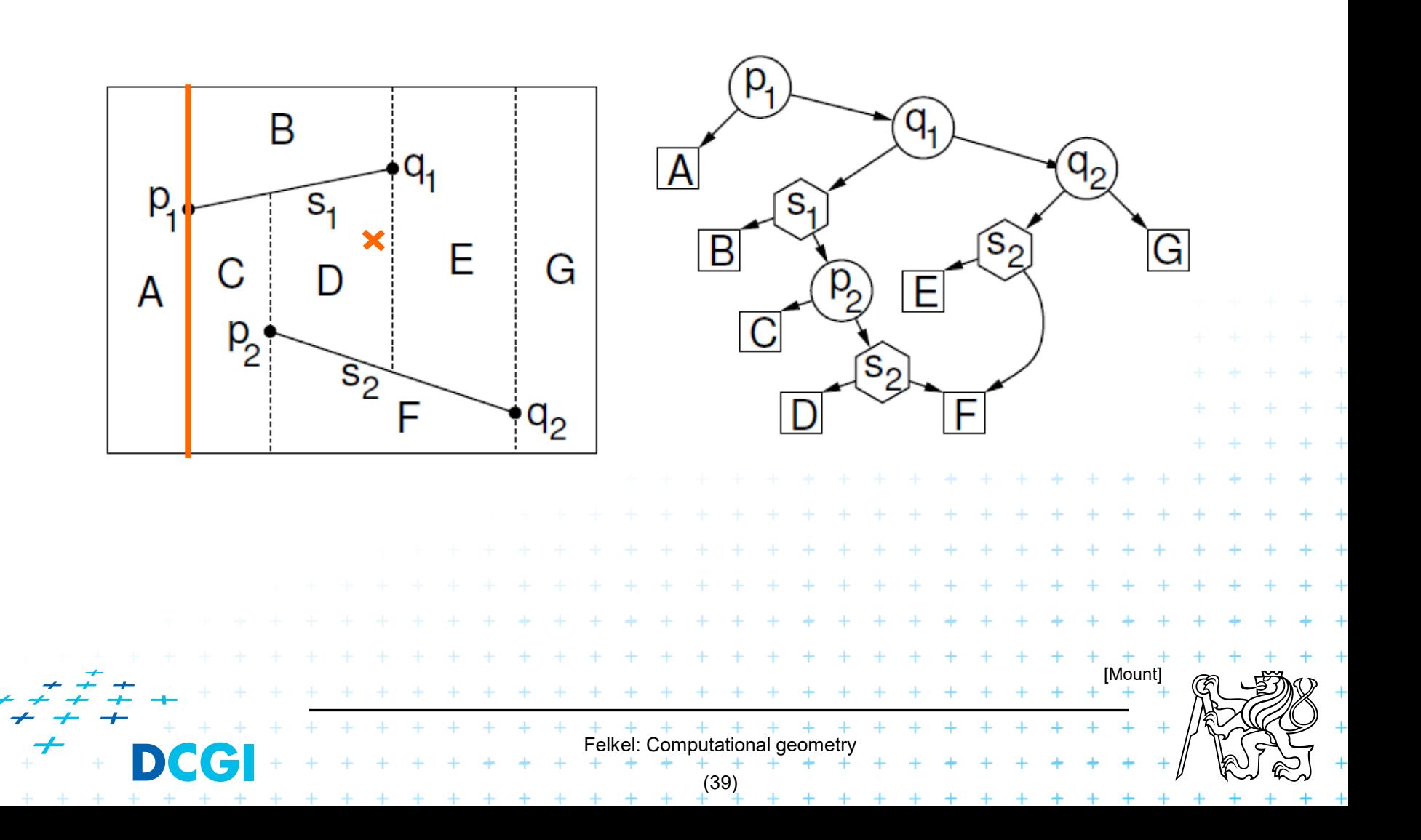

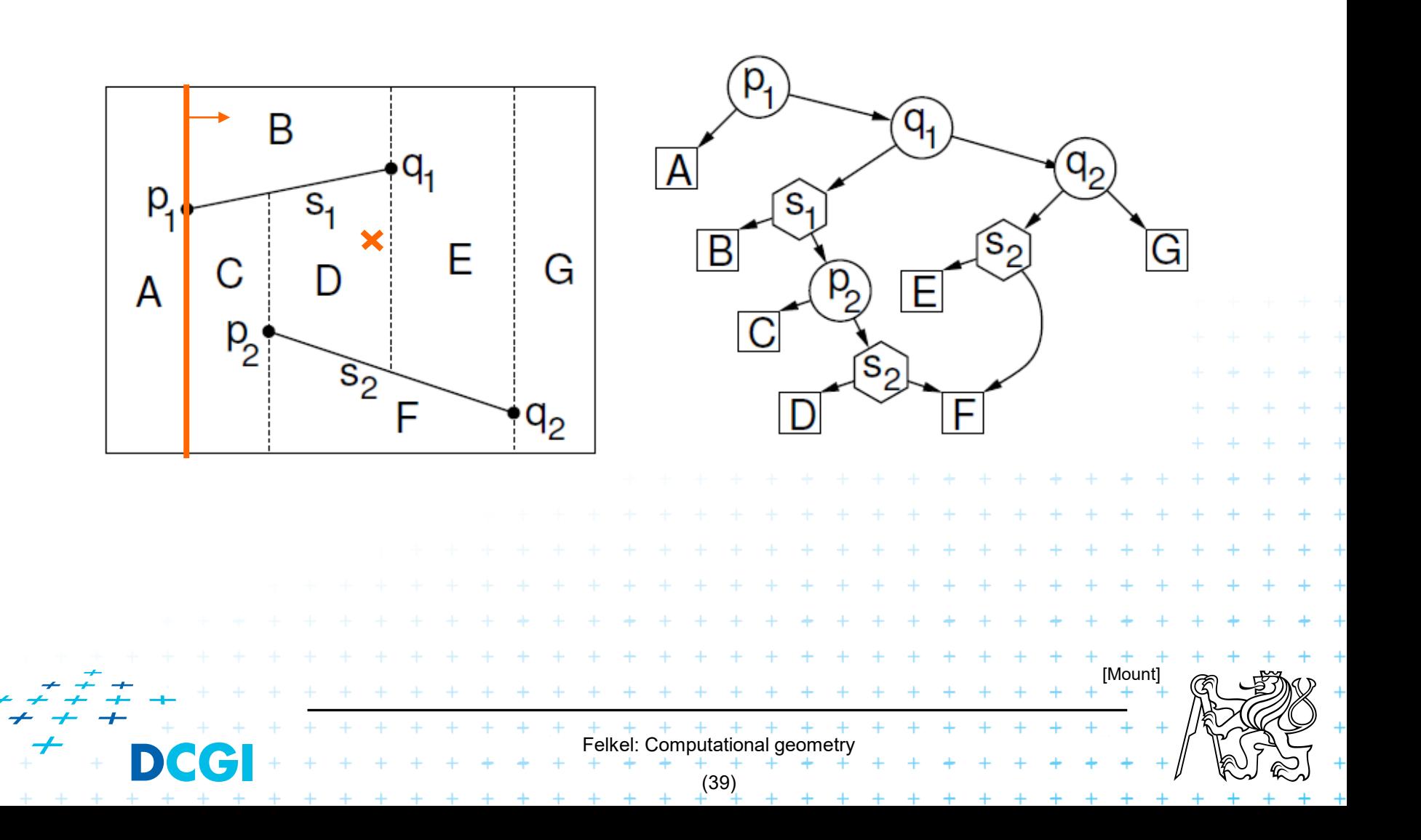

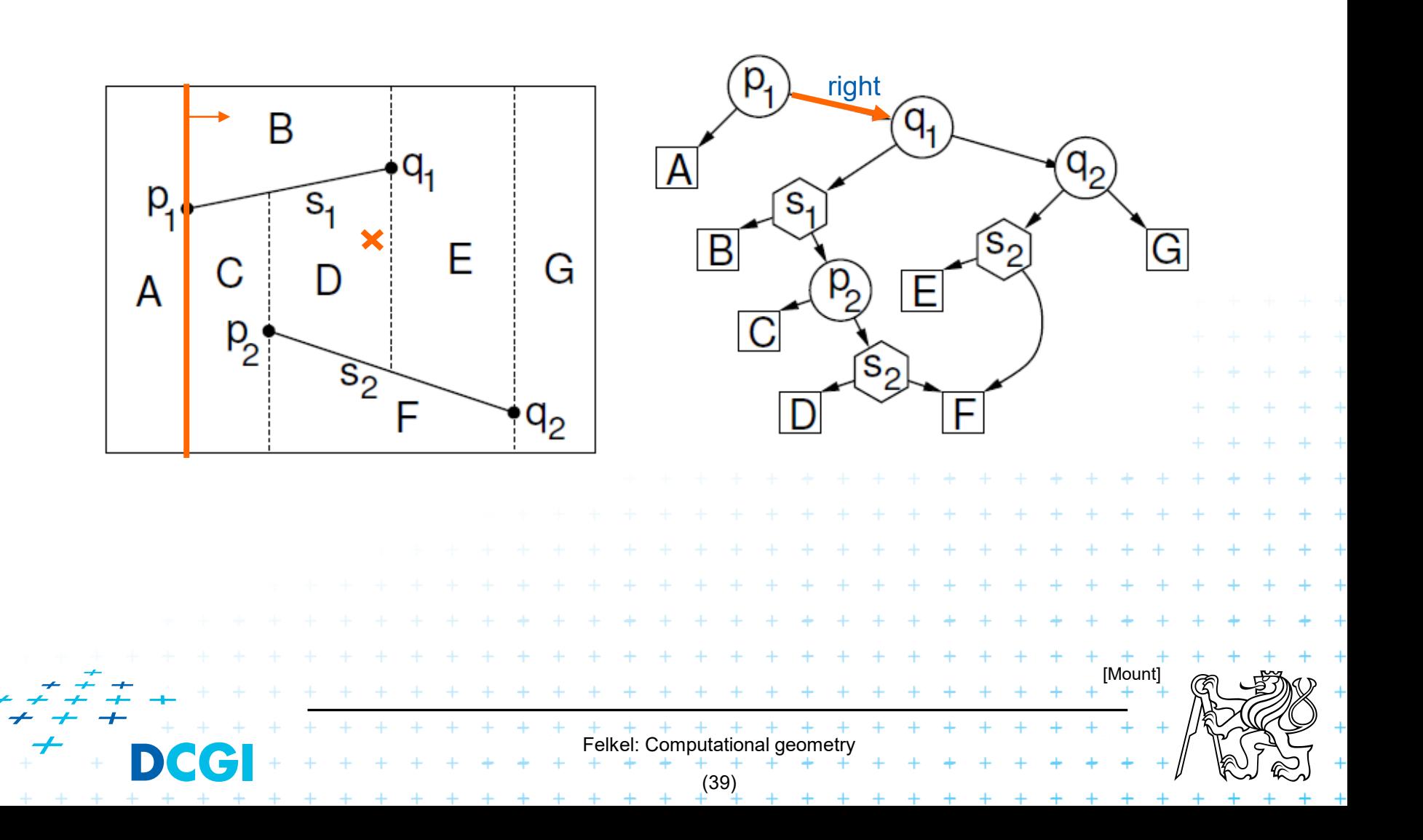

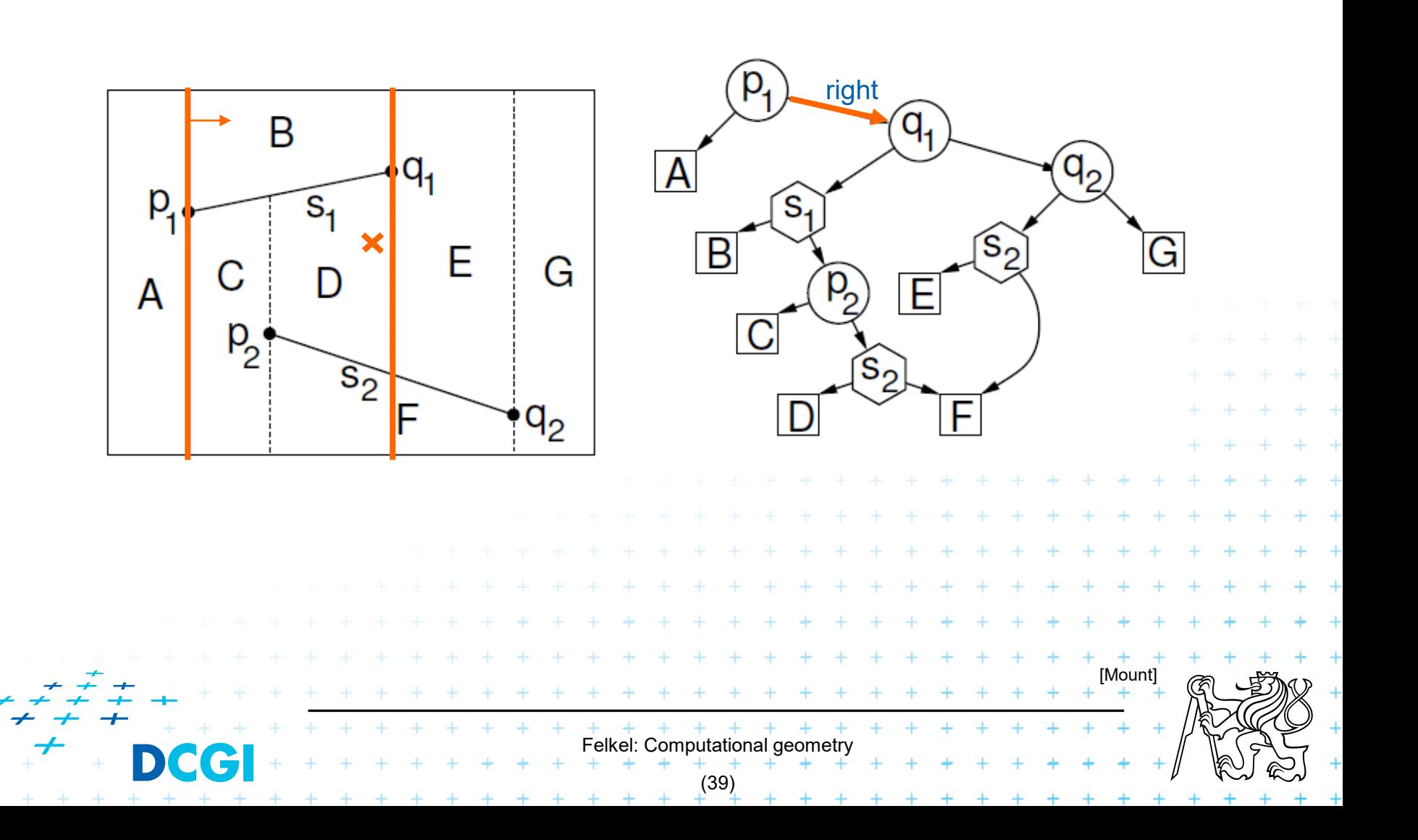

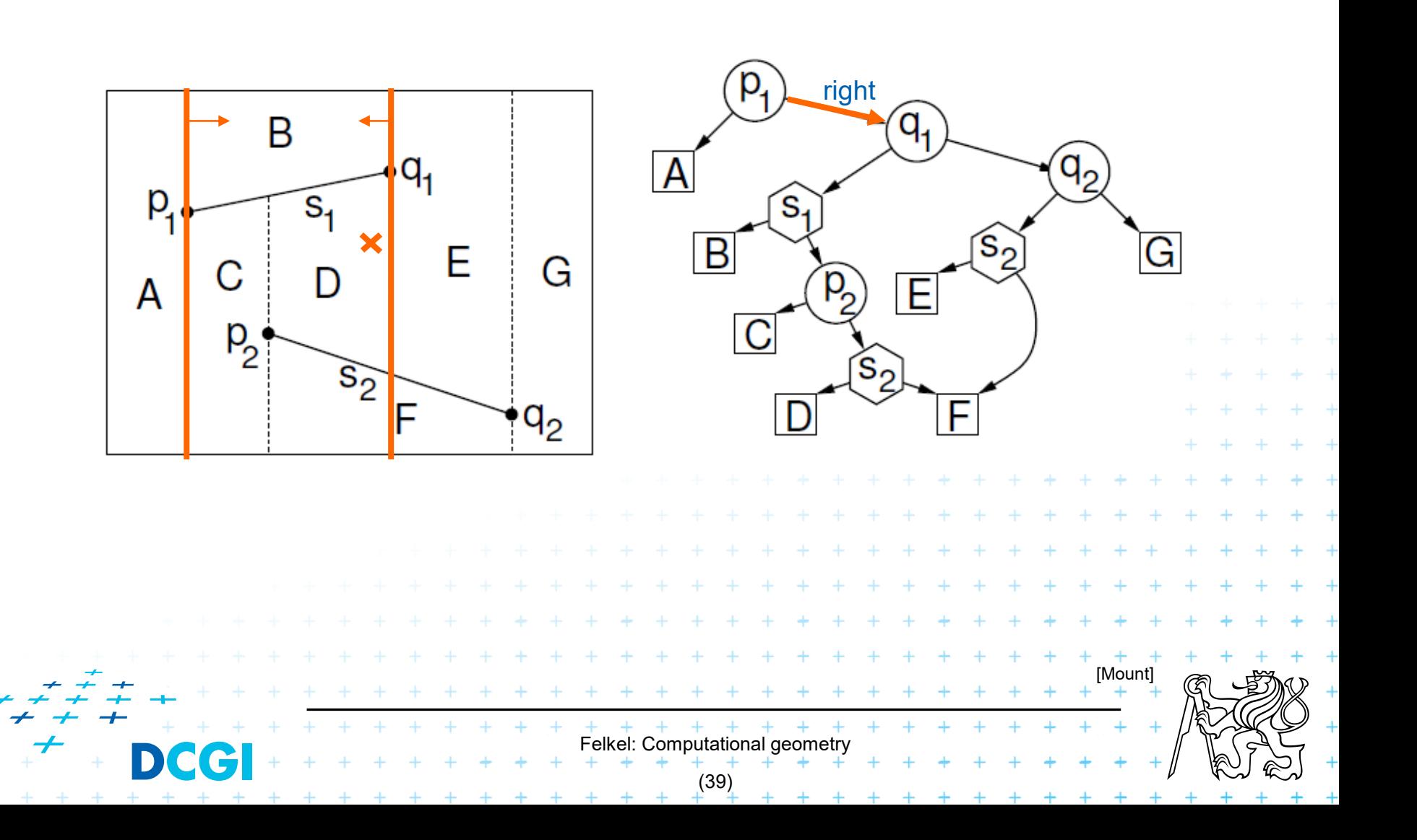

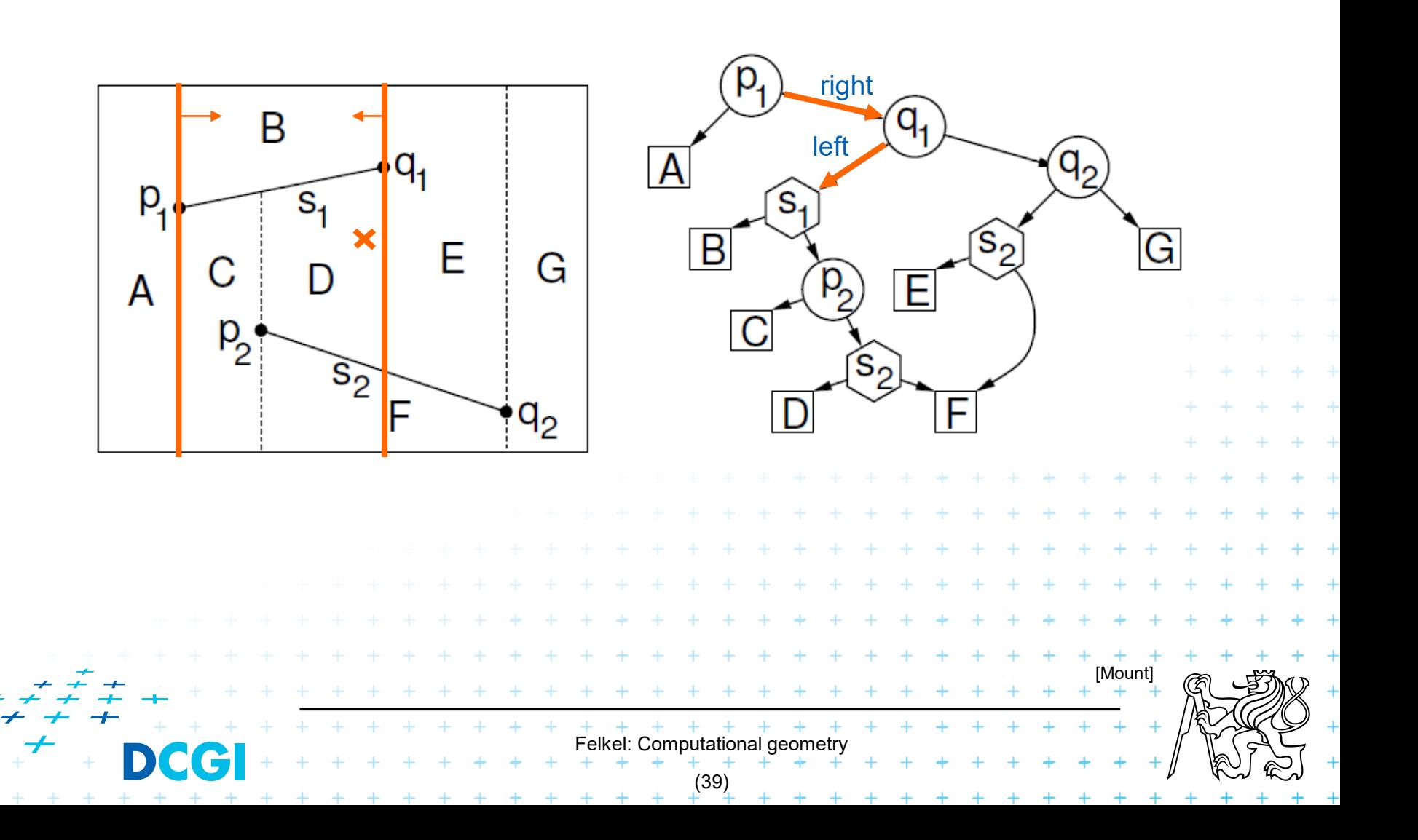

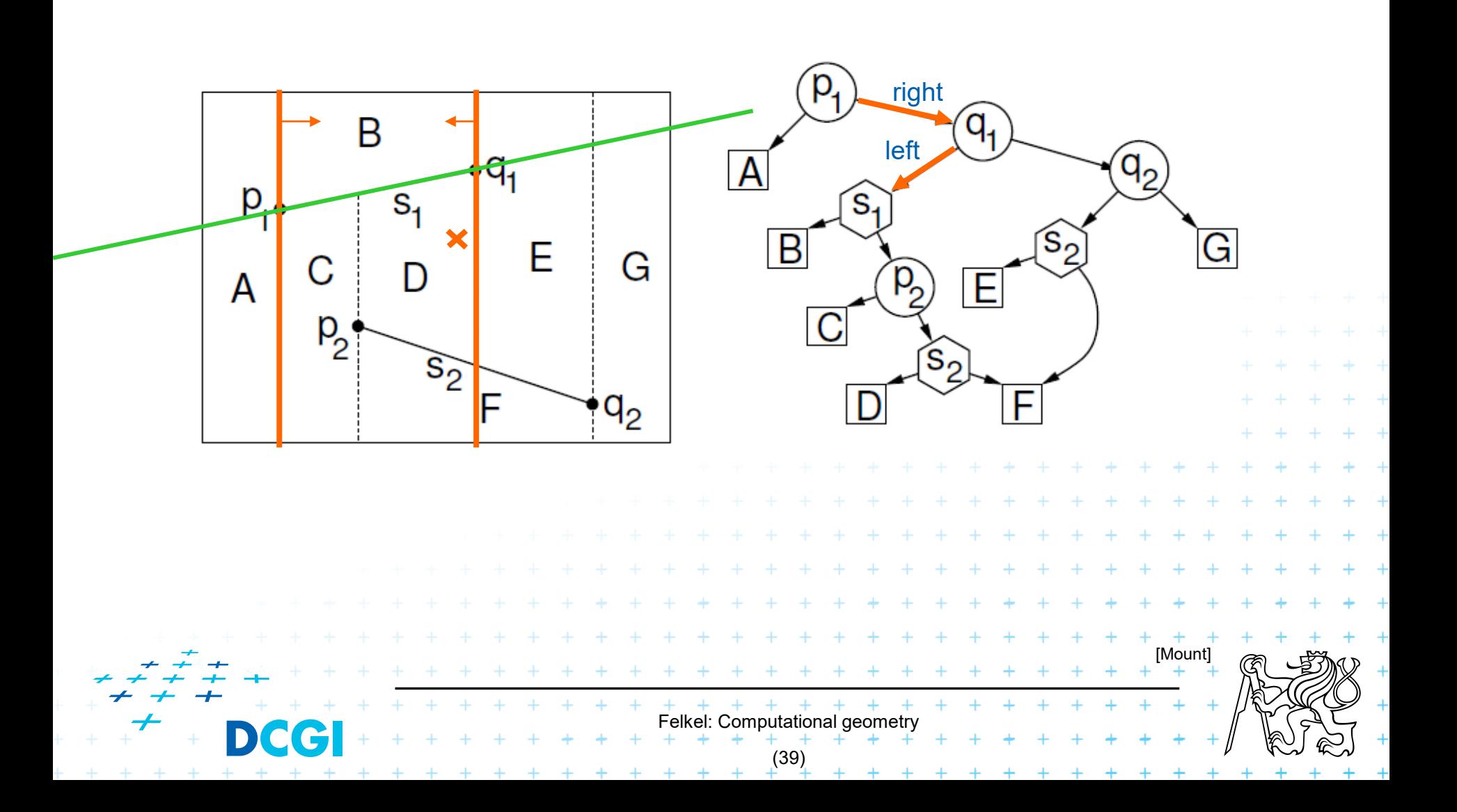

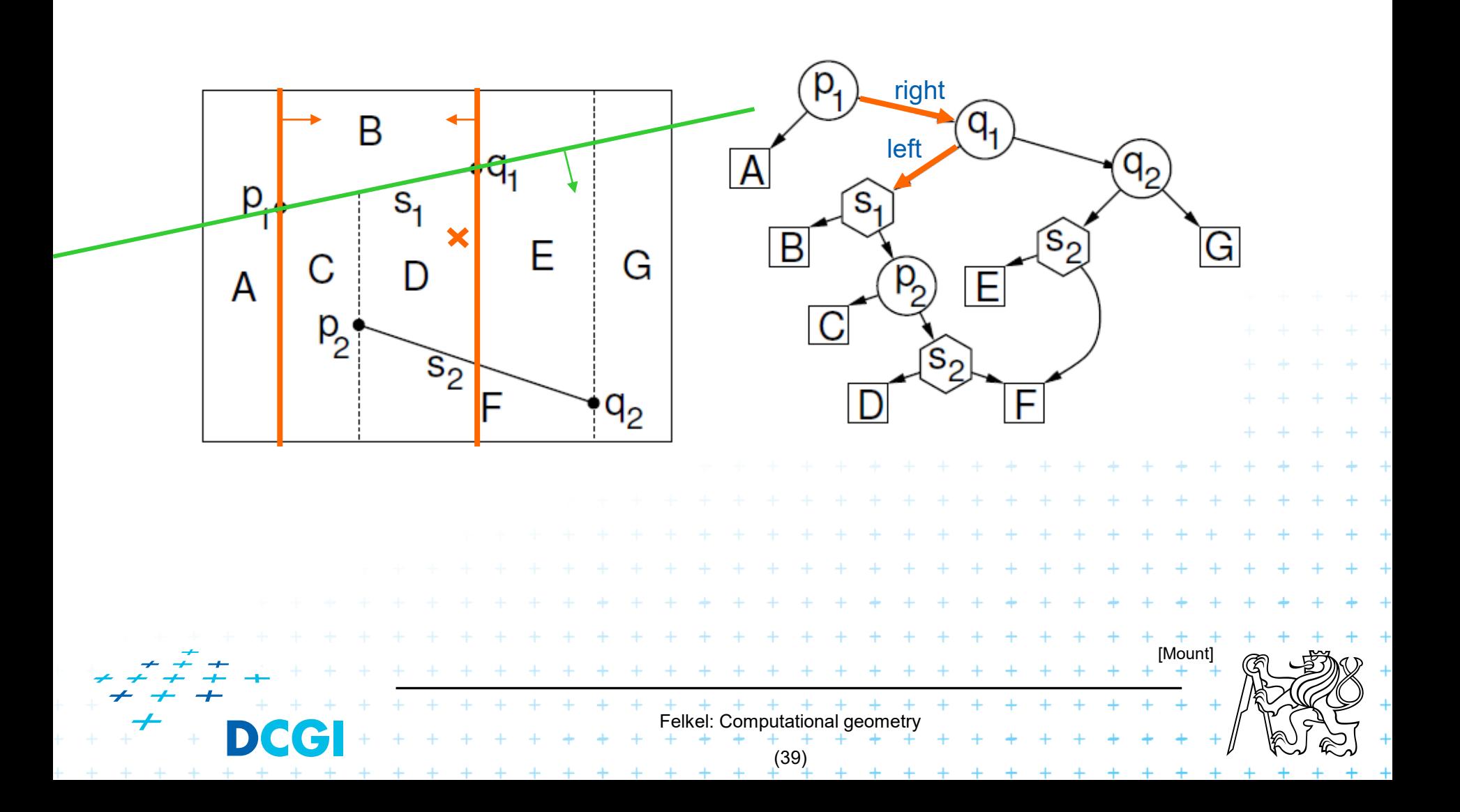

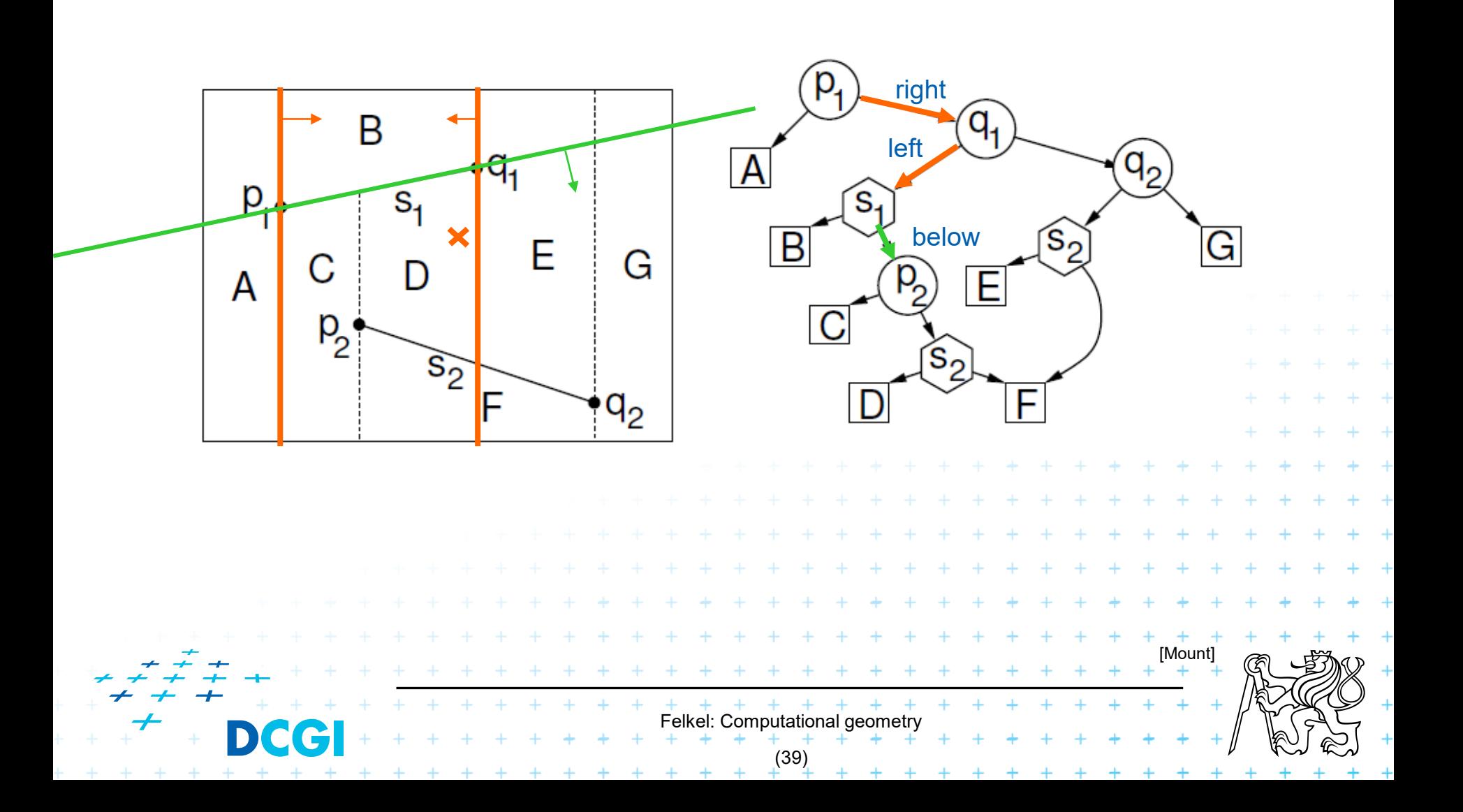

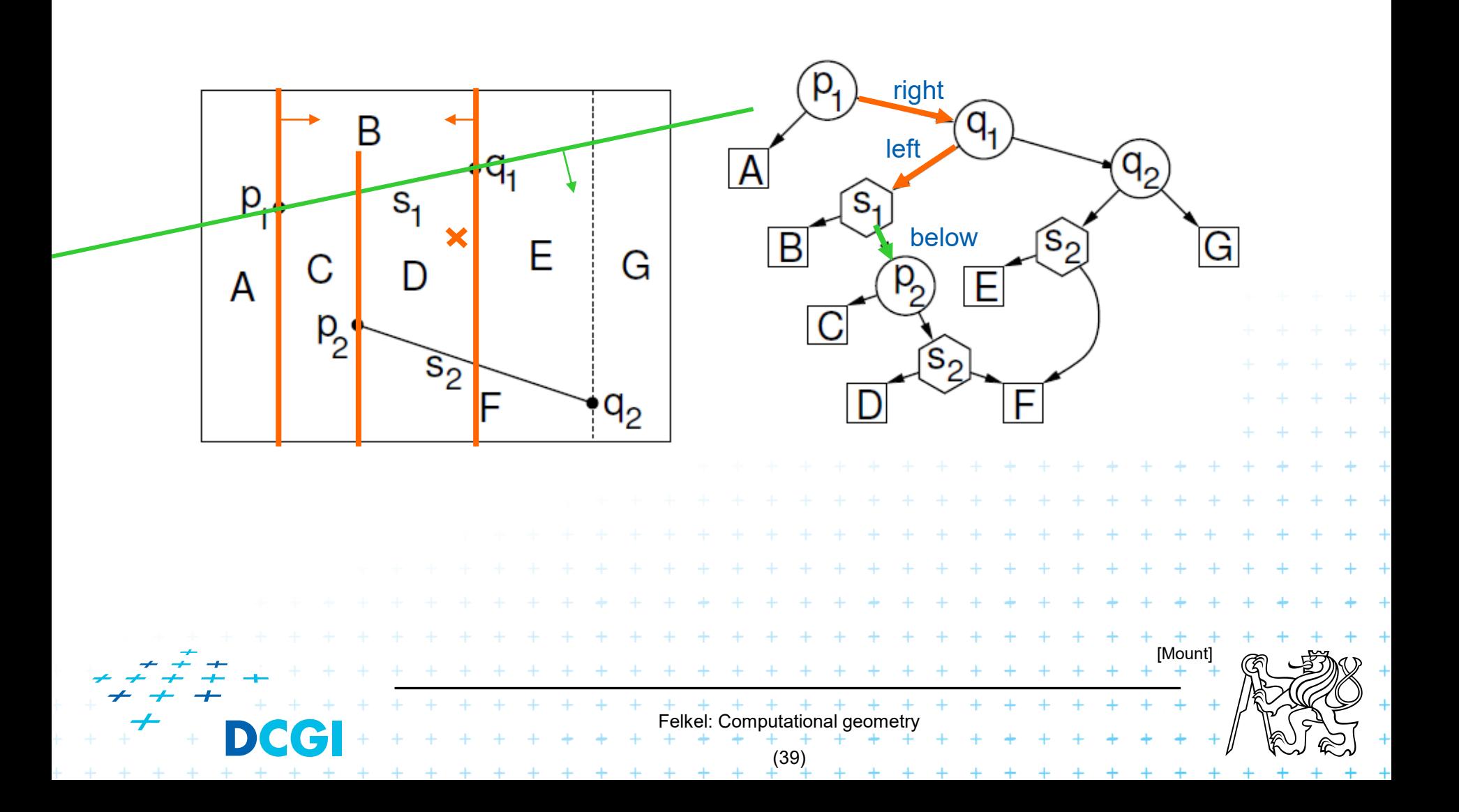

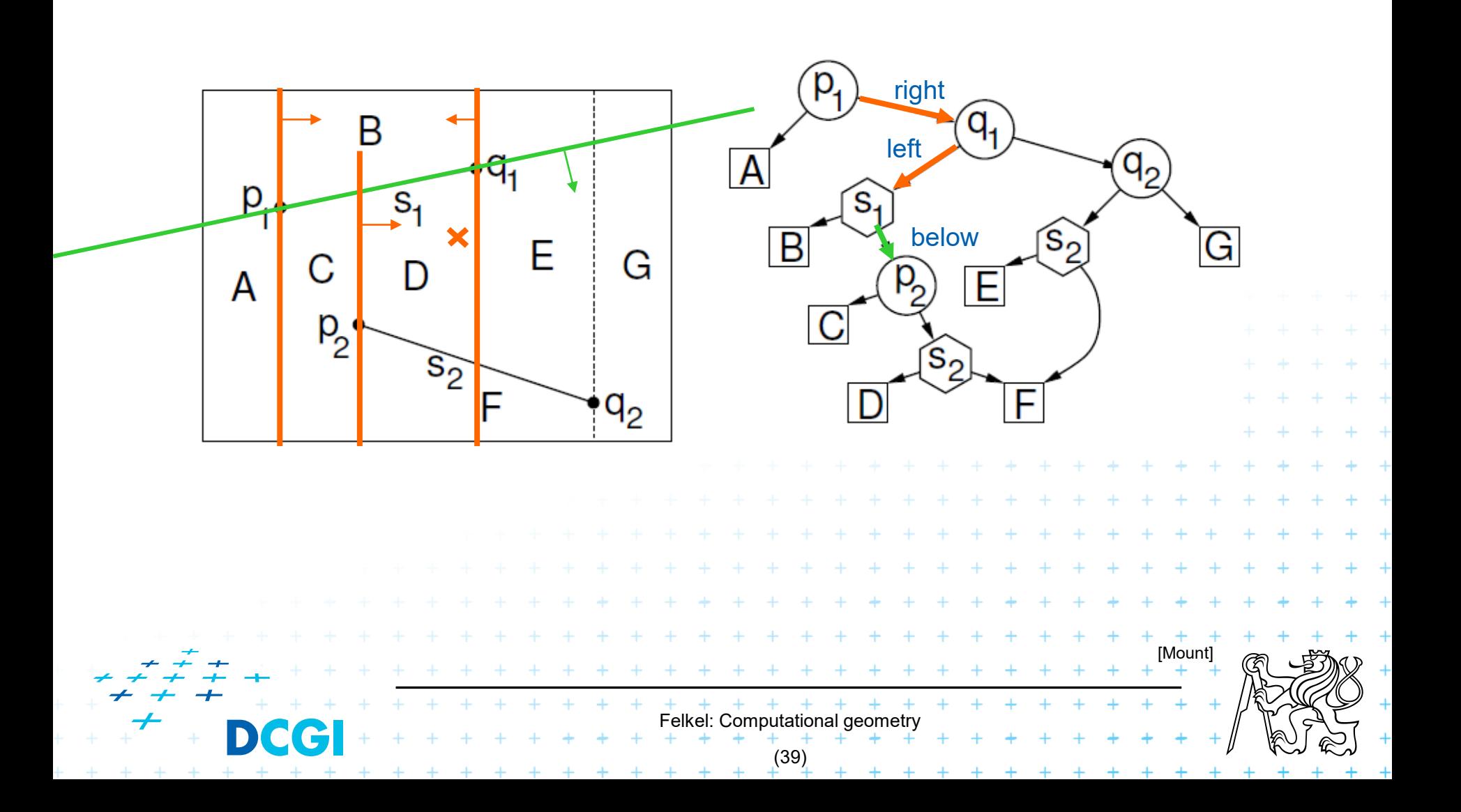

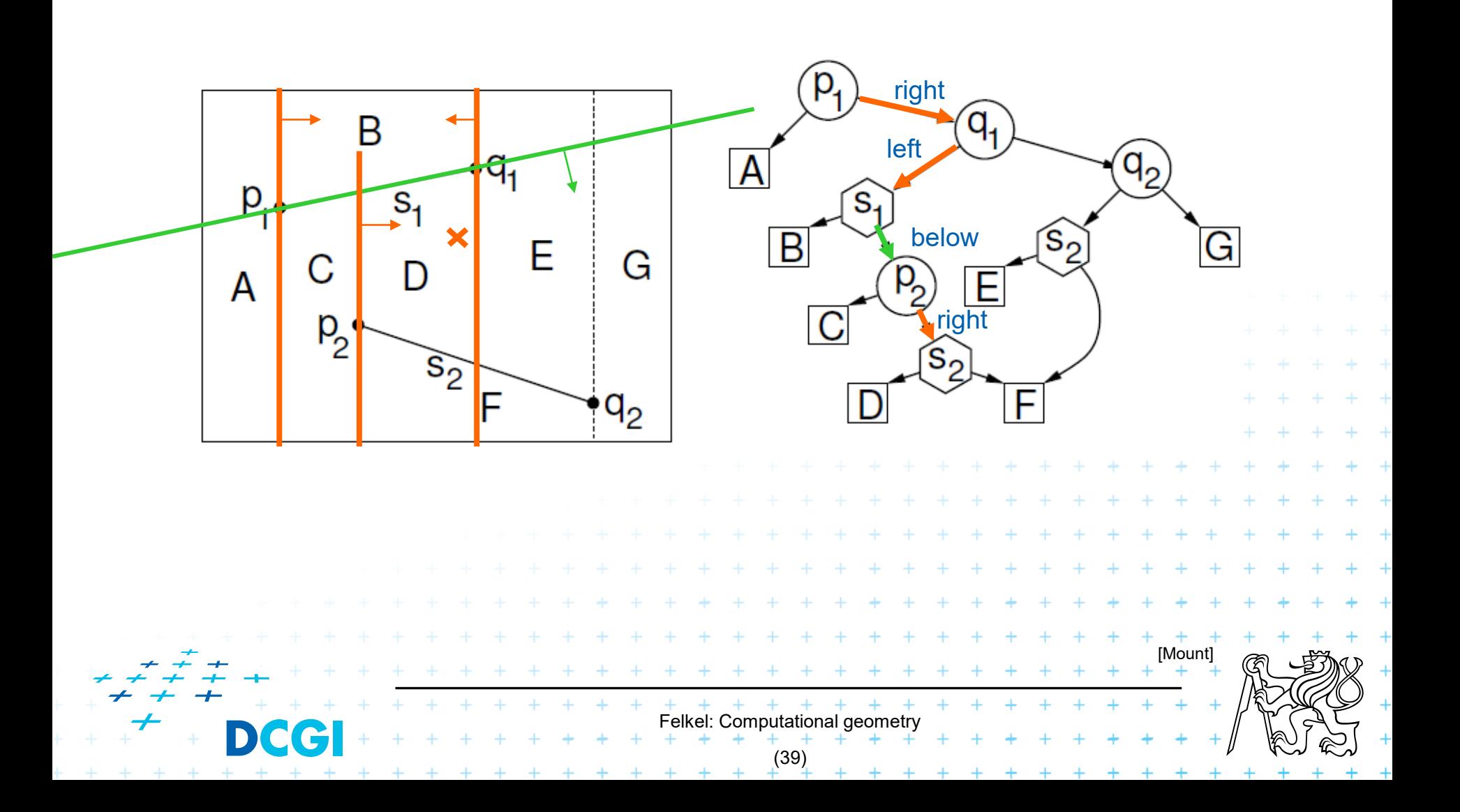

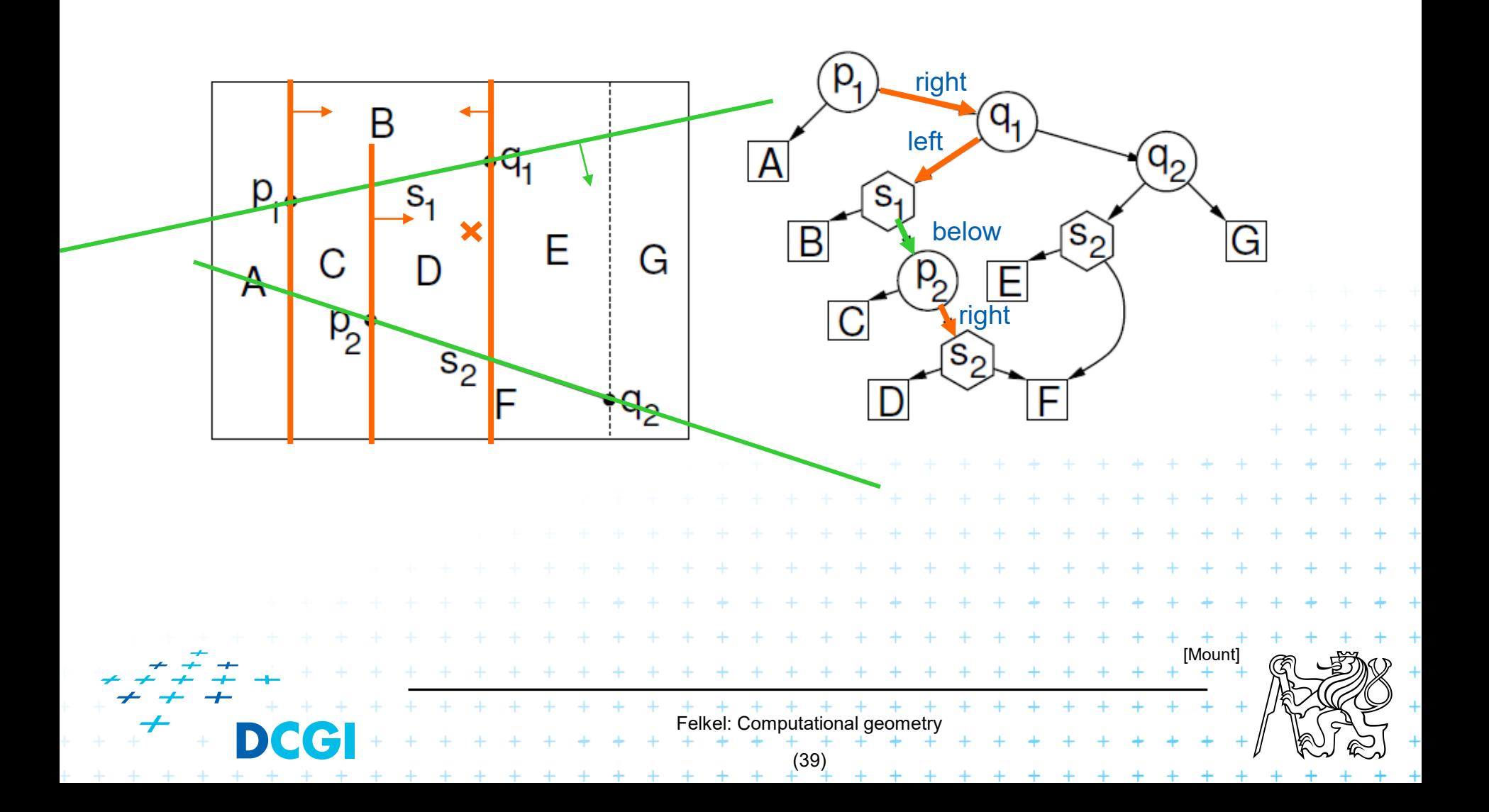

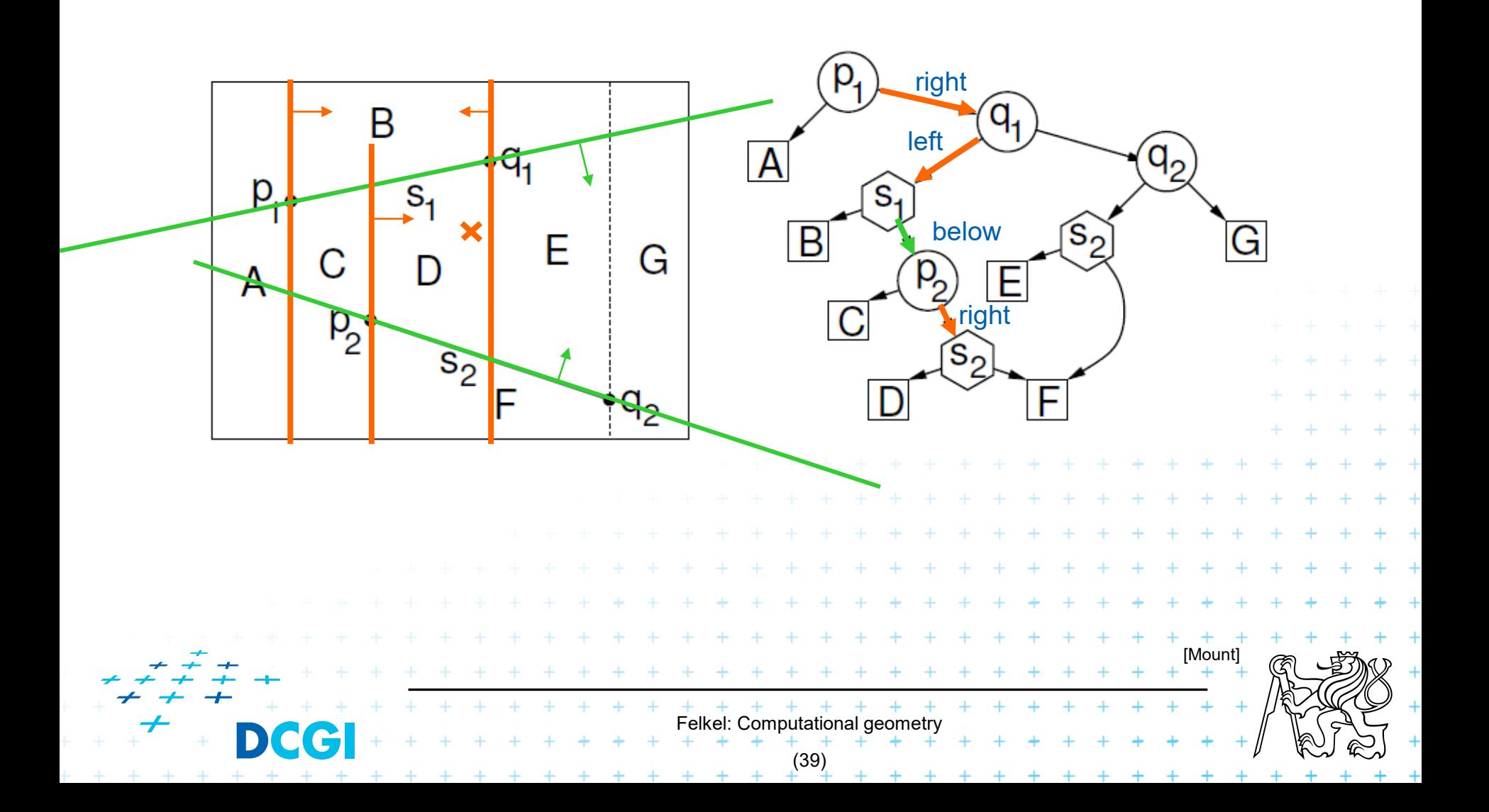

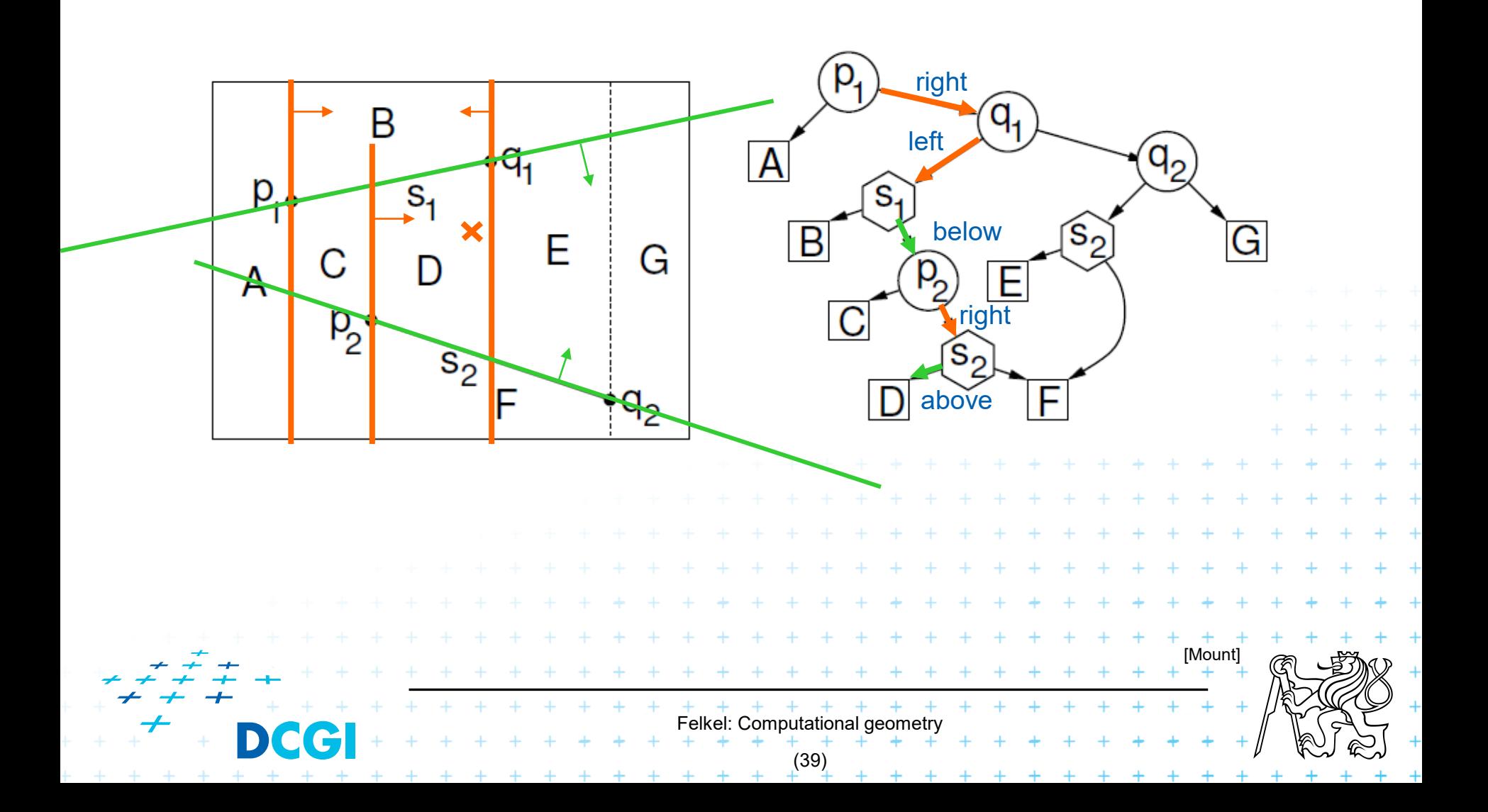

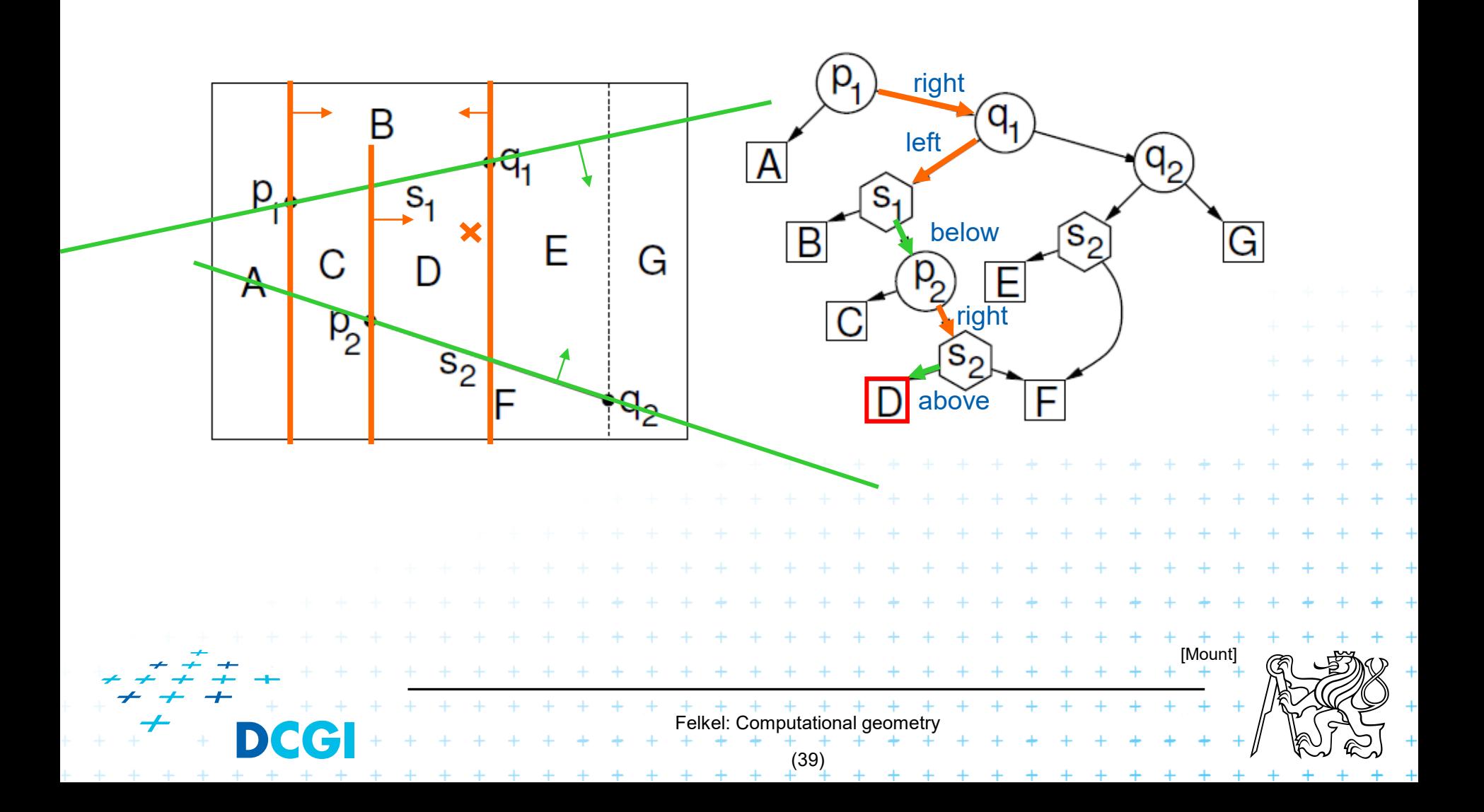

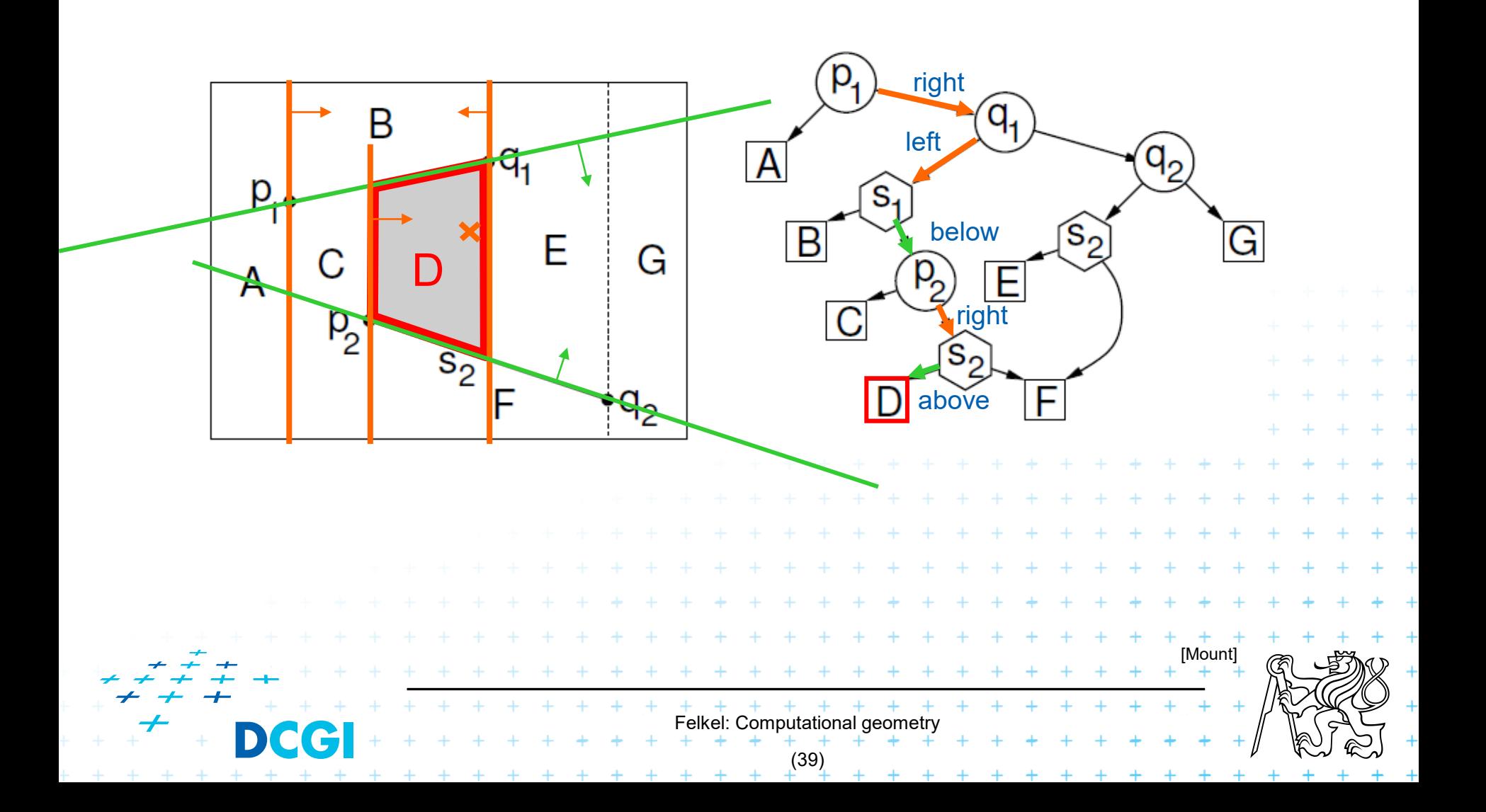

# **Construction – addition of a segment**

a) Single (left or right) endpoint - 3 new trapezoids

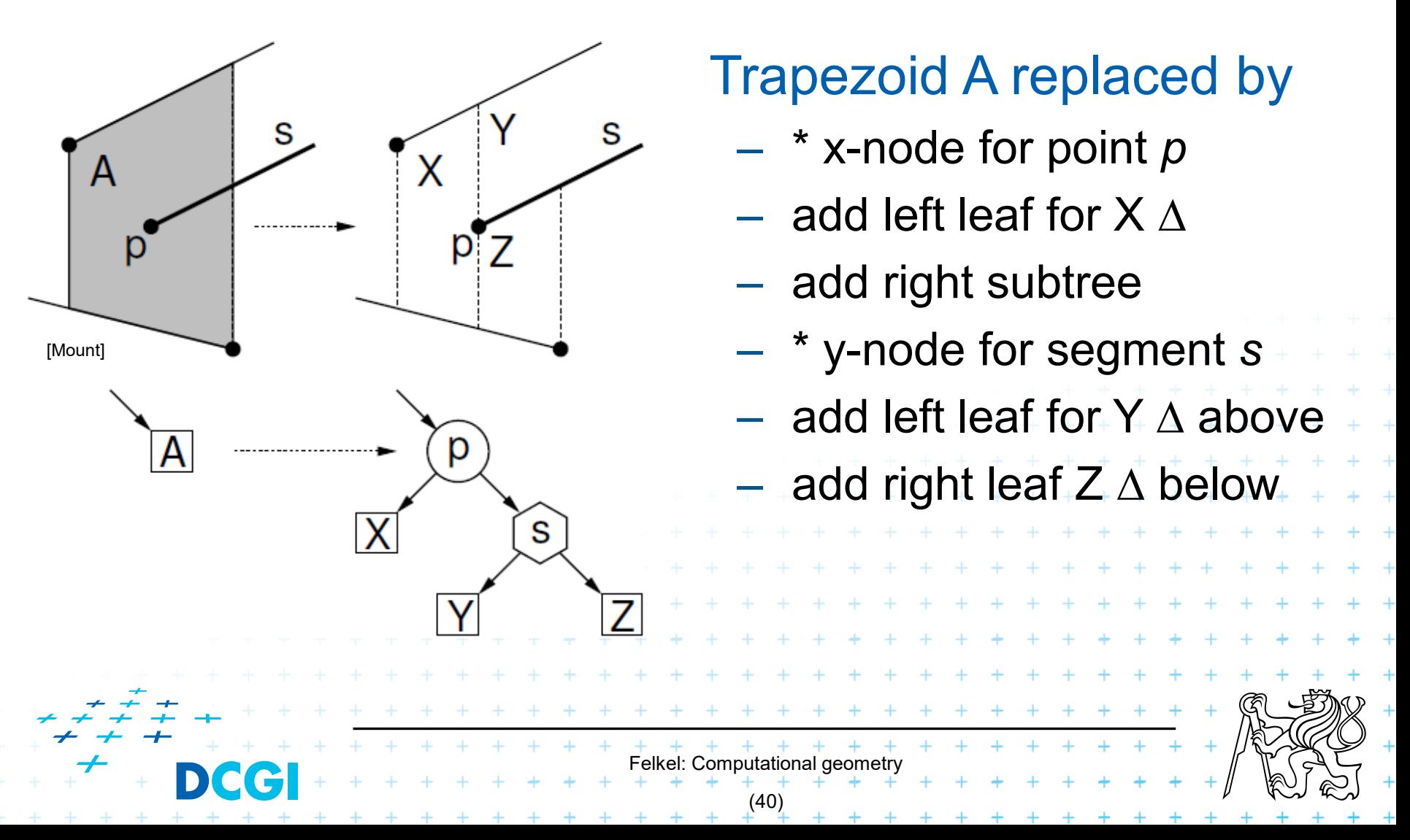

# **Construction – addition of a segment**

b) Two segment endpoints – 4 new trapezoids

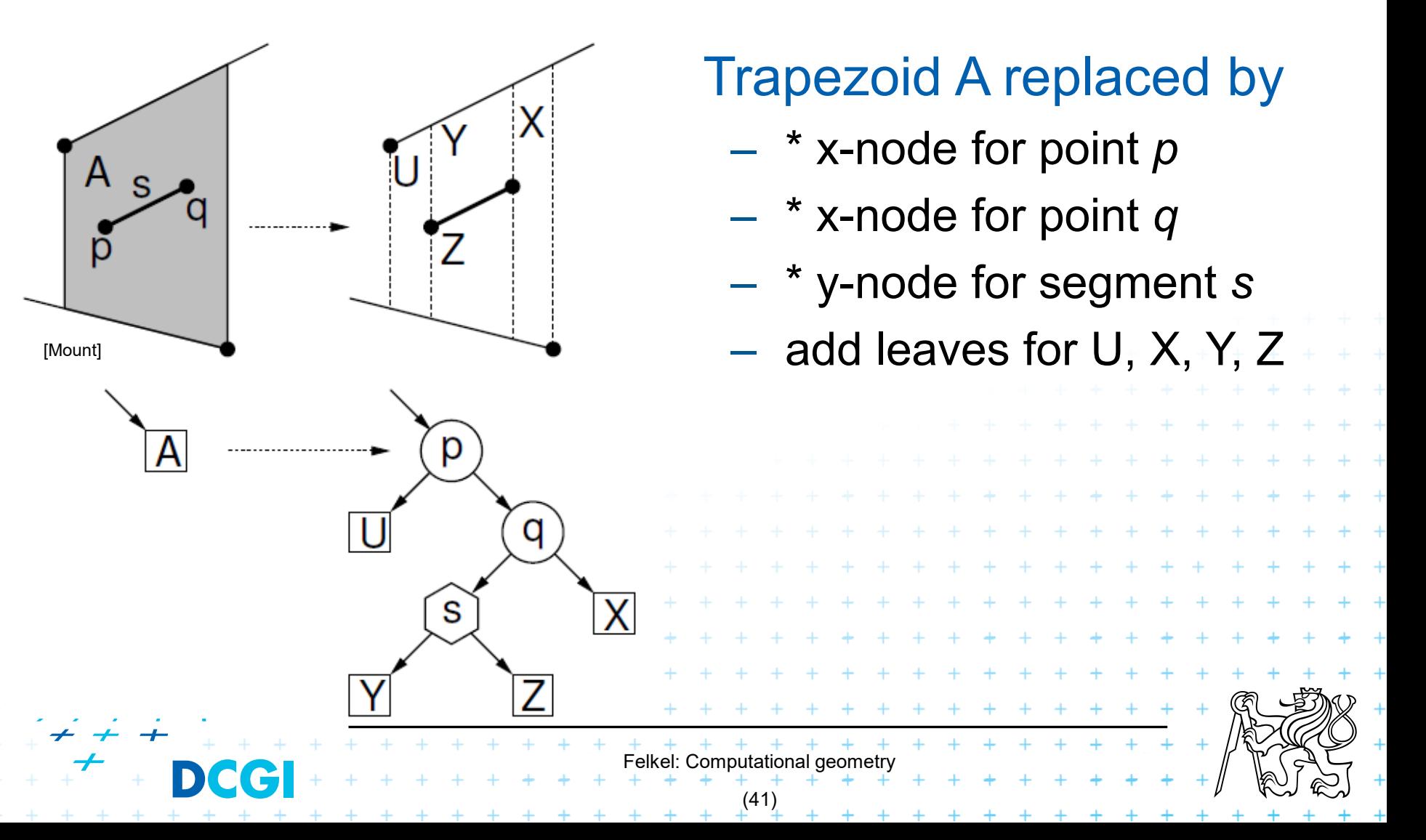

# **Construction – addition of a segment**

c) No segment endpoint – create 2 trapezoids

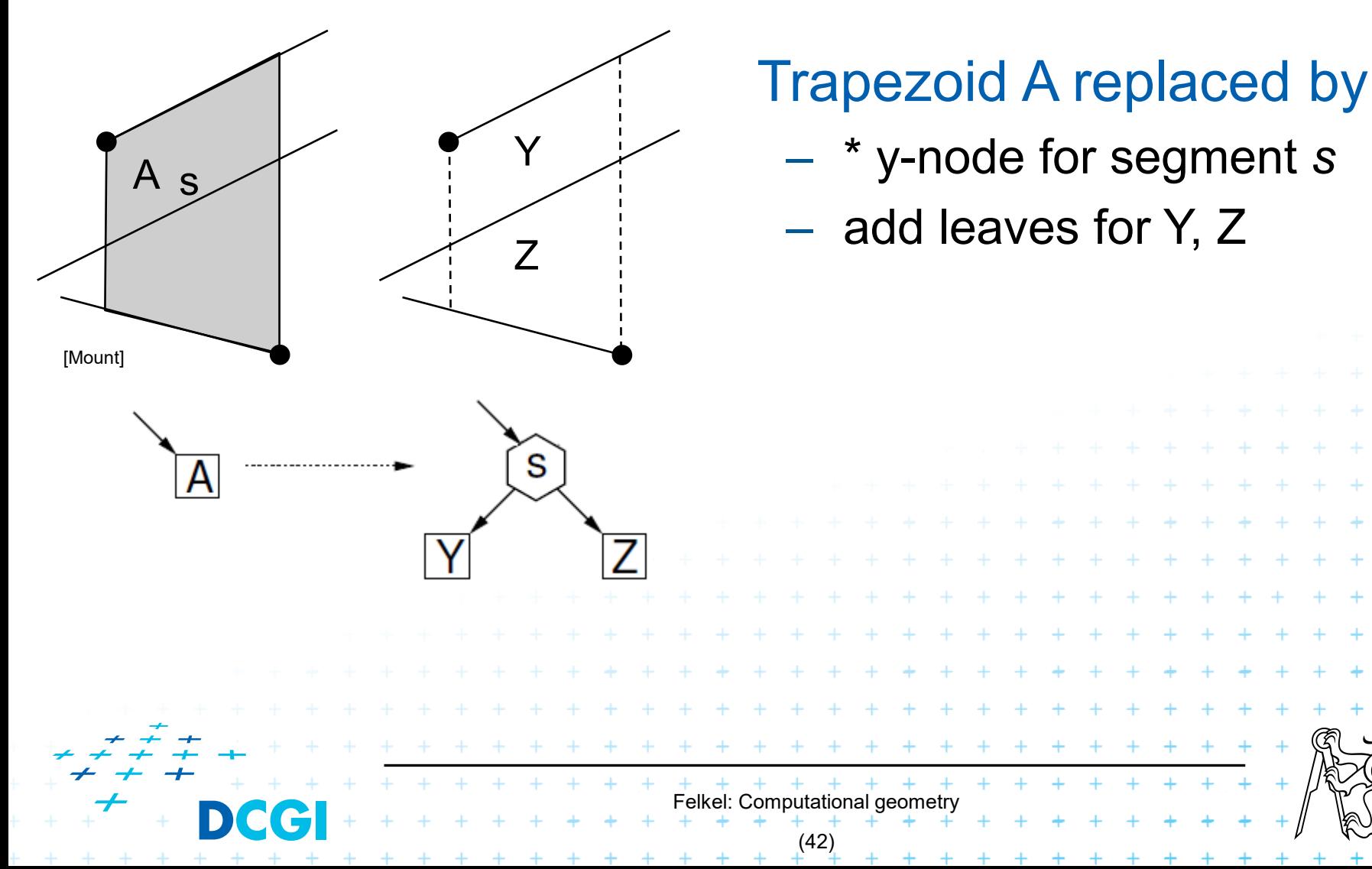

### **Segment insertion example**

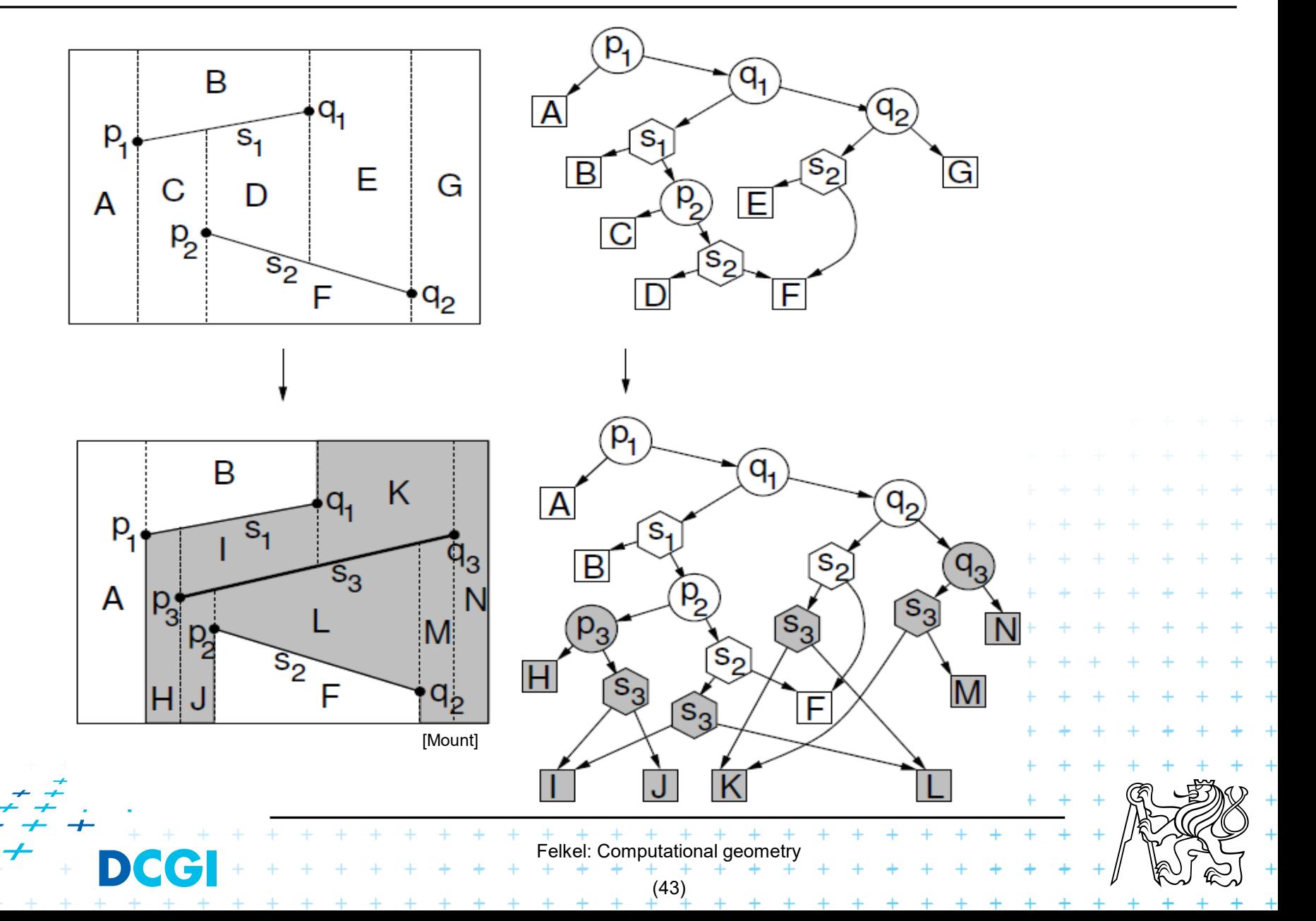

#### **Segment insertion example**

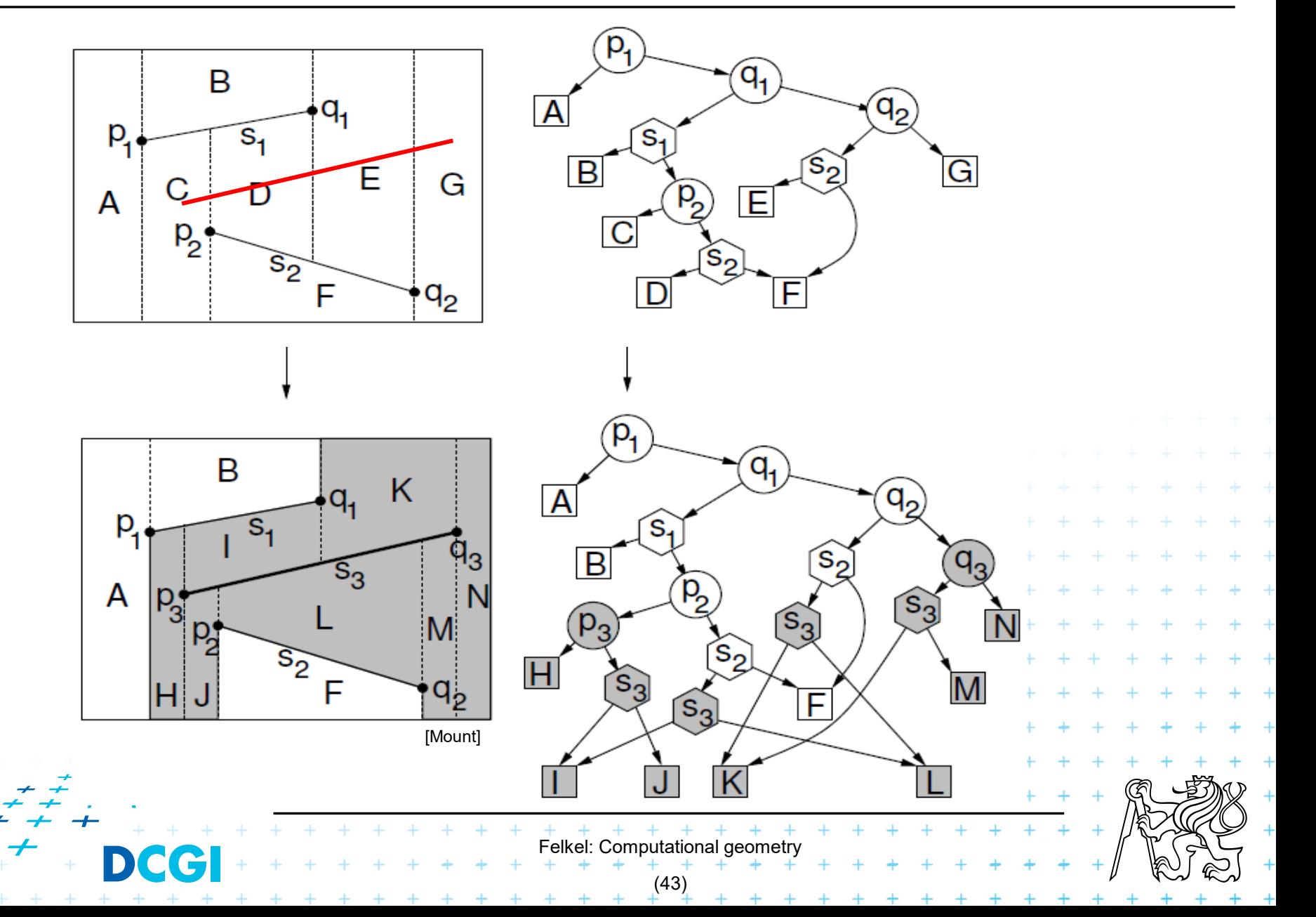

### **Segment insertion example**

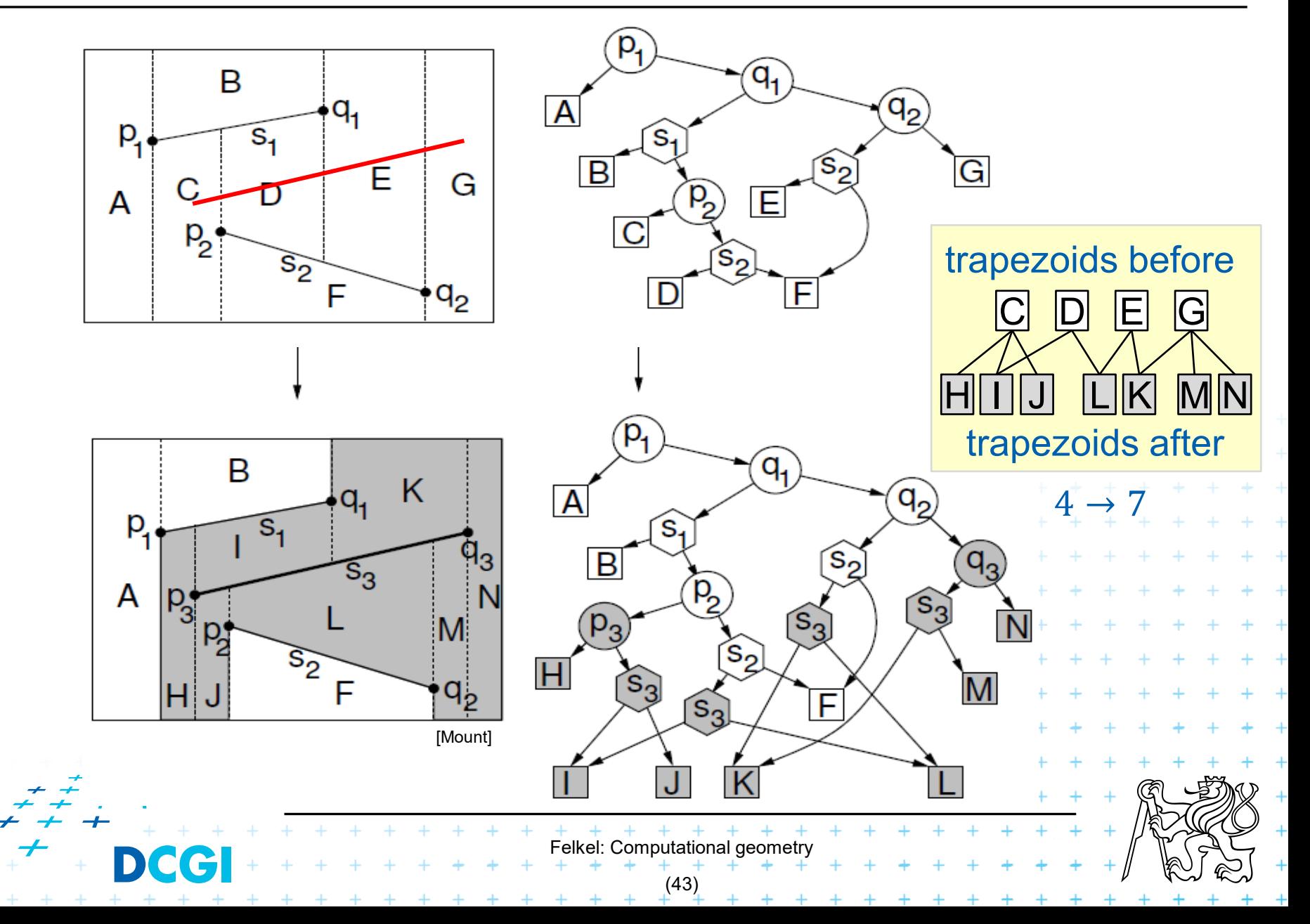

# **Analysis and proofs**

#### This holds:

- Number of newly created  $\Delta$  for inserted segment  $O(1)$ (some added, some removed)
- Search structure size is max  $O(n^2)$ , but  $O(n)$  expected

Felkel: Computational geometry

(44)

- Search point  $O(\log n)$  in average => Expected construction  $O(n(1 + \log n)) = O(n \log n)$
- <sup>◼</sup> For detailed analysis and proofs see – [Berg] or [Mount]

# **Handling of degenerate cases - principle**

#### No distinct endpoints lie on common vertical line

- Rotate or shear the coordinates  $x' = x + \varepsilon y$ ,  $y' = y$ 

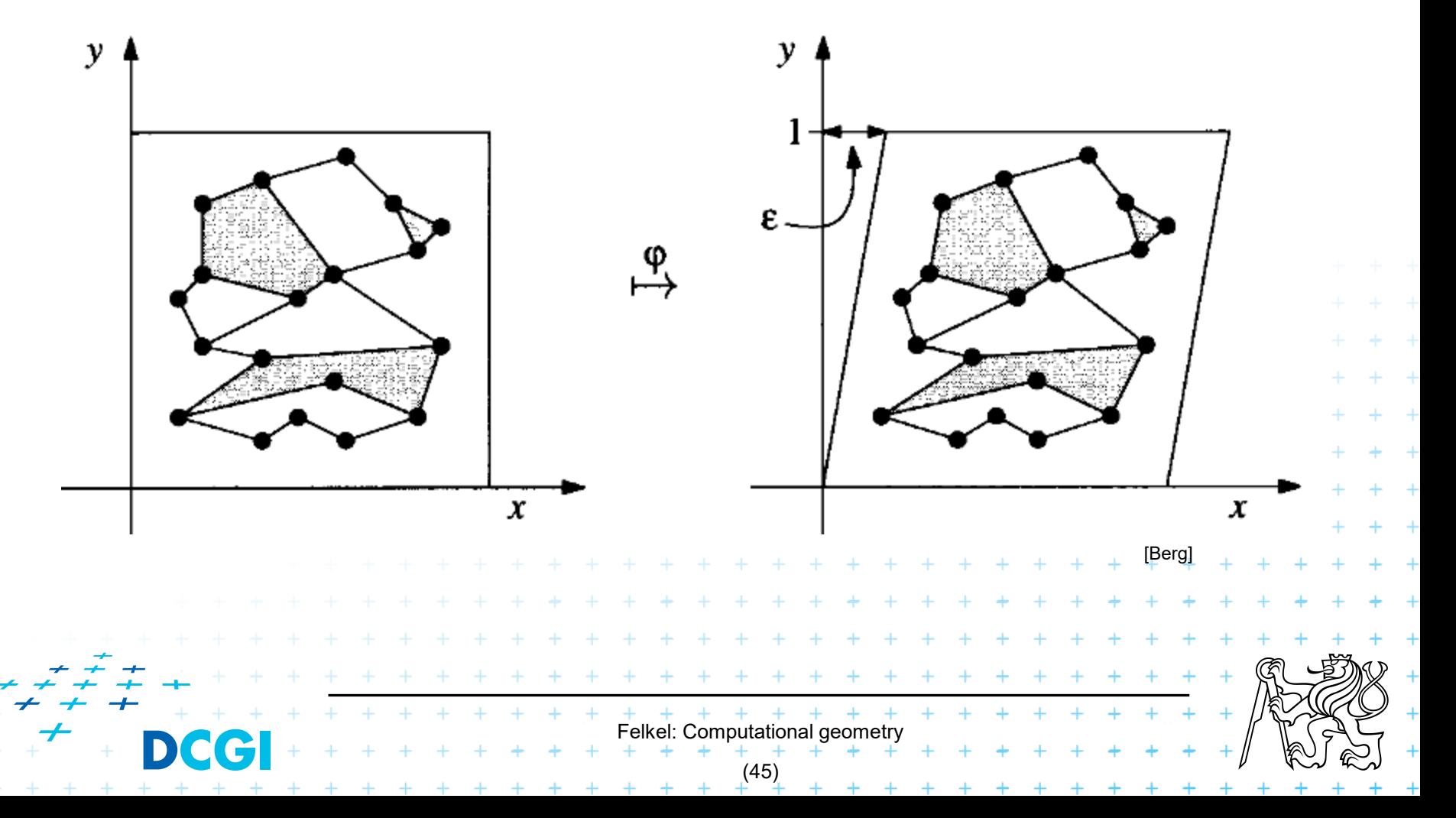

# **Handling of degenerate cases - realization**

#### **Trick**

- $-$  store original  $(x, y)$ , not the sheared x', y'
- we need to perform just 2 operations:
- 1. For two points  $p$ ,  $q$  determine if transformed point  $q$  is to the left, to the right or on vertical line through point p
	- If  $x_p = x_q$  then compare  $y_p$  and  $y_q$  (on only for  $y_p = y_q$ )
	- $-$  => use the original coords  $(x, y)$  and **lexicographic order**
- 2. For segment given by two points decide if  $3<sup>rd</sup>$  point  $q$  lies above, below, or on the segment  $p_1 p_2 + p_3$ 
	- Mapping preserves this relation
	- $-$  => use the original coords  $(x, y)^+$

# **Point location summary**

- Slab method [Dobkin and Lipton, 1976]
	- $O(n^2)$  memory  $O(log n)$  time
- Monotone chain tree in planar subdivision [Lee and Preparata,77]
	- $O(n^2)$  memory  $O(log^2 n)$  time
- Layered directed acyclic graph (Layered DAG) in planar subdivision [Chazelle , Guibas, 1986] [Edelsbrunner, Guibas, and Stolfi, 1986]
	- $O(n)$  memory  $O(\log n)$  time => optimal algorithm

of planar subdivision search (optimal but complex alg. => see elsewhere)

- Trapezoidal map
	- $O(n)$  expected memory  $+ O(\log n)$  expected time

Felkel: Computational geor

(47)

 $O(n \log n)$  expected preprocessing  $+$   $+$   $+$  (simple alg.)

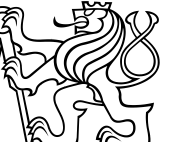

### **References**

- <sup>◼</sup> **[Berg] [Mark de Berg,](http://www.win.tue.nl/~mdberg/) Otfried [Cheong,](http://tclab.kaist.ac.kr/~otfried/) [Marc van Kreveld](http://www.cs.uu.nl/staff/marc.html), [Mark Overmars](http://www.cs.uu.nl/staff/markov.html): Computational Geometry:** *Algorithms and Applications***, Springer-Verlag, 3rd rev. ed. 2008. 386 pages, 370 fig. ISBN: 978-3-540-77973-5 <http://www.cs.uu.nl/geobook/>**
- [Mount] Mount, D.: *Computational Geometry Lecture Notes for Fall 2016*, **University of Maryland, Lectures 9, 10** <http://www.cs.umd.edu/class/fall2016/cmsc754/Lects/cmsc754-fall16-lects.pdf>

Felkel: Computational geometry (48)